République Algérienne Démocratique et Populaire Ministère de l'enseignement Supérieur et de la recherche scientifique

**Université Hassiba Benbouali de Chlef**

**Faculté de Génie Civil et d'Architecture**

**Département de Génie civil**

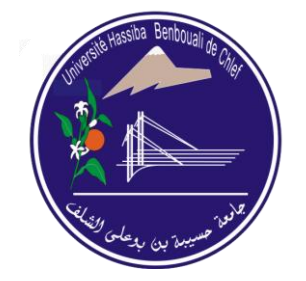

# **Mémoire de Master**

*Filière : Génie civil Spécialité : structures civiles et industrielles*

*Thème*

# **L'influence des porte-à-faux sur le comportement**

# **dynamique du bâtiment en béton armé**

*Présenté par : Dirigé par :*

**NOURI Assia Dr.NOURI Said**

**Année universitaire : 2015 – 2016**

# *Remerciement :*

Au terme de ce travail, je tiens à exprimer ma profonde gratitude et mes sincères remerciements à mon promoteur **NOURI Said** pour tout le temps qu'il m'a consacré, sa directive précieuse, et pour la qualité de son suivi durant tout la période de la préparation de mon mémoire.

Je tiens aussi à remercier vivement **Mr.BENLAKEHAL Noureddine** qui a accepté à répondre à mes questions durant ma recherche, en particulier l'utilisation du logiciel ETABS qui m'a permis d'achever mon projet.

Mes profonds remerciements s'adressent aussi à tous les enseignants du département du Génie Civil pour tout le soutien, l'aide, l'orientation, la guidance qu'ils m'ont apporté durant mon cursus.

Mes plus vifs remerciements s'adressent aussi à toute l'équipe pédagogique de la Faculté de Génie Civil et d'Architecture.

Mes remerciements vont enfin à toute personne a contribué de près ou de loin à l'élaboration de ce travail.

# *Dédicace:*

Je dédie ce travail : A mon père **Said** en signe de reconnaissance de l'immense bien que vous avez fait pour moi concernant mon éducation qui aboutit aujourd'hui à la réalisation de cette étude. Que dieu le tout puissant soit à vos côtés et vous accorde une meilleur santé.

A ma tendre mère **Meriem**, tu représentes pour moi la source de tendresse et l'exemple de dévouement qui n'a pas cessé de m'encourager.

A la mémoire de ma grand-mère pour m'avoir donnée la vie et la joie de vivre.

Aussi à mes chers sœurs : **Nadjat, Maissa, Kawther** et **Youssra**, mes frères : **Zaki, Mohamed, Wail et Riadh** pour leur encouragement. Leur soutien moral et matériel m'ont permis de réussir mes études. Je vous aime.

Spéciale dédicace à mes très chères tantes : **Nadhira, Latifa, Kheira, Hafidha, Ghania, Asma, Racheda** et **Nassima**, à mon oncle **Larbi** qui ont toujours été là pour moi. Cette humble dédicace saurait exprimer mon grand respect et ma profonde estime, que Dieu vous procure bonne santé et longue vie, (Love you all). Les petites nounous **Yara** et **Elissar**.

A mes amies : **Hiba, Fatima Zohra, Nacira**, **Radjaa**, **Mahdjouba, Amal** et **Sabrina** Pour leur sincère amitié et confiance.

A tous ceux qui me sens chers et que j'ai omis de citer.

A tous les membres de ma promotion.

#### **Résumé**

Le risque sismique est présent partout à la surface du globe, son intensité variant d'une région à une autre. Les tremblements de terre sévère du Nord Algérien ont causés de graves endommagements dans les bâtiments, tels que le séisme d'El Asnam 1980 et celui de Boumerdes 2003. Une abondance des preuves sur terrain montrent l'endommagement des éléments non structuraux spécialement les porte-à-faux de grande portée par le mouvement sismique vertical. L'objectif que l'on se fixe dans ce travail est de contribuer à la prise en compte de la composante sismique vertical dans le calcul parasismique des éléments horizontaux non structuraux.

Le travail présenté dans cette étude, traite le problème de l'ajout de la composante verticale de l'action sismique dans les porte-à-faux, ceci en comparant quatre types de porteà-faux de 1.5m, 2m, 2.5m et 3m de long, on compare les réponses dynamiques, les efforts internes dans les éléments rattachés (poutres, poteaux)et les déplacements verticaux de la dalle en porte-à-faux.

La modélisation représente une part importante de l'étude : afin de mieux rendre compte de type de porte-à-faux, on a étudié et comparé des modèles bâtiments avec porte-àfaux de différentes longueurs, en introduisant une force sismique verticale au niveau des porte-à-faux. La modélisation des structures est faite avec le logiciel (ETABS V9.7.0).

#### **Abstract**

Seismic risks mark their presence in the whole globe; its intensity varies from one region to another. Severe earthquakes in northern Algeria have caused serious damages in buildings, such as the earthquake of 1980 El Asnam and Boumerdes in 2003. An abandonment of evidence on ground show damage to non-structural elements especially cantilever that overhangs reaching the vertical seismic motion. The goal that we set ourselves in this work is to contribute to the consideration of the vertical seismic component in the earthquake calculation of horizontal non-structural elements.

The work presented in this study addresses the problem of the addition of the vertical component of the seismic action in the cantilever, this by comparing four types of cantilever 1.5m, 2m, 2.5m and 3m long, the dynamic responses compared, internal forces in the attached elements (beams, columns) and vertical movements of the cantilever slab.

The modelling is an important part of the study: in order to better reflect the type of cantilever that was studied and compared with models of buildings cantilever of different lengths,we introduce a vertical seismic force level cantilever. The modelling of structures is done with the software (ETABS V9.7.0).

#### **ملخص**

الخطر الزلزالي موجود في كل مكان من العالم، و شدته تختلف من منطقة إلى أخرى. تسببت الهزات الأرضية الشديدة في شمال الجزائر أضرار جسيمة في المباني مثل زلزال الاصنام سنة 1980 وبومرداس سنة 2003. كثرة الأدلة في الميدان يبين تضرر العناصر الغير هيكلية بالأخص الناتئ ذات طويلة كبيرة بالمكونة الزلزالية العمودية. الهدف من هذا العمل ، المساهمة في النظر في المكونة العمودية الزلزالية في الحساب الضد الزلزالي للعناصر الأفقية الزلزالية غير الهيكلية.

العمل المقدم في هذه الدراسة يتناول مشكلة إضافة المكونة العمودية الزلزالية على مستوى الناتئ وهذا بمقارنة أربعة أنواع من الناتئ بأطوال مختلفة 5.1 م 3، م 3.1، م و2 م ، الردود الدينامكية ، القوى الداخلية في العناصر المرفقة (الرافدة ، والأعمدة) . والإزاحة العمودية لبالطة الناتئ.

البرمجة هو الجزء المهم من الدراسة ،من اجل ادراك أفضل نوع ناتئ تمت دراسته، قمنا بمقارنة نماذج من المباني تحتوي على ناتئ بأطوال مختلفة، وإدخال قوة زلزالية عمودية على مستوى الناتئ. تمت برمجة الهيكل ببرنامج (9.7.0ETABSV (.

# **SOMMAIRE**

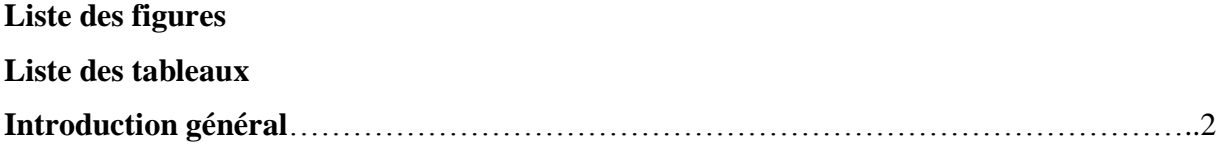

## **Chapitre 1 : Comportement dynamique des portes à faux dans les bâtiments**

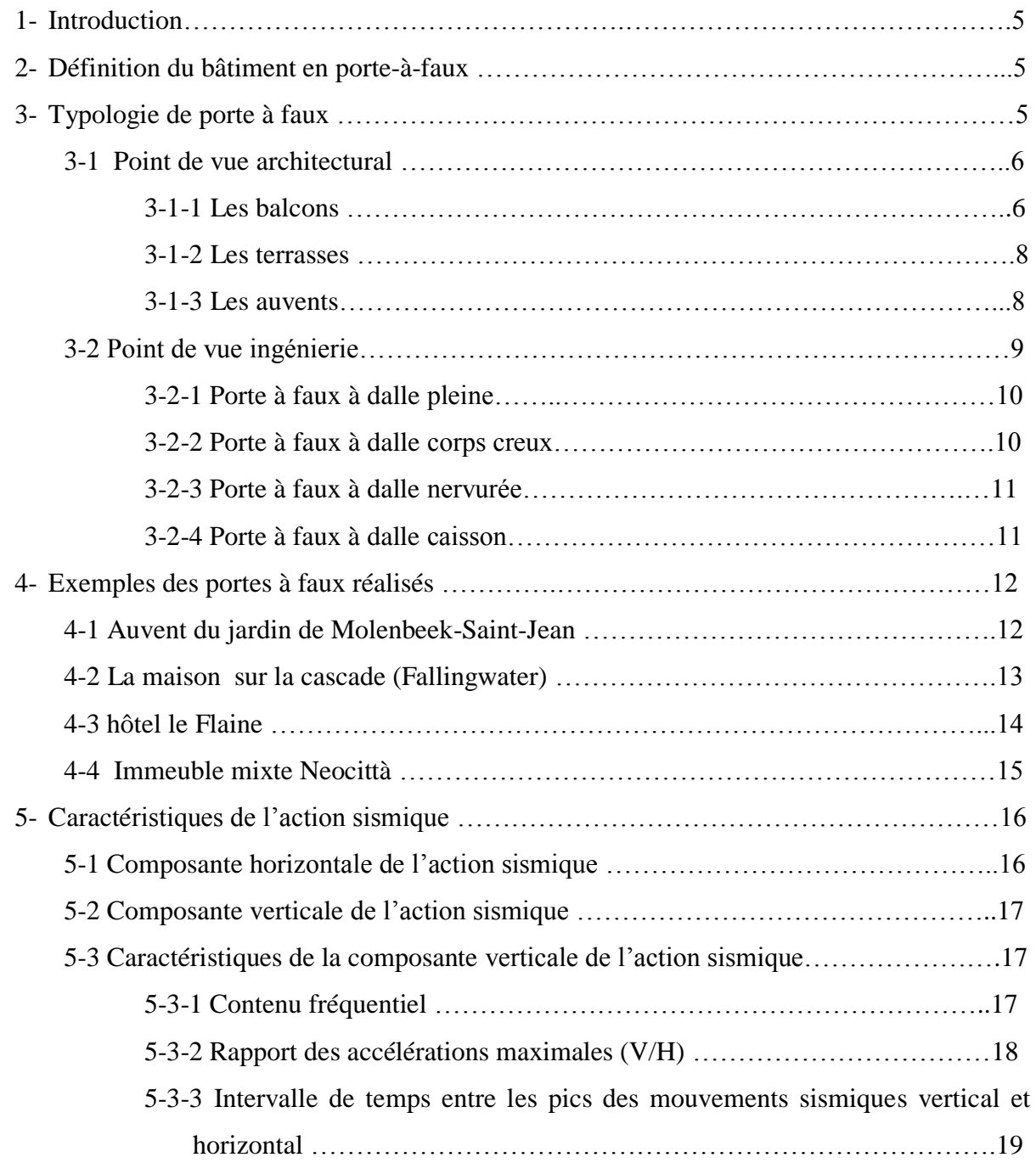

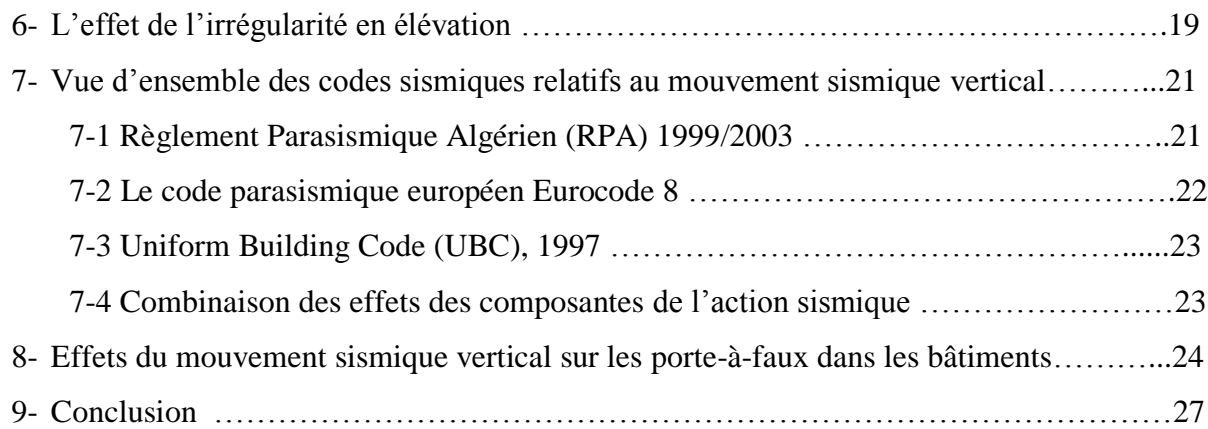

## **Chapitre 2 : Etude et calcul de la structure du projet**

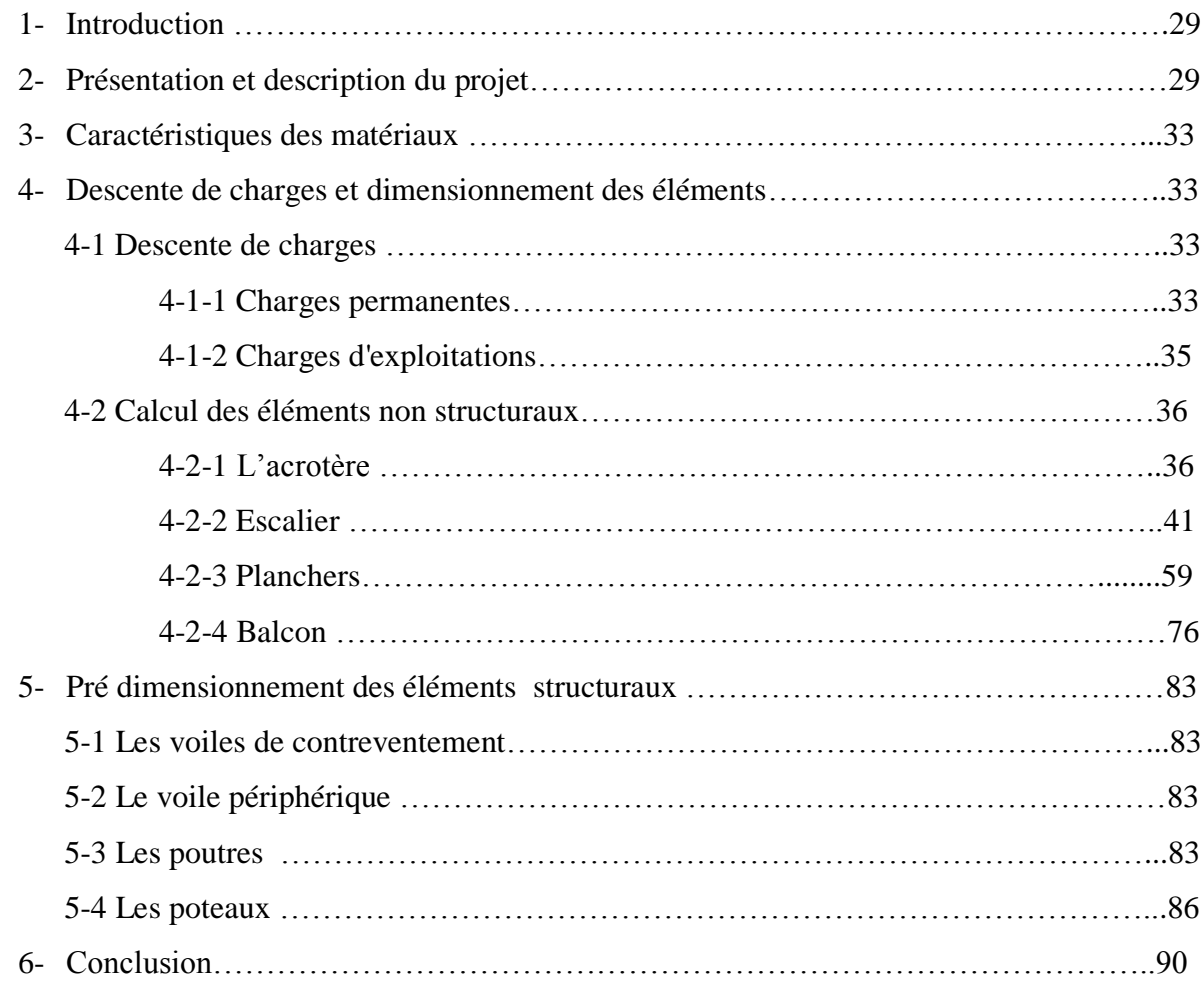

### **Chapitre 3 : Etude dynamique et effet du séisme vertical sur les éléments en porte à faux**

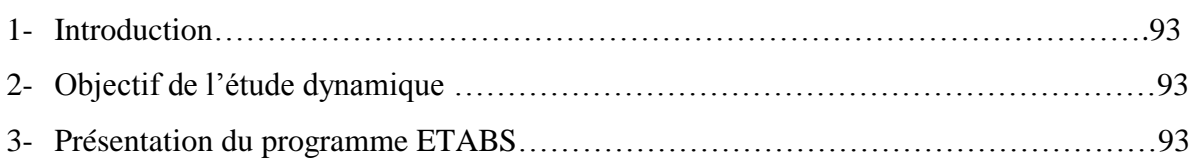

 $\Delta \sim 10^4$ 

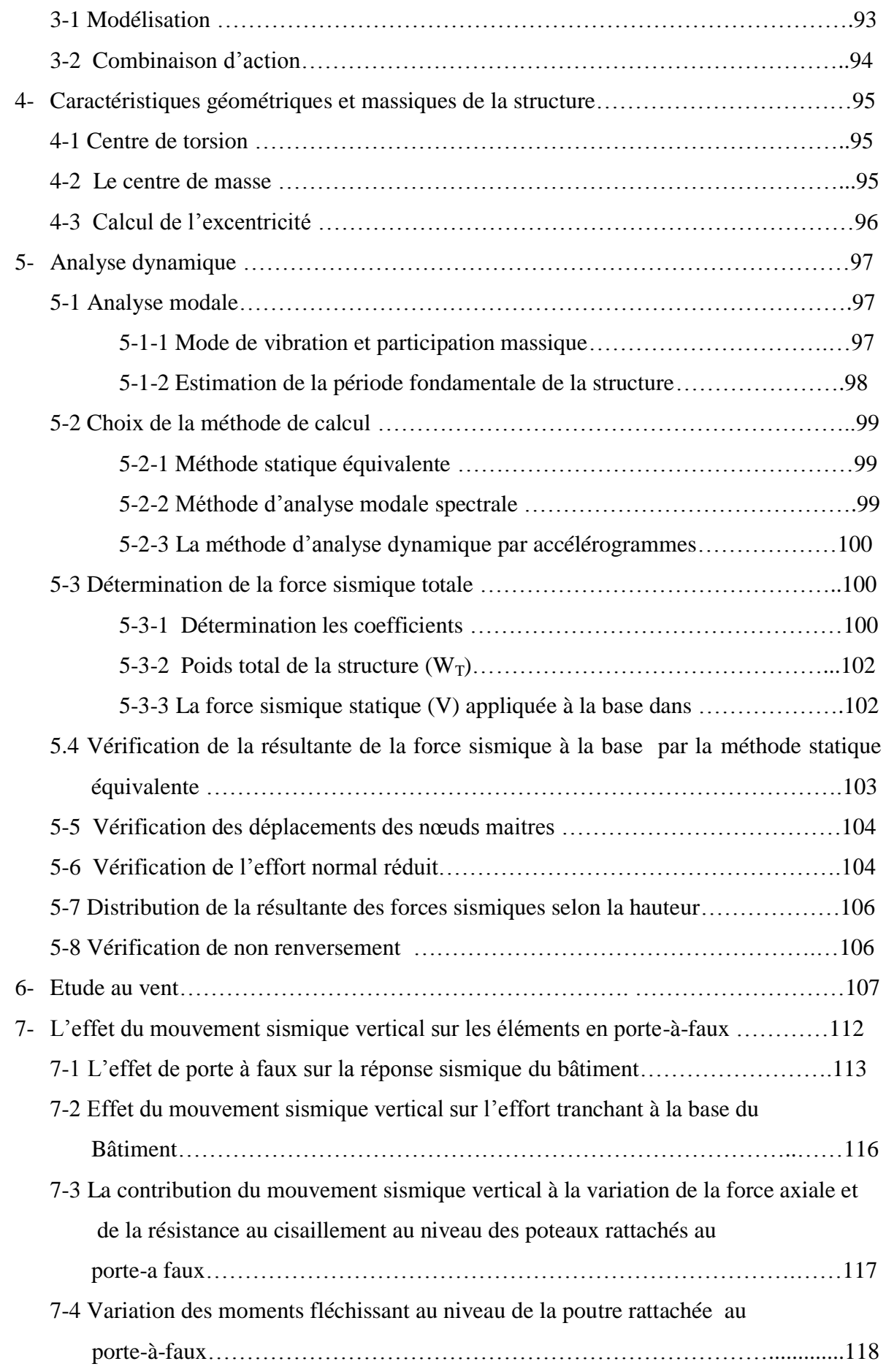

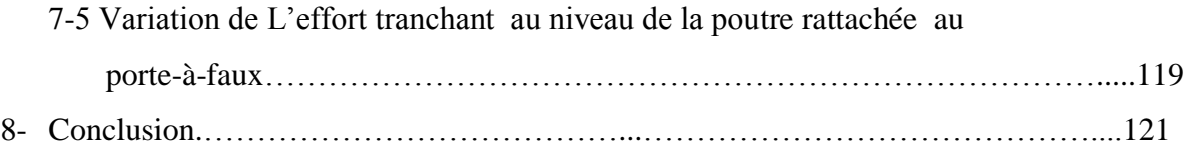

## **Chapitre 4 : Ferraillage des éléments structuraux**

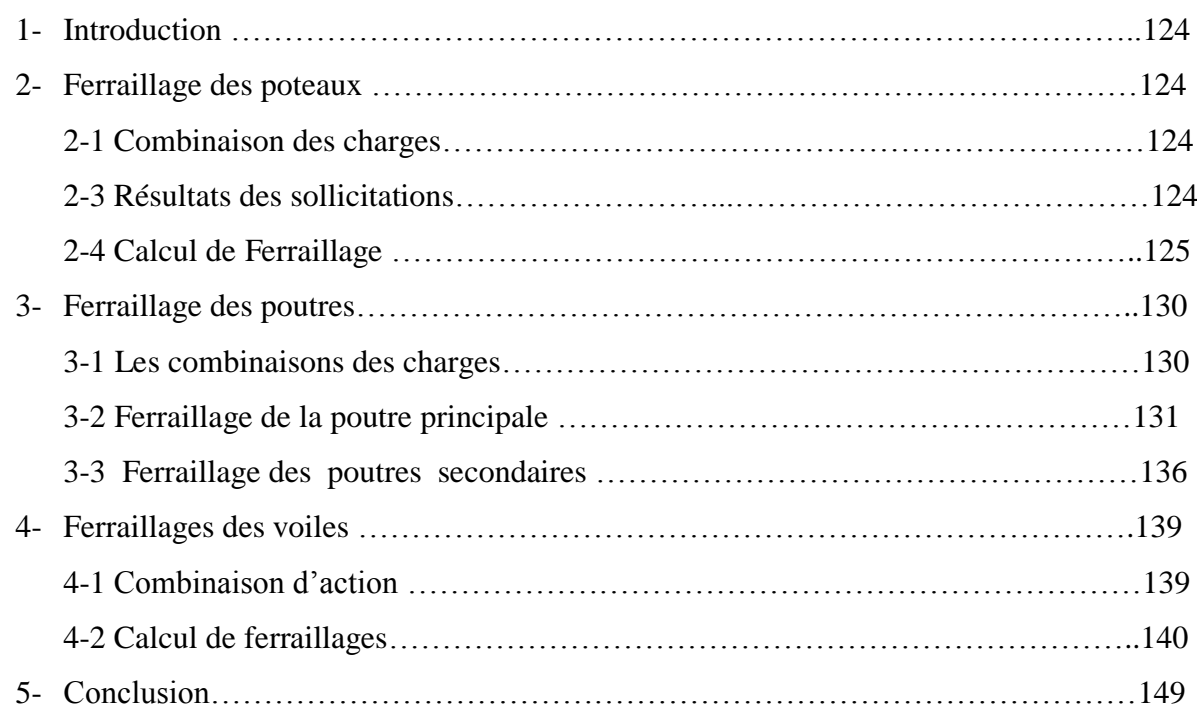

## **Chapitre 5 : Etude de l'infrastructure**

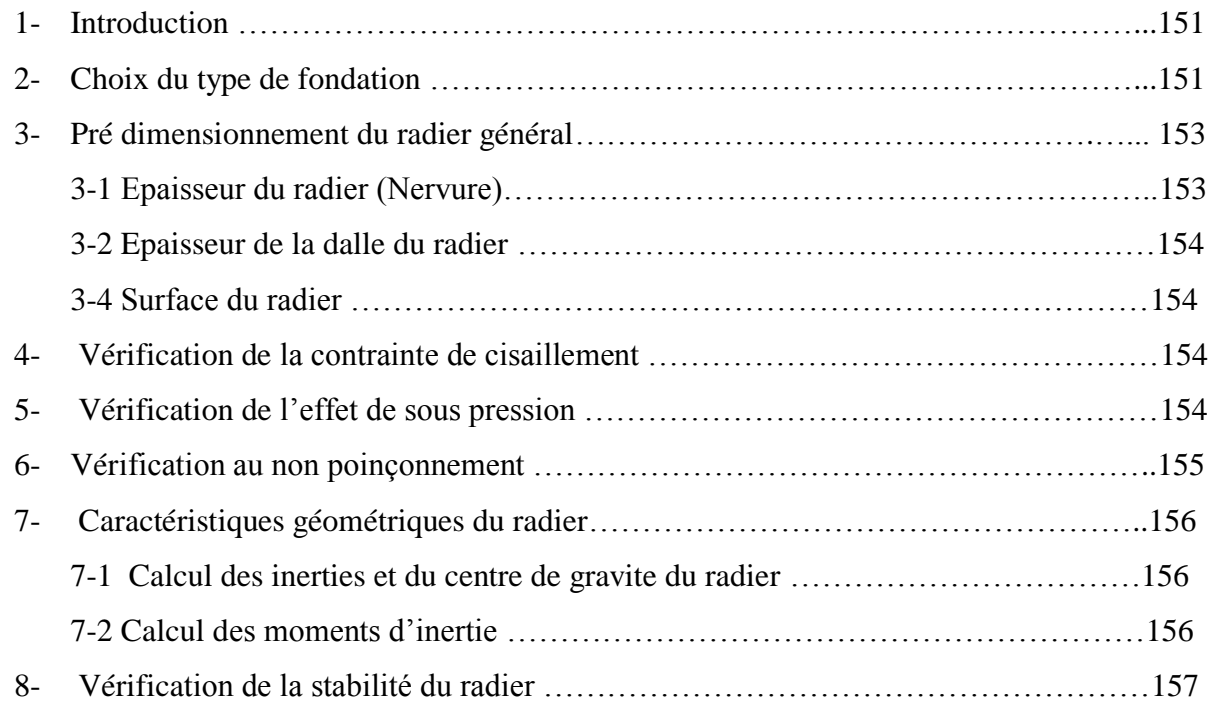

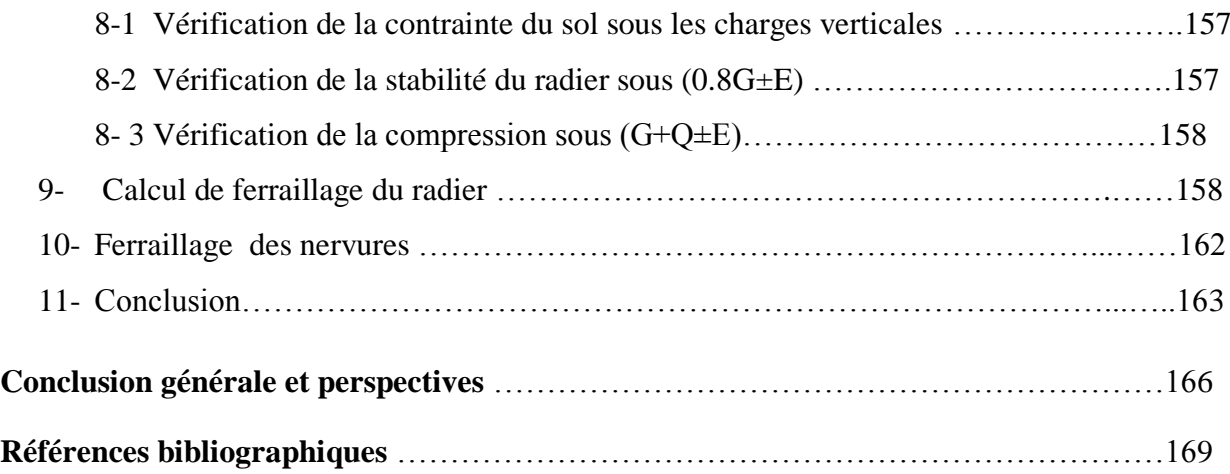

# **Liste des figures :**

- **Figure 1.1:** Schéma de porte-à-faux
- **Figure 1.2:** Balcon d'un logement
- **Figure 1.3:** Un faux balcon
- **Figure 1.4:** Un balcon véritable
- **Figure 1.5** Terrasse en porte-à-faux de la maison de cascade (Frank Lloyd Wright)

**Figure 1.6** : Auvent d'entrée

**Figure 1.7 :** Le fonctionnement de porte-à-faux

**Figure 1.8 :** Dalle pleine en béton armé

**Figure 1.9:** Dalle à corps creux

**Figure 1.10:** Dalle nervurée

Figure 1.11 : Maison de famille d'Annenberg en Californie "Camp David of the West"

Figure 1.12 : Auvent du jardin de Molenbeek-Saint-Jean

**Figure 1.13:** Maison sur la cascade (Falling water).

**Figure 1.14** : Terrasse solarium surplombant une falaise.

**Figure 1.15** : Des balcons "plongeoir" de l'hôtel la Flaine

**Figure 1.16 :** Immeuble mixte Neocittà

**Figure 1.17:** Décomposition de l'action sismique

**Figure 1.18:** Oscillations horizontales des constructions

**Figure 1.19:** Oscillations verticales des constructions).

**Figure 1.20 :** Amplitude de spectre de Fourier de Northridge, Californie, 1994. (Station Sylmar Converter).

**Figure 1.21:** Amplitude de spectre de pseudo accélération de Northridge, Californie,1994. (Station Sylmar Converter).

**Figure 1.22:** comparaison des courbes d'atténuation de V/H de Abrahamson et Litehiser(1989), et Ambraseys et Simpson (1996) avec la règle des 2/3 (Collier et Elnashi 2001)

**Figure 1.23:** Effet de concentration de contraintes sur les bâtiments Comportant des retraits ou des saillies

**Figure 1.24:** Oscillations verticales de porte -à-faux

**Figure 1.25:** Balcons en porte-à-faux ne nécessitant pas de vérification de sécurité (Règles PS-MI 89/92).

**Figure 1.26:** Dalle de balcon en porte-à-faux : elle devrait être réalisée en prolongement du plancher du niveau

**Figure 1.27:** Poutre porteuse sollicitée en torsion par la dalle du balcon a évité

**Figure 1.28:** Effondrement des porte-à-faux, séisme Los Angeles (1994**)**

**Figure 1.29 :** Effondrement des balcons en porte-à-faux, séisme Gujarat, en inde (2001)

**Figure 1.30 :** Rupture de porte-à-faux, séisme de San Fernando, aux États-Unis (1971)

**Figure 1.31 :** Une rotation de la poutre console, séisme de San Fernando, en Californie (1971)

**Figure 1.32 :** Couples des forces convertis au moment

**Figure 1.33** Effondrement des coursives séisme de Kobé, en japon (1995)

**Figure 1.34 :** Des poutres en consoles porte-à-faux, Séisme de Cariaco en Venezuela (1997

**Figure 1.35 :** Effondrements des structures en béton armé, en maçonnerie, et des éléments non structuraux, séisme de L'Aquila (2009).

**Figure 2.1 :** Plan de masse du projet (immeuble d'habitation)

**Figure 2.2 :** Plan architectural étage 4 et 5

**Figure 2.3 :** Plan architectural étage 1

**Figure 2.4 :** Vue en coupe du bâtiment étudié.

**Figure 2.5 :** Vue en coupe du bâtiment étudié.

**Figure 2.6 :** Plancher terrasse inaccessible

**Figure 2.7 :** Plancher étage courant

**Figure 2.8 :** Détails et modélisation de l'acrotère

**Figure 2.9 :** Schéma de ferraillage de l'acrotère.

**Figure 2.10 :** Les caractéristiques de l'escalier

**Figure 2.11 :** Vue en plan et en élévation de l'escalier

**Figure 2.12 :** Volée 5 de l'escalier

**Figure 2.13 :** Schéma statique des volées 4 ,6

**Figure 2.14 :** Schéma statique de la volée 5

**Figure 2.15 :** Schéma statique des volées 4 ,6 (a l'ETU)

**Figure 2.16 :** Diagramme des moments a l'ELU (volées 4 ; 6)

**Figure 2.17 :** Diagramme d'effort tranchant a l'ELU (volée 4 ; 6)

**Figure 2.18 :** Schéma statique volée 5 (à l'ELU)

**Figure 2.19 :** Diagramme des moments a l'ELU (volée 5)

**Figure 2.20:** Diagramme d'effort tranchant a l'ELU (volée 5)

- **Figure 2.21 :** Schéma statique des volées 4 ; 6 (à l'ELS)
- **Figure 2.22 :** Diagramme des moments a l'ELS (volées 4 ; 6)
- **Figure 2.23 :** Diagramme d'effort tranchant à l'ELS (volées 4 ; 6)
- **Figure 2.24 :** Schéma statique de la volée 5 (à l'ELS)
- **Figure 2.25 :** Diagramme des moments a l'ELS (volée 5)
- **Figure 2.26 :** Diagramme d'effort tranchant a l'ELS (volée 5)
- **Figure 2.27 :** Schéma de ferraillage de l'escalier.
- **Figure 2.28 :** Vue en plan de l'escalier
- **Figure 2.29 :** L'angle d'inclinaison de la poutre palière
- **Figure 2.30 :** Schéma statique de la poutre palière (à l'ELU)
- **Figure 2.31 :** Diagramme des moments a l'ELU
- **Figure 2.32 :** Diagramme d'efforts tranchant a l'ElU
- **Figure 2.33 :** Schéma statique de la poutre palière (à l'ELS)
- **Figure 2.34 :** Diagramme des moments a l'ELS
- **Figure 2.35 :** Diagramme d'efforts tranchant a l'ELS
- **Figure 2.36 :** Schéma de ferraillage de la poutre palière.
- **Figure 2.37 :** Plancher a corps creux
- **Figure 2.38 :** Plan du planché niveau  $\pm$  10.54.
- **Figure 2.39 :** Schéma de la poutrelle
- **Figure 2.40 :** Dimensions de la poutrelle
- **Figure 2.41 :** Schéma statique des poutrelles du plancher
- **Figure 2.42 :** Modèle de calcul
- **Figure 2.43 :** Centre de gravité de la poutrelle
- **Figure 2.44 :** Schéma de Ferraillage de la dalle de compression
- **Figure 2.45 :** Schéma de ferraillage de poutrelle.
- **Figure 2.46 :** Schéma du balcon a étudié.
- **Figure 2.47 :** Schéma des moments de balcon
- **Figure 2.48 :** Dalle pleine de balcon
- **Figure 2.49 :** Schéma statique de la dalle de balcon
- **Figure 2.50 :** Schéma de ferraillage de la dalle balcon
- **Figure 2.51 :** La poutre principale (porteuses)
- **Figure 2.52 :** La poutre secondaire (non porteuse)
- **Figure 2.53 :** Dimensions des poutres

#### **Figure 2.54 :** Poteau centrale le plus sollicité

- **Figure 3.1 :** Modélisation des poteaux-poutres
- **Figure 3.2 :** Modélisation des voiles

**Figure 3.3 :** Modélisation des planchers

**Figure 3.4 :** Modélisation de la masse

**Figure 3.5 :** Répartition des masses

**Figure 3.6 :** Mode et périodes de vibration

**Figure 3.7 :** Le poids total du bâtiment

**Figure 3.8 :** Spectre de réponse

**Figure 3.9 :** Ouvrage sollicité par des efforts sismique

**Figure 3.10 :** Dimension de la structure

**Figure 3.11 :** Répartition des coefficients de pression (paroi verticale)

**Figure 3.12 :** Réparation des coefficients de pression (Acrotère)

**Figure 3.13 :** Répartitions des coefficients de pression

**Figure 3.14 :** Vue en élévation du bâtiment

**Figure 3.15 :** Modélisation de force sismique verticale dans les porte-à-faux.

**Figure 3.16 :** Mode de vibration de la 1<sup>ère</sup> variante

**Figure 3.17 :** Mode de vibration de la 2<sup>èmee</sup> variante

**Figure 3.18 :** Mode de vibration de la 3<sup>èmee</sup> variante

**Figure 3.19 :** Mode de vibration de la 4<sup>èmee</sup> variante

**Figure 3.20 :** Mode de vibration de la 5<sup>èmee</sup> variante

**Figure 3.21 :** Evolution l'effort tranchant en fonction des longueurs des travées sous le mouvement sismique vertical Ez.

**Figure 3.22 :** Variation des moments fléchissant en travées sous GEXEY et GEXEYEZ

**Figure 3.23 :** Variation des moments fléchissant en appuis sous GEXEY et GEXEYEZ

**Figure 3.24 :** Variation de l'effort tranchant des poutres en fonction des longueurs de porte-àfaux.

**Figure 3.25 :** Variation des déplacements de porte-à-faux en fonction des longueurs Sous chargement sismique vertical.

- **Figure 4.1 :** Schéma de ferraillage du poteau
- **Figure 4.2 :** Schéma du ferraillage des poutres principales
- **Figure 4.3 :** La vérification de la flèche
- **Figure 4.4:** Schéma du ferraillage des poutres secondaires internes
- **Figure 4.5 :** Schéma du ferraillage des poutres consoles.
- **Figure 4.6:** La section du trumeau 1.
- **Figure 4.7 :** Les contraintes du voile entièrement comprimée
- **Figure 4.8 :** La section du trumeau 2.
- **Figure 4.9 :** Schéma de ferraillage du voile
- **Figure 4.10 :** La section du trumeau 1-2
- **Figure 4.11 :** La longueur de la zone de traction
- **Figure 4.12 :** Schéma de ferraillage du trumeau 1-2
- **Figure 4.13 :** Schéma de ferraillage de linteau
- **Figure 5.1 :** Schéma du radier nervuré
- **Figure 5.2 :** Dispositions des panneaux
- **Figure 5.3 :** Schéma de ferraillage du radier nervuré

## **Liste des tableaux :**

- **Tableau 2.1 :** Charge permanente due au plancher terrasse
- **Tableau 2.2 :** Charge permanente due aux planchers courants
- **Tableau 2.3 :** Charge permanente des murs extérieurs
- **Tableau 2.4 :** Charge permanente des balcons
- **Tableau 2.5 :** Charge permanente du palier
- **Tableau 2.6 :** Charge permanente de la paillasse
- **Tableau 2.7 :** Surcharges des éléments
- **Tableau 2.8 :** Combinaison des actions agissant sur l'acrotère
- **Tableau 2.9 :** Combinaison des actions agissant sur l'acrotère modifiées
- **Tableau 2.10 :** La longueur de la ligne foulée
- **Tableau 2.11 :** Les angles d'inclinaison
- **Tableau 2.12 :** La charge permanente de différentes volées
- **Tableau 2.13 :** Evaluation des charges
- **Tableau 2.14 :** Les efforts internes de la travée AB
- **Tableau 2.15 :** La charge permanente de la dalle de compression
- **Tableau 2.16 :** Evaluation des charges
- **Tableau 2.17 :** Charge permanente du garde-corps
- **Tableau 2.18 :** Les coefficients de calcul
- **Tableau 2.19 :** L'épaisseur du voile
- **Tableau 2.20 :** Evaluation des charges de la poutre
- **Tableau 2.21 :** La descente de charge de poteau
- **Tableau 3.1 :** Les différentes caractéristiques de la structure
- **Tableau 3.2 :** Périodes et facteurs de participation massiques
- **Tableau 3.3 :** La résistance à la base suivant y
- **Tableau 3.4 :** La résistance à la base suivant x
- **Tableau 3.5 :** La résistance à la base suivant y
- **Tableau 3.6 :** Déplacement horizontal suivant x

**Tableau 3.7 :** Déplacement horizontal suivant y

Tableau 3.8 : L'effet du 2<sup>eme</sup> ordre suivant x

**Tableau 3.9 :** L'effet du 2<sup>eme</sup> ordre suivant y

**Tableau 3.10 :** Distribution de la force sismique suivant les deux sens

**Tableau 3.11 :** Vérification du moment au renversement

**Tableau 3.12 :** Pression dynamique du vent

**Tableau 3.13 :** Les valeurs de  $(C_{p10})$  pour les parois verticales

**Tableau 3.14 :** Les valeurs de  $(C_{p10})$  pour la toiture.

**Tableau 3.15 :** Distribution la forces du vent

**Tableau 3.16 :** Effet du mouvement sismique vertical  $E_z$  sur l'effort tranchant

**Tableau 3.17 :** Variation des forces axiales au niveau des poteaux rattachés aux porte-à-faux

**Tableau 3.18 :** Effet du mouvement sismique vertical  $E_z$  sur l'effort tranchant des poteaux

**Tableau 3.19 :** Effet du mouvement sismique vertical  $E_z$  sur l'effort tranchant des poutres.

**Tableau 3.20 :** Effet du mouvement sismique vertical E<sup>z</sup> sur le déplacement vertical de porte-à-

**Tableau 4.1 :** Les efforts internes du poteau

**Tableau 4.2 :** Ferraillage longitudinal et transversal des poutres principales

**Tableau 4.3 :** Ferraillage longitudinal et transversal des poutres secondaires

**Tableau 4.4 :** Les efforts internes du trumeau 1.

**Tableau 4.5 :** Les efforts internes du trumeau 2.

**Tableau 4.6 :** Les efforts internes des linteaux

**Tableau 4.7 :** Les efforts internes des linteaux

**Tableau 5.1 :** Les surfaces des semelles sous poteaux

**Tableau 5.2 :** Les surfaces des semelles sous voiles

**Tableau 5.3 :** Les inerties et centre de gravité du radier

**Tableau 5.4 :** Résultats de calcul de la stabilité du radier sous (0.8G E)

**Tableau 5.5 :** Résultats de calcul de la stabilité du radier sous  $(0.8G \pm E)$ 

**Tableau 5.6 :** Calcul des efforts à l'ELU

**Tableau 5.7 :** Calcul des efforts à l'ELS

**Tableau 5.8 :** Le ferraillage du radier a l'ELU

**Tableau 5.9 :** Calcul l'effort revenant à chaque nervure

**Tableau 5.10 :** Moments finals à prendre en compte pour les calculs

**Tableau 5.11 :** Le ferraillage des nervures

# **INTRODUCTION GENERALE**

## **Introduction générale :**

L'activité sismique du Nord Algérien est connue depuis 1954 lorsque s'est produit un séisme d'intensité majeur plus 5 degrés sur l'échelle de Richter. Depuis cette date, plusieurs séismes importants se sont succédé. Parmi les séismes les plus récents, celui d'El-Asnam 1980, Mascara 1994, Ain Témouchent 1999 et celui de Boumerdès 2003 furent les plus désastreux.

Lors d'un tremblement de terre sévère, il a été constaté que de nombreux bâtiments parasismiques en béton armé ont bien résisté sans endommagement exagéré. Mais une abondance des preuves sur terrain montrent l'endommagement des éléments non structuraux spécialement les porte-à-faux de grande portée par le mouvement sismique considéré. Ce phénomène est engendré par l'effet de la composante verticale qui peut être négligée dans les zones de forte sismicité par les concepteurs du domaine de génie civil.

Cependant, il faut souligner que l'emploi des porte-à-faux dans les bâtiments en béton armé influence sur la stabilité des structures vis-à-vis des actions sismiques en particulière la composante verticale, afin de prendre en compte dans le pré dimensionnement et le calcul de ces éléments. L'emploi de porte-à-faux modérés engendre des flèches plus importantes en raison de perte sa rigidité sous l'effet de l'action sismique verticale.

Une étude un peu détaillée doit être effectuée pour évaluer l'effet des actions sismiques verticales sur les porte-à-faux assez larges dans les bâtiments en zone de forte sismicité. A partir de cette évaluation, on montre à quelle largeur ces porte-à-faux sont résistants et acceptables selon le code parasismique en vigueur.

Dans le cadre de notre recherche, il nous a été confié l'étude d'un bâtiment en R+5 à usage d'habitation, présentant une structure comprenant des porte-à-faux, ce bâtiment est implanté dans une région à forte séismicité (zone III). Le travail présenté dans cette étude, traite la question de l'influence de l'ajout de la composante sismique verticale sur les porte-à-faux modérés. Une analyse parasismique doit se présenter pour déterminer les efforts internes et les déplacements de tous les éléments rattachés à ce type d'éléments non structuraux, ainsi que le comportement dynamique de la structure.

La modélisation représente une part importante de l'étude : afin de mieux rendre compte de type de porte-à-faux, on a étudié et comparé des modèles bâtiments avec porte-à-faux de différentes longueurs. La modélisation des structures est faite avec le logiciel (ETABS V9.7.0).

Le présent mémoire est organisé en cinq (5) chapitres présentés comme suit :

Le premier chapitre fait l'objet d'un aperçu sur une *recherche bibliographique* sur les structures en béton armé comprenant des porte-à-faux soumises au séisme horizontal et vertical où quelques principes de conception et calcul des efforts sismiques verticaux selon plusieurs codes parasismiques.

Le chapitre deux est destiné à *la présentation et le calcul de l'ouvrage étudié et* suivant le code de calcul de béton armé aux états limite BAEL91/99, et le règlement parasismique algérien RPA99/2003.

Le troisième chapitre est consacré à *l'étude dynamique* du bâtiment et l'influence de la composante sismique verticale sur les porte-à-faux. Des comparaisons avec les résultats obtenus sont effectuées par l'utilisation du code de calcul ETABS.

Le chapitre quatre concerne *le ferraillage des éléments structuraux du bâtiment étudié*, dans ce chapitre on présentera les calculs et les schémas de ferraillage des poteaux, des poutres et des voiles.

Le cinquième chapitre est destiné à *l'étude des fondations retenues pour cet ouvrage.*

Enfin, une *conclusion générale* suivie *des perspectives* seront présentées à la fin de ce travail.

# **Chapitre 1**

# **Comportement Dynamique des Portes à**

# **faux dans les Bâtiments**

### **Chapitre 1 :**

#### **Comportement dynamique des portes à faux dans les bâtiments**

#### **1- Introduction**

L'objectif de comportement réglementaire minimum vis-à-vis du risque sismique est d'assurer la protection des vies humaines par le non-effondrement des éléments en porte à faux. Les règles parasismiques applicables aux bâtiments relevant de la classe à risque normal s'intéressent au comportement de la structure résistante mais également au dimensionnement des éléments en porte-à-faux. En effet, une prévention parasismique efficace doit considérer les risques induits par ces éléments. En cas de séisme, les éléments non structuraux peuvent y avoir cassure, renversement, destruction ou chute.

Pour certains éléments horizontaux (notamment les portes à faux), il est également nécessaire de tenir compte de la direction verticale de l'action sismique, en complément de l'action sismique horizontale. Cette composante de l'action sismique n'est à considérer que pour les accélérations avg supérieures à 2.5 m/s² (Eurocode 8).

#### **2- Définition du bâtiment en porte-à-faux :**

Un bâtiment ou ouvrage est dit en porte-à-faux (cantilever) lorsqu'il n'est pas directement soutenu par un élément porteur situé sous celui-ci, c'est-à-dire sans support immédiat en dessous de l'élément en porte-à-faux (figure 1.1).

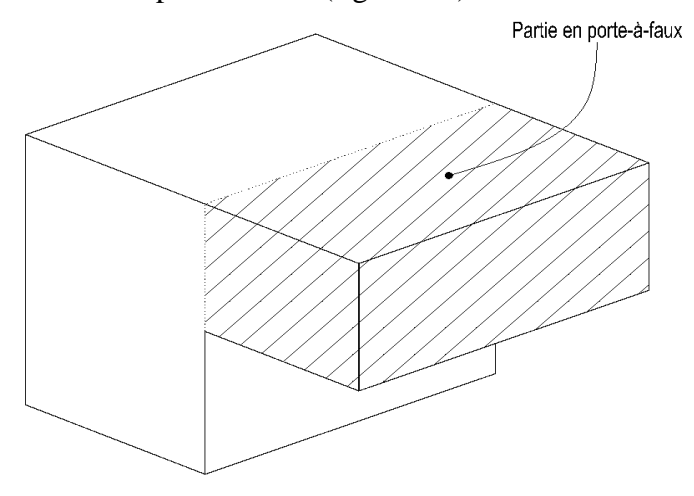

**Figure 1.1 :** Schéma de porte-à-faux

#### **3- Typologie de porte à faux :**

Les portes-à- faux peuvent également être construits avec des poutres ou des dalles. La construction en porte à faux est célèbre dans beaucoup de genres de conception architecturale et dans d'autres types d'ingénierie, où les professionnels utilisent des termes comme charge

concentrée, charge répartie et le moment d'encastrement pour savoir combien un porte-à-faux tiendra.

#### **3-1 Point de vue architectural :**

Il s'agit également du nom [architectural](https://fr.wikipedia.org/wiki/Architecture) donné au départ d'une partie supérieure d'un bâtiment par rapport à sa base. Les portes à faux les plus présentés dans les bâtiments sont de type balcons, terrasses, auvents et etc…

L'un des plus importants porte-à-faux architecturaux (45 mètres) est celui du [centre](https://fr.wikipedia.org/wiki/Palais_de_la_culture_et_des_congr%C3%A8s_de_Lucerne)  [culturel et palais des congrès de Lucerne,](https://fr.wikipedia.org/wiki/Palais_de_la_culture_et_des_congr%C3%A8s_de_Lucerne) réalisé par [Jean Nouvel](https://fr.wikipedia.org/wiki/Jean_Nouvel) en [1999](https://fr.wikipedia.org/wiki/1999) [1].

#### **3-1-1 Les balcons :**

Un balcon est une plate-forme à hauteur de plancher, formant saillie sur une façade, et limitée vers l'extérieur par un ouvrage vertical formant un garde-corps, le balcon se trouve en console à partir de la façade. Un balcon peut être désolidarisé, dans ce cas, il est posé sur deux poutres consoles sortant en saillie en continuité des poutres du bâtiment [2].

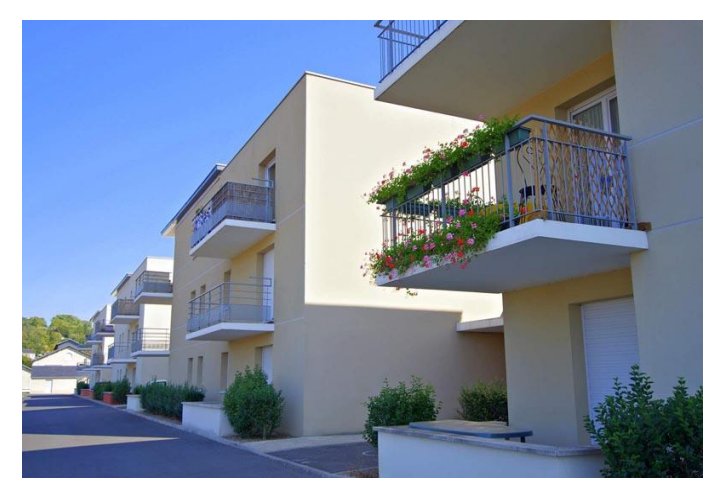

**Figure 1.2 :** balcon d'un logement

Le principe de construction est généralement le même pour tous les balcons. Cependant, la différence se situe au niveau des changements qui sont effectués pour que le balcon épouse parfaitement la structure et satisfasse les désirs du maître d'œuvre. Les balcons les plus populaires sont la mezzanine, le véritable balcon, le faux balcon et la loggia.

#### **A- Le faux balcon** :

Communément appelé « balcon de Juliette », le faux balcon (figure 1.3) est conçu à des fins esthétiques. Il peut être équipé d'une porte ou d'une fenêtre délimitée par un grillage sécuritaire. Il ne nécessite pas un grand soutien structurel et peut mesurer à peu près 15 cm. Cette dimension facilite l'ouverture de la porte ou de la fenêtre, ce qui permet de capter la lumière extérieure et de laisser passer l'air frais.

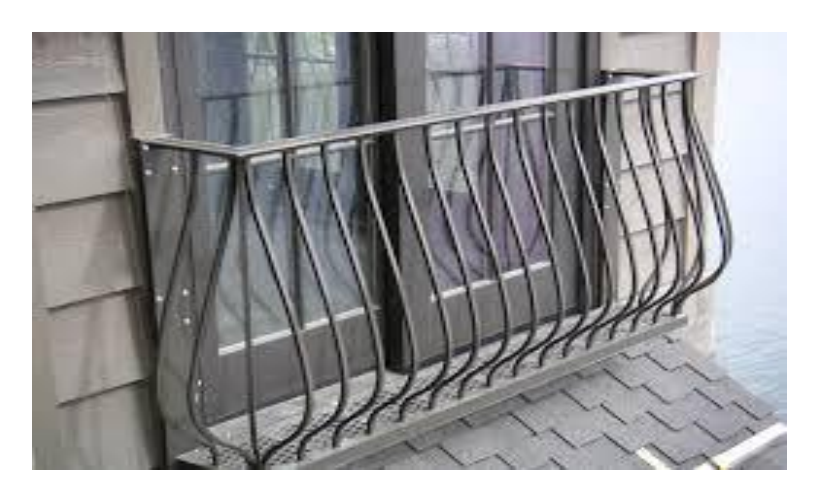

**Figure 1.3 :** un faux balcon

#### **B- Le véritable balcon** :

Il comprend un pont et très souvent un toit qui protègent du soleil et de la pluie. C'est le balcon le plus populaire (figure 1.4) . Par contre, sa construction exige beaucoup de vigilance, il doit être bien fixé à l'édifice. Afin de prévenir les cas d'accident, quelques constructeurs renforcent sa structure à l'aide de supports métalliques placés sous le balcon, sans que cela gâche l'esthétique du bâtiment.

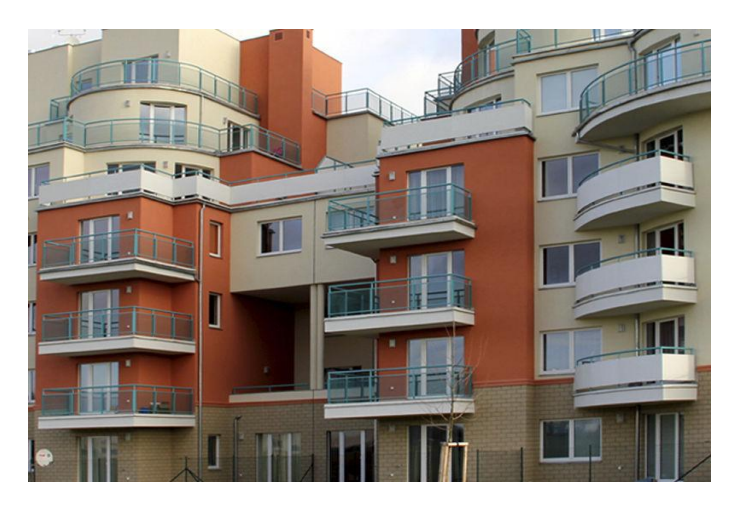

**Figure 1.4 :** un balcon véritable

#### **C- La loggia :**

C'est un espace ouvert ou donnant vue sur l'extérieur grâce à un système de baies vitrées, située la plupart du temps à l'étage, Elle est encore très présente sur les édifices italiens. Bien qu'elle ressemble à un balcon, la loggia est à l'image d'un pont externe qui relie deux extrémités d'un bâtiment. C'est un chemin qu'utilisent tous les occupants de l'immeuble pour se déplacer [3].

#### **D- La mezzanine :**

Tout comme le véritable balcon, sa réalisation exige la même rigueur dans la construction. Par contre, la mezzanine se trouve à l'intérieur du bâtiment. Ses dimensions sont variables et dépendent de l'usage que vous voulez en faire. Il est fréquent d'en trouver dans les salles de cinéma ou encore dans les hôtels. Vous pouvez intégrer une mezzanine dans votre habitation si au départ il n'y'en avait pas. Quelques entreprises vont même jusqu'à proposer des mezzanines déjà toutes faites qu'il suffira de monter chez vous.

#### **3-1-2 Les terrasses :**

Élément d'architecture à part entière d'un bâtiment, la [terrasse](http://www.futura-sciences.com/fr/question-reponse/t/jardinage/d/comment-carreler-une-terrasse_2233/) se situe toujours à l'extérieur des édifices (figure 1.5), que ce soit au rez-de-chaussée (comme dans la majorité des cas en France) ou à l'étage. Dans ce deuxième cas, la terrasse est une plateforme de construction aménagée faite de saillie, elle est sous forme de large balcon.

Dans certains pays comme les pays méditerranéens ou les pays du Maghreb, la terrasse désigne la [toiture](http://www.futura-sciences.com/magazines/maison/infos/dico/d/maison-toiture-10942/) d'un bâtiment (immeuble, maison) lorsque cette dernière est constituée d'une plateforme maçonnée, rendant ainsi la surface initialement prévue à la toiture utilisable au quotidien. On la reconnaît alors très facilement grâce à son « [toit](http://www.futura-sciences.com/magazines/maison/infos/dico/d/maison-toit-10941/) plat » [4].

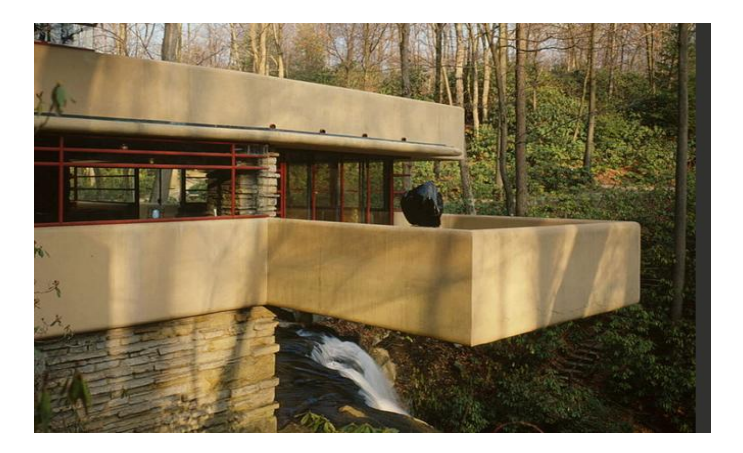

**Figure 1.5 :** terrasse en porte-a faux de la maison de cascade

#### **3-1-3 Les auvents:**

Bien avant d'être un élément secondaire de la composition architecturale, l'auvent peut être considéré comme l'une des plus anciennes formes architecturales connue [5].

Placé au-dessus des ouvertures des pièces (portes et fenêtres) (figure 1.6) , l'auvent est ce petit toit en saillie qui permet de se protéger de la pluie mais aussi du soleil en plein été, tout en gardant les volets ouverts et conserver une température intérieure agréable, sans climatisation.

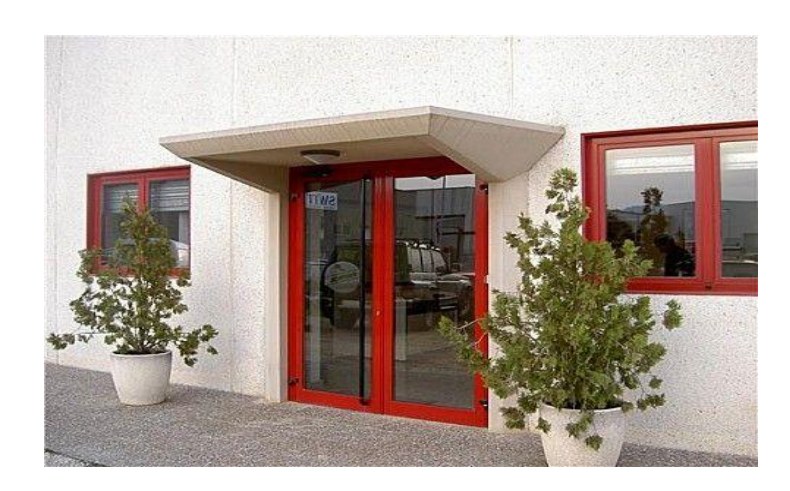

**Figure 1.6 :** auvent d'entrée

#### **3-2 Point de vue ingénierie:**

Un élément en porte-à-faux réagit sur le reste de la construction. L'équilibre réside alors dans la transmission d'efforts verticaux au droit de son point d'accroche en amont mais également en efforts horizontaux antagonistes s'opposant à la rotation de la partie de structure avancée (figure 1.7). Ces efforts horizontaux transitant alors vers les fondations par le biais des éléments de contreventement de l'ouvrage situés en amont du porte-à-faux.

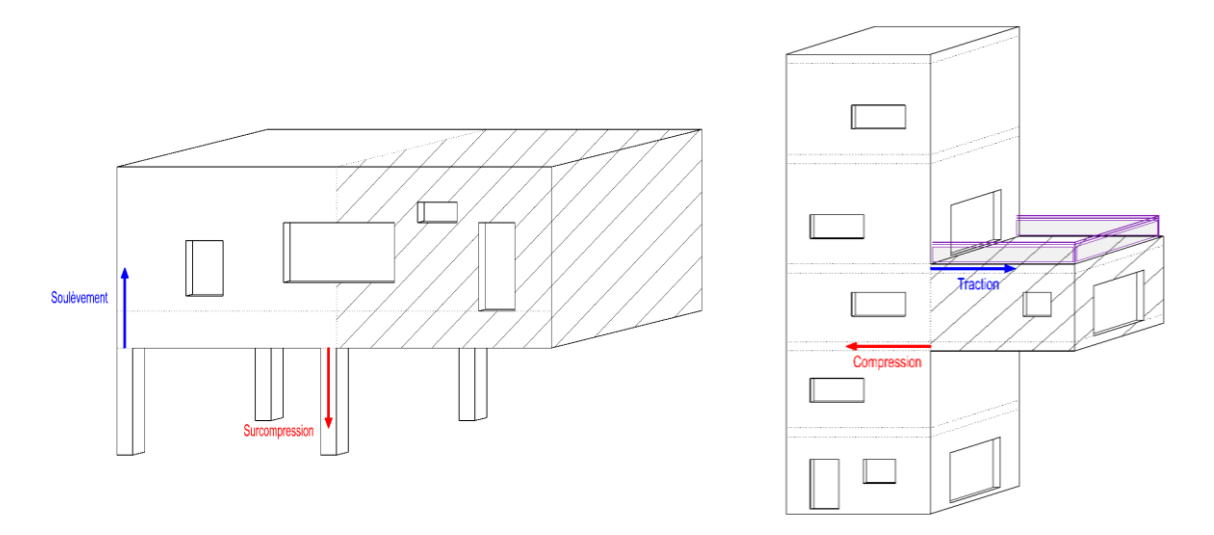

**Figure 1.7 :** le fonctionnement de porte-à-faux

En phase conception, un élément en porte-à-faux oblige donc les ingénieurs à étudier l'impact de celui-ci sur le reste de la construction en estimant les efforts appliqués au reste de la structure et en vérifiant et justifiant les éléments composants cette structure en fonction des efforts (dimensionnement des poteaux sous les efforts de compression ou de traction, dimensionnement des éventuels ouvrages soulevés, ou encore vérification des points de liaison entre l'élément en porte-à-faux et le bâtiment auquel il est rattaché) [6].

Les plates de forme des portes à faux peuvent être répartis en quatre groupes principaux, à savoir : à dalle pleine, à corps creux, nervurée et à caisson.

#### **3-2-1 Porte à faux à dalle pleine:**

Le porte à faux est constitué par la dalle pleine, appelée aussi « dalle massive » est une plaque dont l'épaisseur est petite par rapport à ses autres dimensions (figure 1.8). Son épaisseur H varie de 1/10 à 1/35 de la grande portée L. Dans les bâtiments courants, elle varie entre 12 cm et 18 cm. Dans les bâtiments industriels, cette épaisseur est souvent plus forte. Les portées courantes de ces dalles L sont de 4m à 5m. Ces dalles portent sur un réseau de poutres secondaires et de poutres principales perpendiculaires aux précédentes.

Le porte à faux à dalle pleine travaille dans les deux sens. Ce type de dalle est très courant car, il permet une grande souplesse dans les portées et les formes, en particulier la facilité des divers percements [7].

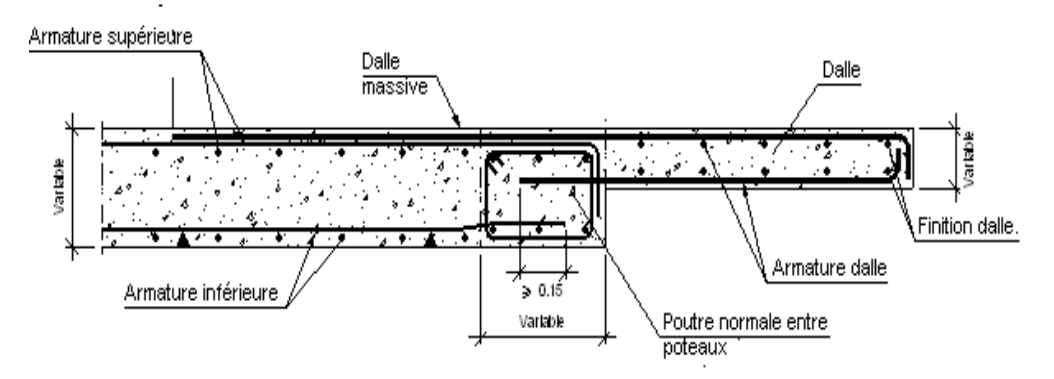

**Figure 1.8:** dalle pleine en béton armé

#### **3-2-2 Porte à faux à dalle corps creux:**

Cette solution, très communément employées dans les bâtiments d'habitation consiste à utiliser des hourdis creux et des poutrelles en béton armé (figure 1.9). On pose à intervalles réguliers des poutrelles en béton armé préfabriquées et on remplit l'intervalle avec des hourdis de terre cuite, de béton [7].

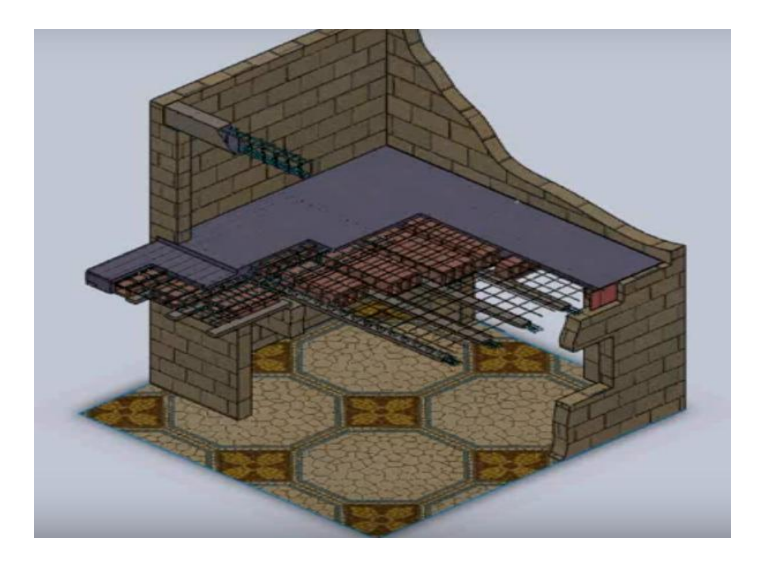

**Figure 1.9:** dalle à corps creux

#### **3-2-3 Porte à faux à dalle nervurée:**

Il s'agit d'une dalle plus légère que la dalle pleine. Elle est constituée par une dalle générale d'épaisseur relativement faible et qui varie entre 4cm et 10cm, et par des poutrelles rapprochées (figure 1.10).

La hauteur totale H (Nervure + Dalle) varie de 25cm à 35cm.La dalle nervurée est indiquée pour porte a faux de grande portée et situe a grande hauteur . Elle porte dans un seul sens. Lorsque la portée L dépasse 4m, il est nécessaire de prévoir une ou plusieurs nervures transversales de raidissement afin de solidariser les autres nervures.

Ce type de dalle offre moins de souplesse d'utilisation que la dalle pleine [7].

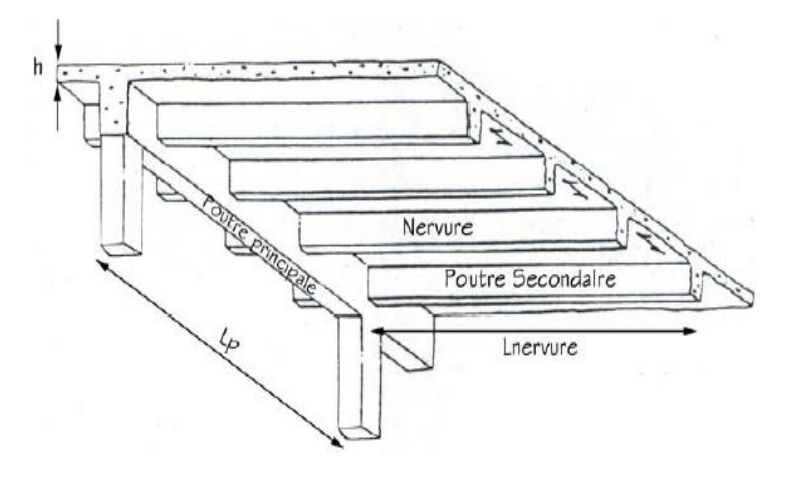

**Figure 1.10 :** dalle nervurée

#### **3-2-4 Porte à faux à dalle caisson:**

Le cas des dalles caissons ou encore a cassettes se rapproche beaucoup des dalles nervurées. Sauf que dans ce cas les nervures sont dans deux directions qui peuvent être orthogonales ou non. Ce type de dalle est réputé très rigide et résistant tout en étant très économique. On le rencontre souvent ou de grandes portées ainsi que des charges importantes prévalent.

Aussi dans les zones sismiques de telles dalles ont une très bonne réputation en terme de répartition des efforts sismique aux différents éléments du contreventement (rigidité dans le plan de la dalle très importante avec une invariabilité directionnelle dans cette conception reste la complication due a la réalisation (coffrage-ferraillage).

Les caractéristiques dimensionnelles dans ce cas sont telles que :

- Porté libre de 12 à 20 mètres.
- L'épaisseur de la dalle au minimum 12 cm
- L'espacement des nervures est variable de 60 cm a 1.20 mètres.
- La retombée des nervures est bornée par la relation : **15 1 L h 20 1 min**  $\leq \frac{\textbf{n}_{\text{nervure}}}{\textbf{n}_{\text{new}}} \leq \frac{1}{\textbf{n}_{\text{new}}}$  [7].

C'est le cas d'un auvent en béton de ''Camp David of the West'' maison de famille d'Annenberg en Californie, réalisé par l'Architect A. Quincy Jones, se compose d'une grille octogonale de poutres (figure 1.11) [8].

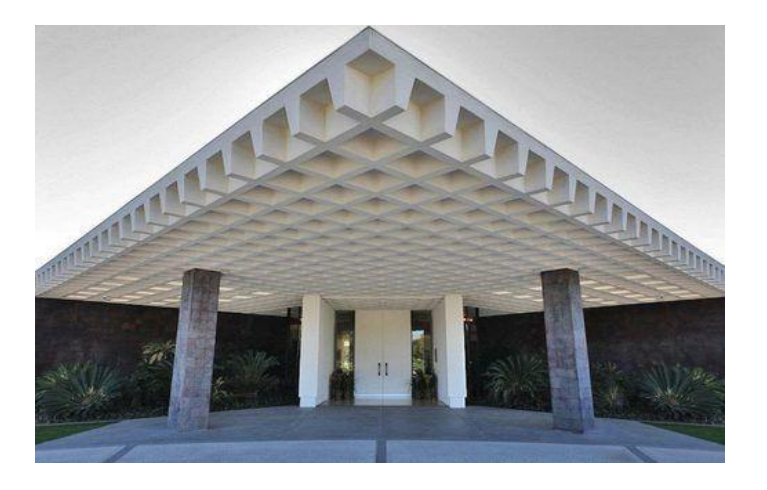

**Figure 1.11 :** maison de famille d'Annenberg en Californie ''Camp David of the West''

#### **4- Exemples des portes à faux réalisés :**

Dans cette partie de ce chapitre, nous présentons quelques ouvrages architecturaux récents qui montrent des résolutions particulières à la réalisation de porte-à-faux, tels que:

#### **4-1 Auvent du jardin de Molenbeek-Saint-Jean :**

Cet auvent carré en béton, réalisé dans le cadre d'un contrat de quartier pour un jardin récréatif à Molenbeek-Saint-Jean, se compose d'une grille octogonale de poutres (figure 1.12) . Les poutres aux côtés ont un très grand moment sur appui. Ces moments coïncident avec le moment d'une poutre en porte-à-faux de 9 m soumise à la même charge.

Les poutres centrales de l'auvent ont quant à elles un grand moment en travée, comparable à celui d'une poutre avec une portée de 18 mètres. Comme l'auvent n'est porté que par une colonne au milieu de chaque côté, la construction peut être qualifiée d'instable. D'éventuelles charges excentriques ou de grandes découpes causent alors des déformations progressives.

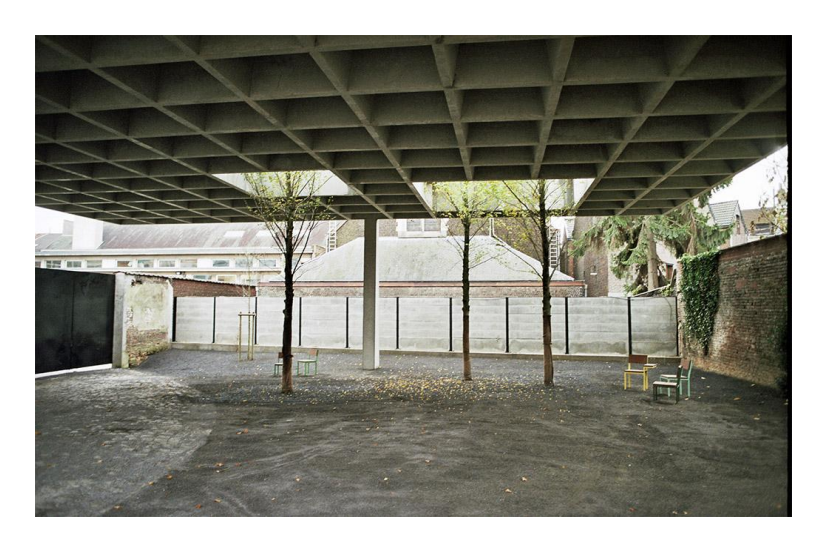

**Figure 1.12 :** Auvent du jardin de Molenbeek-Saint-Jean

La déformation de l'auvent due à la charge permanente (1 à 3 cm) est exécutée dans le coffrage en contre-pente. Vu la configuration des découpes dans le toit, les déformations théoriques dans les 4 coins de l'auvent ont des valeurs très différentes. Pour uniformiser ces déformations, les cassettes ont été réalisées plus basses par endroits , le poids manquant des grandes découpes a pu ainsi être compensé [9].

#### **4-2 La maison sur la cascade (Fallingwater) :**

En 1936, Frank Lloyd Wright l'architecte américain a conçu une maison en forêt de Pennsylvanie avec ses terrasses en béton en porte à faux planent quelques 30 pieds au-dessus des chutes de Bear Run qui lui donnent une élégance absolue (figure 1.13) .

En 1990, le bâtiment risque de s'effondrer donc une étude avait constaté un affaissement conséquent des spectaculaires terrasses imaginées en porte- à- faux. S'y ajoutaient notamment des failles entre les dalles et le parapet des portes qui se s'ouvrait plus, des vitrages qui avaient explosé sous les contraintes, des défauts d'étanchéité.

Ce chef d'œuvre compte 2 porte-à-faux principaux celle du 1er étage prolongeant le salon, la terrasse orienté Est-Ouest est soutenue par des solives de béton les poutres formant parapet. Au 2<sup>eme</sup> étage une terrasse principale orientée sud qui dépasse la première de 1.83 m. lors de la construction de la maison un problème est apparu ou les poutres se seraient provoquées une courbure trop prononcé sous leur poids. Pour solidifier ces poutres le cabinet d'ingénieur avait doublé le nombre d'acier.

En 1996, il est décidé de consolider l'édifice sans modifier son aspect extérieur vis-à-vis des déformations continues des poutres principales.la précontrainte par post-tension des poutres principales. Les poutres maîtresses en béton ont été percées dans toute leur longueur afin d'y glisser des câbles d'acier qui ont été ensuite tendus pour redresser et rigidifier la structure. Cette opération, délicate et très lourde.

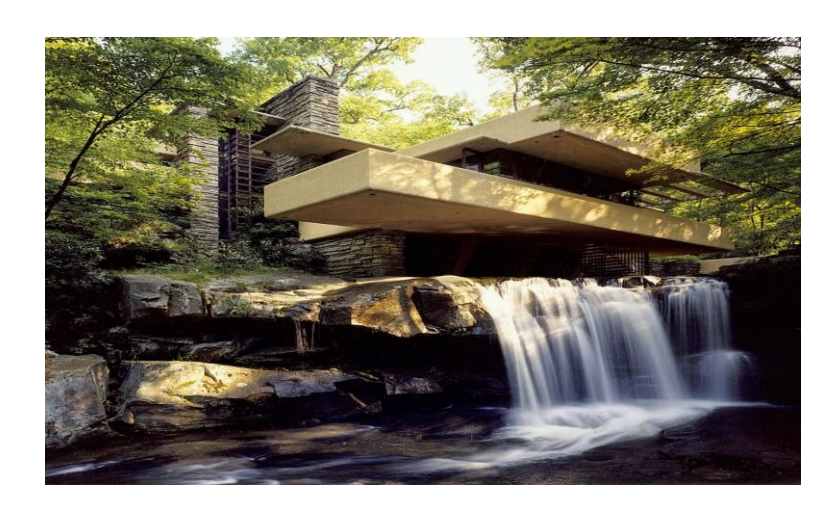

**Figure 1.13 :** maison sur la cascade

#### **4-3 [hôtel le Flaine](http://patrimoine.rhonealpes.fr/dossier/hotel-de-voyageurs-le-flaine/01fcbc18-e5fa-4ee1-9b33-b38a3965a938) :**

L['hôtel le Flaine](http://patrimoine.rhonealpes.fr/dossier/hotel-de-voyageurs-le-flaine/01fcbc18-e5fa-4ee1-9b33-b38a3965a938) est le premier hôtel achevé pour l'ouverture de la station à Noël 1968. Le projet est dessiné en 1962 par M. [Breuer.](http://www.parcoursinventaire.rhonealpes.fr/stationski/-Marcel-Breuer-.html) Implanté à l'ouest du Forum, c'est le seul bâtiment orienté est-ouest, prolongé au nord d'un volume équivalent [\(la résidence Betelgeuse\)](http://www.culture.gouv.fr/public/mistral/merimee_fr/PA00118477). L'ensemble ferme l'espace central de la station, par ailleurs ouvert au sud sur le domaine skiable. Le pignon aval (terrasse solarium en belvédère sur le domaine skiable) (figure 1.14) s'élève selon un profil en porte-à-faux en béton ancré dans la falaise, dont le volume imposant domine le niveau Flaine front de neige.

La construction comporte un niveau sur pilotis qui maintient la continuité du regard entre le Forum et l'entrée de la station. Au-dessus le rez-de-chaussée surélevé est consacré aux parties collectives, surmonté de 4 niveaux de chambres, desservies par un couloir central et aménagées dans des travées identiques, côtés est et ouest (largeur 3.825 m, profondeur 5.98 m).

Chaque chambre bénéficie d'un balcon terrasse en saillie (1.955 m  $\times$  1.85 m) de façon à prolonger largement les chambres dans le vide (figure 1.15), et donc dans le paysage. Ces balcons sont isolés les uns des autres [10].

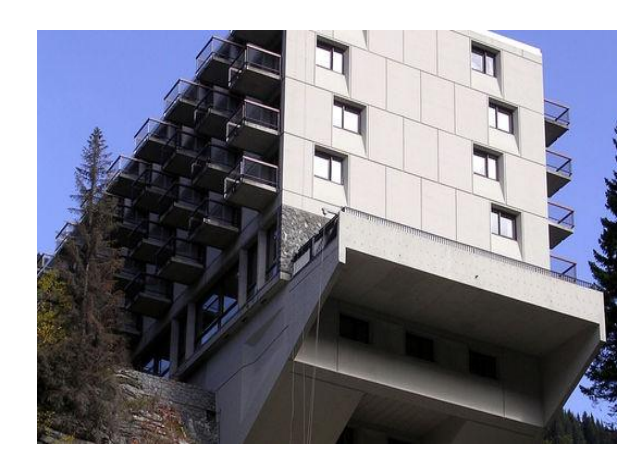

**Figure 1.14 :** terrasse solarium surplombant **Figure 1.15 :** des balcons "plongeoir"

une falaisede l'hôtel Le Flaine

#### **4-4 Immeuble mixte Neocittà :**

L'immeuble mixte de commerces, logements et bureaux Neocittà à Seraing s'implante à front de rue et est agrémenté par un parc à l'arrière du bâtiment.

La volonté des auteurs de projet est de réaliser à travers le bâtiment une connexion et un contact visuel entre le parc et la rue Cockerill, le reliant aux autres projets de réaffectation des anciens halls industriels.

La solution structurelle consiste à former un squelette rigide avec un long voile central de 50 cm d'épaisseur sur 3 niveaux, et avec des voiles transversaux de 20 cm formant des travées régulières de 6 m. Le système est complété par les dalles de 20 cm supportant les appartements entres les voiles. En libérant au maximum le rez-de-chaussée de tout élément structurel, les seuls appuis du bâtiment sont les deux noyaux de circulations verticales et le voile contre mitoyen longeant la rampe d'accès au parking. La superstructure du bâtiment de 72 m de long sur 15 m de large se trouve donc en porte-à-faux longitudinalement et transversalement.

Le caractère monolithique et hautement hyperstatique de la structure en béton armé facilite le franchissement de portées considérables tout en conservant des déformations admissibles pour un bâtiment: un porte- à-faux de 13 m à l'extrémité du bâtiment ainsi qu'une travée centrale de 25 m, sans support vertical intermédiaire ni retombée de poutres au haut du rez-de-chaussée [9].

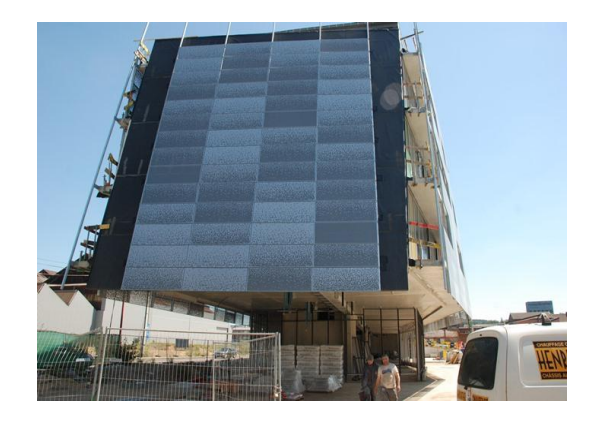

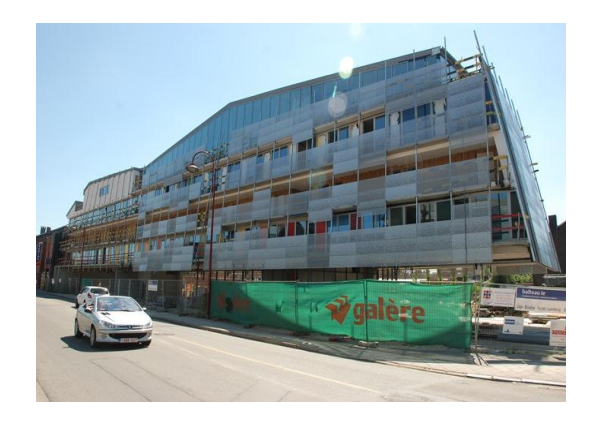

**Figure 1.16 :** Immeuble mixte Neocittà

### **5- Caractéristiques de l'action sismique :**

Le mouvement sismique (ou action sismique) peut se décomposer en la somme d'une composante horizontale (suivant deux directions principales Ex et Ey) et d'une composante verticale Ez (figure 17). Il est utile de savoir que la composante verticale est, à l'aplomb de l'épicentre, égale à la composante horizontale.

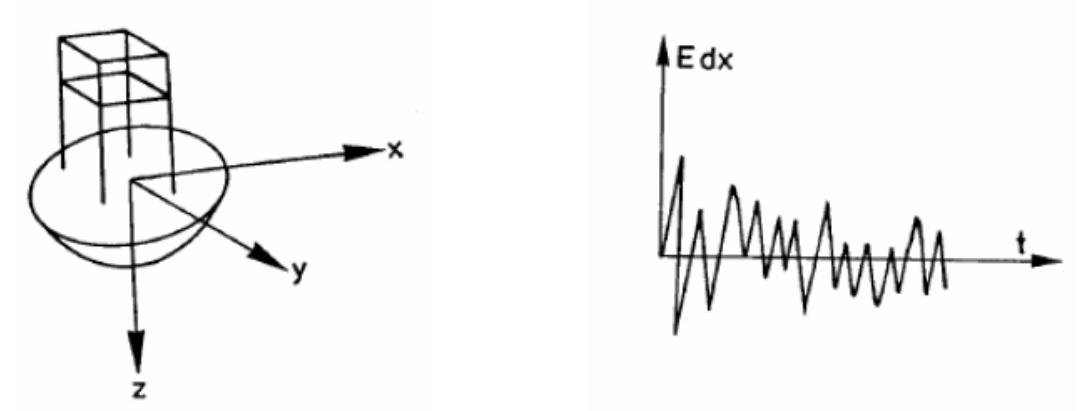

**Figure 1.17 :** Décomposition de l'action sismique

Plus nous nous éloignons de cette épicentre, plus la composante verticale est importante par rapport à la composante horizontale, elle perd environ 50 à 70% de son influence [11].

Les caractéristiques de la composante horizontale du séisme ont été largement étudiées dans ces dernières décennies à la fois en génie parasismique et en sismologie. Cette composante est souvent utilisée pour déterminer le risque sismique.

En revanche, la composante verticale du mouvement sismique a été pratiquement ignorée, ou sous-estimée. Cependant, la disponibilité des enregistrements mesurés près des sources des séismes forts récents a valorisé progressivement l'importance de la composante sismique verticale.

### **5-1 Composante horizontale de l'action sismique :**

Les oscillations de la composante horizontale sont relativement mal supportées par les constructions, plus particulièrement lorsque celles-ci entrent en résonance avec le sol. Bien que les constructions soient contreventées (ou auto contreventées) pour résister vis-à-vis des tremblements de terre, ce contreventement s'avère souvent insuffisant (le séisme est « dimensionnant ») (figure1.18). Il doit donc être renforcé.

Dans le cas de la résonance avec le sol, les amplitudes d'oscillation de la construction sont très importantes et provoquent souvent l'effondrement de l'ouvrage. La résonance se produit lorsque les oscillations libres d'une construction ont une fréquence proche de celles du sol. Ses amplitudes d'oscillation s'accroissent alors d'une manière considérable, à l'instar d'une balançoire mise en mouvement par des impulsions d'une fréquence précise [12].

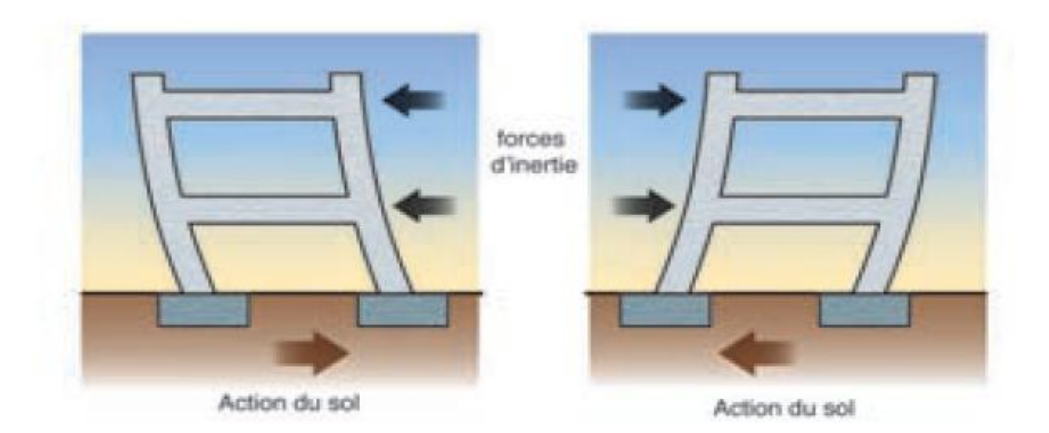

**Figure 1.18 :** Oscillations horizontales des constructions

#### **5-2 Composante verticale de l'action sismique :**

Ces oscillations sont bien supportées par les constructions, car elles sont conçues pour résister aux charges gravitaires, qui sont verticales (figure 1.19). Seuls les éléments pouvant subir des déformations verticales importantes sont assez vulnérables : poutres de grande portée et balcons présentant un porte-à-faux de plus de 2 m, plus particulièrement lorsqu'ils sont lourds ou portent une jardinière à leur extrémité [12].

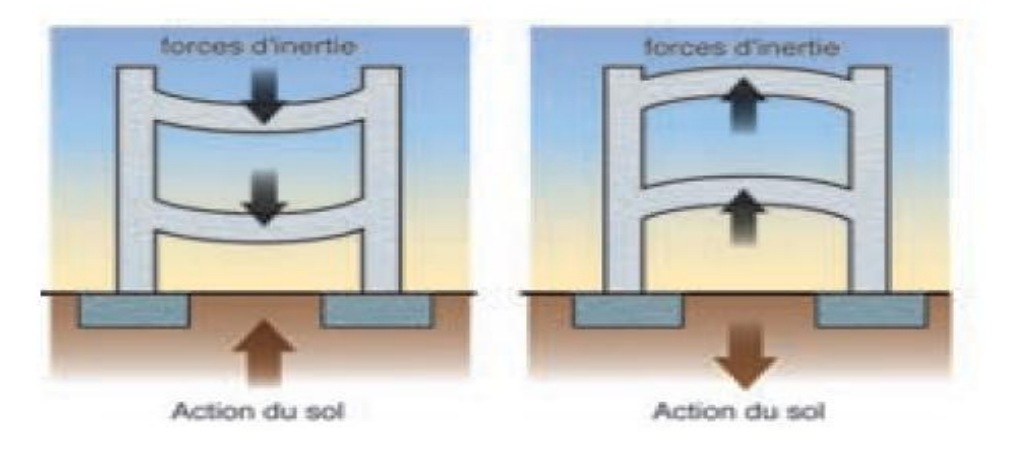

**Figure 1.19 :** Oscillations verticales des constructions

On commencera donc par la présentation des paramètres qui caractérisent le mouvement sismique vertical. Ensuite, on expose quelques preuves sur terrain des dommages causés par ce mouvement.

#### **5-3 Caractéristiques de la composante verticale de l'action sismique : 5-3-1 Contenu fréquentiel :**

La composante verticale du mouvement sismique est associée avec l'arrivée des ondes P (ondes primaires, longitudinales ou de compression) qui se propagent verticalement, tandis que la composante horizontale est due plus à la propagation des ondes S (ondes secondaires, transversales ou de cisaillement). La longueur de l'onde P est plus courte que celle de l'onde S, ce qui signifie que la composante sismique verticale a un contenu en haute fréquences beaucoup plus élevé que la composante horizontale dans la gamme des courtes périodes (figure 1.20 et 1.21) [13].

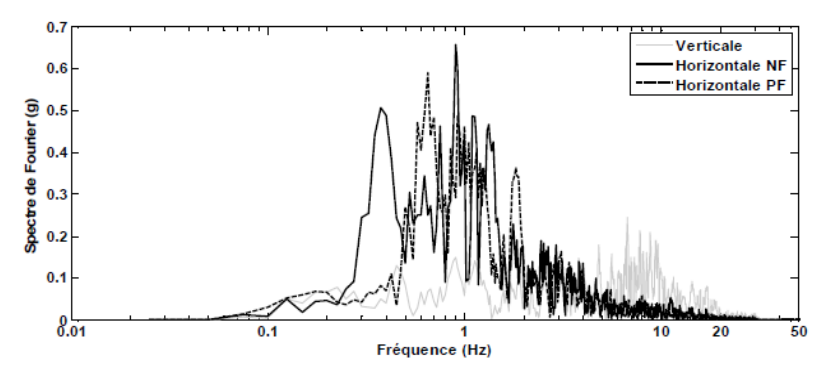

**Figure 1.20:** Amplitude de spectre de Fourier de Northridge, Californie, 1994. (Station Sylmar Converter).

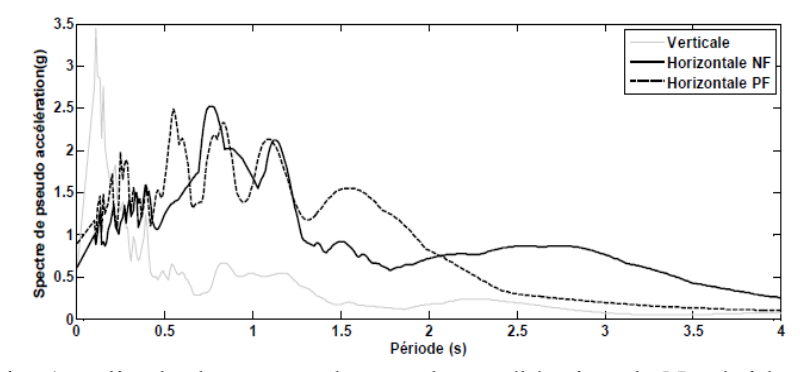

**Figure 1.21 :** Amplitude de spectre de pseudo accélération de Northridge, Californie, 1994. (Station Sylmar Converter).

#### **5-3-2 Rapport des accélérations maximales (V/H) :**

L'importance de la composante verticale du mouvement sismique est souvent caractérisée par le rapport des accélérations maximales verticales sur les accélérations maximales horizontales (V/H). Quelque code comme l'UBC 1997, suggèrent la mise a l'échelle d'une force spectrale. Dérivée de la composante horizontale en utilisant une moyenne de V/H égale 2/3. Cette procédure a été initialement proposée par Newmark et al (1973). En conséquence, toutes les composantes du mouvement sismique ont le même contenu fréquentielle. Cependant, ce dernier est certainement différent. En outre, la règle 2/3 pour V/H est non sécuritaire dans le champ proche et trop conservatrice dans le cas des grandes distances épicentrales.

Ceci a été montré pat plusieurs études, qui ont fourni des éléments de preuve pour confirmer le manque de conservatisme de la règle 2/3, telles que Abrahamson et Litehiser (1989), Ambraseys et Simpson (1996) comme le montre la figure (1.22). Ainsi, Collier et Elnashi (2001) ont prouvé que le rapport V/H est supérieur a 1 dans un rayon de 5 Km de la source sismique, et supérieur a 2/3 dans un rayon de 25 Km ils ont montré aussi que ce rapport V/H dépend de la magnitude [13].
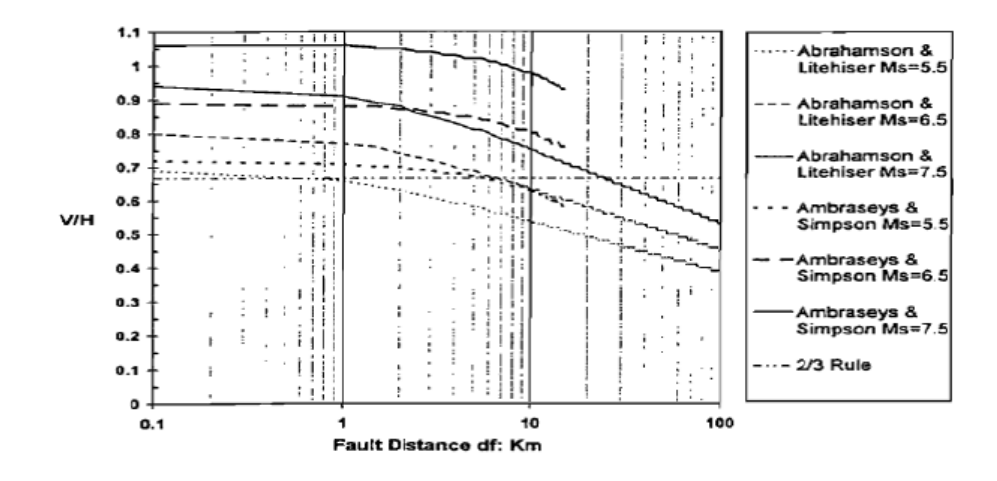

**Figure 1.22 :** comparaison des courbes d'atténuation de V/H de Abrahamson et Litehiser (1989), et Ambraseys et Simpson (1996) avec la règle des 2/3 (Collier et Elnashi 2001)

#### **5-3-3 Intervalle de temps entre les pics des mouvements sismiques vertical et horizontal :**

Le mouvement sismique vertical est aussi caractérisé par l'intervalle de temps entre les pics des composantes sismiques horizontale et verticale. L'arrivée tôt du mouvement vertical avant l'horizontal peut provoquer des secousses verticales à la structure, et par conséquent, la réponse structurelle sera significativement affectée. D'autre part, la coïncidence des pics des mouvements vertical et horizontal peut causer des niveaux élevés de risque sismique dans la structure [13].

#### **6- L'effet de l'irrégularité en élévation :**

Le comportement d'un bâtiment lors d'un séisme repose en grande partie sur la qualité de sa conception structurale. Les bâtiments présentant des variations géométriques importantes en élévation (saillie ou en retrait) se comportent généralement moins bien sous l'action d'un séisme que ceux dont les dimensions ne varient pas ou peu sur leur hauteur. Cela s'explique par les concentrations de contraintes qui apparaissent au raccordement entre les parties de dimensions différentes (figure 1.23). Bien entendu, la sensibilité à ce phénomène s'accroit avec la dimension des retraits ou des encorbellements [14].

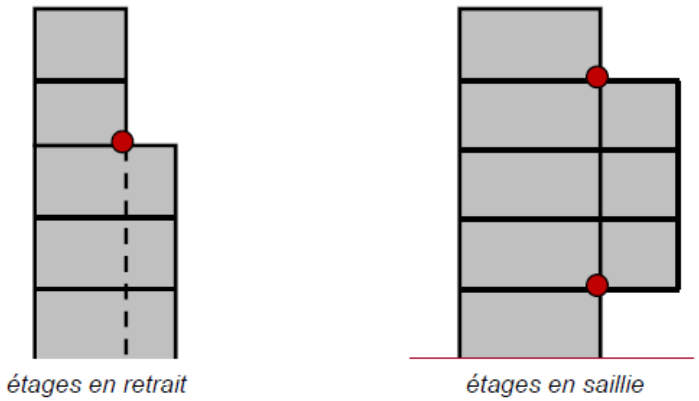

**Figure 1.23 :** Effet de concentration de contraintes sur les bâtiments Comportant des retraits ou des saillies

Les variations brusques des rigidités en altitude présentent des risques (coup de fouet) ainsi que les grandes portes à faux (Balcons) provoquent des conséquences aggravantes pour la stabilité d'une construction [15].

Le porte-à-faux est la partie d'une construction qui n'est pas directement soutenue par un appui. On distingue les petits porte-à-faux (balcons), des grands porte-à-faux qui nuisent de manière significative à la stabilité, et dont l'équilibrage nécessite la mise en jeu d'efforts importants.

Ils sont vivement déconseillés en raison des dissymétries qu'ils engendrent, vis-à- vis des composantes verticales notamment. Les porte-à-faux lourdement chargés sont des éléments très sensibles aux effets des composantes verticales des secousses telluriques, et donc susceptibles de donner lieu à de très graves accidents. Il convient d'être très prudent avec ce type de structure et de réaliser une étude détaillée [16].

La présence de porte-à-faux (balcons, auvents, corniches, surplombs,…) engendre des angles rentrants dans lesquels des concentrations de contraintes se produisent plus particulièrement sous l'effet d'oscillations verticales (figure 1.24) [17].

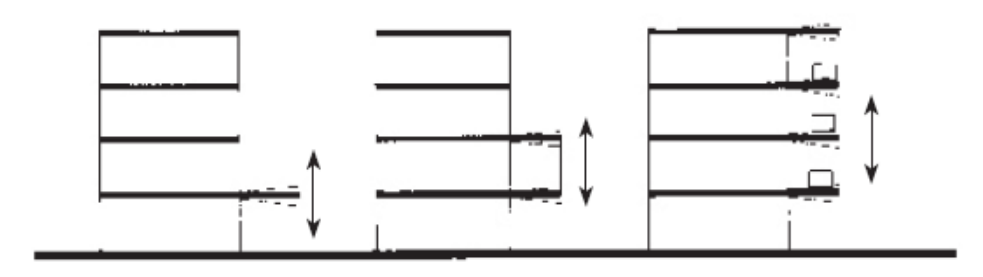

**Figure 1.24 :** Oscillations verticales de porte-à-faux

Dans le cas des éléments en porte-à-faux de faible portée, les dommages sismiques sont nuls ou de faible importance. Si leur portée est importante ou si un élément lourd (jardinière, garde-corps en béton,…) est placé à leur extrémité, de tels éléments peuvent se rompre et s'effondrer au pied du bâtiment.

Par conséquent, en zone sismique, il est préférable d'éviter les porte-à-faux ou limiter leur portée à 2 m environ [17].

Lorsqu'un niveau supérieur est construit en porte-à-faux par rapport au niveau inférieur ou lorsqu'il existe des éléments en porte-à-faux (auvents, balcons) de portée supérieure à 1.00 m, il peut y avoir cassure, renversement, destruction ou chute de ces éléments [18].

L'Eurocode 8 ne donne pas d'indications spécifiques pour les balcons des bâtiments simples. Par contre, les Règles PS-MI 89/92 limitent la portée des balcons et des autres éléments en porte-à-faux à 1.50 m et la masse portée à l'extrémité à 200 kg/m (figure 1.25). En outre, elles n'admettent pas les balcons en porte-à-faux qui sollicitent la poutre porteuse en torsion [19].

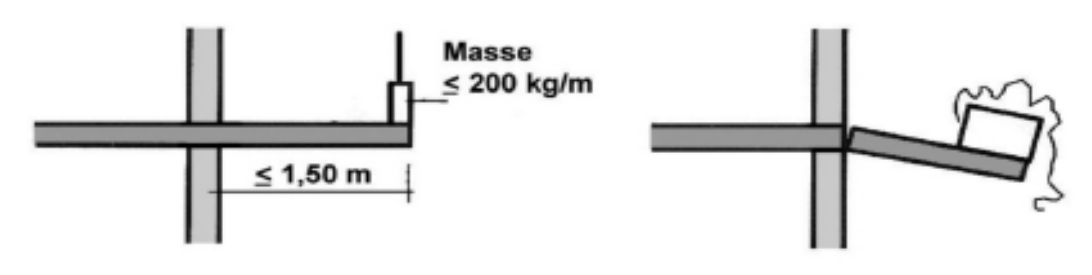

Portée et masses modérées

Rupture de porte-à-faux en cas de masse importante

**Figure 1.25:** Balcons en porte-à-faux ne nécessitant pas de vérification de sécurité (Règles PS- MI 89/92).

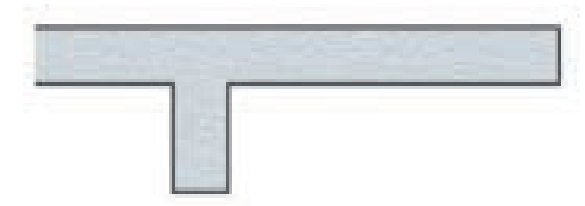

**Figure 1.26** : Dalle de balcon en porte-à-faux : elle devrait être réalisée en prolongement du plancher du niveau

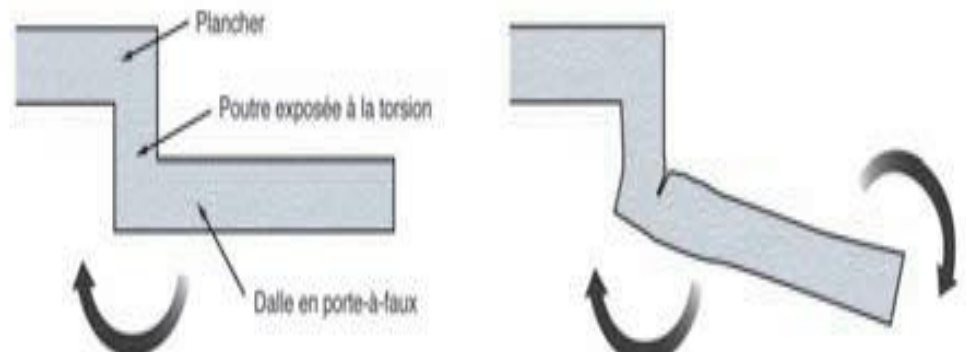

**Figure 1.27 :** poutre porteuse sollicitée en torsion par la dalle du balcon a évité

## **7- Vue d'ensemble des codes sismiques relatifs au mouvement sismique vertical :**

Dans les codes sismiques, la composante sismique verticale est représentée différemment. On cite par la suite quelques exemples.

#### **7-1 Règlement Parasismique Algérien (RPA) 1999/2003 :**

Dans le RPA99/2003, on trouve une seule recommandation relative au mouvement sismique vertical, énoncée comme suit :

Les effets de la composante verticale de l'action sismique doivent être pris en compte dans le calcul des porte-à-faux de plus de 1.50 m de long et ceci, en zone sismique IIb et III. Où il faux appliquer une force ascendante nette :

$$
F_V=0.5~\mathrm{A.W_P}
$$

Avec :

W<sup>p</sup> : Poids propre de l'élément en porte à faux.

A : coefficient sismique de zone [20].

#### **7-2 Le code parasismique européen Eurocode 8 :**

Selon l'Eurocode 8, La méthode décrite dans le code n'aborde que l'action horizontale sismique. Pour certains éléments horizontaux (notamment les porte-à-faux), il est également nécessaire de tenir compte de la direction verticale de l'action sismique, en complément de l'action sismique horizontale.

Cette composante verticale de l'action sismique n'est à considérer que pour les accélérations a<sub>ve</sub> supérieure à 2.5 m/s<sup>2</sup>. L'article 4 II c de l'arrêté du 22 octobre 2010 modifié précise les valeurs  $a_{\text{ve}}/a_{\text{g}}$  à adopter pour les zones de sismicité 2 à 5 [21].

En outre, l'Eurocode 8 suggère que si avg est supérieure à 0.25 g, il convient de prendre en compte la composante verticale de l'action sismique dans les cas suivants :

- Eléments de structure horizontaux ou presque horizontaux de 20 m de portée ou plus.
- Eléments horizontaux ou presque horizontaux en console de plus de 5 m de long.
- Eléments précontraints horizontaux ou presque horizontaux.
- Poutres supportant des poteaux.
- Structures sur appuis parasismiques. Pour son application, il convient de considérer les paramètres suivants :
- l'accélération verticale  $(a_{\text{ve}})$
- les éléments horizontaux étant, dans la majorité des cas, suspendus en sous-face de planchers, il convient de tenir compte des amplifications possibles (transferts de spectre).

La force sismique  $F_{av}$  appliquée verticalement (force ascendante ou descendante) peut être exprimée sous la forme :

$$
F_{\rm av} = \frac{S_{\rm av} \ W_{\rm a} \ \gamma_{\rm a}}{q_{\rm a}}
$$

Avec :

 $F_{av}$ : force sismique verticale

 $S_{av}$ : coefficient sismique applicable aux éléments non structuraux horizontaux, défini comme suit :

$$
S_{av} = \frac{a_{av}}{g} C_{av}
$$

Avec :

 $C_{av}$ : coefficient d'amplification du spectre de plancher, dépendant en particulier de l'amortissement du sous-système composé par l'élément non structural et ses fixations. Pour les ENS appartenant au cadre bâti, la valeur  $C_{av} = 2$  peut généralement être adoptée.

Pour les porte-à-faux, le coefficient sismique  $S_{av}$  peut s'exprimer sous la forme :

$$
S_{av} = \frac{2a_{av}}{g}
$$

Le coefficient  $C_{av} = 2$  représente la valeur maximale de l'amplification due au spectre de plancher, et  $\gamma = 1$  et  $q_a = 1$  pour le cas des porte-à-faux en sous-face de planchers [22].

$$
F_{av} = 2\frac{a_{vg}}{g} W_{a}
$$

22

## **7-3 Uniform Building Code (UBC), 1997 :**

Suivant l'UBC 1997, la composante sismique verticale est définie comme suit : Pour un calcul Statique Equivalent, le chargement sismique dû à la composante sismique verticale est égal à :

$$
\mathbf{F}_{\mathrm{v}} = \mathbf{0.5} \ \mathbf{C}_{\mathrm{a}} \mathbf{I} \ \mathbf{D}
$$

Avec :

Ca : coefficient sismique. I : facteur d'importance. D : charges permanentes

Pour le calcul des forces de dimensionnement, et peut être pris zéro pour les contraintes admissibles de conception

Dans le cas d'un calcul dynamique, la composante sismique verticale est définie en multipliant l'accélération horizontale par un facteur de 2/3. D'autres facteurs peuvent être utilisés lorsqu'ils sont justifiés par les données propres de chaque site. Dans le cas où le facteur du champ proche N<sup>a</sup> est supérieur à 1, un spectre de réponse vertical spécifique au site doit être utilisé au lieu du facteur de  $2/3$ . A noter que le facteur du champ proche N<sub>a</sub> est utilisé dans ce code pour la détermination du coefficient sismique  $C_a$  dans la zone sismique 4, lié à la proximité du bâtiment ou structure de la faille connue.

On retrouve également dans ce règlement, une recommandation spécifique aux zones 3 et 4 relative à l'effet du mouvement sismique vertical sur les portes à faux horizontaux et les éléments en béton précontraint, où il faux appliquer une force ascendante égale à :

$$
\mathbf{F}_{\rm v} = 0.7 \ \mathbf{C}_{\rm a} \mathbf{I} \ \mathbf{W}_{\rm p}
$$

Avec :

W<sub>P</sub> : Poids propre de l'élément en porte à faux [23].

#### **7-4 Combinaison des effets des composantes de l'action sismique :**

Il est nécessaire de prendre en compte les effets de la composante sismique verticale seulement pour les cas suscités ainsi que les éléments en porte-à-faux ou les supports qui leur sont directement associés.

Chaque composante, verticale ou horizontale, est à considérer indépendamment. Il n'est pas nécessaire de combiner les actions induites par chacune de ces composantes.

On peut trouver la valeur maximale de chaque effet de l'action sur la structure, due aux 2 composantes horizontales et à la composante verticale de l'action sismique comme [21] :

la racine carrée de la somme des carrés des réponses dues à chaque composante.

$$
\mathbf{E} = \sqrt{\mathbf{E}_{\mathbf{X}}^2 + \mathbf{E}_{\mathbf{Y}}^2 + \mathbf{E}_{\mathbf{Z}}^2}
$$

ou en utilisant les trois combinaisons

 $E_{Edx} \pm 0.30 E_{Edy} \pm 0.30 E_{Edz}$ 

 $0.30$   $E_{Edx}$   $\pm E_{Edy}$   $\pm 0.30$   $E_{Edz}$ 

23

## $0.30 E_{Edx} \pm 0.30 E_{Edy} \pm E_{Edz}$

Avec :

 $E_{Edx}$ : Les effets de l'action dus à l'application de l'action sismique le long de l'axe horizontal x choisi pour la structure.

 $E_{Edv}$ : Les effets de l'action dus à l'application de la même action sismique, le long de l'axe horizontal orthogonal y de la structure.

 $E_{Edz}$ : Les effets de l'action dus à l'application de la composante verticale de l'action sismique.

Les éléments en porte-à-faux n'étant généralement pas soumis à des charges d'exploitation, la combinaison d'actions se réduit alors à  $G + A_{E,d}$  dans laquelle G représente les effets des charges permanentes et  $A_{E,d}$  représente les effets du séisme, engendrés par les actions inertielles et les déformations imposées par la structure [22].

#### **8- Effets du mouvement sismique vertical sur les porte-à-faux dans les bâtiments:**

Après divers séismes tels que de San Fernando (1971), de Los Angeles (1994) en Californie (figure 1.28), de Kobe en Japon (1995), de Cariaco en Venezuela (1997) et Gujarat en Inde (2001), une abondance des preuves sur terrain montrent l'endommagement des structures en béton armé (particulièrement les porte-à-faux) par le mouvement sismique vertical.

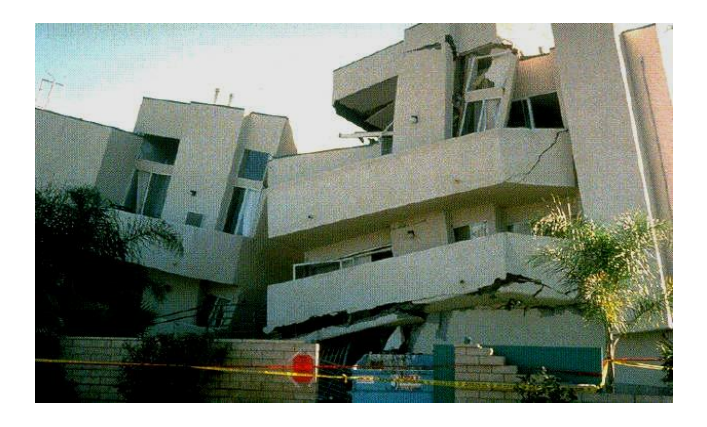

**Figure 1.28 :** effondrement des porte-a-faux,seisme Los Angeles (1994**)**

Commençant par la (figure 1 .29) qui présente effondrement en sandwich des balcons en porte-à-faux par le séisme de Gujarat en inde.( La figure 1.30) montre une rupture de porte a faux au niveau de l'encastrement parce qu'il est mal armé en états unis au cours du séisme de San Fernando, il devient vulnérable a la composante verticale du séisme.

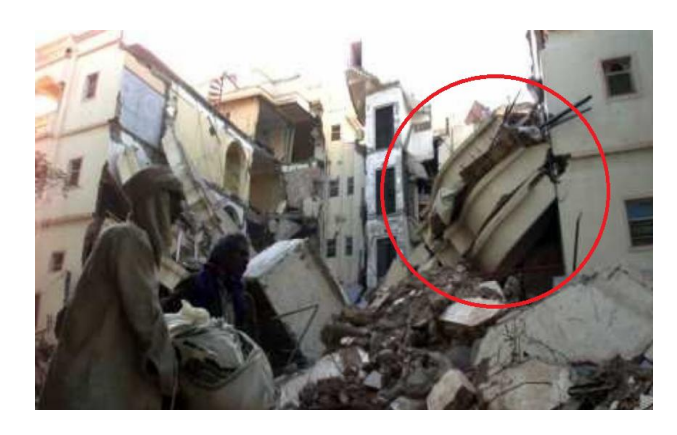

**Figure 1.29**: Effondrement des balcons en porte-à-faux, séisme Gujarat, en inde (2001)

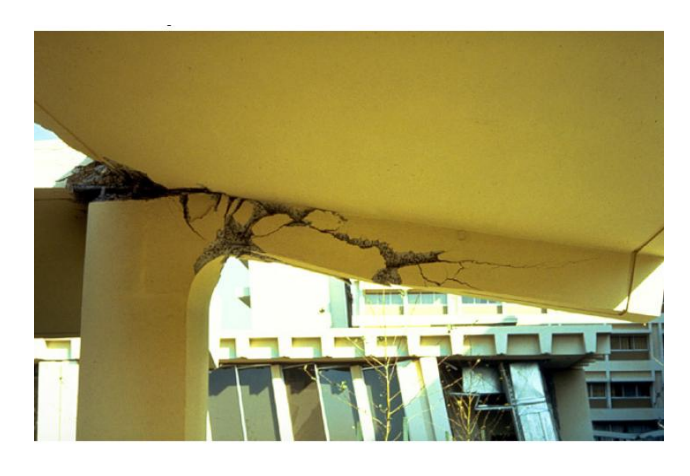

**Figure 1.30 :** Rupture de porte-à-faux, séisme de San Fernando, aux États-Unis (1971)

L'hôpital d'Olive a subi des dommages importants durant le séisme de San Fernando au États-Unis en 1971. En particulier, la rupture de porte-à-faux qui a provoquée une rotation de la poutre console au niveau d'encastrement sous l'action de la composante verticale (figure 1.31) [24].

Cette déformation est apparue dans les armatures supérieures et une compression causée un éclatement du béton dans la nappe inférieure. Ces couples des forces qui sont convertis au moment comme la (figure 1.32) indiquée [25].

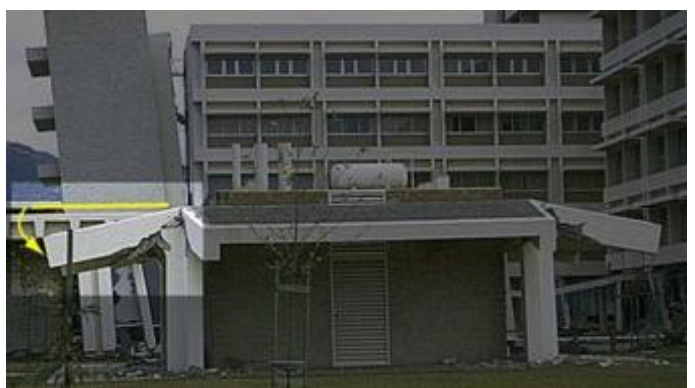

**Figure 1. 31 :** Une rotation de la poutre console, séisme de San Fernando, en Californie (1971)

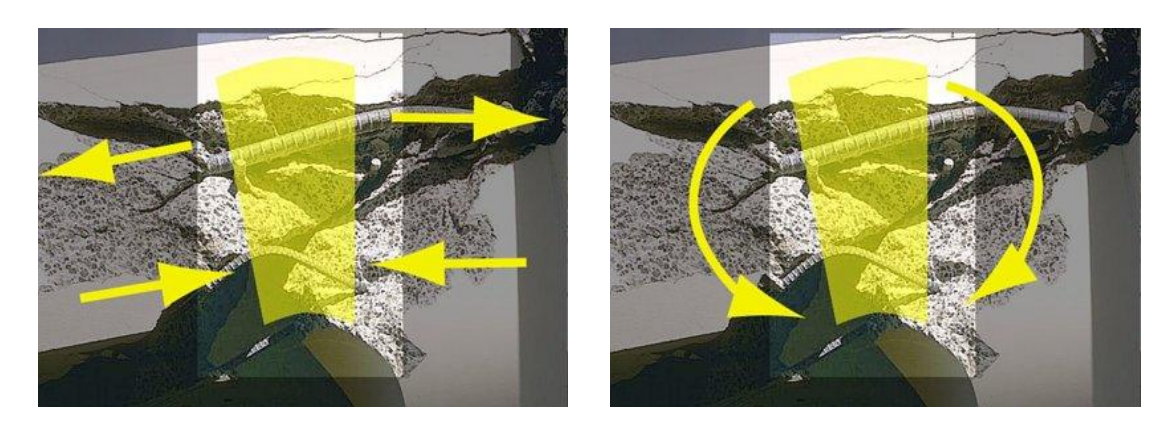

**Figure 1.32:** couples des forces convertis au moment

On note aussi des dégâts provoqués par la composante verticale du mouvement sismique. Cette dernière était l'origine d'effondrement des coursives en porte-à-faux (des déformations alternées) durant le séisme de Kobé en japon (1995) (Figure 1.33) et l'effondrement des poutres en consoles durant le séisme de Cariaco en Venezuela (1997) (Figure 1.34).

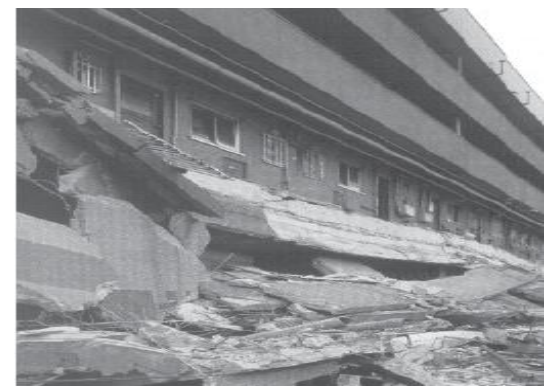

**Figure 1.33:**effondrement des coursives en porteà-faux**,** séisme de Kobé, en japon (1995)

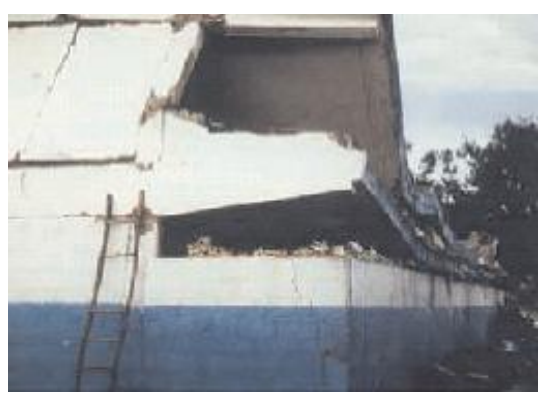

**Figure 1.34**:effondrement des poutres consoles en séisme de Cariaco en Venezuela (1997)

Suite au récent séisme de L'Aquila en Italie du 06 Avril 2009 de magnitude de 6.3, il a été constaté plusieurs dommages au niveau des structures en béton armé, en maçonnerie, et des éléments non structuraux des bâtiments, en particulier ceux soutenus par des portes à faux, comme le montre la (figure 1.35). Ces modes de rupture et d'effondrement ont été attribués aux effets des actions sismiques verticales sur les structures.

Les observations sur terrain présentées ci dessus indiquent qu'il existe des modes de rupture qui ne peuvent pas être expliqués en considérant seulement la réponse au cisaillement et à la flexion. Dans de tels cas, il est possible que l'augmentation des charges axiales fournisse une justification plus convaincante des dommages observés.

Cela signifie que les structures en béton armé peuvent subir des dommages dus à la réduction de la résistance causée par la variation des forces axiales provoquées par le mouvement sismique vertical fort. Cependant, cet effet de charge axiale n'est pas normalement comptabilisé dans le processus de conception.

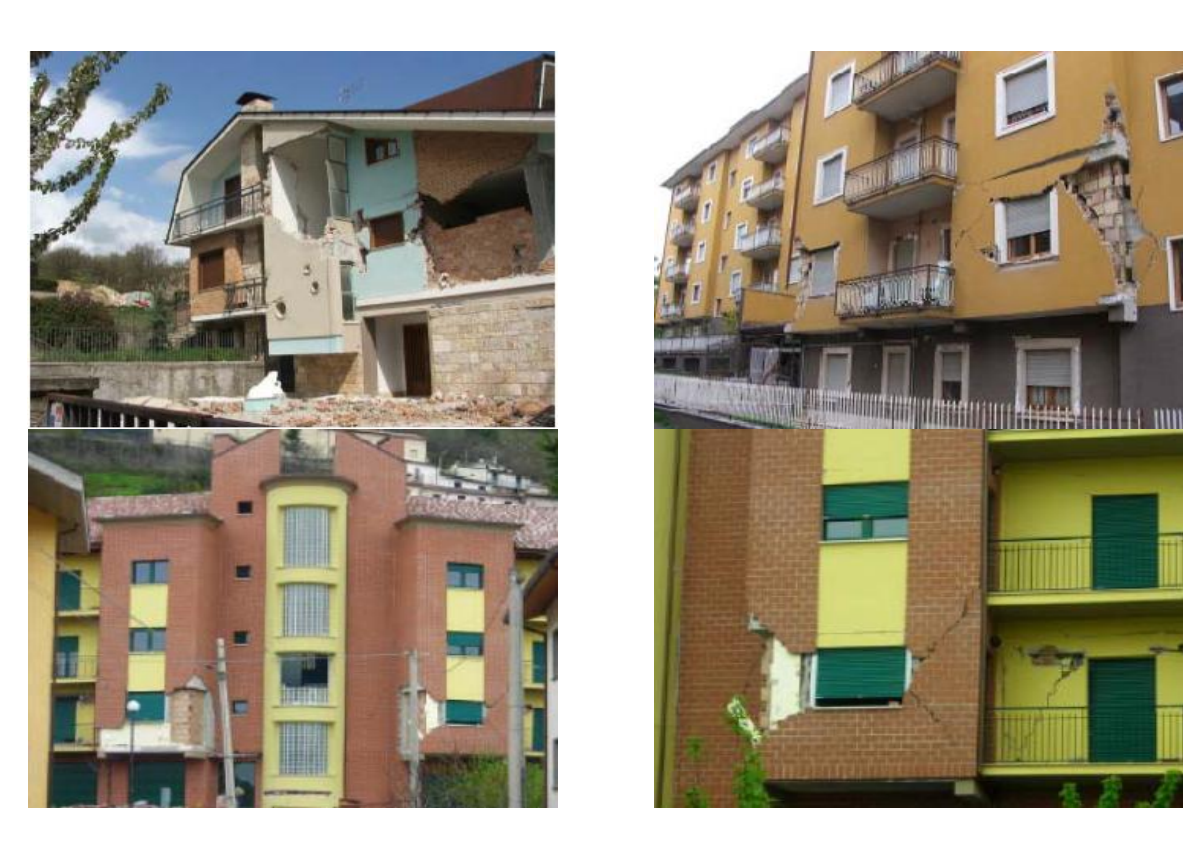

**Figure 1.35 :** Effondrements des structures en béton armé, en maçonnerie, et des éléments non structuraux, séisme de L'Aquila (2009).

## **9- Conclusion :**

Dans ce chapitre, on a définie le porte-à-faux en point de vue architectural et ingénierie En premier lieu, ses différents types réalisés au monde avec des exemples. En plus, on a présenté l'actions sismique et ses composantes en particulier la composante verticale qui a une influence importantes sur les éléments en porte-à-faux. Cette composante est caractérisée avec sa richesse de son contenu fréquentiel c'est-à-dire des grandes amplifications dans la gamme des courtes périodes, qui coïncident souvent avec les périodes verticales de vibration des structures en béton armé, provoquant une amplification significative des réponses. Le second paramètre est le rapport d'accélérations maximales (V/H) ou on a cité quelques exemples d'études récentes qui ont confirmé le manque de conservatisme de la règle de 2/3 de V/H. Cette dernière peut sous-estimer les actions sismiques sur les structures près de la source et les surestimer à grandes distances de la source. La dernière caractéristique présentée était l'intervalle de temps entre les pics des mouvements sismiques vertical et horizontal où on a cité des études.

Par la suite une vue d'ensemble sur les directives relatives au mouvement sismique vertical des codes parasismiques UBC97, EC8, RPA99 on été présentées.

Enfin, nous avons exposé plusieurs structures endommagées (les éléments en porte-àfaux) par différents séismes qui ont formé des preuves des dommages causés par le mouvement sismique vertical.

# **Chapitre 2**

## **Etude et Calcul de la Structure du Projet**

## **Chapitre 2 :**

## **Etude et calcul de la structure du projet**

## **1- Introduction :**

Le Projet de fin d'études est consacré à la conception et au dimensionnement d'un immeuble R+5 en béton armé. L'immeuble est composé d'un seul volume comprend un Rez de chaussé à usage commercial, un 1<sup>er</sup> étage une cafeteria et les autres niveaux sont destinés à accueillir des logements d'habitation. Le dernier plancher est une terrasse non accessible aux publics.

L'objectif de ce travail a consisté à me familiariser avec les codes du B.A.E.L. 91/99, avant de procéder à l'analyse statique et dynamique du bâtiment selon le règlement parasismique Algérien (RPA99 modifié 2003). La structure en béton armé du bâtiment sera dimensionnée selon les codes du B.A.E.L. 91 /99, pour résister aux sollicitations, ensuite à bien transmettre toutes les charges de l'immeuble au sol de fondation et enfin à proposer des méthodes de mise en œuvre des matériaux et des plans d'exécution. Ce projet de fin d'études est l'opportunité d'acquérir de nouvelles compétences de calcul

#### **2- Présentation et description du projet:**

#### **2-1 Implantation du projet**

Le présent projet est localisé dans la commune de Ténès, dans la wilaya de Chlef, en nord de l'Algérie. Notre bâtiment est implanté dans la wilaya de Chef exactement à la ville de Ténès qui se situe à l'ouest d'Algérie. Il appartient à la zone de forte sismicité zone III, Groupe 2 selon la classification du règlement parasismique algérien (RPA99 modifié en 2003).

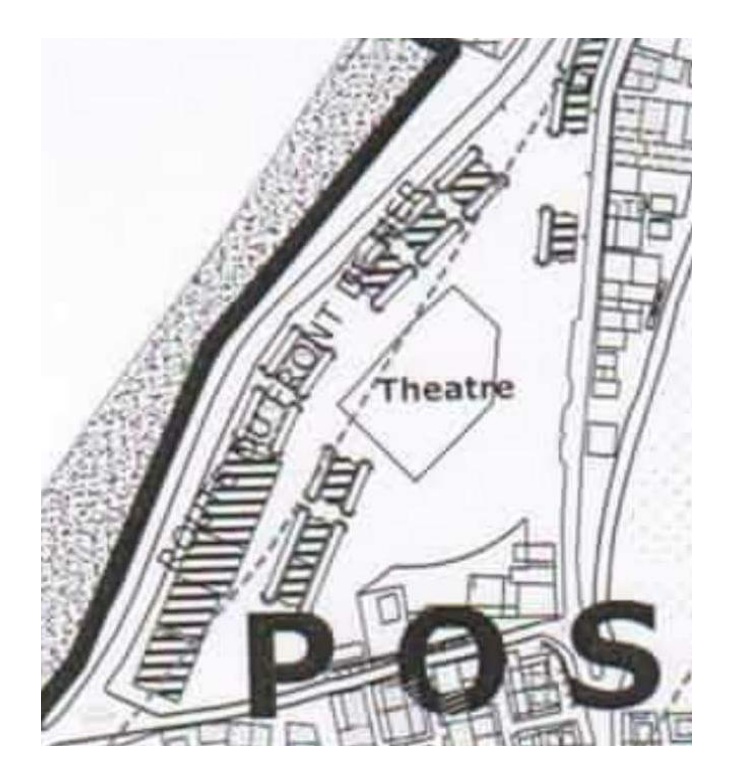

**Figure 2.1:** Implantation du projet

## **2-2 Description structurale du bâtiment :**

L'architecture de la structure étudiée dans le cadre de ce projet est constituée d'un seul bloc de forme rectangulaire régulière en plan, Le volume total de la structure est estimé à 7572 m³. La structure est composée de 5 niveaux et un rez-de-chaussée , le rez-de-chaussée est réservé pour des locaux commerciaux, le niveau 1 est consacré à une cafétéria (figure 2.4), et les autres niveaux, chacun est constitué de 4 appartements reliés entre elles par une cage d'escalier (figure 2.3).

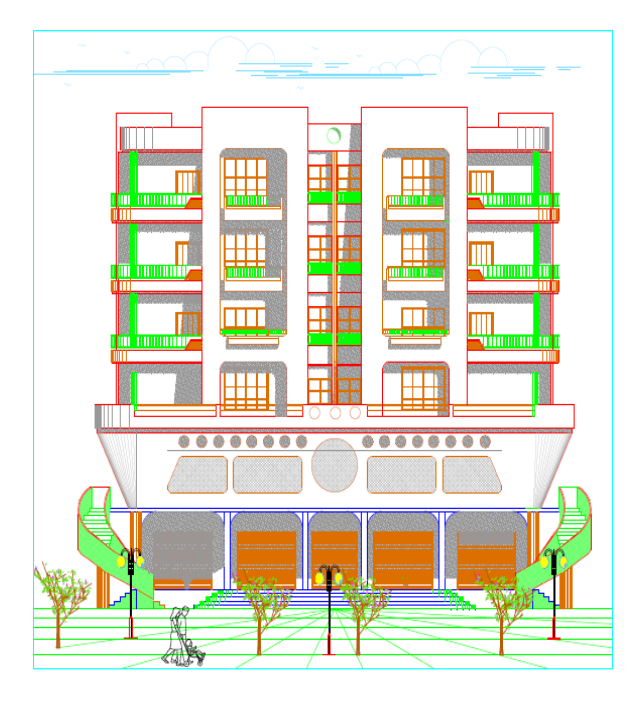

**Figure 2.2 :** Façade principale de l'immeuble

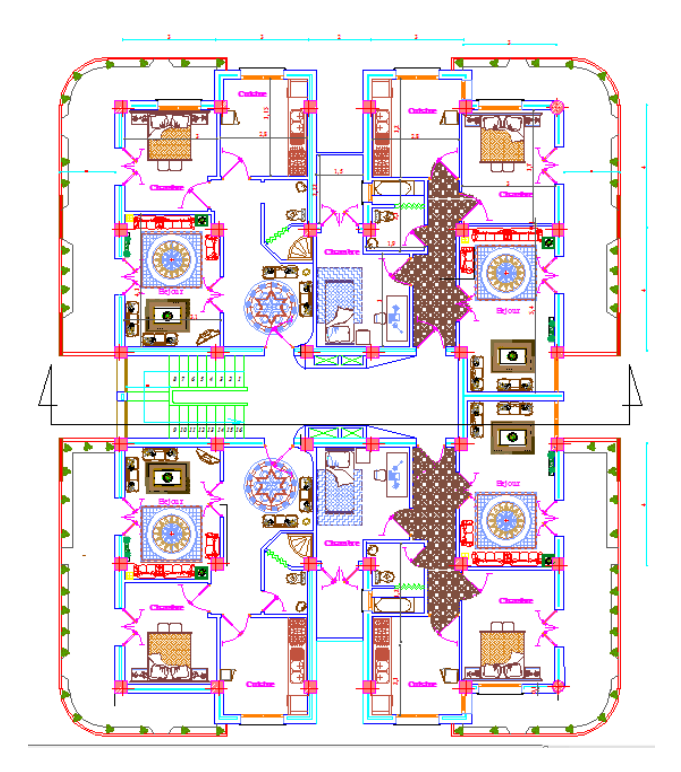

**Figure 2.3 :** plan architectural étage 4 et 5

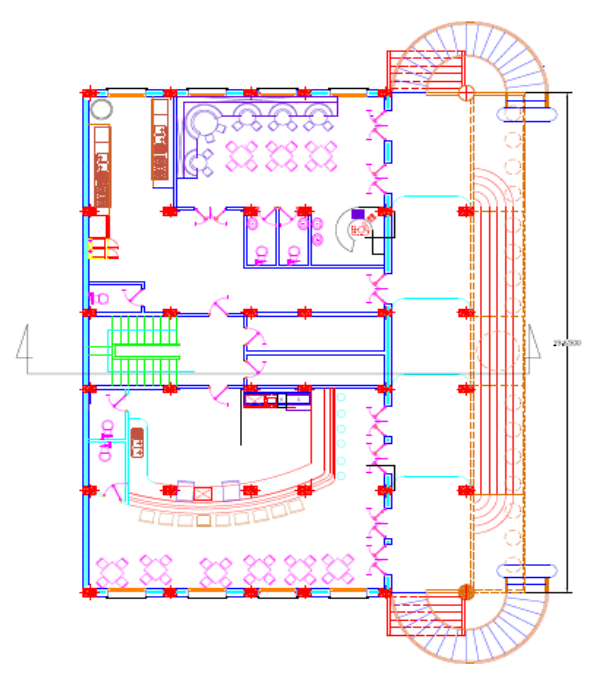

**Figure 2.4 :** plan architectural étage 1

Le système porteur est constitué de plancher reposant sur des voiles et poteaux en béton armé. La stabilité latérale et verticale est donc principalement assurée par une ossature contreventée par des voiles en béton armé.

## **2-3 Géométrie de la structure (figure 2.5):**

Dimensions principales du bâtiment :

- longueur :  $L = 21.30$  m
- largeur :  $l = 14.05$  m (18.05 m avec balcons)
- hauteur d'étage :  $h_e = 3.06$  m
- hauteur de 1  $er$  étage h<sub>e1</sub>=3.40 m
- hauteur de RDC :  $h_R$ =3.40 m
- hauteur avec acrotère l: h = 19.64 m.

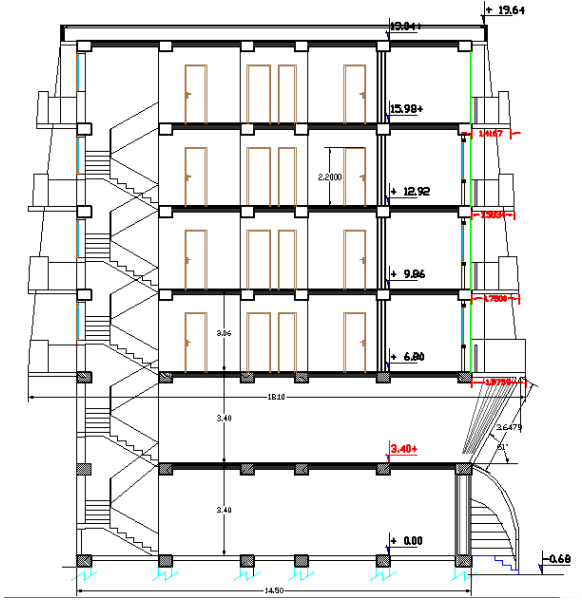

**Figure 2.5** : Vue en coupe du bâtiment étudié

## **2.4 Système structural :**

L'ossature est constituée par des portiques contreventés par des voiles en béton armé. Le rôle de l'ossature est d'assurer la stabilité de l'ensemble sous l'effet des actions verticales et des actions horizontales.

## **2.5 Le Plancher :**

On a opté pour un plancher semi préfabriqué (Corps creux, poutrelles et dalle de compression) qui présente les avantages suivants :

- Facilité de réalisation.
- Réduction de la masse du plancher et par conséquence l'effet sismique
- Il fait fonction d'isolation acoustique et thermique
- Economie dans le coût de coffrage (les poutrelles et le corps creux forment un coffrage perdu).

## **2.6 La cage d'escalier :**

La cage d'escalier permet l'accès des niveaux RDC aux cinq étages. Elle est constituée à chaque niveau de 3 volées et de deux paliers intermédiaires.

## **2.7 Les façades :**

Les façades sont réalisées en double cloison par des éléments de briques comportant des ouvertures pour fenêtres à certains endroits.

## **2.8 Les balcons :**

Les balcons sont des éléments non structuraux composés en béton armé (dalle pleine).

## **2-9 Maçonnerie :**

- **Murs extérieurs :** Ils sont composés de :
	- Une cloison en briques creuses de 15 cm d'épaisseur.
	- Un vide de 5 cm d'épaisseur.
	- Une cloison en briques creuses de 10 cm d'épaisseur.
- **Murs intérieurs :** Ils sont des cloisons de séparations de 10 cm d'épaisseur.

## **2-10 Revêtement :** Le revêtement de la structure est constitué par :

- Carrelage de 2 cm pour les chambres, les couloirs et les escaliers.
- Faillance en Céramique recouvrant tous les murs dans les salles d'eau.
- Enduit de plâtre pour les murs intérieurs et les plafonds.
- Mortier de ciment pour le crépissage des façades extérieures.

## **2-11 L'acrotère:**

C'est un élément en béton armé qui entoure la terrasse inaccessible d'une hauteur de 60 cm et d'épaisseur de 10 cm.

## **2-12 Les fondations :**

La transmission des charges par la superstructure en sol est assurée par un radier. Le radier à une épaisseur de 30 cm sous la superstructure. Les zones du radier en dehors de la zone sous la superstructure ont une épaisseur de 50 cm avec des nervures sous les poteaux.

#### **3-Caractéristiques des matériaux :**

L'ensemble de la structure porteuse est constitué d'éléments en béton armé. L'essentiel des éléments sera coulé en place (béton de classe C25/30) et de l'acier HA de résistance (f<sup>e</sup> = 400) MPa (FeE400) pour les armatures longitudinales et  $f_e = 235$  MPa (FeE235) pour les armatures transversales.

L'utilisation d'un béton C25/30 se justifie par des portées et des porte-à-faux de longueurs moyennes (portée maximum de 4.00 m, porte-à-faux de 1.80 m). Ses caractéristiques physiques et mécaniques sont les suivantes :

- Poids volumiques :  $\rho = 2500 \text{ Kg/m}^3$ .
- La résistance à la compression du béton à 28 jours :  $f<sub>c28</sub> = 25 MPa$ .
- La résistance à la traction du béton : f  $t_{28} = 0.6+0.06$ .f<sub>c28</sub> = **2.1 MPa.**
- Module d'élasticité longitudinal instantané:  $E_{ij} = 11000 \sqrt[3]{f_{c28}} = 10818.865 \text{ MPa}$  [26].

Module d'élasticité longitudinal différé: E<sub>vj</sub>=3700  $\sqrt[3]{f_{c28}} = 32164.195 \text{ MPa}$  [26].

#### **4- Descente de charges et dimensionnement des éléments:**

#### **4-1 Descente de charges :**

C'est cette opération qui nous permet d'évaluer lés différents efforts qui arrivent au niveau de la fondation via les poteaux et les murs (voiles).D'une manière générale les structures des bâtiments sont soumises aux actions permanentes qui sont principalement le poids propre des différents éléments de l'ossature et aux actions variables qui peuvent se résumer aux charges d'exploitation et aux charges climatiques.

## **4-1-1 Charges permanentes:**

L'évaluation de ces actions nécessite la connaissance des différentes épaisseurs de chaque matériau utilisé dans le plancher .Avec les différentes masses volumiques données par la réglementation,

La charge permanente globale est obtenue en faisant le cumu1 de ces différentes charges partielles sur chaque plancher.

#### **a) plancher terrasse (inaccessible) :**

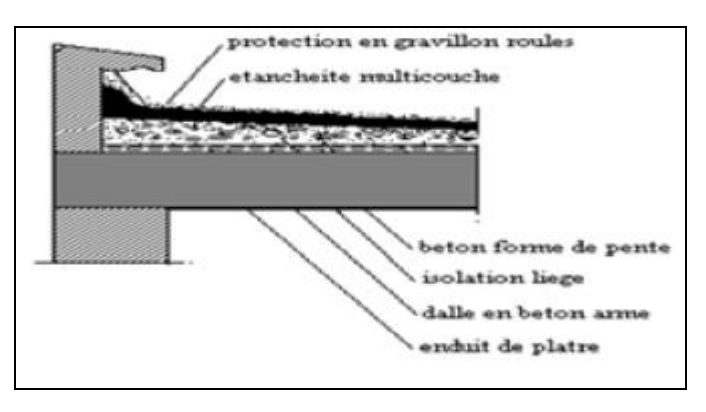

**Figure 2.6 :** Plancher terrasse inaccessible

| Elément                | Epaisseur (cm)        | Poids volumique<br>(kN/m <sup>3</sup> ) | Poids surfacique<br>(kN/m <sup>2</sup> ) |
|------------------------|-----------------------|-----------------------------------------|------------------------------------------|
| Protection gravillon   |                       | 20                                      | 1.00                                     |
| Etanchéité multicouche | 2                     | 6                                       | 0.12                                     |
| Forme en pente $(2\%)$ | $\mathcal{D}_{\cdot}$ | 22                                      | 2.20                                     |
| Filme polyane          |                       |                                         | 0.10                                     |
| Isolation thermique    |                       | 4                                       | 0.16                                     |
| Plancher $(16+4)$      |                       |                                         | 2.85                                     |
| Enduit en plâtre       | 10                    | 10                                      | 0.20                                     |
|                        |                       |                                         |                                          |

**Tableau 2.1 :** Charge permanente due au plancher terrasse

## **b) plancher courant :**

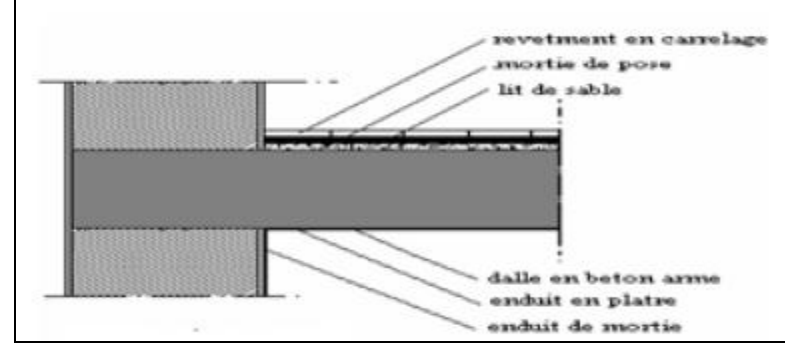

**Figure 2.7 :** plancher étage courant

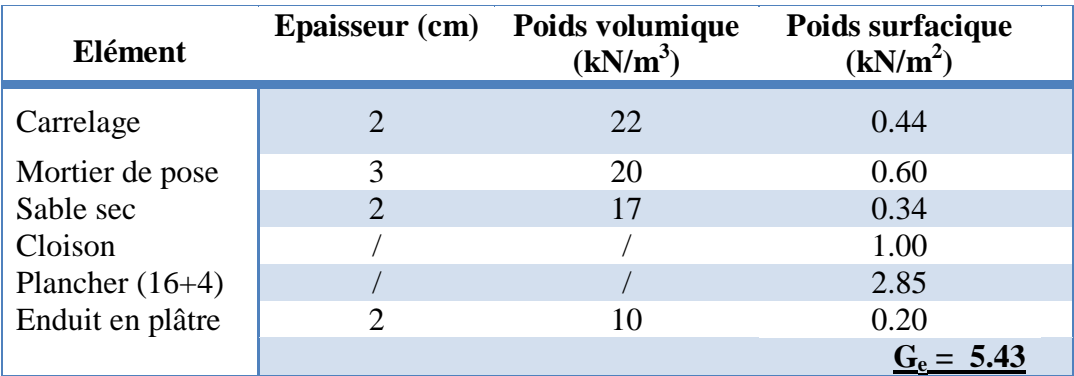

**Tableau 2.2 :** Charge permanente due aux planchers courants

## **c) Murs extérieurs :**

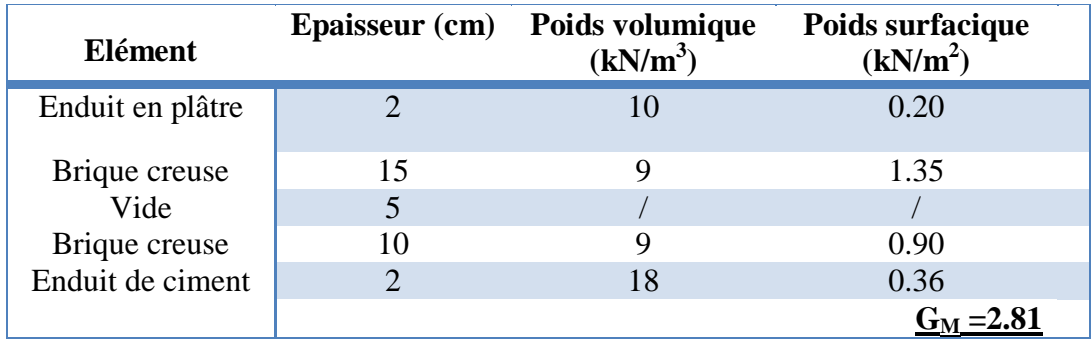

**Tableau 2.3 :** Charge permanente des murs extérieurs

## **d) balcons :**

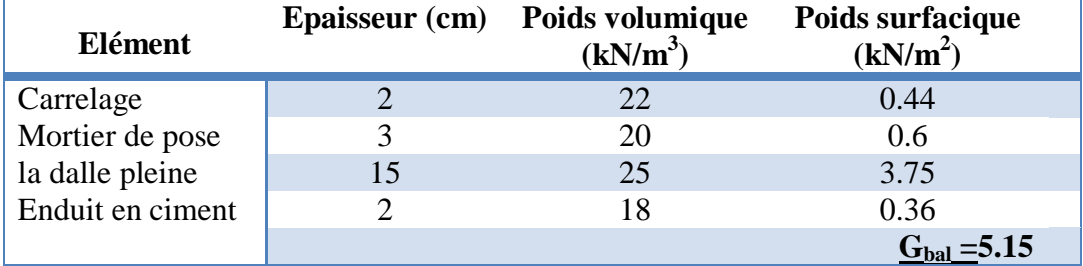

**Tableau 2.4 :** Charge permanente des balcons

## **d) L'escalier :**

#### **Palier :**

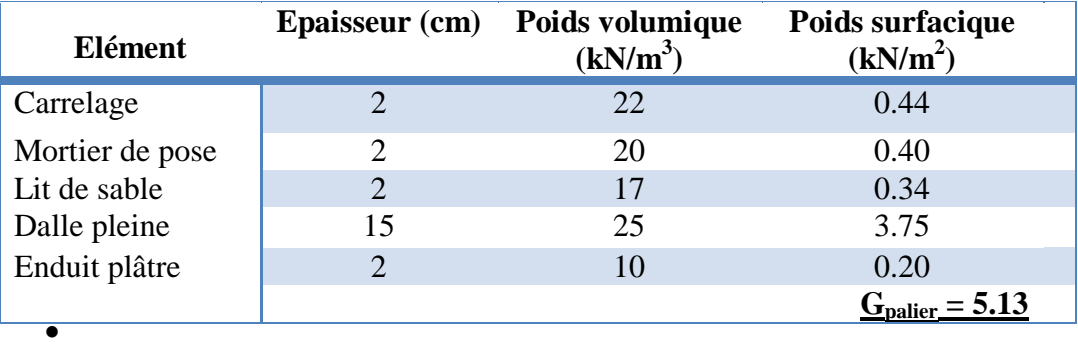

**Tableau 2.5 :** Charge permanente du palier

**Volée (paillasse) :**

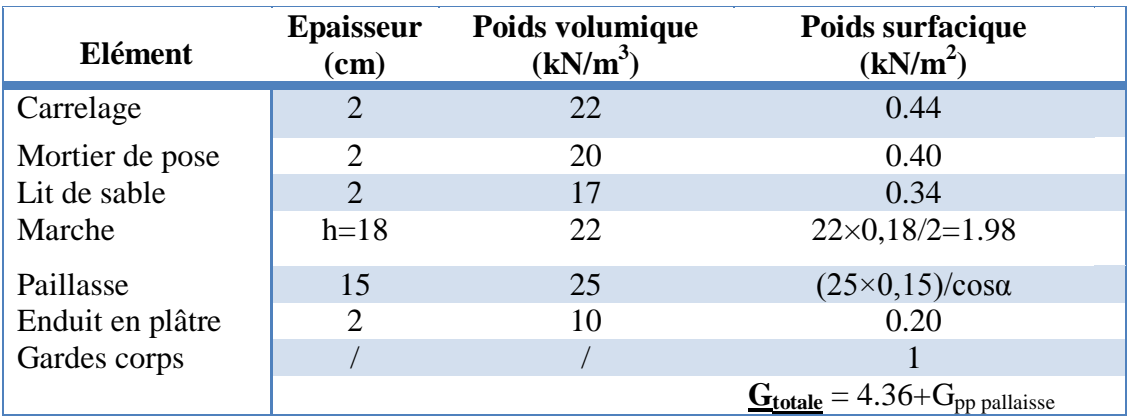

**Tableau 2.6 :** Charge permanente de la paillasse

## **4-1-2 Charges d'exploitations:**

Ces charges sont aussi principalement gravitaire donc verticales. Pour un immeuble on peut l'assimiler aux poids propres des personnes et biens occupant l'immeuble.

Suivant sa fonctionnalité, la réglementation BAEL donne les différentes valeurs des charges surfaciques à prendre en compte.

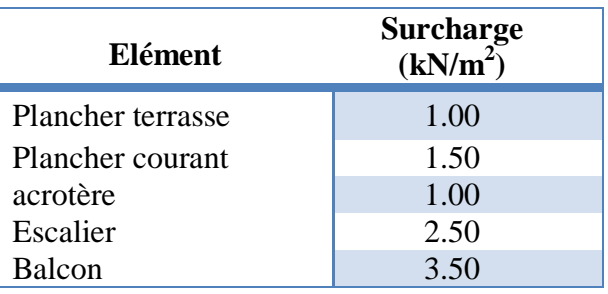

**Tableau 2.7 :** surcharges des éléments

#### **4-2 Calcul des éléments non structuraux :**

#### **4-2-1 L'acrotère :**

 L'acrotère est un élément en béton armé, de protection qui se trouve du supérieur du bâtiment, non structural assimilé à une console encastrée à sa base au plancher terrasse. Le rôle de l'acrotère est d'empêcher l'écoulement de l'eau, à un aspect esthétique et de protéger des personnes.

Il est réalisé en béton armé, soumis à son poids propre et à une surcharge horizontale due à la main courante. Il est assimilé à une console encastrée au plancher terrasse. La section La plus dangereuse se trouve au niveau de l'encastrement. Le calcul se fera en flexion composée dans la section d'encastrement pour une bande de 1 m linéaire. L'acrotère est exposé aux intempéries, donc la fissuration est préjudiciable. Le calcul de l'acrotère est décrit ci-après :

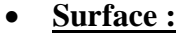

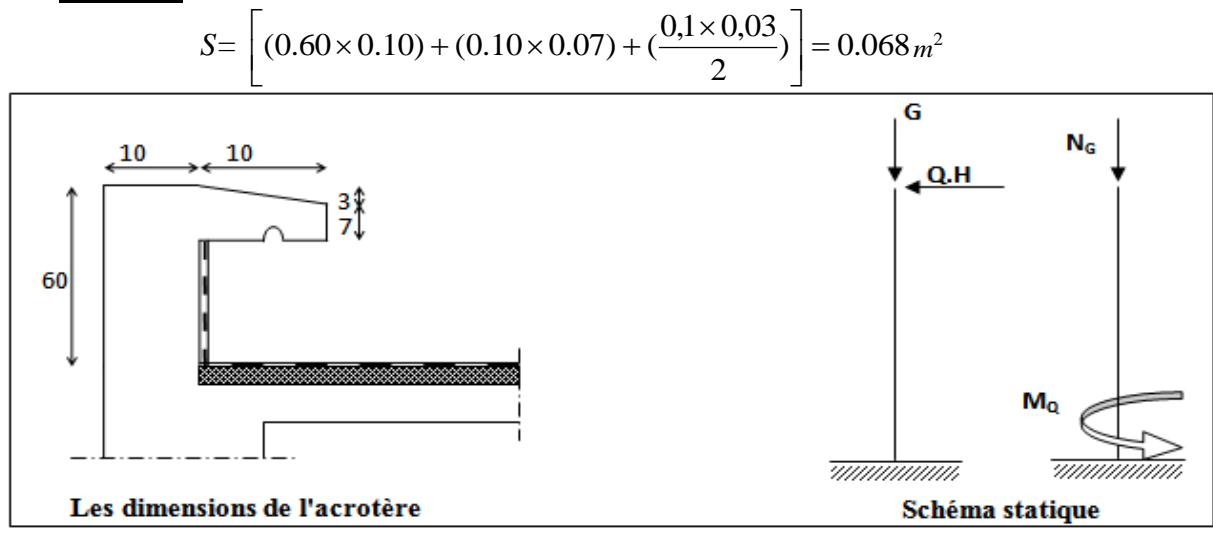

**Figure 2.8 :** détails et modélisation de l'acrotère

**Evaluation des charges et Surcharges :**

**Charge permanente :**

**Poids propre de l'acrotère :**   $g_0 = S \times \rho = 0.068 \times 25 = 1.70$ KN/ml

#### **Poids de l'enduit de ciment :**

Enduit en ciment sur la surface extérieur (e=2cm) + face intérieur (e=2cm).

 $g_1 = (0.6 + 0.1 + 0.104 + 0.07 + 0.1 + 0.5) \times 0.02 \times 18 = 0.53$ KN/ml  $G=g_0+g_1 = 1.70 + 0.53 = 2.23$  KN/ml

G=**2.23 KN/ml**

• Surcharge d'exploitation : 
$$
Q = 1
$$
 KN/ml.

**Evaluation des sollicitations :**

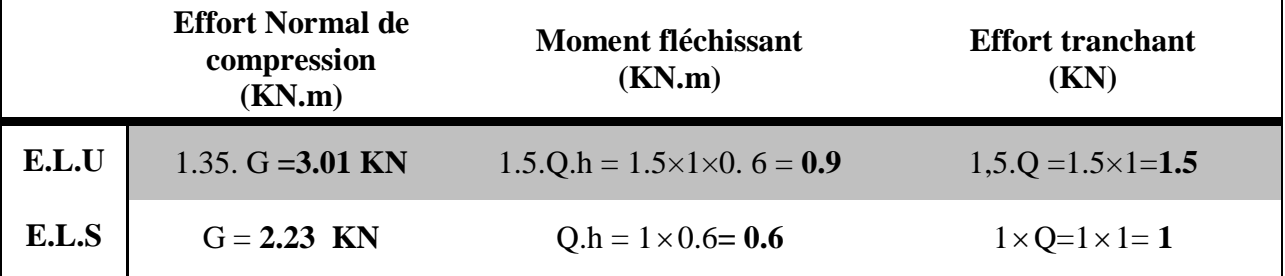

**Tableau 2.8 :** combinaison des actions agissant sur l'acrotère

#### **Vérification de la force séismique :**

La force sismique horizontale FP est donnée par la formule suivante :

$$
F_p = 4.A.C_p.W_p
$$
 **RPA99 /V2003** (Article 6.2.3) [20].

Avec :

A : Coefficient d'accélération de zone (groupe d'usage 2, zone III, A= 0.25).

 $C_p$ : Facteur de force horizontal (Cp = 0.8).

 $W_p$ : Poids de l'acrotère (W<sub>p</sub> = 2.23 kN/ml).

Donc :  $F_p = 4 \times 0.25 \times 0.8 \times 2.23 = 1.78$  KN

Le ferraillage obtenu sous l'action des surcharges d'exploitation et des charges permanentes est suffisant lorsque la condition suivante est remplie :

#### $F_{p} \leq 1.5$  Q

On remarque que la condition précédente n'est pas vérifiée, donc un calcul à l'état limite accidentel est obligatoire, et pour les deux cas, une disposition symétrique des armatures est recommandée (prise en compte du changement de signe du moment fléchissant dû au changement de direction de la composante horizontale du séisme). En conséquence, on devra remplacer la surcharge estimée Q par la charge sismique  $F_p/1.5$  puis on recalcule par la même procédure avec :  $Q = 1.2$  KN  $\Rightarrow$  F<sub>P</sub>  $\leq$  1.5.Q = 1.8KN. Alors les sollicitations deviennent:

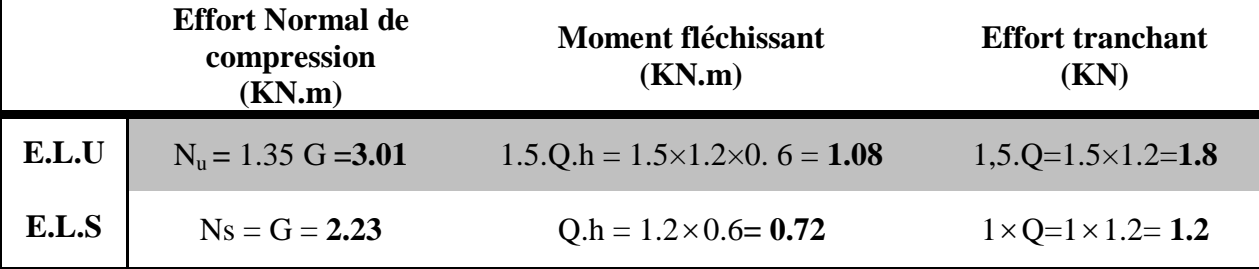

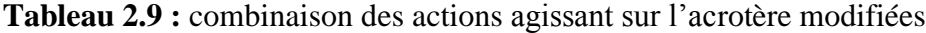

#### **Calcul du Ferraillage (a l'état limite ultime):**

Le calcul sera fait en flexion composée suivant BAEL91 sous La combinaison: **1.35G + 1.5Q**

Section de calcul: **b =100 cm ; C=2 cm ; d=8 cm ; h=10cm** 

M ult = **1.08 KN.m**  $N_{ult} = 3.01$  **KN** 

## **Calcul de l'excentricité :**

**N.B :** pour les pièces courtes, on ne tient pas compte des excentricités  $e_2$  et  $e_a$ .

 $e = e_1$  Avec:  $e_1$ : excentricité du 1<sup>er</sup> ordre).

 $e_1 = M_{ult} / N_{ult} = 1.08/3.01 = 0.358 \text{ m} \Rightarrow e_1 = 35.8 \text{ cm}$ 

e1 >  $\frac{h}{e} - c \Rightarrow$  le centre de pression se trouve à l'extrémité du noyau central donc la section est partiellement comprimée, le ferraillage se fait par assimilation à la flexion simple.

#### **Evaluation des moments aux niveaux des armatures tendues :**

 $M_{\text{ult}} = N_{\text{ult}} \times e = 3.01 \times 0.358$ M ult**= 1.07 KN.ml**  $N_{ult} = 3.01$  KN

Selon le BAEL 91/99 **:**  $M_u$  fictif =  $M_{ult}$  +  $N_{ult}$  × (d- $\frac{h}{2}$ )

 $M_{\text{u}\text{ fictif}} = 1.07 + 3.01 \times (0.08 - 0.1/2)$  $\Rightarrow$  M<sub>u fictif</sub> = **1.16 KN.m** 0.012  $14.16 \times 100 \times 8$  $1.16 \times 10$ .b.d M 2 3 2 b  $\frac{\text{ufectif}}{1 \cdot 1^2} = \frac{1.10 \times 10}{1.116 \times 100 \times 10^2} =$  $\times100\times$  $\times$  $=$  $\sigma$  $\mu = \frac{M_{\text{uificif}}}{\pi h d^2} = \frac{1.10 \times 10}{14.16 \times 100 \times 8^2} = 0.012 < \mu_L = 0.392$ 

 $\implies$  A' = 0 Armatures comprimées non nécessaires.

$$
\alpha = 1.25 \times (1 - \sqrt{1 - 2\mu}) = 1.25 \times (1 - \sqrt{1 - 2 \times 0.012}) = 0.015
$$

$$
z = d(1 - 0.4\alpha) = 0.08 \times (1 - 0.4 \times 0.015) = 0.079m = 7.9cm
$$

$$
A_{\text{Sfictif}} = \frac{M_{\text{ufictif}}}{Z.\sigma_s} = \frac{1.16 \times 10^3}{7.9 \times 348} = 0.42 \text{cm}^2
$$

**La section réelle d'acier en flexion composée :**

As = A<sub>sfcti</sub> 
$$
-\frac{N_{\text{ult}}}{100 \sigma_s} = 0.42 - \frac{3.01 \times 10^3}{100 \times 348} = 0.333 \text{ cm}^2
$$

## **Condition de non fragilité:**

$$
A_{min} = max(\frac{b.h}{1000}; 0,23.b.d. \frac{f_{t28}}{f_e}) = max(1; 0.966) = 1 cm2
$$
  
D'où : As < 1 cm<sup>2</sup>  
Donc : As = max (As, Amin) => **As= 1 cm<sup>2</sup>** Qui nous donne : **4HA8** = 2.01cm<sup>2</sup>/ml

L'espacement : 
$$
S_t \le \min(3h; 33cm) = 30cm
$$
 Soit :  $S_t = 20cm$ 

#### **Les armatures de répartition :**

$$
A_r = \frac{A}{4} = \frac{2.01}{4} = 0.502 \text{ cm}^2
$$
 Qui nous donne : 4HA8= 2.01 cm<sup>2</sup>

**L'espacement :**  $S_t \le \min (4h ; 45 cm) = 40 cm$  Soit :  $S_t = 20 cm$ 

## **Vérification à l'E.L.U :**

#### **a) Vérification au cisaillement :**

Comme pour le calcul de l'acrotère, la fissuration étant préjudiciable, la contrainte est

donnée : 
$$
\overline{\tau}_{u} = \min\left\{0.15 \frac{f_{c28}}{\gamma_{b}}; 4 \text{ Mpa}\right\} = 2 \text{ Mpa}
$$
 [27]  
\n $\tau_{u} = \frac{V_{u}}{b_{0}.d} = \frac{1.8 \times 10^{-3}}{1 \times 0.08} = 0.022 \text{ Mpa}$   
\n $\tau_{u} \le \overline{\tau}_{u}$  La condition est vérifiée.

#### **b) Vérification des Armatures transversales :**

Dans le cas des éléments minces, on ne dispose pas d'armatures transversales si la condition suivante est vérifiée :

$$
\tau_{\rm U}\!=\!\!0.022Mpa<0.05.f_{c28}\!=\!0.05x25\!=\!1.25\,MPa\quad \textbf{La condition est vérifiée.}
$$

Les armatures transversales ne sont pas nécessaires à condition qu'on n'ait pas de reprise de bétonnage pendant l'exécution.

#### **Vérification à l'E.L.S :**

*Position de l'axe neutre:* 

$$
e_1 = \frac{M_{\text{Ser}}}{N_{\text{Ser}}} = \frac{0.72 \times 10^2}{2.23} = 32.28 \text{cm} > \frac{h}{2} - c = 3 \text{cm} \Rightarrow
$$
 Donc la section est particlement

comprimée*.*

*Détermination de yser :*

 $c = d - e_1 = 0.08 - 0.322 = -0.242$  m Calcul de y<sub>c</sub> telle que :  $y_c^3 + p \times y_c + q = 0$  (\*) Avec :

$$
p = -3 \times c^{2} - 90 \times A \times \frac{(c - d)}{b} + 90 \times A \times \frac{(d - c)}{b} = -0.175
$$
  

$$
q = -2 \times c^{3} - 90 \times A \times \frac{(c - d)^{2}}{b} - 90 \times A \times \frac{(d - c)^{2}}{b} = 0.026
$$

Après résolution de l'équation (\*) on trouve:  $y_c = 0.294 \text{ m} \Rightarrow y_{ser} = y_c + c = 0.052 \text{ m}$ 

On : A'=0;  $A = 2.01 \times 10^{-4}$ m<sup>2</sup>;  $b = 1$ m;  $c = -0.242$ m

$$
\frac{L'inertie de la section homogène réduite :}{I = \frac{b.y_{ser}^3}{3} + 15 \left[ A_s (d - y_{ser})^2 + A_s (y_{ser} - d')^2 \right]}
$$

$$
I = 4.9 \times 10^{-5} \text{ m}^4
$$

**a) Etat limite de compression de béton :**

$$
\sigma_{bc} = \frac{N_s \cdot y_c}{I} \cdot y_{ser} = \frac{2.23 \times 0.294}{4.9 \times 10^{-5}} \times 0.052 = 695.76 \text{ KN/m}^2
$$
  

$$
\sigma_{bc} = 0.696 \text{ Mn} \cdot \text{m}^2/\text{s} = -15 \text{ Mn} \cdot \text{s} = 0.0000 \text{ m}^2/\text{s}
$$

$$
\sigma_{bc} = 0.696 \text{ Mpa} < \sigma_{bc} = 15 \text{ Mpa}
$$
 La condition est vérifiée.

b) **Etat limite d'ouverture des físsures :**  
\n
$$
\sigma_s = 15. \frac{N_s y_c}{I}. (d - y_{ser}) = 15. \frac{2.23 \times 0.294}{4.9 \times 10^{-5}} \times (0.08 - 0.052) = 5619.6 \text{ KN/m}^2
$$
\n
$$
\sigma_s = 5.61 \text{ Mpa} < \overline{\sigma_s} = \min \left\{ \frac{2}{3} f_e; \text{Max} \left( 0.5 f_e; 110 \sqrt{\eta} f_{tj} \right) \right\} = 201.63 \text{ Mpa}
$$
\nI a condition set *vérifi*

 **La condition est vérifiée.**

**c) Vérification de la contrainte d'adhérence limite:**

$$
\tau_s = \frac{V_u}{0.9 \times d \times \sum u_i}
$$
 Avec:  $\sum u_i$ : la somme des périmètres des barres

 $\sum u_i = \pi \times n \times \phi = 3.14 \times 4 \times 8 = 100.48$  mm

$$
\tau_s = \frac{1.8 \times 10^{-3}}{0.9 \times 0.08 \times 100.48 \times 10^{-3}} = 0.248 \text{ Mpa}
$$

0.248 Mpa $\leq \tau_s = 0.6 \psi^2$ .f  $\tau_s = 0.248 \text{ Mpa} \le \overline{\tau_s} = 0.6 \text{ }\psi^2 \cdot f_{128} = 2.83 \text{ Mpa}$  avec :  $\psi = 1.5 \text{ pour les HA}$ 

**La condition est vérifiée.**

 **Schémas de ferraillage de l'acrotère:**

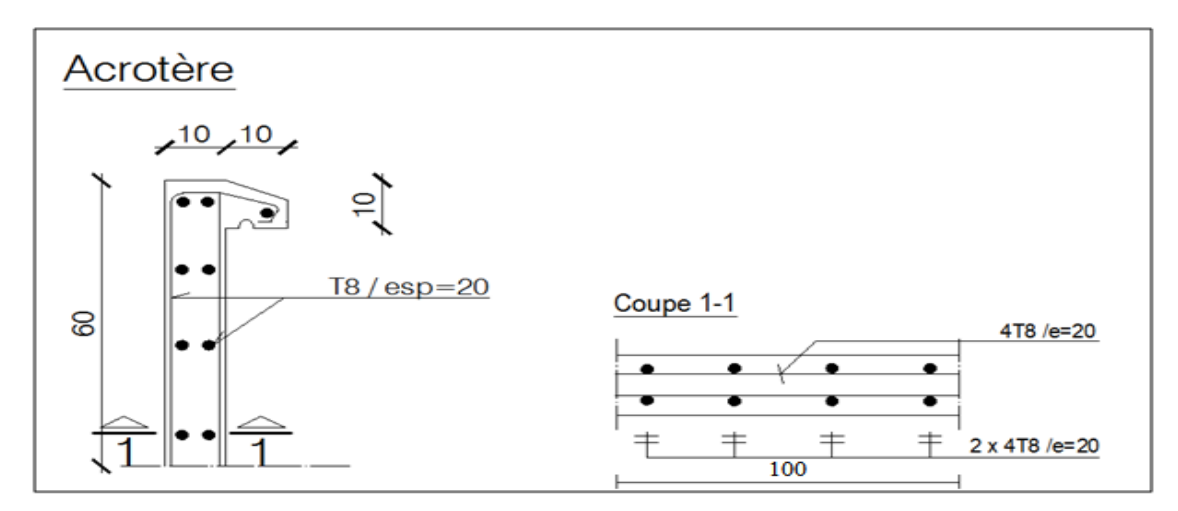

**Figure 2.9** : schéma de ferraillage de l'acrotère.

## **4-2-2 Escalier :**

Un escalier est un ouvrage constitué d'une suite de marches et de paliers permettant de passer à pied d'un niveau à un autre. Ses caractéristiques dimensionnelles sont fixées par des normes, décrets ou arrêtés en fonction du nombre d'utilisateurs et du type du bâtiment. La réglementation incendie est souvent déterminante. Il doit donc être facilement praticable et suffisamment solide.

## **Les caractéristiques d'un escalier :**

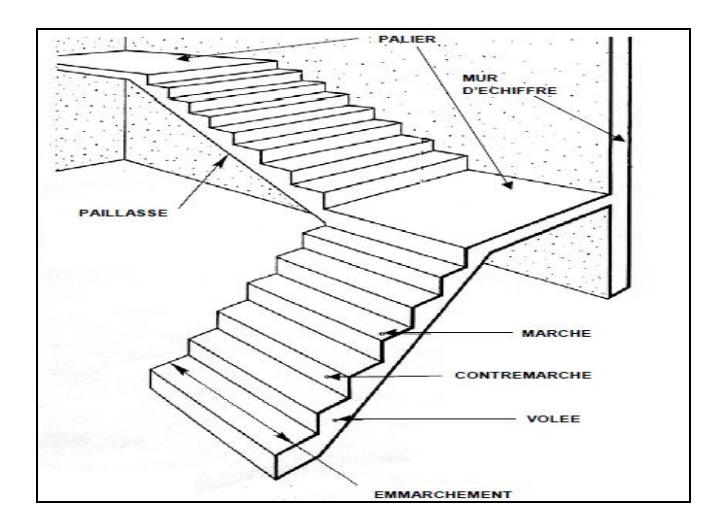

**Figure 2.10:** Les caractéristiques de l'escalier

Pour le dimensionnement des marches (g) et contre marche (h), on utilise la formule de  $BLONDEL:$   $0.59 \leq g + 2h \leq 0.66$ 

Avec :

h : varié de 14 cm à 20 cm.

g : varié de 25 cm à 32 cm*.*

#### **Type 1 :**

*Escaliers intérieures :* escaliers droits à 3 volées et à 2 paliers intermédiaires (étage 2 jusqu'a 5 eme étage).

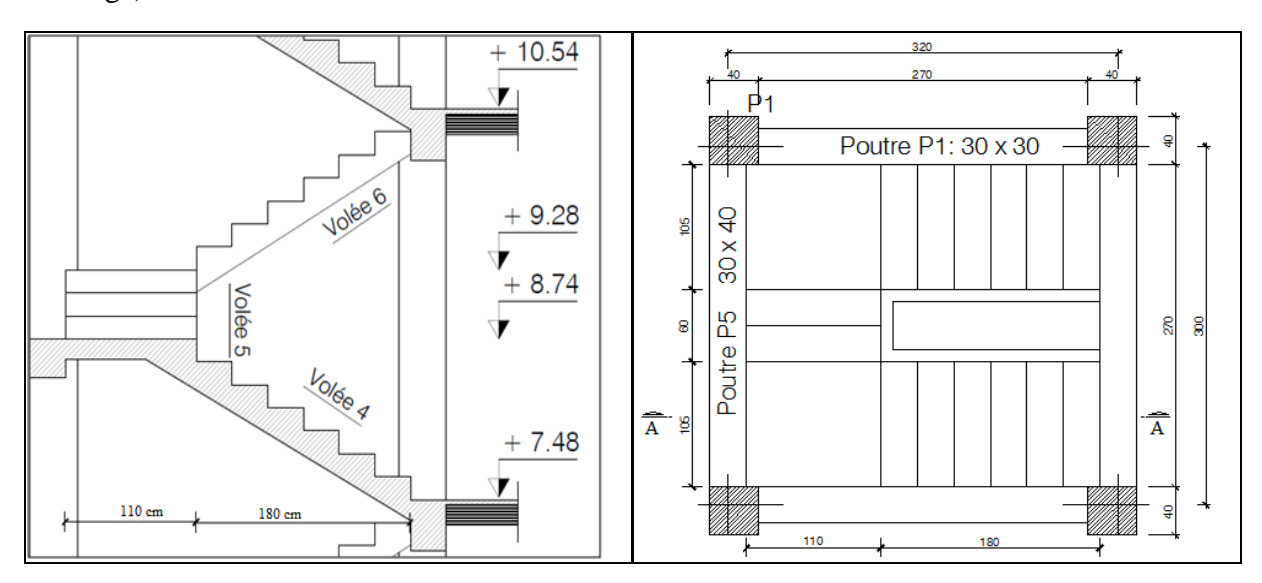

**Figure 2.11 :** vue en plan et en élévation de l'escalier

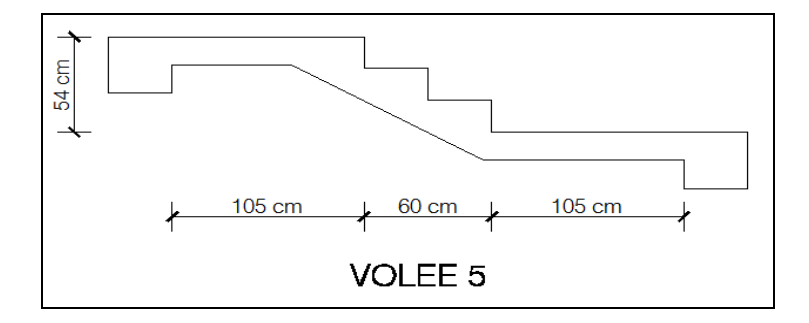

**Figure 2.12 :** volée 5 de l'escalier

**Hauteur d'étage** ……………………………......H = 3.06 m.

 $\triangleright$  Deux volées de hauteur H=1.26 m; L=1.80 m => Volée (4,6).

 $66n^2 - 498n + 252 = 0 \implies n = 7$  $66n^2 - (L + 2H + 66)n + 2H = 0$ 66cm n 2H  $n - 1$  $59cm \leq \frac{L}{1} + \frac{2H}{1} \leq$  $\overline{a}$  $\leq$ 

Nombre de contremarches  $\implies$  n = 7 contremarches. Nombre de marches  $\Rightarrow$  n -1= 6 marches.

Done: 
$$
\begin{cases} h = \frac{H}{n} = \frac{126}{7} = 18 \text{cm} \\ g = \frac{L}{n-1} = \frac{180}{7-1} = 30 \text{cm} \end{cases}
$$

Les dimensions choisies vérifient la relation de BLONDEL.

 $\triangleright$  Une volée de hauteur de H=0.54 m; L=0.60 m => Volée (5).

Nonbre de contemporarches ⇒ 
$$
n = \frac{54}{18} = 3
$$
 contemporenarches.

Nombre de marches  $\implies$  n =  $\frac{60}{30}$  = 2 30  $\frac{60}{2}$  = 2 marches.

**La longueur de la ligne de foulés :** Elle représente le parcours d'une personne qui descend en se tournant à la rampe du coté du jour. Elle est placée conventuellement.

**L=g (n-1)**

Avec :

L : longueur de la ligne de foulée.

g : giron.

(n-1) : nombre de marche.

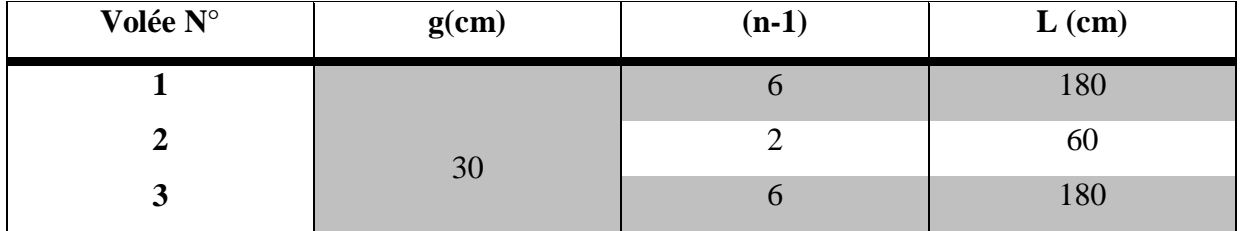

## **Tableau 2.10 :** La longueur de la ligne foulée

## **Les différents types de volée :**

Dans notre cas, nous avons deux types de volée qui sont présentés ci dessous :

## **Type 1 :**

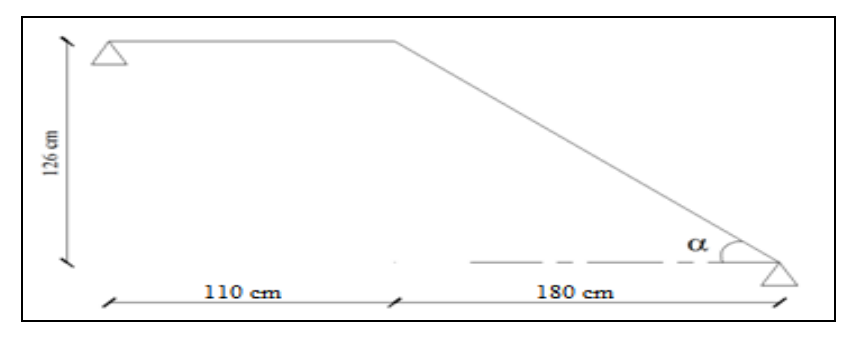

**Figure 2.13 :** schéma statique des volées 4 ,6

## **Type 2 :**

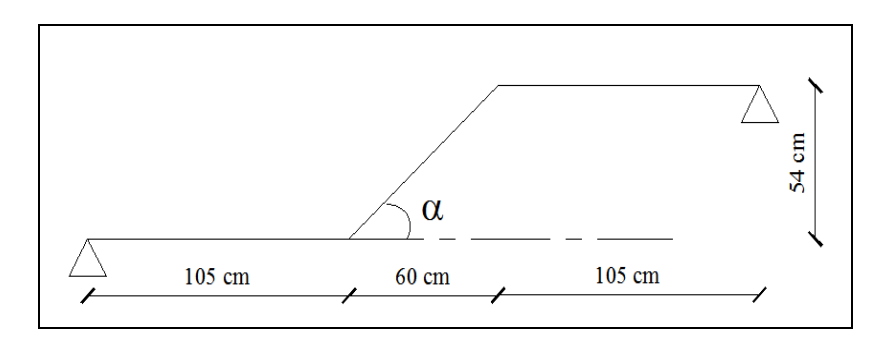

**Figure 2.14 :** schéma statique de la volée 5

## **Epaisseur des escaliers (paillasse -palier) :**

 **La paillasse :** Les volées d'escaliers sont calculées comme des poutres inclinées dont la largeur est égale à un mètre. Les escaliers ne doivent pas avoir de flèche excessive. Les paillasses doivent donc avoir une épaisseur suffisante.

$$
\frac{L_{_T}}{30} \leq e_{_p} \leq \frac{L_{_T}}{20}
$$

Avec :

r.

$$
l_{\text{paillasse}} = \frac{1}{\cos \alpha}
$$

$$
L_{\text{T}} = L_{\text{paillasse}} + L_{\text{palier}}
$$

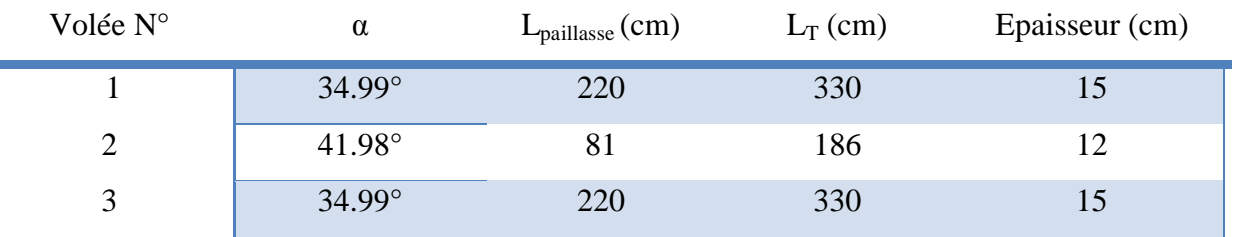

**Tableau 2.11 :** les angles d'inclinaison

On choisit :  $e_p = 15$  cm

## **Palier intermédiaire.**

Un palier est une dalle dans laquelle est incluse une poutre palière. La dalle d'un palier doit avoir une épaisseur au moins égale à celle de la paillasse. C'est pourquoi nous allons adopter la même épaisseur que pour la paillasse.

$$
\frac{L}{20} \le e \le \frac{L}{15} \qquad ; \quad L = g \cdot \left(\frac{n}{2} - 1\right)
$$

Avec :

L : ligne de foulée totale.

$$
L = 0.3.\left(\frac{14}{2} - 1\right) = 1.80 \text{ m} \implies \frac{1.80}{20} \le e \le \frac{1.80}{15}
$$

 $e = 15$  cm

**Charges et Surcharges :**

**Charge permanente :**

**Le palier :**  $G_{\text{palier}} = 5.13 \text{ KN/m}^2$ 

**La paillasse :** 

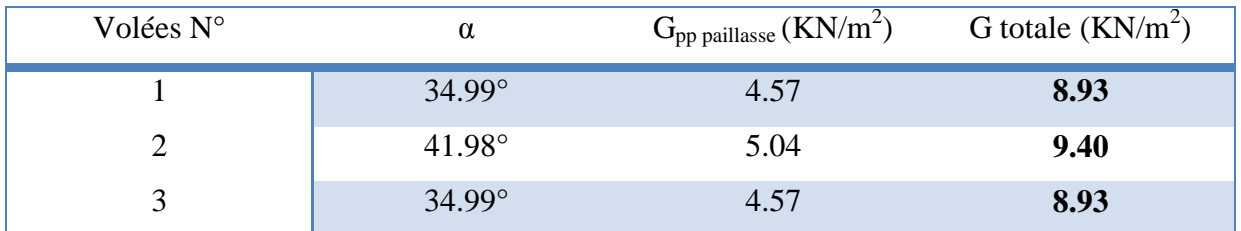

## **Tableau 2.12:** la charge permanente de différentes volées

## **Surcharge d'exploitation** :Q = **2.5 KN/ml.**

## **Evaluation des sollicitations :**

## **Type1 :**

La paillasse :  $p_{1u} = (1.35G_{paillasse} + 1.5Q) \times 1m = 15.80$  KN/ml

Le palier :  $p_{2u} = (1.35G_{\text{palier}} + 1.5Q) \times 1m = 10.67$  KN/ml

**Schéma statique :**

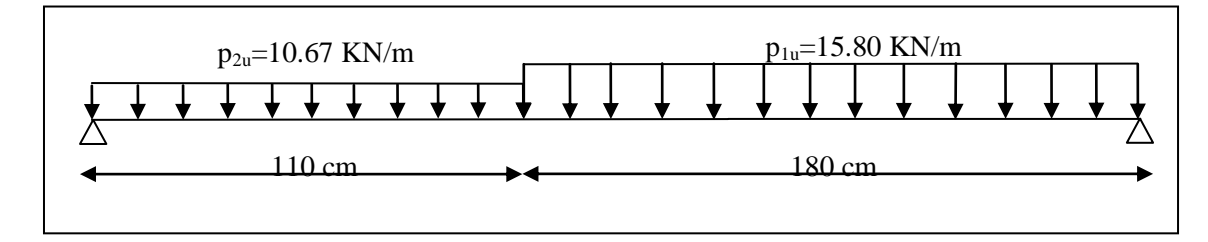

**Figure 2.15 :** schéma statique des volées 4 ,6 (a l'ETU)

D'après le SAP2000, on trouve les résultats représentes dans les diagrammes ci après :

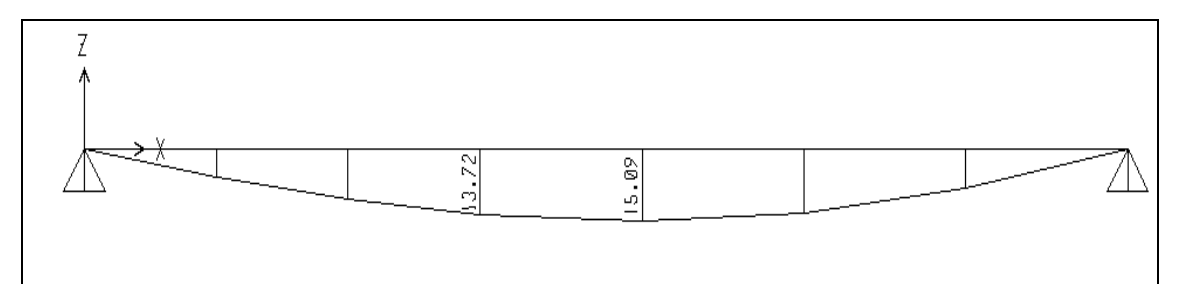

**Figure 2.16 :** diagramme des moments a l'ELU (volées 4 ; 6)

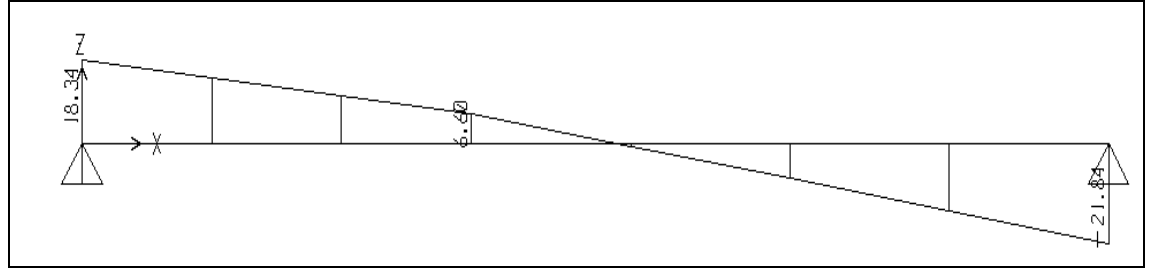

**Figure 2.17 :** diagramme d'effort tranchant a l'ELU (volée 4 ; 6)  $V_{\text{u max}} = 21.84 \text{KN}$  $M_{\text{u max}} = 15.09$ KN.m

**N.B :** La poutre est semi encastré c-à-d la méthode RDM nous exigé de prendre des moments : Moment en travée :  $M_{ut} = 0.85 M_{umax} = 0.85 \times 15.09 = 12.83$  KN.m Moment sur l'appui 1 : Mua1 = -0,15 Mumax= -0.15×14.88 = **-2.26 KN.m** Moment sur l'appui 2 : Mua2 = -0,15 Mumax= -0.15 ×13.75 **=-2.26 KN.m**

**Type2 :** 

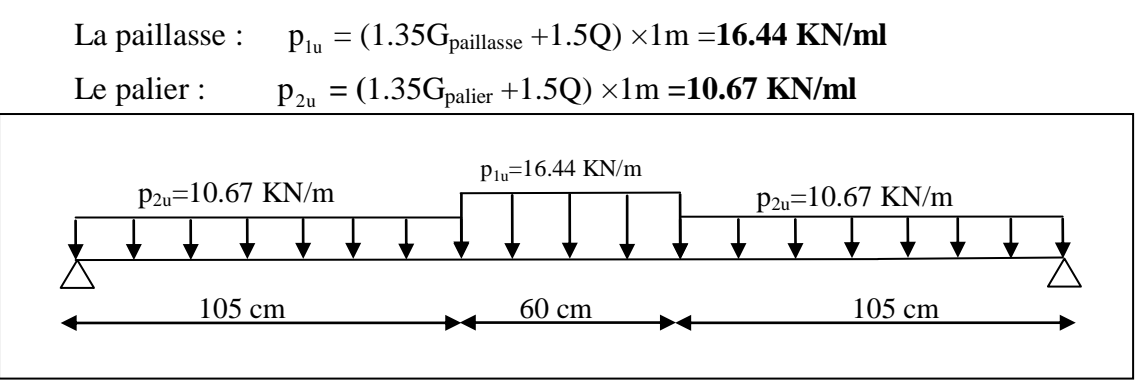

**Figure 2.18 :** schéma statique volée 5 (a l'ELU)

D'après le SAP2000, on trouve les résultats représentes dans les diagrammes ci après :

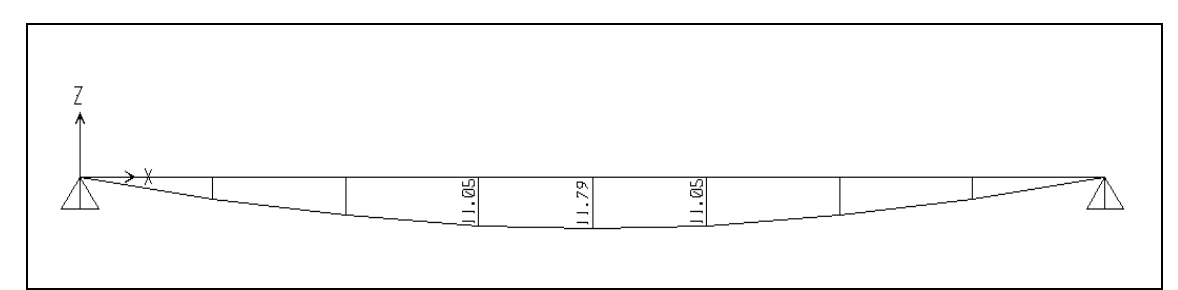

**Figure 2.19 :** diagramme des moments a l'ELU (volée 5)

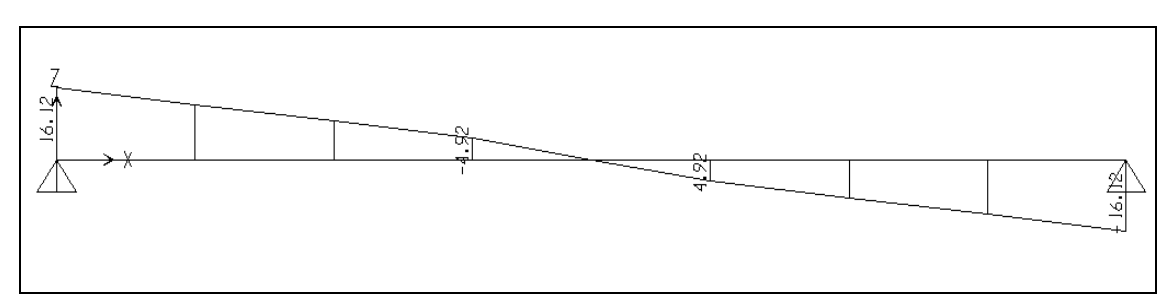

**Figure 2.20 :** diagramme d'effort tranchant a l'ELU (volée 5)

## **Etat limite de service : Type1 :**

- La paillasse :  $p_{1s} = (G_{paillasse} + Q) \times 1m = 11.43$  **KN/ml**
- Le palier :  $p_{2s} = (G_{\text{palier}} + Q) \times 1 \text{m} = 7.63 \text{ KN/ml}$

## **Schéma statique :**

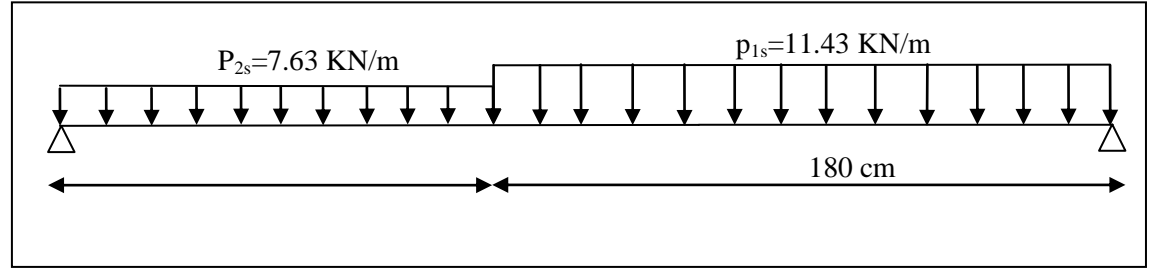

**Figure 2.21 :** schéma statique des volées 4 ;6 (a l'ELS)

D'après le SAP2000, on trouve les résultats représentes dans les diagrammes ci après :

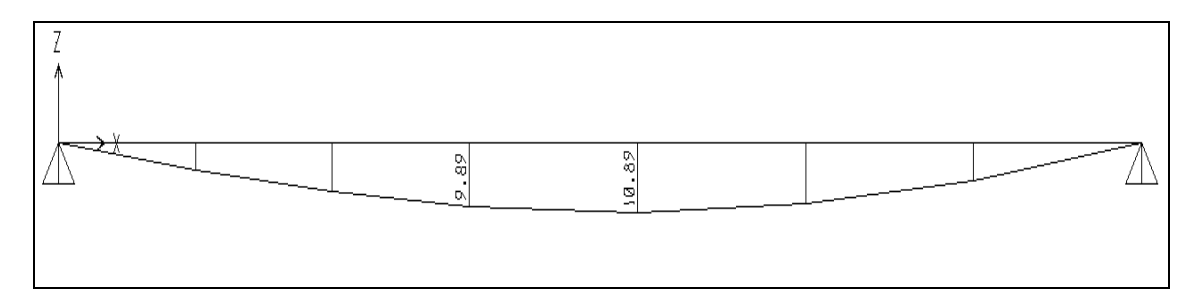

**Figure 2.22:** diagramme des moments a l'ELS (volées 4 ; 6)

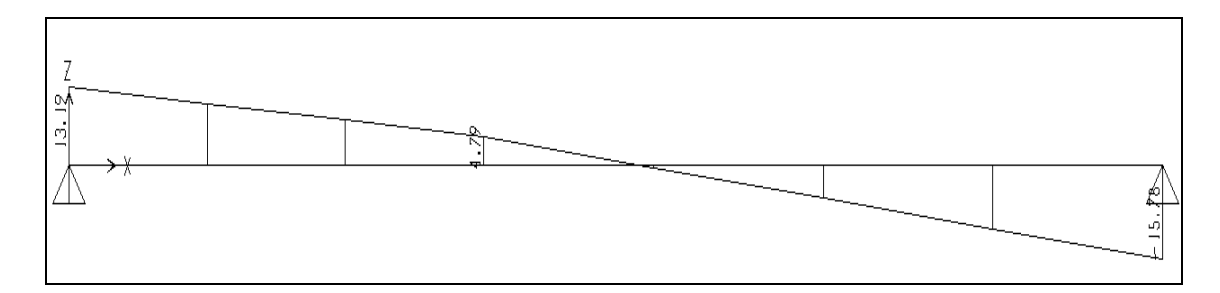

**Figure 2.23 :** diagramme d'effort tranchant a l'ELS (volées 4 ; 6)

 $V_{\rm smax} = 15.78$ KN  $M_{\rm smax} = 10.89$ KN.m

Moment en travée :  $M_{st} = 0.85 M_{smax} = 0.85 \times 10.89 = 9.26 KM.m$ Moment sur l'appui  $1 : M_{sa1} = -0.15 M_{smax} = -0.15 \times 10.89 = -1.63$  KN.m Moment sur l'appui 2 :  $M_{sa2} = -0.15 M_{smax} = -0.15 \times 10.89 = -1.63$  KN.m

**Type2 :** 

- La paillasse :  $p_{1s} = (G_{paillasse} + Q) \times 1m = 11.9$  KN/ml
- Le palier :  $p_{2s} = (G_{\text{palier}} + Q) \times 1 \text{m} = 7.63 \text{ KN/ml}$

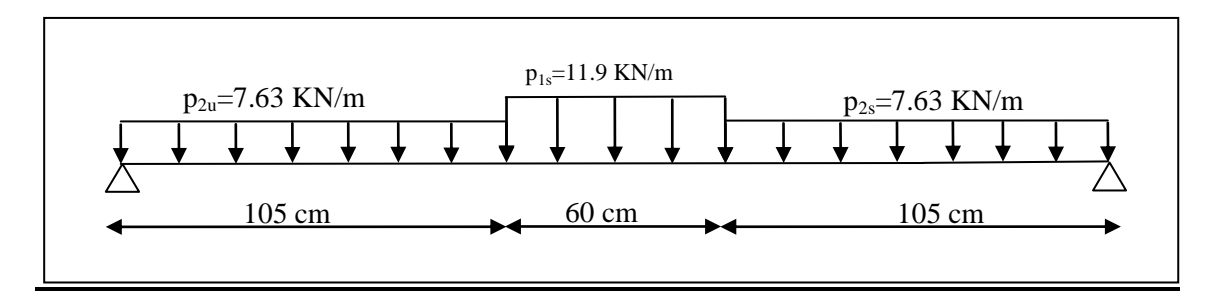

**Figure 2.24 :** schéma statique de la volée 5 (à l'ELS)

D'après le SAP2000, on trouve les résultats représentes dans les diagrammes ci après :

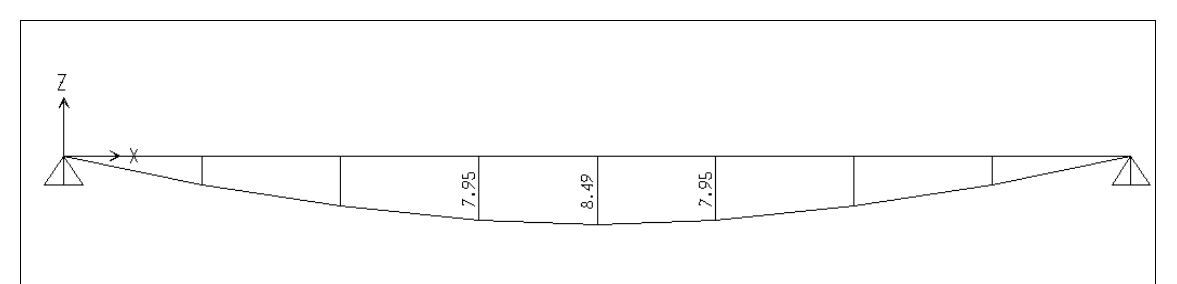

**Figure 2.25:** diagramme des moments a l'ELS (volée 5)

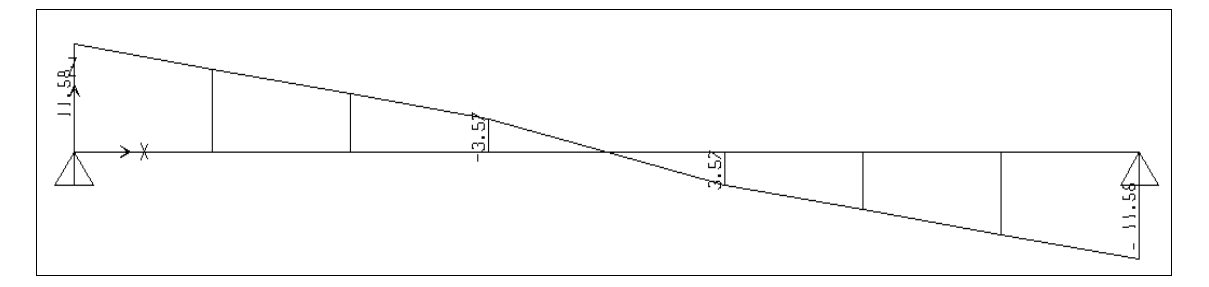

**Figure 2.26 :** diagramme d'effort tranchant a l'ELS (volée 5)

## **Calcul du Ferraillage (a l'état limite ultime):**

On va déterminer le ferraillage en flexion simple sous La combinaison **1.35G + 1.5Q** du type n°1 car c'est lui le plus défavorable et on l'adopte pour les autres types. Section de calcul: **b =100 cm C=2 cm d=13 cm h=15cm**

## **En travée :**

 $M_{ut}=12.83$  KN.m (Puisque  $M_U > 0$  le ferraillage se trouve dans la partie inférieure de la section)

$$
\mu = \frac{M_{ut}}{\sigma_b . b.d^2} = \frac{12.83 \times 10^3}{14.16 \times 100 \times 13^2} = 0.054 < \mu_L = 0.392
$$

 $\implies$  A' = 0 Armatures comprimées non nécessaires.

$$
\alpha = 1.25 \times (1 - \sqrt{1 - 2\mu}) = 1.25 \times (1 - \sqrt{1 - 2 \times 0.054}) = 0.069
$$
  

$$
z = d(1 - 0.4\alpha) = 0.13 \times (1 - 0.4 \times 0.069) = 0.126 \text{m} = 12.64 \text{cm}
$$

$$
A_s = \frac{M_{ut}}{Z.\sigma_s} = \frac{12.83 \times 10^3}{12.64 \times 348} = 2.92 \text{cm}^2
$$

## **Condition de non fragilité:**

$$
A_{\min} = \max\left(\frac{b.h}{1000}; 0, 23 \text{.b.d.} \frac{f_{t28}}{f_e}\right) = \max\left(1.5; 1.57\right) = 1.57 \text{ cm}^2
$$

- D'où :  $As \ge 1.57$  cm<sup>2</sup>
- Donc :  $As = max (As, Amin) \Rightarrow As = 2.92 \text{ cm}^2$

On choisit :

$$
5H A 12 = 5.65
$$
 cm<sup>2</sup>/ml

**L'espacement :**  $S_t \le \min (3h ; 33cm) = 30 cm$  Soit :  $S_t = 20cm$ 

**Les armatures de répartition :**

$$
A_r = \frac{A}{4} = \frac{5.65}{4} = 1.41 \text{ cm}^2
$$

On choisit : **4HA10**= 3.14 cm<sup>2</sup>

**L'espacement :**  $S_1 \le \min (4h \; ; 45 \; \text{cm}) = 40 \; \text{cm}$  Soit :  $S_1 = 25 \text{cm}$ 

#### **Sur appuis :**

 $M_{ua}$  **-2.26 KN.m** Puisque ( $M_U < 0$ ) le ferraillage se trouve dans la partie supérieure de la section

$$
\mu = \frac{M_{ua}}{\sigma_b \cdot b \cdot d^2} = \frac{2.26 \times 10^3}{14.16 \times 100 \times 13^2} = 0.009 < \mu_L = 0.392
$$
  
\n
$$
\Rightarrow A' = 0 \text{ Armatures comprising the same increases.}
$$

$$
\alpha = 1.25 \times (1 - \sqrt{1 - 2\mu}) = 1.25 \times (1 - \sqrt{1 - 2 \times 0.009}) = 0.011
$$
  

$$
z = d(1 - 0.4\alpha) = 0.13 \times (1 - 0.4 \times 0.011) = 0.129m = 12.94cm
$$
  

$$
\Delta = \frac{M_{\text{ut}}}{\lambda} = \frac{2.26 \times 10^3}{0.50cm^2} = 0.50cm^2
$$

$$
A_s = \frac{W_{\text{ut}}}{Z \sigma_s} = \frac{2.26 \times 10}{12.94 \times 348} = 0.50 \text{cm}
$$

#### **Condition de non fragilité:**

$$
A_{\min} = \max\left(\frac{b.h}{1000}; 0, 23 \text{.b.d.} \frac{f_{t28}}{f_e}\right) = \max\left(1.5; 1.57\right) = 1.57 \text{ cm}^2
$$

 $D'$ où : As  $\leq 1.57$  cm<sup>2</sup>

Donc :  $As = max (As, Amin) \Rightarrow As = 1.5 cm^2$ 

On choisit : **5HA10** = 3.93 cm²/ml **L'espacement :**  $S_t \le \min (3h ; 33cm) = 30 cm$  Soit :  $S_t = 20cm$ 

## **Les armatures de répartition :**

$$
A_r = \frac{A}{4} = \frac{3.93}{4} = 0.982 \text{ cm}^2
$$

## On choisit : **4HA10** = 3.14 cm<sup>2</sup>

**L'espacement :**  $S_t \leq \min (4h ; 45 \text{ cm}) = 40 \text{ cm}$  Soit :  $S_t = 25 \text{ cm}$ 

#### **Vérification à l'E.L.U :**

#### **a)Vérification au cisaillement :**

Comme la fissuration est peu nuisible, la contrainte admissible de cisaillement sera donnée par la formule suivante :

$$
V_{u_{max}} = 21.50 \text{ KN}
$$
  
\n
$$
\tau_{u} = \frac{V_{u}}{b_{0}.d} = \frac{21.50 \times 10^{-3}}{1 \times 0.13} = 0.17 \text{ M pa}
$$
  
\n
$$
\bar{\tau}_{ua} = \min \left\{ 0.2 \frac{f_{ci}}{\gamma_{b}}; 5 \text{ M pa} \right\} = 3.33 \text{ M pa}
$$
  
\n
$$
\tau_{u} \le \bar{\tau}_{u} \text{ La condition est vérifie.}
$$

#### **Armatures transversales :**

$$
\tau_u = 0.17 MPa < 0.05 \times f_{c28} = 0.05 \times 25 = 1.25 MPa
$$
 La condition est vérifiée

Les armatures transversales ne sont pas nécessaires à condition qu'il n'aura pas de reprise de bétonnage pendant l'exécution.

#### **b) Vérification de l'influence des efforts tranchants aux voisinages de l'appui :**

#### **Armatures longitudinales :**

$$
A_s = 3.93 \text{ cm}^2 \ge \frac{V_u + H_U}{f_e / \gamma_s} = \frac{21.84 + 0}{400/1.15} \times 10 = 0.63 \text{ cm}^2
$$
 La condition est vérifiée.

#### **Compression du béton :**

$$
V_u \le 0,4.a.b.\frac{f_{c28}}{\gamma_b}
$$
 Avec : a= min (a' ; 0.9×d)=11.7cm  
\n $V_u = 21.84KN \le 0.4 \times 0.117 \times 1 \times \frac{25}{1.5} \times 10^3 = 780KN$  La condition est vérifiée.

## **Vérification à l'E.L.S :**

**En travée :**

 $M_s = 9.26$ KN.m ; A = 5.65 cm<sup>2</sup> ; A'=0 cm

*Position de l'axe neutre:* 

$$
M_s = 9.26 \text{KN.m} \qquad ; A = 5.65 \text{ cm}^2 \qquad ; A' = 0 \text{ cm}^2
$$
  
\nPosition de l'axe neutre:  
\n
$$
by^2 + 30.(A_s + A_s).y - 30(d.A_s + d'.A_s) = 0
$$
  
\n
$$
A_s = 0 \longrightarrow b.y^2 + 30.(A_s).y - 30(d.A_s) = 0
$$
  
\n
$$
100y^2 + 169.5y - 2203.5 = 0
$$
  
\nAprès résolution de l'équation on trouve:  $y = 3.93 \text{ cm}$ 

*L'inertie de la section homogène :*

$$
I = \frac{b}{3} Y^3 + 15A(d - Y)^2
$$
  
\n
$$
I = 8995.21 \text{cm}^4
$$
  
\n
$$
K = \frac{M_s}{I} = \frac{9.26 \times 10^3}{8995.21} = 1.03 \text{MPa/cm}
$$

**a) Etat limite de compression de béton :**  $\overline{\sigma}_{bc} = 0,6fc_{28} = 0,6 \times 25 = 15MPa$  $\sigma_{bc} = K.y = 1.03 \times 3.92 = 4.04 MPa$  $\sigma_{bc} = 4.04 MPa < \overline{\sigma_{bc}} = 15 MPa$ **La condition est vérifiée** donc les armatures calcules à l'E.L.U.R sont convenables

#### **b) Etat limite d'ouverture des fissures :**

**NB :** La fissuration est peu nuisible, donc la vérification pour l'état limite d'ouverture des fissures n'est pas nécessaire.

#### **Sur appuis :**

$$
M_s = -1.63
$$
KN.m  $\qquad ; A = 3.93$  cm<sup>2</sup>  $\qquad ; A' = 0$  cm<sup>2</sup>

*Position de l'axe neutre:* 

 $b.y^2 + 30(A_s + A_s)y - 30(d.A_s + d.A_s) = 0$  $^{2}$  + 30.(A<sub>s</sub> + A<sub>s</sub>).y – 30(d.A<sub>s</sub> + d<sup>'</sup>.A<sub>s</sub>) =  $100y^{2} + 117.9y - 1532.7 = 0$  $A_s = 0 \longrightarrow b.y^2 + 30(A_s)y - 30(d.A_s) = 0$  $\sim$  2  $\mu v^2$  $s_{\rm s} = 0 \longrightarrow b.y^2 + 30(A_{\rm s}) \cdot y - 30(d.A_{\rm s}) =$ 

Après résolution de l'équation on trouve:  $y = 3.37$  cm

$$
\frac{L'inertie de la section homogène :}{\text{I} = \frac{\text{b}}{3} \text{Y}^3 + 15 \text{A} (\text{d} - \text{Y})^2}
$$
\nI = 6742.59cm<sup>4</sup>  
\n
$$
\text{K} = \frac{\text{M}_\text{s}}{\text{I}} = \frac{1.63 \times 10^3}{6742.59} = 0.24 \text{M Pa/cm}
$$
\n**a) Estat limite de compression de béton :**  
\n
$$
\sigma_{bc} = \text{K.y} = 0.24 \times 3.37 = 0.81 \text{M Pa}
$$
\n
$$
\overline{\sigma}_{bc} = 0.6 \text{fc}_{28} = 0.6 \times 25 = 15 \text{M Pa}
$$
\n
$$
\sigma_{bc} = 0.81 \text{M Pa} \times \overline{\sigma}_{bc} = 15 \text{M Pa}
$$

**La condition est vérifiée** donc les armatures calcules à l'E.L.U.R sont convenables

#### **b) Etat limite d'ouverture des fissures :**

**NB :** La fissuration est peu nuisible, donc la vérification pour l'état limite d'ouverture des fissures n'est pas nécessaire.

**Schémas de ferraillage de l'escalier:**

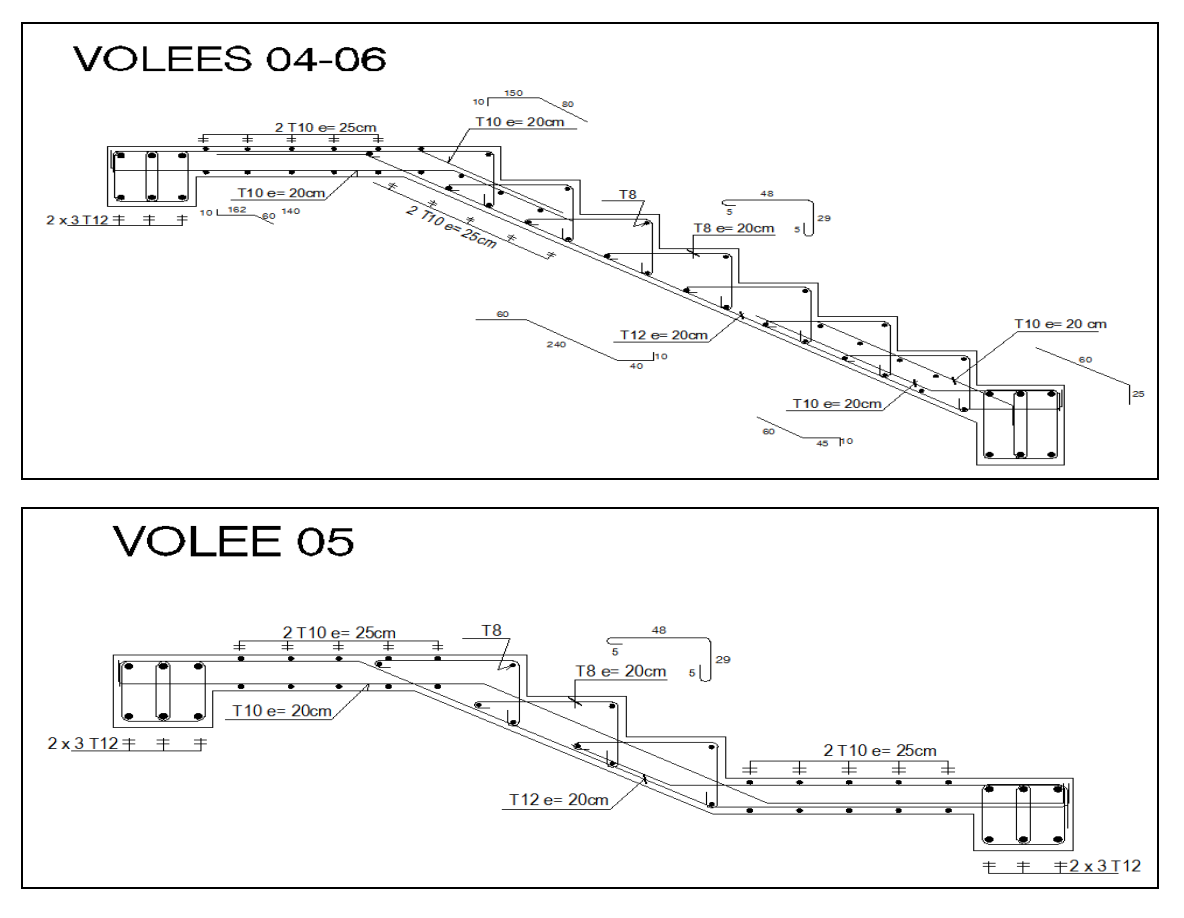

**Figure 2.27** : schéma de ferraillage de l'escalier.

## **Type 2 :**

*Escaliers intérieures* : escaliers demi tournant (RDC et 1<sup>er</sup> étage).

- **Hauteur d'étage** ……………………………......H = 3.40 m.
	- Deux volées de hauteur H=1.26 m; L=1.80 m => Volée (4,6).

Nombre de contremarches  $\Rightarrow n = \frac{1.26}{1.2} = 7$ 18  $\frac{1.26}{1.25}$  = 7 contremarches. Nombre de marches  $\implies$  n =  $\frac{1.80}{20}$  = 6 30  $\frac{1.80}{2.0}$  = 6 marches.  $\triangleright$  Une volée de hauteur de H=0.90 m; L=2.70 m => Volée (4). Nombre de contremarches  $\implies$  n =  $\frac{90}{10}$  = 5 18  $\frac{90}{2}$  = 5 contremarches. Nombre de marches 2 30  $\frac{60}{20}$  = 2 marches + 4 marches rayonnante dans la partie tournante

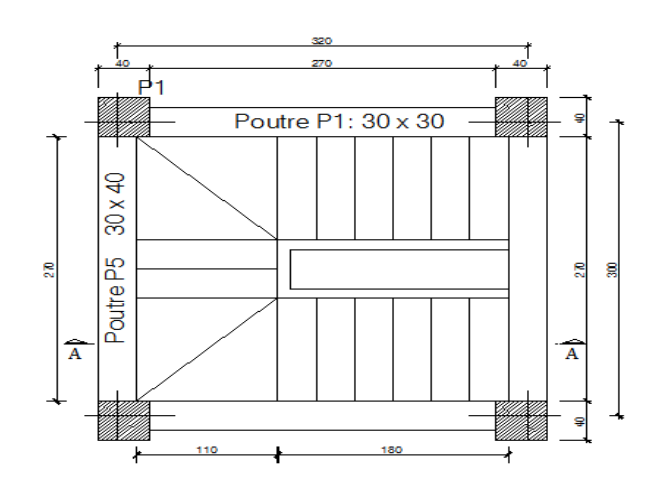

**Figure 2.28 :** vue en plan de l'escalier

## **Poutre palière :**

La poutre palière formée d'une poutre d'un palier encastrée dans les deux extrémités sur laquelle s'appuient les constituants d'un escalier.

#### **Dimensionnement :**

On prend une section de  $30 \times 30 \text{ cm}^2$ 

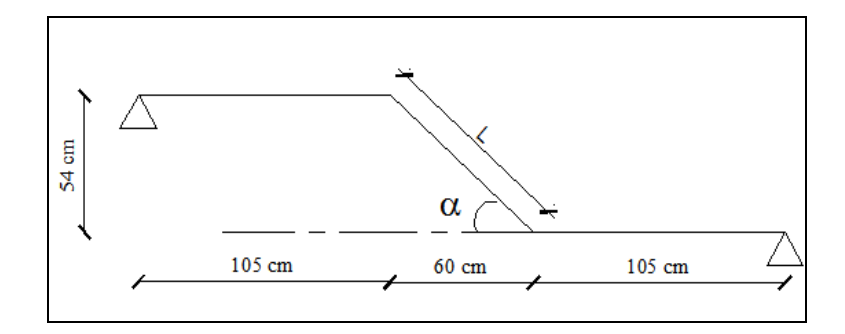

**Figure 2.29**: l'angle d'inclinaison de la poutre paliere

$$
\alpha = \text{Arctg}\left(\frac{H}{L}\right) = \text{Arctg}\left(\frac{0.54}{0.60}\right) = 41.98^{\circ}
$$
  

$$
L = \frac{0.60}{\cos (41.98)} = 0.80 \text{ m} \implies L = 80.7 \text{ cm}
$$

#### **Evaluation des charges :**

Poids propre de la poutre  $0.30 \times 0.30 \times 25 = 2.25$ KN/ml

Réaction du palier :  $R_{Au} = 18.34 \text{ KN/ml}$  ,  $R_{As} = 13.19$ KN/ ml La charge du mur :  $P_{mur} = 2.81 \times (3.06 - 0.3) = 7.8 \, \text{KN} / \, \text{ml}$ 

#### **Combinaison des charges :**

 $P_u = 18.34 + 1.35 \times (2.25 + 7.8) = 31.90 \text{ KN/ml}$  $P_s = 13.19 + 2.25 + 7.8 = 23.24$  KN/ml

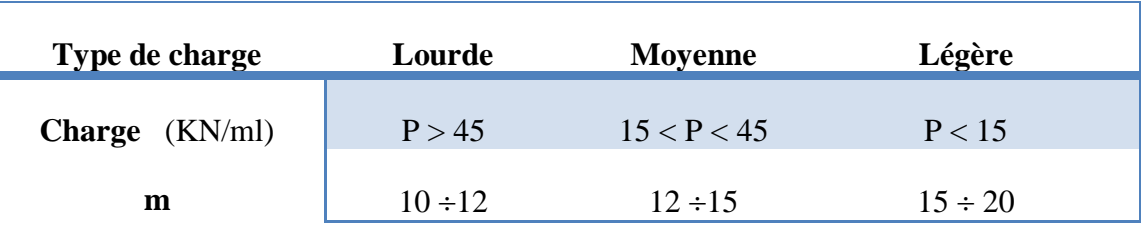

**Tableau 2.13 :** évaluation des charges

 $15KN/ml < P < 45 KN/ml$   $\Rightarrow$  charge moyenne, d'après le tableau on prend : m = 12 ÷15

$$
\frac{291}{15} \le h \le \frac{291}{12} \Rightarrow 19.4 \text{cm} \le h \le 24.25 \text{cm} \qquad , \qquad \text{On prend : } h = 30 \text{cm}.
$$

La largeur b comprise entre 0,3h et 0,7h

 $0.3h \le b \le 0.7h \Rightarrow 9cm \le b \le 21cm$ . On prend : **b**= 30 cm.

## **Vérification des conditions exigées par R.P.A.99/V2003 :**

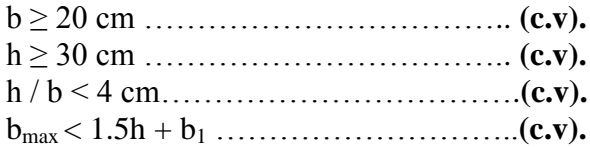

## **Evaluation des sollicitations** *:*

## **Etat limite ultime :**

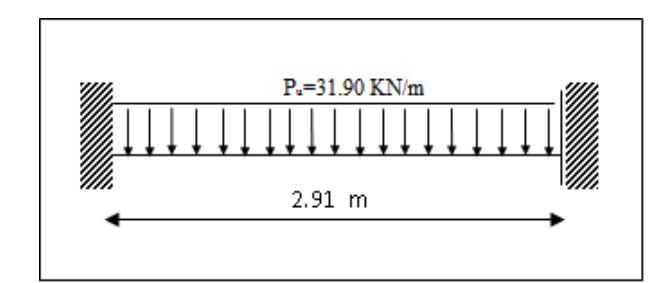

**Figure 2.30** : Schéma statique de la poutre palière (a l'ELU)

D'après le SAP2000, on trouve les résultats représentes dans les diagrammes ci après :

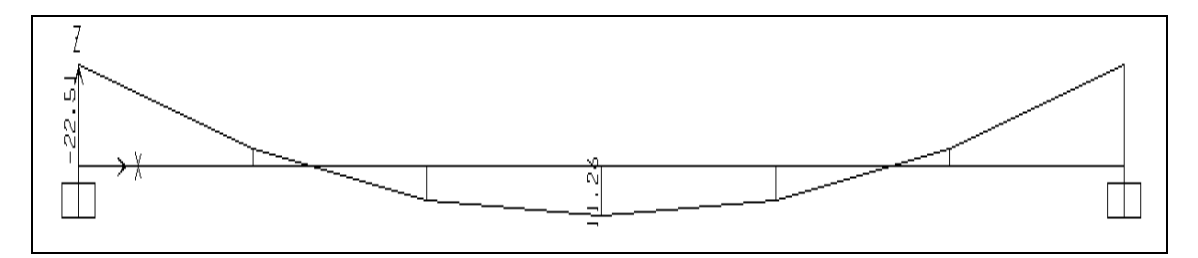

**Figure 2.31 :** diagramme des moments a l'ELU
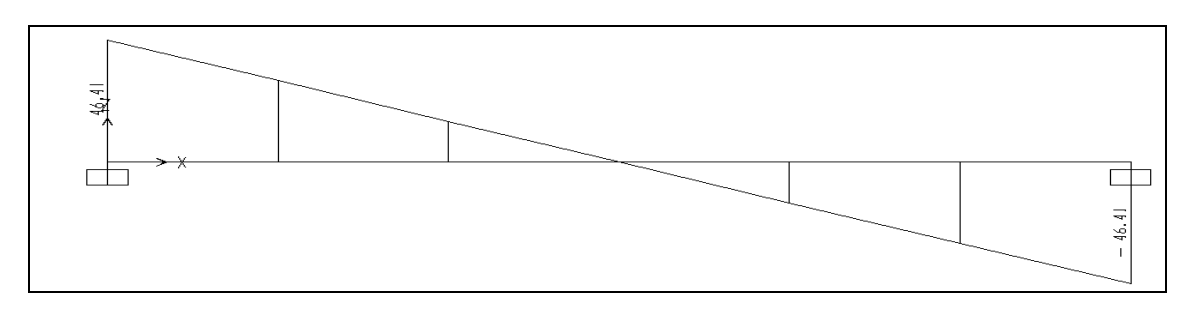

**Figure 2.32 :** diagramme d'efforts tranchant a l'ElU

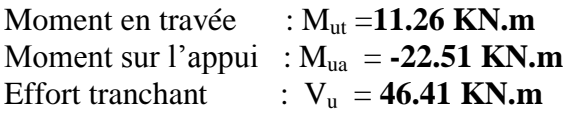

**Etat limite de service :**

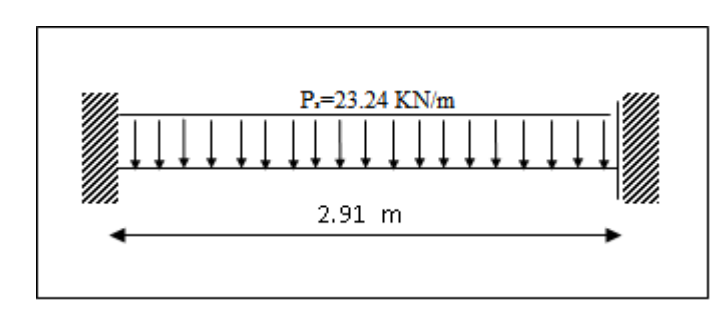

**Figure 2.33**: Schéma statique de la poutre palière (a l'ELS)

D'après le SAP2000, on trouve les résultats représentes dans les diagrammes ci après :

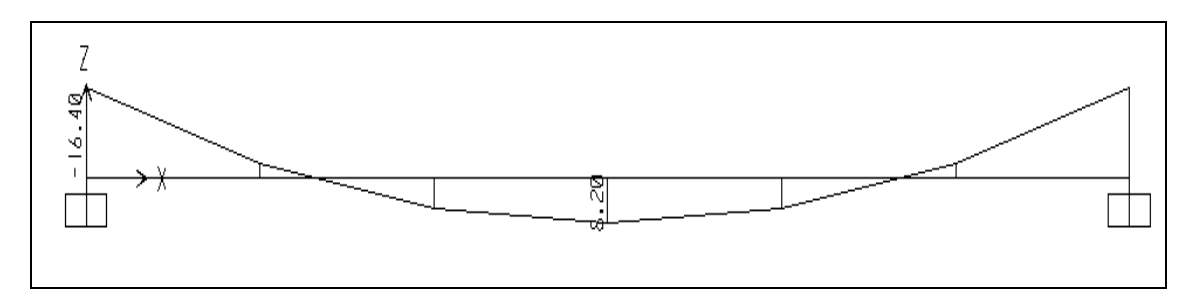

**Figure 2.34 :** diagramme des moments a l'ELS

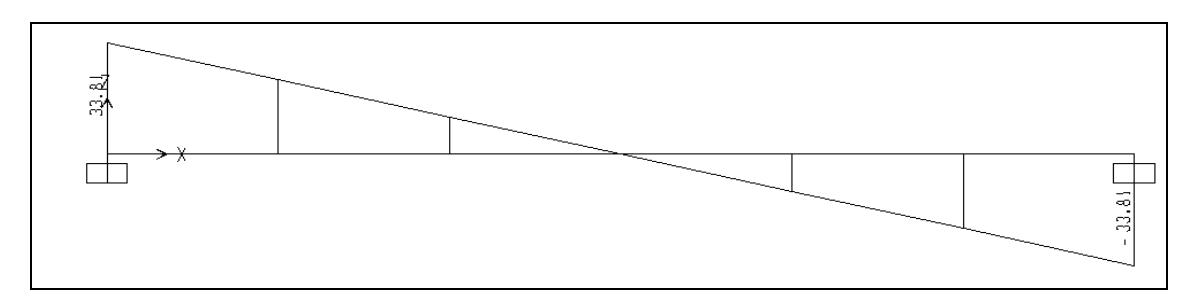

**Figure 2.35 :** diagramme d'efforts tranchant a l'ELS

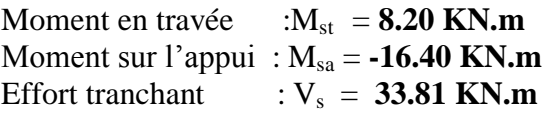

# **Calcul de ferraillage :**

**Calcul de ferraillage (a l'état limite ultime):**

Le calcul sera fait en flexion simple sous La combinaison  $1.35G + 1.5Q$ <br>Pour une section de :  $b = 30 \text{ cm}$ ;  $C = 3 \text{ cm}$ ;  $d=27 \text{ cm}$ ; Pour une section de : **b =30 cm ; C=3 cm ; d=27 cm ; h=30cm**

### **En travée :**

 $M_{ut}$ =**11.26 KN.m** (Puisque  $M_U > 0$  le ferraillage se trouve dans la partie inférieure de la section)

$$
\mu = \frac{M_{\text{ut}}}{\sigma_{\text{b}}.\text{b.d}^2} = \frac{11.26 \times 10^3}{14.16 \times 30 \times 27^2} = 0.036 < \mu_{\text{L}} = 0.392
$$

 $\implies$  A' = 0 Armatures comprimées non nécessaires.

$$
\alpha = 1.25 \times (1 - \sqrt{1 - 2\mu}) = 1.25 \times (1 - \sqrt{1 - 2 \times 0.036}) = 0.045
$$
  

$$
z = d(1 - 0.4\alpha) = 0.27 \times (1 - 0.4 \times 0.045) = 0.265m = 26.5cm
$$
  

$$
\Delta = \frac{M_{\text{ut}}}{\lambda} = \frac{11.26 \times 10^3}{1.26 \times 10^3} = 1.22cm^2
$$

$$
A_s = \frac{M_{\text{ut}}}{Z.\sigma_s} = \frac{11.20 \times 10}{26.5 \times 348} = 1.22 \text{cm}^2
$$

### **Condition de non fragilité:**

$$
A_{\min} = \max\left(\frac{b.h}{1000}; 0, 23 \text{.b.d.} \frac{f_{t28}}{f_e}\right) = \max(0.9; 0.98) = 0.98 \text{ cm}^2
$$

D'ou : As > 0.98 cm<sup>2</sup>  
Donc : As = max (As, Amin) 
$$
\Rightarrow
$$
 As = 1.22 cm<sup>2</sup>

# Qui nous donne : **3HA12** = 3.39 cm²/ml

### **Sur appuis :**

 $M_{ua} = -22.51$  KN.m (Puisque  $M_U > 0$  le ferraillage se trouve dans la partie inférieure de la section)

$$
\mu = \frac{M_{ua}}{\sigma_b \cdot b \cdot d^2} = \frac{22.51 \times 10^3}{14.16 \times 30 \times 27^2} = 0.073 < \mu_L = 0.392
$$
  
\n
$$
\Rightarrow A' = 0 \text{ Armatures comprising the same increases.}
$$

$$
\alpha = 1.25 \times (1 - \sqrt{1 - 2\mu}) = 1.25 \times (1 - \sqrt{1 - 2 \times 0.073}) = 0.094
$$

$$
z = d(1 - 0.4\alpha) = 0.27 \times (1 - 0.4 \times 0.094) = 0.259m = 25.9cm
$$

$$
A_s = \frac{M_{ut}}{Z\sigma_s} = \frac{22.51 \times 10^3}{25.9 \times 348} = 2.50
$$
cm<sup>2</sup>

# **Condition de non fragilité:**

$$
A_{min} = max(\frac{b.h}{1000}; 0,23.b.d. \frac{f_{128}}{f_e}) = max(0.9; 0.98) = 0.98 cm2
$$
  
D'où : As > 0.98 cm<sup>2</sup>  
Donc : As = max (As, Amin) => **As = 2.50 cm<sup>2</sup>**  
On choisit : **3HA12** = 3.39 cm<sup>2</sup>/ml

### **Les armatures transversales doivent vérifiées :**

$$
\phi_t \le \min\left\{\frac{h}{35}; \frac{b}{10}; \phi_{1\min}\right\} = \min\left\{\frac{300}{35}; \frac{300}{10}; 12\right\} = 8.57 \text{mm}
$$
  
On prend :  $\phi_t = 8 \text{mm}$ 

On prend  $4\phi$  8 => A<sub>t</sub> = 2.01cm<sup>2</sup> (1 cadre+1 étrier).

### **L'espacement des armatures transversales :**

A partir des conditions de BAEL 91 les armatures transversales doivent respectées les conditions suivantes :

- $\bullet$   $S_t \leq min(0.9d; 40cm) \Rightarrow S_t \leq min(24.3 cm; 40cm)$
- $S_t \leq A_t f_e / (0.4) b_0 \implies S \leq 39.36$  cm

A partir des conditions de **RPA** 99/version 2003, les armatures doivent respecter les conditions suivantes :

- Zone courante :  $St \leq h/2 = 15$  cm
- Zone nodale :  $St \le \min(h/4; 12 \phi) = 9.6 \text{ cm}$

On adopte les espacements suivants :

- Zone courante :  $St = 15cm$
- Zone nodale :  $St = 8$  cm

# **Vérification à l'E.L.U :**

### **Vérification au cisaillement :**

Comme la fissuration est peu nuisible, la contrainte admissible de cisaillement sera donnée par la formule suivante :

$$
V_{u} = 46.41 \text{KN}
$$
\n
$$
\tau_{u} = \frac{V_{u}}{b_{0}.d} = \frac{46.41 \times 10^{-3}}{0.30 \times 0.27} = 0.57 \text{MPa}
$$
\n
$$
\overline{\tau}_{u} = \min \left\{ 0.2 \frac{f_{\text{ej}}}{\gamma_{\text{b}}} ; 5 \text{MPa} \right\} = 3.33 \text{ MPa}
$$
\n
$$
\tau_{u} \le \overline{\tau}_{u} \quad \text{La condition est vérifie.}
$$

57

# **Vérification à l'E.L.S :**

**En travée :**  $M_{st} = 8.20$ KN.m ;  $A = 3.39$ cm<sup>2</sup> ;  $A' = 0$ cm<sup>2</sup>

*Position de l'axe neutre:* 

 $b.y^2 + 30(A_s + A_s)y - 30(d.A_s + d.A_s) = 0$  $^{2}$  + 30.(A<sub>s</sub> + A<sub>s</sub>).y – 30(d.A<sub>s</sub> + d<sup>'</sup>.A<sub>s</sub>) =  $30y^2 + 101.7y - 2745.9 = 0$  $A_s = 0 \rightarrow b.y^2 + 30(A_s)y - 30(d.A_s) = 0$  $\sim$  2  $\mu v^2$  $s_{\rm s} = 0 \longrightarrow b.y^2 + 30(A_{\rm s}) \cdot y - 30(d.A_{\rm s}) =$ 

Après résolution de l'équation on trouve:  $y = 8.03$  cm

*L'inertie de la section homogène :*  $0.35M$  pa/cm 23476.72  $8.20 \times 10$ I  $K = \frac{M}{I}$  $I = 23476.72 \text{cm}^4$  $Y^3 + 15A(d - Y)$ 3  $I = \frac{b}{2} Y^3 + 15A(d - Y)^2$  $=\frac{M_{st}}{I}=\frac{8.20\times10^3}{20.17\times10^3}=$ 

**a) Etat limite de compression de béton :**  $\sigma_{bc} = 2.81 MPa < \overline{\sigma_{bc}} = 15 MPa$  $\overline{\sigma}_{bc} = 0.6$ fc<sub>28</sub> = 0.6 × 25 = 15M Pa  $\sigma_{bc} = K.y = 0.35 \times 8.02 = 2.81 MPa$ 

**La condition est vérifiée** donc les armatures calcules à l'E.L.U.R sont convenables.

### **b) Etat limite d'ouverture des fissures :**

**NB :** La fissuration est peu nuisible, donc la vérification pour l'état limite d'ouverture des fissures n'est pas nécessaire.

**Sur appuis :**

 $M_{sa} = -16.40$ KN.m ;  $A = 3.39$  cm<sup>2</sup> ;  $A' = 0$  cm<sup>2</sup>

*Position de l'axe neutre:* Y est une solution de l'équation du deuxième degré suivante

$$
b.y^2 + 30(A_s + A_s)y - 30(d.A_s + d.A_s) = 0
$$

$$
A_s = 0 \longrightarrow b.y^2 + 30(A_s)y - 30(d.A_s) = 0
$$
  
30y<sup>2</sup> + 101.7y - 2745.9 = 0

Après résolution de l'équation on trouve:  $y = 8.03$  cm

L'inertie de la section homogène :  
\n
$$
I = \frac{b}{3}y^3 + 15A(d - y)^2
$$
\n
$$
I = 23476.72 \text{cm}^4
$$

$$
K = \frac{M_{sa}}{I} = \frac{16.40 \times 10^3}{23476.72} = 0.70 M \text{p} \text{a/cm}
$$

**a) Etat limite de compression de béton :**  $\sigma_{bc} = 5.61 MPa < \overline{\sigma_{bc}} = 15 MPa$  $\overline{\sigma}_{bc} = 0.6$ fc<sub>28</sub> = 0.6 × 25 = 15M Pa  $\sigma_{bc} = K.y = 0.70 \times 8.02 = 5.61 MPa$ 

**La condition est vérifiée** donc les armatures calcules à l'E.L.U.R sont convenables

# **b) Etat limite d'ouverture des fissures :**

**NB :** La fissuration est peu nuisible, donc la vérification pour l'état limite d'ouverture des fissures n'est pas nécessaire.

# **Schémas de ferraillage de la poutre palière :**

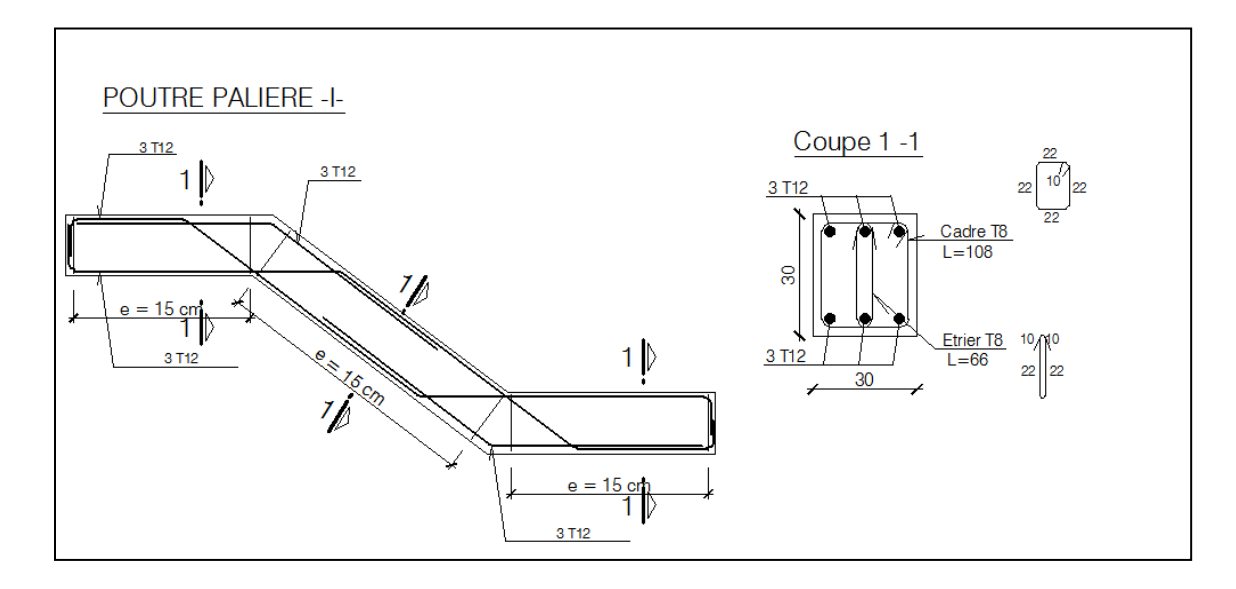

**Figure 2.36** : schéma de ferraillage de la poutre palière.

# **4-2-3 Planchers :**

Sont relativement faibles car bien répartis sur la longueur des appuis, les cadres sont rarement nécessaires. Pour notre bâtiment, les planchers sont de type corps creux :

# **Plancher à corps creux :**

Ce type de plancher est constitué par des éléments porteurs (poutrelles), et par des éléments de remplissage (corps creux), de dimensions  $(16x20x60)$  cm<sup>3</sup>, avec une dalle de compression de 4 cm d'épaisseur.

 Plancher à corps creux est favorable pour les bâtiments à usage d'habitation parce que le choix de ce type répond aux conditions suivantes:

- Facilité et rapidité d'exécution.
- Economie du coffrage et main d'œuvre.
- Plus légère que la dalle pleine
- Une très bonne isolation phonique.

Résistance au feu.

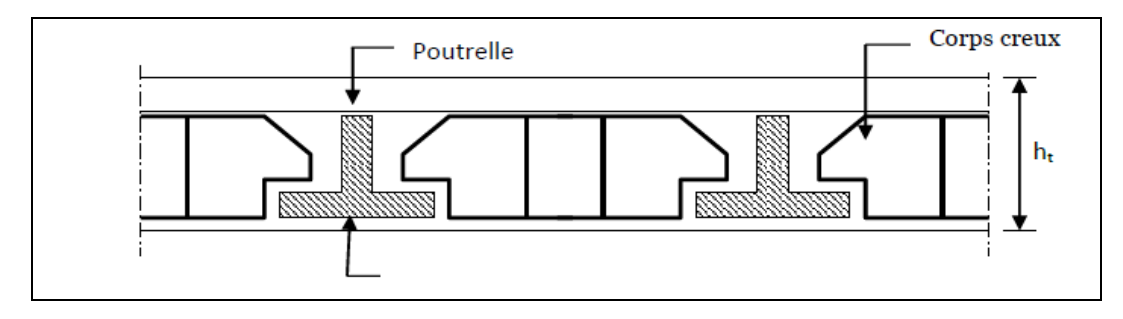

**Figure 2.37 :** Plancher a corps creux

Les planchers corps creux ou hourdis sont calculés en les considérants reposés sur deux appuis. Les poutrelles sont lancées à priori suivant la plus petite dimension du plancher. Les calculs consisteront à déterminer l'épaisseur du plancher par rapport à sa portée et la section des aciers (porteurs) à mettre dans la partie basse des poutrelles. La dalle de compression reçoit un quadrillage d'armatures de répartition.

Nous proposons de calculer le plancher RDC jusqu'à  $5^{eme}$  étage suivant :

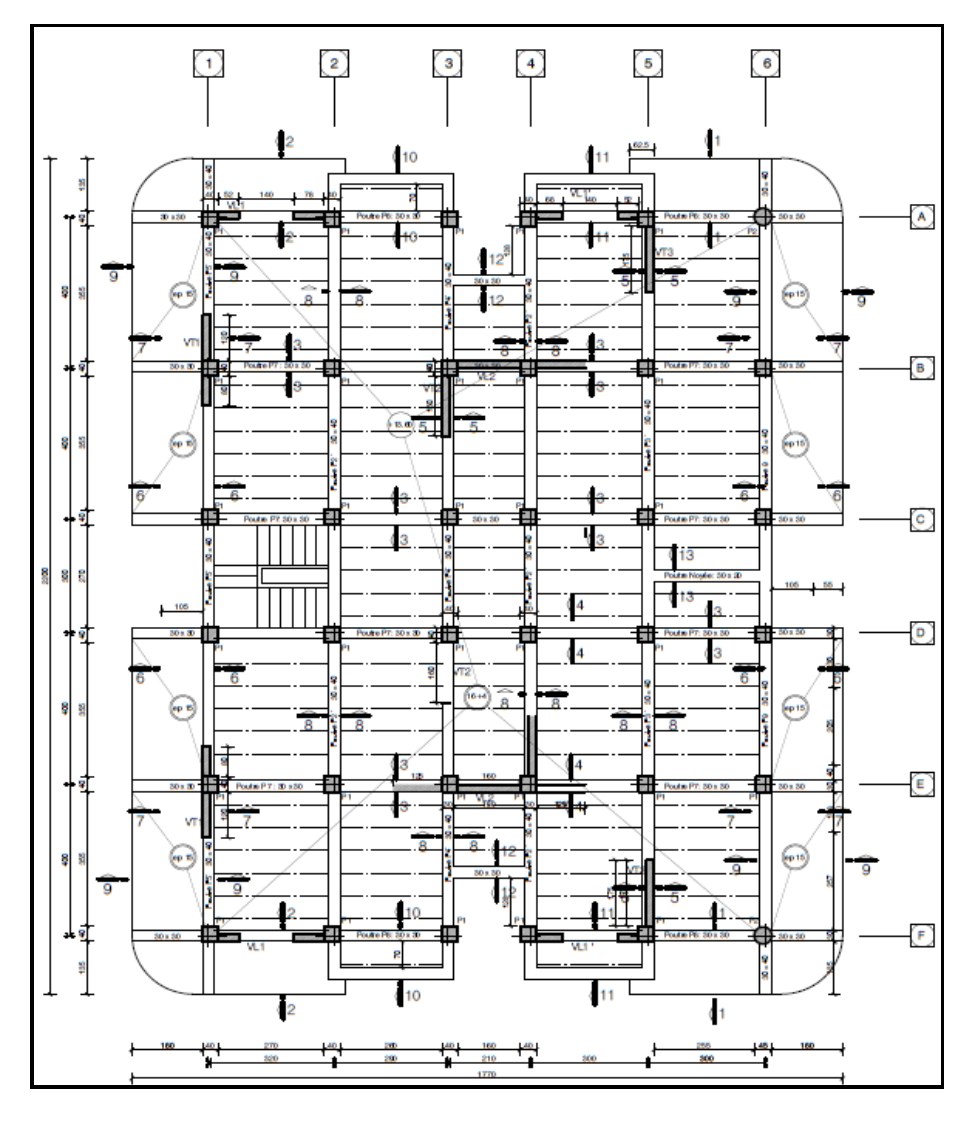

**Figure 2.38 :** Plan du planché niveau  $\pm 10.54$ .

L'épaisseur du plancher sera dimensionnée à partir des conditions suivantes:

### **Résistance Au Feu :**

e =7cm pour une heure de coupe de feu.

e =11cm pour deux heures de coupe de feu.

e =17.5cm pour un coupe de feu de quatre heures.

On admet: **e =20cm**

## **Condition du BAEL 91** *:*

Les planchers sont constitués des associes aux corps creux, pour le pré dimensionnement de la hauteur des poutrelles on utilisera les formules données par le B. A. E. L. 91 :

$$
\frac{L_{\text{min}}}{25} \leq h_{\text{t}} \leq \frac{L_{\text{min}}}{20}
$$

Avec :

 $L_{\text{min}}$ : la distance entre nues d'appuis.  $h_t$ : épaisseur du plancher.

 $L_{x \text{ max}} = 3.20 \text{ m}$   $L_{y \text{ max}} = 3.55 \text{ m}$ Donc :  $L_{min} = min (L_{x max}, L_{y max}) = 3.20$  m On a:  $L_{\text{min}} = 3.20 \text{ m}$  $12.8cm \leq h \leq 16cm$ 20  $h_1 \leq \frac{320}{120}$ 25  $\frac{320}{25} \le h_t \le \frac{320}{20} \Rightarrow 12.8 \text{cm} \le h \le 16 \text{cm}$   $\Rightarrow$  $\Rightarrow$ **e** = 20 cm

# **Résistance a la Flexion :**

Dalles reposant sur deux appuis :  $L_x/35 < e < L_x/30$ Dalles reposant sur trois ou quatre appuis :  $L_x/50 \ll \epsilon L_x/40$ . L<sub>x</sub> : est la petite portée de panneau le plus sollicité, dans notre cas la dalle reposant sur quatre appuis a une portée égale a :  $L_x = 3.20$  m Donc on a : 6.4 cm  $\leq e \leq 8$ cm,  $\Rightarrow$  **e** = 7 cm

### **Isolation phonique :**

Selon les règles '' CBA93'' l'épaisseur du plancher doit être supérieure ou égale à 13 cm pour obtenir une bonne isolation acoustique.

On choisir donc notre épaisseur à : **e = 20 cm**

### **Formule Empirique :**

Pour les planchers à corps creux, l'épaisseur est conditionnée par :

$$
e \ge \frac{L}{22.5} = 14.22 \text{cm} \Rightarrow \text{on prend: } e = 20 \text{cm}
$$

**Conclusion : e = 20 cm**

Tel que :  $h_t(16+4)$  e=16 cm (Hauteur du corps creux)  $h_0 = h_t$  -e = 4cm 4 cm (Hauteur de la dalle de compression)

### **Etude des poutrelles :**

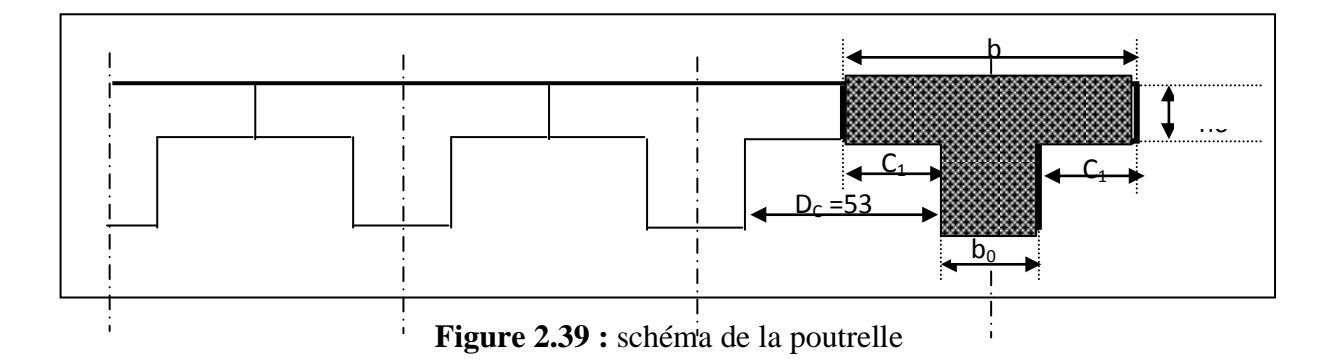

La largeur de la poutrelle :  $b = b_0 + 2C_1$  avec :  $b_0 = 12$ cm

Le corps creux utilisé pour le plancher est de :  $D_c = 53cm$ 

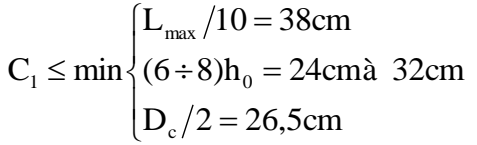

On prend :  $C_1 = 26.5$  cm D'où  $b = 65$  cm

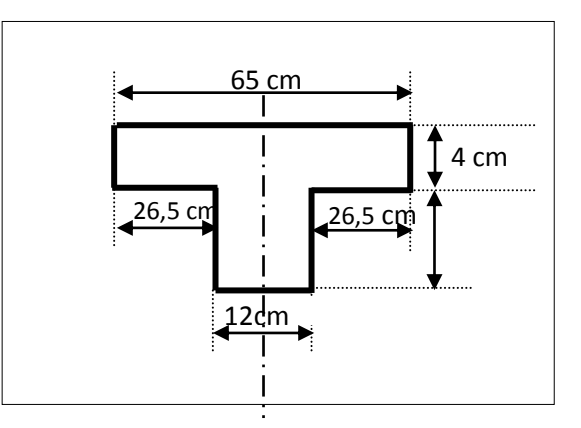

 **Figure 2.40 :** dimensions de la poutrelle

**NB :** Pour le calcul du plancher, on utilise le chargement le plus défavorable.

### **Charges et Surcharges :**

- **Charge permanente :** Plancher terrasse :  $G = 6.63$  **KN/m<sup>2</sup>** plancher étage courant : G = **5.43 KN/m<sup>2</sup>**
- **Surcharge d'exploitation** : Plancher terrasse :  $Q = 1$  KN/m<sup>2</sup>. Plancher étage courant :  $\overline{Q} = 1.5$  KN/m<sup>2</sup>.

# **Combinaison des charges :**

Plancher terrasse :  $P_u = (1.35 \times 6.63 + 1.5 \times 1) \times 0.65 = 6.79$  KN/m Plancher étage courant :  $P_u = (1.35 \times 5.43 + 1.5 \times 1.5) \times 0.65 = 6.23$ KN/m Plancher terrasse :  $P_s = (6.63 + 1) \times 0.65 = 4.96$  KN / m Plancher étage courant *:*  $P_s = (5.43 + 1.5) \times 0.65 = 4.50 \text{ KN/m}$ 

D'après les résultats, le chargement le plus défavorable est au niveau de plancher terrasse, donc on prend pour le calcul de poutrelle le chargement du plancher terrasse :

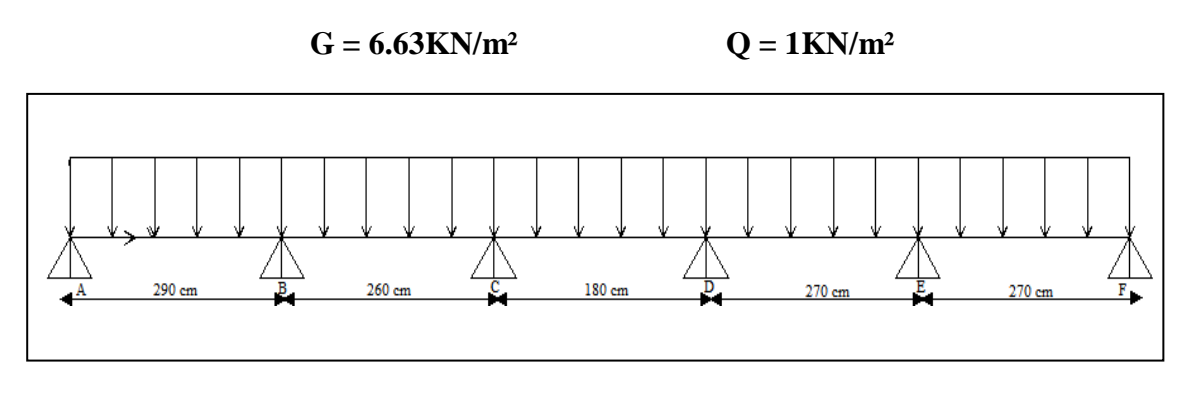

**Figure 2.41 :** schéma statique des poutrelles du plancher

# **Méthode de calcul :**

Les poutrelles sont des éléments préfabriqués, leur calcul est associé à celui d'une poutre continue semi encastrée aux poutres de rives.

Les poutrelles à étudier sont assimilées à des poutres continues sur plusieurs appuis, leur étude s'effectue selon l'une des méthodes suivantes :

*-*Méthode forfaitaire.

-Méthode de Caquot**.**

# **Présentation théorique de la méthode forfaitaire :**

Il s'agit d'une méthode simplifiée de calcul applicable aux planchers à surcharges modérées, tels que les planchers des constructions courantes comme les bâtiments d'habitation, les bâtiments à usage de bureaux, d'enseignement, d'hôpitaux…..

L'utilisation de cette méthode conduit à un calcul rapide et direct. Suivant le **BAEL 91**, on peut appliquer « *la méthode forfaitaire »* pour le calcul des planchers à charge d'exploitation modérée, si les conditions suivants sont remplies :

**1ère Condition** : ……………..  $Q \leq min(2G, 5KN/m^2)$ 

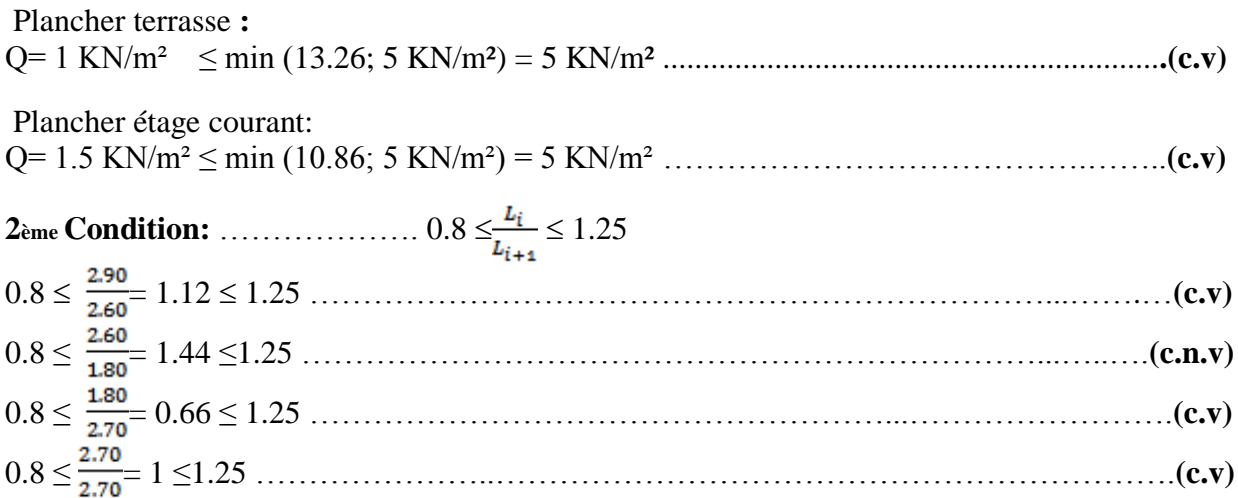

**4 ème Condition :** la fissuration est considérée comme non préjudiciable à terme du béton.

Une condition n'est pas applicable, donc on utilise la méthode de calcul des planchers à charge d'exploitation relativement élevée dite méthode de ‹‹**Caquot**››.

### **Principe de la méthode :**

 Cette méthode due à ‹‹**ALBERT CAQUOT**›› repose sur la méthode des ‹trois moment›. Le principe consiste à calculer les moments de flexion selon la démarche suivante :

- le moment de flexion sur un appui est fourni par une formule forfaitaire à partir des charges appliquées sur les deux travées qui l'encadrent, en supposent qu'il ne dépend que des charges appliquées sur ces deus travées.

- le moment de flexion dans une travée dépend des charges appliquées sur cette travée et des moments aux deux appuis qui l'encadrent.

### **Application de la méthode :**

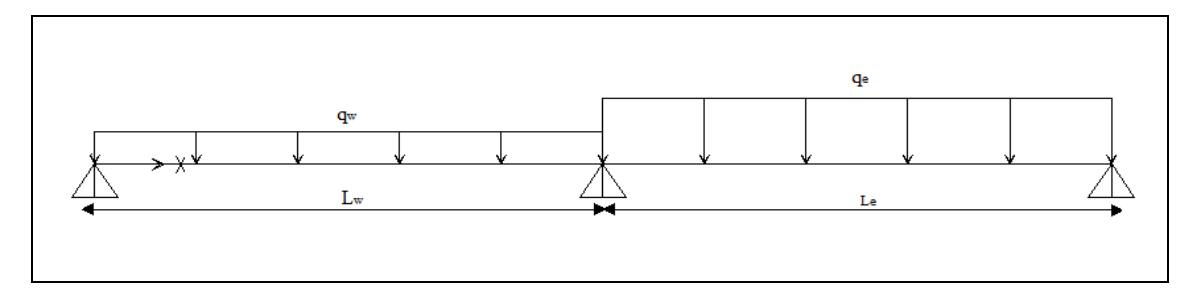

**Figure 2.42:** modèle de calcul

**Calcul des moments :** 

**Moments sur appuis :** 

$$
M_{\rm a} = \!\frac{p_{\rm w}.L_{\rm w}^{\rm 3}+p_{\rm e}.L_{\rm e}^{\rm 3}}{8.5(L_{\rm w}^{\rm t}+L_{\rm e}^{\rm t})}
$$

Avec :

q<sup>w</sup> : charge permanente à gauche de l'appui

q<sup>e</sup> : charge permanente à droite de l'appui

- $-L' = L$  pour une travée de rive
- $-L' = 0.8$  L pour une travée intermédiaire
	- **Moments en travées :**

$$
M_t = \frac{px_0^2}{2} + M_w
$$
 Avec:  $x_0 = \frac{L}{2} - \frac{M_w - M_e}{p}$ 

### **Efforts tranchants :**

$$
V_w = V_0 + \frac{Mw - Me}{L} \qquad ; \qquad V_e = -V_0 + \frac{Mw - Me}{L} \qquad \qquad Avec: \quad V_0 = \frac{p l}{2}
$$

**NB :** la convention de signe utilisée, le moment sur appuis est négatif et la valeur algébrique qui sera utilisée dans la suite est égale à la valeur obtenue par le calcul précédent affectée du signe.

D'après une analyse des efforts internes de différentes travées de poutrelle du plancher on a constaté que la travée AB est la plus défavorable dans notre cas.

 $\overline{\phantom{0}}$ 

# **Travée AB :**

 $\overline{\phantom{0}}$ 

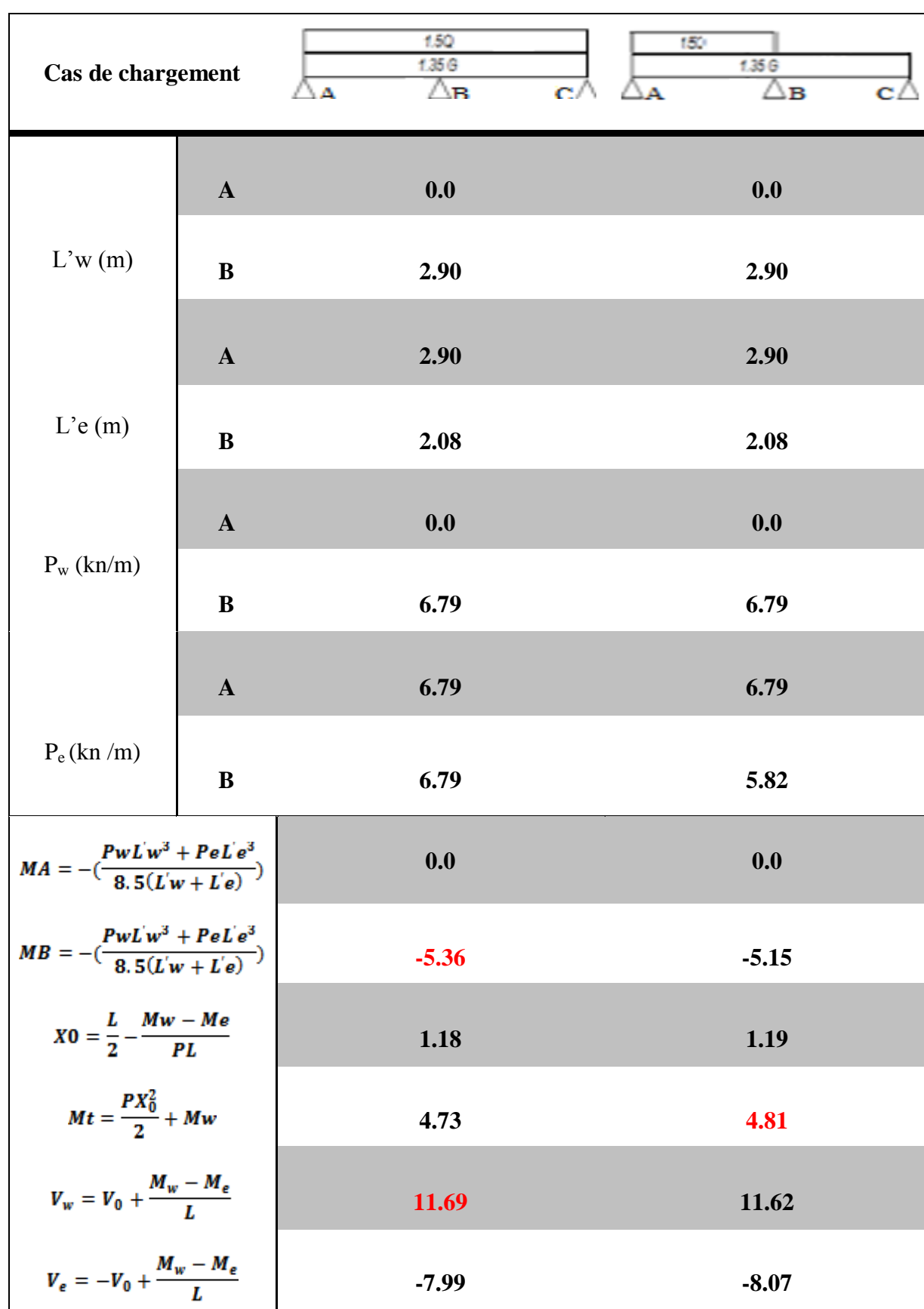

**Tableau 2.14**: les efforts internes de la travée AB

## **Calcul de Ferraillage (a l'état limite ultime):**

Le calcul sera fait en flexion simple suivant BAEL 91/99 sous La combinaison **1.35G + 1.5Q**. Section de calcul **:**  $d=18$  cm **;**  $b=65$  cm **;**  $h_0=4$  cm

**En travée :**  Mt=**4.81 KN.m**

**Calcul de MTU :**

$$
M_{\text{TU}} = \sigma_{bc} b \cdot h_0 (d - \frac{h_0}{2})
$$
  
\n
$$
M_{\text{TU}} = 14.16 \times 65 \times 4 \times (18 - \frac{4}{2}) \times 10^{-3}
$$

 $M_{\text{TU}} = 50.91 \quad \text{KN.m} > M_{\text{t}} = 4.81 \quad \text{KN.m}$ 

 $\Rightarrow$  La table de compression n'est pas entièrement comprimée donc l'axe neutre passe par la table de compression ce qui nous emmène à faire un calcul d'une section rectangulaire  $(bxh) = (65 \times 20)$  cm<sup>2</sup>.

$$
\mu = \frac{M_t}{\sigma_{bc} \cdot b \cdot d^2} = \frac{4.81 \times 10^3}{14.16 \times 65 \times 18^2} = 0.016 < \mu_L = 0.392
$$

 $\implies$  A' = 0 Armatures comprimées non nécessaires.

$$
\alpha = 1.25 \times (1 - \sqrt{1 - 2\mu}) = 1.25 \times (1 - \sqrt{1 - 2 \times 0.016}) = 0.020
$$

$$
z = d(1 - 0.4\alpha) = 0.18 \times (1 - 0.4 \times 0.020) = 0.178m = 17.8cm
$$

$$
A_s = \frac{M_t}{Z \cdot \sigma_s} = \frac{4.81 \times 10^3}{17.8 \times 348} = 0.78 \text{cm}^2
$$

### **Condition de non fragilité:**

$$
A_{\min} = \max\left(\frac{b.h}{1000}; 0, 23 \text{.b.d.} \frac{f_{128}}{f_e}\right) = \max\left(1.3; 1.41\right) = 1.41 \text{ cm}^2
$$

$$
D' \text{où} : \qquad \text{As} \ge 1.41 \text{ cm}^2
$$

Donc :  $As = max (As, Amin) \Rightarrow As = 1.41 \text{ cm}^2$ 

On choisit : **3HA10** = 2.36 cm<sup>2</sup>

### **Sur appuis :**

 $M_a$ = **-5.36 KN.m**  $M_{\text{TU}}$  < 0 => La table de compression est tendue donc le calcul se ramène à une section rectangulaire ( $b_0 \times h$ )= (12×20).

$$
\mu = \frac{M_a}{\sigma_b b_0 d^2} = \frac{5.36 \times 10^3}{14.16 \times 12 \times 18^2} = 0.097 < \mu_L = 0.392 \qquad \Rightarrow A' = 0 \text{ Armatures}
$$

comprimées non nécessaires.

$$
\alpha = 1.25 \times (1 - \sqrt{1 - 2\mu}) = 1.25 \times (1 - \sqrt{1 - 2 \times 0.097}) = 0.127
$$

 $z = d(1-0.4\alpha) = 0.18 \times (1-0.4 \times 0.127) = 0.170m = 17.08cm$ 

$$
A_s = \frac{M_{ut}}{Z.\sigma_s} = \frac{5.36 \times 10^3}{17.08 \times 348} = 0.90 \text{cm}^2
$$

# **Condition de non fragilité:**

$$
A_{min} = max(\frac{b.h}{1000}; 0,23.b.d. \frac{f_{t28}}{f_e}) = max(0.24; 0.26) = 0.26 cm2
$$

D'où :  $As > 0.26$  cm<sup>2</sup>

Donc :  $As = max (As, Amin) \implies As = 0.90 \text{ cm}^2$ 

On choisit : **2HA10** = 1.57 cm<sup>2</sup>

### **Les armatures transversales doivent vérifiées :**

;10  $=$  5.71 mm 10  $\frac{12}{12}$ 35  $;\phi_{\text{1min}}\bigg\} = \min\bigg\{\frac{20}{25}\bigg\}$ 10  $\frac{b}{b}$ 35  $\lim_{t \to \infty} \left\{ \frac{h}{25}; \frac{b_0}{10}; \phi_{\text{Infin}} \right\} = \min \left\{ \frac{20}{25}; \frac{12}{10}; 10 \right\} =$  $\int$  $\left\{ \right.$  $\mathcal{L}$  $\overline{\mathcal{L}}$  $\left\{ \right.$  $=$  min $\left\{ \right.$ J  $\left\{ \right\}$  $\mathcal{I}$  $\overline{\mathcal{L}}$ ₹  $\phi_t \leq \min\left\{\frac{\mathbf{h}}{25}, \frac{\mathbf{b}_0}{10}, \phi\right\}$ On prend :  $\phi_t = 6$ mm

 $A_t = m_t.a_t = 2 \times 0.2826 = 0.57$  cm<sup>2</sup>

On prend  $\Rightarrow$   $A_t = 2 \phi 6 = 0.57$ cm<sup>2</sup>

### **L'espacement des armatures transversales :**

A partir des conditions de BAEL 91 les armatures transversales doivent respectées les conditions suivantes :

- $\bullet$   $S_t \leq min(0.9d; 40cm) \Rightarrow S_t \leq min(16.2cm; 40cm)$
- $S_t \leq A_t f_e / (0.4) b_0$   $\Rightarrow S_t \leq 28$  cm

On adopte l'espacement suivant : **St = 15cm**

### **Vérification à l'E.L.U :**

## **a) Vérification au cisaillement :**

Comme la fissuration est peu nuisible, la contrainte admissible de cisaillement sera donnée par la formule suivante :

$$
V_{u} = 11.69 \text{KN}
$$
\n
$$
\tau_{u} = \frac{V_{u}}{b_{0}.d} = \frac{11.69 \times 10^{-3}}{0.12 \times 0.18} = 0.541 \text{M pa}
$$
\n
$$
\bar{\tau}_{u} = \min \left\{ 0.2 \frac{f_{\text{ej}}}{\gamma_{b}}; 5 \text{M pa} \right\} = 3.33 \text{ Mpa}
$$
\n
$$
\tau_{u} \le \bar{\tau}_{u} \quad \text{La condition est vérifiée.}
$$

# **b) Influence de l'effort tranchant au voisinage des appuis :**

Ce sont les zones ou les efforts sont transmis sur les appuis ou sur une zone quelconque de la poutre selon BAEL 91 :

# **Appuis de rive Armatures longitudinales :**

$$
A_s \ge \frac{V_u + H}{\sigma_s}
$$
 Avec: H (force horizontal) =0  

$$
A_s = 1.57 \text{ cm}^2 \ge \frac{11.69 \times 10}{348} = 0.34 \text{ cm}^2
$$
 La condition est vérifiée.

**Compression du béton :** 

$$
V_{u} \le 0.4.a.b_{0} \cdot \frac{fc_{28}}{\gamma_{b}}
$$
 Avec :  $a = min(a'; 0.9d) = 16.2cm$   

$$
V_{u} \le 0.4 \times 16.2 \times 12 \times \frac{25}{1.5} \times 10^{-1} = 129.6KN
$$

$$
V_u = 11.69 \text{ KN} \le 129.6 \text{ KN}
$$
 La condition est vérifiée.

## **Appuis Intermédiaire**

**Armatures longitudinales** :

$$
A_s \ge \frac{\gamma_s (V_u + F)}{f_e}
$$
 Avec:  $F = \frac{-M_a}{0.9d} = \frac{-5.36 \times 10^2}{0.9 \times 18} = -33.08$  KN (effort de compression)

$$
V_u + F = 11.69 - 33.08 = -21.39KN < 0
$$

D'où :  $F > |V_u|$  => Les armatures inférieurs ne sont soumise a aucun effort de traction donc aucune vérification à faire.

## **Compression du béton :**

 $V_u = 11.69$  KN  $\leq 129.6$  KN **La condition est vérifiée.** 

**c) Vérification la liaison de la table de compression à la nervure :** 

$$
\tau_{u} = \frac{V_{u}}{Z} \cdot \frac{b_{1}}{b} \cdot \frac{1}{h_{0}}
$$
 Avec: Z=0.9d = 16,2 cm  
\n
$$
b_{1} = (b-b_{0})/2 = 26,5cm
$$
  
\n
$$
\tau_{u} = \left(\frac{11.69}{16.2} \cdot \frac{26.5}{65} \cdot \frac{1}{4}\right) \cdot 10 = 0.735 MPa
$$
  
\n
$$
\overline{\tau}_{u} \le \min(\frac{0.2.f_{c28}}{\gamma_{b}};5MPa) = 3.33 MPa
$$
  
\n
$$
\tau_{u} = 0.735 MPa < \overline{\tau}_{u} = 3.33 MPa
$$
 La condition est vérifiée.

**Vérification à l'E.L.S :**

**En travée :**

$$
M_{st} = \frac{p_s}{p_u} . M_{tu} = \frac{4.96}{6.79} \times 4.81 = 3.51 \text{K N.m}
$$
  

$$
M_{st} = 3.51 \text{K N.m} \qquad ; A = 2.36 \text{cm}^2 \qquad ; A' = 0 \text{cm}^2
$$
  
Position de l'axe neutre:  

$$
h h^2
$$

$$
H = \frac{b \cdot h_0^2}{2} - 15A \cdot (d - h_0) = \frac{65 \times 4^2}{2} - 15 \times 2.36 \times (18 - 4) = 24.4 \text{cm}^2 > 0
$$

 $H > 0 \implies$  L'axe neutre se trouve au niveau de la table de compression donc on vérifier une section rectangulaire **(b h)**, puisque le béton tendu est négligé.

$$
b.y^{2} + 30(A_{s} + A_{s}) \cdot y - 30(d.A_{s} + d^{'}. A^{'}s) = 0
$$
  
\n
$$
A_{s} = 0 \longrightarrow b.y^{2} + 30(A_{s}) \cdot y - 30(d.A_{s}) = 0
$$
  
\n
$$
65y^{2} + 70.8y - 1274.4 = 0
$$

Après résolution de l'équation on trouve:  $y = 3.92$ cm

*L'inertie de la section homogène :*

$$
I = \frac{b}{3}y^3 + 15A(d - y)^2
$$
  
\n
$$
I = 8323.04 \text{cm}^4
$$
  
\n
$$
K = \frac{M_{st}}{I} = \frac{3.51 \times 10^3}{8323.04} = 0.42 \text{M p} \text{a/cm}
$$
  
\n**a) Etat limite de compression de béton :**  
\n
$$
\sigma_{bc} = K.y = 0.42 \times 3.92 = 1.65 \text{M Pa}
$$
  
\n
$$
\overline{\sigma}_{bc} = 0.6fc_{28} = 0.6 \times 25 = 15 \text{M Pa}
$$
  
\n
$$
\sigma_{bc} = 1.65 \text{M Pa} < \overline{\sigma}_{bc} = 15 \text{M Pa}
$$

**La condition est vérifiée** donc les armatures calcules à l'E.L.U.R sont convenables.

**b) Etat limite d'ouverture des fissures :**

**NB :** La fissuration est peu nuisible, donc la vérification pour l'état limite d'ouverture des fissures n'est pas nécessaire.

Sur appuis :  
\n
$$
M_{as} = \frac{p_s}{p_u} . M_{au} = \frac{4.96}{6.79} \times 5.36 = 3.91 \text{KN.m}
$$
  
\n $M_{sa} = -3.91 \text{KN.m} \qquad ; A = 1.57 \text{ cm}^2 \qquad ; A' = 0 \text{ cm}^2$ 

*Position de l'axe neutre:* 

y est une solution de l'équation du deuxième degré suivante

 $_{s} + A_{s}$ ).y – 30(d.A<sub>s</sub> + d<sup>'</sup>.A<sup>'</sup>  $^{2}$  + 30.(A<sub>s</sub> + A<sub>s</sub>).y – 30(d.A<sub>s</sub> + d<sup>'</sup>.A<sup>'</sup>s) =

 $65y^2 + 47.1y - 847.8 = 0$  $A_s = 0 \rightarrow b.y^2 + 30(A_s)y - 30(d.A_s) = 0$  $\sim$  2  $\mu v^2$  $s_{\rm s} = 0 \longrightarrow b.y^2 + 30(A_{\rm s}) \cdot y - 30(d.A_{\rm s}) =$ Après résolution de l'équation on trouve:  $y = 3.27$ cm

by<sup>2</sup> + 30.(A<sub>s</sub> + A<sub>s</sub>), y-30(d.A<sub>s</sub>) + d'A<sub>s</sub>) = 0  
\nA<sub>s</sub> = 0 → by<sup>2</sup> + 30.(A<sub>s</sub>), y-30(d.A<sub>s</sub>) = 0  
\n5y<sup>2</sup> + 47.1y-847.8 = 0  
\nAprès résolution de l'équation on trouve: y = 3.27cm  
\nL'inner de la section homogène :  
\nI = 
$$
\frac{b}{3}
$$
y<sup>3</sup> + 15A(d - y)<sup>2</sup>  
\nI = 5867.30cm<sup>4</sup>  
\nK =  $\frac{M_{\text{us}}}{I} = \frac{3.91 \times 10^3}{5867.30} = 0.66M \text{pa/cm}$   
\na) **Etat limit de compression de béton :**  
\n $\sigma_{\text{us}} = 0.166c_{28} - 0.66 \times 25 = 15MP \text{a}$   
\n $\sigma_{\text{us}} = 2.16MP \text{a} \cdot \sigma_{\text{us}} = 15MP \text{a}$   
\n $\sigma_{\text{us}} = 2.16MP \text{a} \cdot \sigma_{\text{us}} = 15MP \text{a}$   
\nb) **Estt limit d'ouverture des fissures :**  
\nb) **Est limit de duverture des fissures :**  
\n**NB :** La fissuration est peut nuisble, donc la verification pour l'état limite d'ouverture des fissures in'est pas nécessaire.  
\n**NB :** La fissuration est peu nuisble, donc la rérfiction pour l'état limit de'ouverture des fissures in'est pas nécessaire.  
\n**Y Veirification la Condition de flèche :**  
\n $\frac{1}{16}1 \Rightarrow 20 \text{ cm} \ge \frac{1}{16} \times 290 = 18.125 \text{ cm}$ .................(c.v)  
\nb)  $\ge \frac{1}{16}1 \Rightarrow 20 \text{ cm} \ge \frac{1}{16} \times 290 \times \frac{4.81}{7.14} = 19.54 \text{ cm}$ .................(c.v)  
\n $\frac{A.F_s}{b_0 d} \le 4.2 \Rightarrow \frac{2.36 \$ 

### **a) Etat limite de compression de béton :**

 $\sigma_{bc} = 2.16 MPa < \overline{\sigma_{bc}} = 15 MPa$  $\overline{\sigma}_{bc} = 0.6$ fc<sub>28</sub> = 0.6 × 25 = 15MPa  $\sigma_{bc} = K.y = 0.66 \times 3.27 = 2.16 MPa$ 

**La condition est vérifiée** donc les armatures calcules à l'E.L.U.R sont convenables

### **b) Etat limite d'ouverture des fissures** *:*

**NB :** La fissuration est peu nuisible, donc la vérification pour l'état limite d'ouverture des fissures n'est pas nécessaire.

# **Vérification la Condition de flèche :**

D'après **BAEL 91**, Il n'est pas nécessaire de calculer la flèche d'une poutre si les conditions suivantes sont vérifies :

- La poutre est associée à un hourdis ……………………………………....…..(**c.v)**
- $h \ge \frac{1}{2}l \Rightarrow 20 \text{ cm} \ge \frac{1}{2} \times 290 = 18.125 \text{ cm}$ 16  $1 \Rightarrow 20 \text{ cm} \geq \frac{1}{11}$ 16 1 h ………………….…….……...**(c.v)**

 19.54 cm 7.14 10 M 10 0 4.81 <sup>290</sup> 1 20 cm .M <sup>l</sup> 1 h <sup>t</sup> ………………….…**(c.v)**

 $\bullet$   $\frac{4.1}{1.1} \leq 4.2 \Rightarrow \frac{2.30 \times 400}{1.2 \times 10} = 4.37 \leq 4.2$  $12 \times 18$  $4.2 \Rightarrow \frac{2.36 \times 400}{100}$  $b_0.d$ A.f  $\mathbf{0}$  $\frac{e}{1} \leq 4.2 \implies \frac{2.30 \times 400}{12.18} = 4.37 \leq$  $\times$  $\leq 4.2 \Rightarrow \frac{2.36 \times 400}{1000 \times 10^{-10}} = 4.37 \leq 4.2 \dots$ 

Une condition n'est pas vérifiée, donc le calcul de la flèche est nécessaire.

2

J Ј  $\lambda$ 

# **Calcul de la flèche : Position du centre de gravite :**

![](_page_88_Figure_3.jpeg)

![](_page_88_Figure_4.jpeg)

$$
v_1 = \frac{\sum A_i Y_i}{\sum A_i} = \frac{b \cdot h_0 \cdot (h - \frac{h_0}{2}) + b_0 \cdot (h - h_0) \cdot (\frac{h - h_0}{2}) + 15 \cdot A \cdot (2 - \frac{\phi}{2})}{b \cdot h_0 + b_0 \cdot (h - h_0) + 15 \cdot A}
$$
  

$$
v_1 = \frac{65 \times 4 \times \left(20 - \frac{4}{2}\right) + 12 \times (20 - 4) \times \left(\frac{20 - 4}{2}\right) + 15 \times 2 \cdot 36 \times (2 - \frac{1}{2})}{65 \times 4 + 12 \times (20 - 4) + 15 \times 2 \cdot 36}
$$
  

$$
v_2 = h - v_1 = 20 - 12.86 = 7.1 \text{cm}
$$

**Moment d 'inertie :**

$$
I_0 = \frac{65 \times 4^3}{12} + 65 \times 4 \times (7.1 - 2)^2 + \frac{12 \times 16^3}{12} + 12 \times 16 \times (12.86 - 8)^2 + 15 \times 2.36 \times (12.86 - 2 - \frac{1}{2})
$$
  
\n
$$
I_0 = 19539.69 \text{ cm}^4
$$

# **Evaluation des charges :**

Change de faible durée: 
$$
\dots \dots \dots \cdot p_i = \left(\frac{Q}{2}\right) \times b = 0.5 \times 0.65 = 0.325 \text{KN/m}
$$

\nChange de longue durée:  $\dots \dots \cdot p_v = \left(G + \frac{Q}{2}\right) \times b = (6.63 + 0.5) \times 0.65 = 4.63 \text{KN/m}$ 

# **Calculs des moments :**

Moment du au charge de faible durée:  
\n
$$
M_i = \frac{M_s \times p_i}{p_s} = \frac{3.51 \times 0.325}{4.96} = 0.23 \text{KN.m}
$$
\nMoment du au charge de longue durée:  
\n
$$
M_v = \frac{M_s \times p_v}{p_s} = \frac{3.51 \times 4.63}{4.96} = 3.28 \text{KN.m}
$$

**Le pourcentage d'armatures:**

$$
\rho = \frac{A}{b_0 d} = \frac{2.36}{12 \times 18} = 0.011
$$

### **Calcul des contraintes:**

$$
\sigma_{si} = \frac{15M_{i}}{I} (d - y) = 15 \times \frac{0.23 \times 10^{3}}{19539.69} (18 - 3.92) = 2.48 MPa
$$
  

$$
\sigma_{sv} = \frac{15 \times M_{v}}{I} (d - y) = 15 \times \frac{3.28 \times 10^{3}}{19539.69} (18 - 3.92) = 35.45 MPa
$$

### **Evaluation des flèches Suivant** le **BAEL91/Modifie99 :**

*Flèches dues aux charges instantanées :*  $i \wedge \mathbf{1}_{\text{fi}}$ 2  $i = \frac{M_i \times E}{10E_i \times I}$  $f_i = \frac{M_i \times L_i}{L_i}$  $\times$  $\times$ Avec : $I<sub>fi</sub>$  = Moment d'inertie fictif pour les déformations instantanés  $\overline{+\lambda_i.\mu}$  $=$  $\overline{1 + \lambda_i}$ . 1,1.I I i  $\overline{O}$ fi Avec : ) b  $\frac{28}{(2+3.5)}$ 0.05f  $\overline{O}$  $i = \frac{0.051_{128}}{\rho(2+3.1)}$  $\lambda_i = \frac{0.05t_{t28}}{h}$ ) 65  $0.011(2+3 \times \frac{12}{11})$  $0.05 \times 2.1$  $+3\times$  $\times$  $= 3.74$ 

$$
\mu = 1 - \frac{1,75 \times f_{t_{28}}}{4\rho\sigma_{si} + f_{t_{28}}} = 1 - \frac{1.75 \times 2.1}{(4 \times 0.011 \times 2.48) + 2.1} = -0.664 \times 0 \rightarrow \mu = 0
$$
  
\n
$$
I_{fi} = \frac{1.1 \times 19539.69}{1} = 21493.66 \text{cm}^4
$$
  
\n
$$
f_i = \frac{0.23 \times 290^2 \times 10^3}{10 \times 32164.195 \times 21493.66} = 0.0028 \text{cm}
$$

*Flèches dues aux charges de longue durée :*

$$
f_v = \frac{M_v \times L^2}{10E_v \times I_{fv}}
$$
   Avec :  $I_{fv}$  = Moment d'inertie fictif pour les déformations de longue durée.

$$
I_{fv} = \frac{1,1.I_0}{1 + \lambda_v.\mu} = 21493.66 \text{cm}^4
$$
  

$$
f_v = \frac{3.28 \times 290^2 \times 10^3}{10 \times 10818.86 \times 21493.66} = 0.118 \text{cm}
$$

### **Flèche totale:**

 $f_t = f_i + f_v = 0.0028 + 0.118 = 0.121$ cm

### **Vérification de la flèche admissible :**

La portée L est inférieure à 5 m, donc on a :

0.58cm 500 290 500  $\bar{f} = \frac{L}{500} = \frac{290}{500} = 0.58$ cm ,  $f_t = 0.121$  cm <  $\bar{f} = 0.58$  cm **La condition est vérifiée.** 

Donc les armatures longitudinales calculées à L'ELUR sont convenables**.** 

### **Dalle de compression :**

 $\overline{a}$ 

La dalle de compression sera ferraillée d'un quadrillage de barre appelée treillis soudé

$$
\begin{cases} L_{\rm x}=0.65 \\ L_{\rm y}=2.9 \end{cases} \Rightarrow \alpha=\frac{L_{\rm x}}{L_{\rm y}}=0.22\prec0.4
$$

 $\Rightarrow$  Donc la dalle de compression travaille dans un seul sens (L<sub>x</sub>).

## **Evaluation des charges :**

![](_page_90_Picture_504.jpeg)

**Tableau 2.15 :** la charge permanente de la dalle de compression

# • La surcharge d'exploitation **:**  $Q = 1KN/m^2$

$$
Q = 1KN/m^2
$$

### **Combinaison des charges :**

Le calcul se fait pour une bande de 1 m de largeur :

 $p_u = (1.35G + 1.5Q) \times 1 = 7.68KN/ml$ 

$$
p_s = (G + Q) \times 1 = 5.58 \text{KN/ml}
$$

**Evaluation des sollicitations :**

$$
M_0 = \frac{p_u L^2 x}{8} = \frac{7.68 \times 0.65^2}{8} = 0.40
$$
 KN.m

On prend :

s

 $\sigma$ 

Z.

 $1.93 \times 348$ 

 $\times$ 

**Moment en travée :** Mt =  $0.85 \times M_0 = 0.85 \times 0.40 = 0.34$  KN.m **Moment sur appui :**  $M_a = 0.5xM_0 = 0.5 \times 0.40 = 0.2$  KN.m

**Ferraillage de la dalle de compression (à l'état limite ultime) :** Section de calcul **:**  $b = 100$  cm <br>**:**  $c = 2$  cm <br>**:**  $d = 2$  cm

En través é :  
\nM<sub>t</sub> = 0.34 KN.m  
\n
$$
\mu = \frac{M_t}{\sigma_b \cdot b \cdot d^2} = \frac{0.34 \times 10^3}{14.16 \times 100 \times 2^2} = 0.060 \quad \text{μ}_L = 0.392
$$
\n⇒ A' = 0 Armatures comprisinges non nécessaires.  
\nα = 1.25 × (1 - √1 - 2μ) = 1.25 × (1 - √1 - 2 × 0.060) = 0.077  
\nz = d(1 - 0.4α) = 0.02 × (1 - 0.4 × 0.150) = 0.019m = 1.93cm  
\nA =  $\frac{M_t}{\sigma}$  =  $\frac{0.34 \times 10^3}{1.02 \times 0.19} = 0.51 \text{cm}^2$ , On prend: 4φ 5 = 0.79 cm<sup>2</sup>/ml

# **Armatures de répartition :**

$$
A_r = \frac{A}{2} = 0.395 \text{cm}^2
$$
 On prend :  $3\phi 5 = 0.59 \text{ cm}^2$ 

**Sur appui :**

$$
M_a = 0.2 \text{ KN.m}
$$
\n
$$
\mu = \frac{M_a}{\sigma_b \cdot b \cdot d^2} = \frac{0.2 \times 10^3}{14.16 \times 100 \times 2^2} = 0.035 < \mu_L = 0.392
$$
\n
$$
\Rightarrow A' = 0 \text{ Armatures comprisinges non nécessaires.}
$$
\n
$$
\alpha = 1.25 \times (1 - \sqrt{1 - 2\mu}) = 1.25 \times (1 - \sqrt{1 - 2 \times 0.035}) = 0.044
$$
\n
$$
z = d(1 - 0.4\alpha) = 0.02 \times (1 - 0.4 \times 0.035) = 0.0197 \text{m} = 1.97 \text{cm}
$$
\n
$$
A = \frac{M_a}{\pi} = \frac{0.2 \times 10^3}{1.27 \times 0.035} = 0.29 \text{cm}^2 \qquad \text{On prend: } 4\phi \text{ } 5 = 0.79 \text{ cm}^2/\text{ml}
$$

**Armature de répartition :**

s

 $\sigma$ 

Z.

A

$$
A_r = \frac{A}{2} = 0.395 \text{cm}^2
$$
 On prend :  $3 \phi 5 = 0.59 \text{ cm}^2$ 

**Vérification à l'E.L.U :** 

### **Vérification au cisaillement :**

 $1.97 \times 348$ 

 $\times$ 

Comme la fissuration est peu nuisible, la contrainte admissible de cisaillement sera donnée par la formule suivante :

$$
V_{u} = \frac{P_{u}.L}{2} = \frac{7.68 \times 0.65}{2} = 2.496 \text{ KN}
$$

$$
\tau_{u} = \frac{V_{u}}{b_{0}.d} = \frac{2.496 \times 10}{2 \times 100} = 0.125 \text{M pa}
$$

$$
\overline{\tau}_{u} = \min \left\{ 0.2 \frac{f_{\text{ej}}}{\gamma_{b}} ; 5 \text{M pa} \right\} = 3.33 \text{ Mpa}
$$

 $\tau_{\rm m} \leq \overline{\tau}_{\rm m}$   **la condition est vérifiée** donc Les armatures transversales ne sont pas nécessaires.

**Vérification à l'E.L.S** *:*

$$
M_s = \frac{q_s}{q_u} . M_u = \frac{5.58}{7.68} \times 0.34 = 0.247 \text{KN} . \text{m}
$$

*Position de l'axe neutre:*   $M_s = 0.247$ KN.m ;  $A = 0.79$ cm<sup>2</sup> ;  $A' = 0$  cm<sup>2</sup>

Y est une solution de l'équation du deuxième degré suivante :

 $b.y^2 + 30(A_s + A_s)y - 30(d.A_s + d.A_s) = 0$  $^{2}$  + 30.(A<sub>s</sub> + A<sub>s</sub>).y – 30(d.A<sub>s</sub> + d<sup>'</sup>.A<sub>s</sub>) =

 $100y^2 + 23.7y - 58.2 = 0$  $A_s = 0 \rightarrow b.y^2 + 30(A_s)y - 30(d.A_s) = 0$  $\sim -0$   $\lambda$   $\lambda v^2$  $s = 0 \longrightarrow b.y^2 + 30(A_s)y - 30(d.A_s) =$ Après résolution de l'équation on trouve:  $y = 0.65$ cm

*L'inertie de la section homogène :*  $6.92M$ pa/cm 35.67  $0.247 \times 10$ I  $K = \frac{M}{I}$  $I = 35.67$  cm<sup>4</sup>  $y^3 + 15A(d - y)$ 3  $I = \frac{b}{2}y^3 + 15A(d - y)^2$  $=\frac{M_s}{I}=\frac{0.247\times10^3}{25\times10^{13}}=$ 

**Etat limite de compression de béton :**

 $\overline{\sigma}_{bc} = 0.6$ fc<sub>28</sub> = 0.6 × 25 = 15MPa  $\sigma_{bc} = K.y = 6.92 \times 0.65 = 4.50 MPa$  $\sigma_{bc} = 4.50MPa < \overline{\sigma_{bc}} = 15MPa$ 

**La condition est vérifiée** donc les armatures calcules à l'E.L.U.R sont convenables.

**NB :** Pour faciliter le ferraillage en travée et sur appui on utilise un treillis soudé de diamètre 5 mm et d'un espacement  $(150x150)$  mm<sup>2</sup>.

![](_page_92_Figure_8.jpeg)

**Figure 2.44 :** schéma de Ferraillage de la dalle de compression **Schémas de ferraillage de poutrelle:**

![](_page_92_Figure_10.jpeg)

**Figure 2.45** : schéma de ferraillage de poutrelle.

# **4-2-4 Balcon :**

![](_page_93_Figure_3.jpeg)

**Figure 2.46 :** Schéma du balcon a étudié.

# **Rapport d'élancement :**

 $0.51 \ge 0.4$ 395 200 L L Y  $p = \frac{L_X}{I} = \frac{200}{305} = 0.51 \ge 0.4$   $\Rightarrow$  Donc la dalle travaille dans les deux sens (sens L<sub>X</sub> et sens L<sub>Y</sub>).

![](_page_93_Figure_7.jpeg)

**Figure 2.47 :** schéma des moments de balcon

# **Épaisseur de la dalle en porte -à-faux :**

Le balcon est constitué d'une dalle pleine encastré dans les poutres, l'épaisseur est conditionnée par :

$$
\frac{L}{m}\!\leq\! h\!\leq\!\frac{L}{m}
$$

m : donné par le tableau suivant :

![](_page_93_Picture_232.jpeg)

**Tableau 2.16 :** évaluation des charges

$$
\frac{200}{40} \le h \le \frac{200}{30} \implies 5cm \le h \le 7cm \implies e = 12 cm
$$
  
Pour des considérations pratiques, on doit majorer à : **e** = **15 cm.**

![](_page_94_Figure_2.jpeg)

**Figure 2.48 :** dalle pleine de balcon

# **Calcul des balcons :**

Ici aussi les balcons du plancher courant sont pris en guise d'illustration. La méthode sera valable pour les balcons des autres planchers.

Les planchers courants ont des balcons qui sont en porte à faux de 1 .6 m, 1.8m, 2 m. Dans autre cas on choisit le balcon de 2 m pour faire le calcul.

# **Evaluation des charges :**

**La dalle pleine :**

- Charge uniformément répartie sur le balcon :  $G_{\text{dalle}} = 5.15 \text{ KN/m}^2$
- La surcharge sur la dalle  $\colon$  Q<sub>dalle</sub> = 3.5 KN/m<sup>2</sup>

**Le garde corps :**

**Charge concentrée de garde corps :** 

![](_page_94_Picture_197.jpeg)

**Tableau 2.17 :** charge permanente du garde corps

• La surcharge de la main courante  $\colon$  Q<sub>main courante</sub> = 1 KN/m<sup>2</sup>

![](_page_94_Figure_16.jpeg)

**Figure 2.49 :** Schéma statique de la dalle de balcon

# **Combinaison des charges :**

$$
\begin{aligned} p_u=&1.35(G_{\text{dalle}}+G_{\text{gardeconps}})+1.5(Q_{\text{dalle}}+Q_m)\times 1m=15.89KN/ml\\ p_s=&(G_{\text{dalle}}+G_{\text{gardeconps}})+(Q_{\text{dalle}}+Q_m)\times 1m=11.27KN/ml \end{aligned}
$$

### **Evaluation des sollicitations :**

Puisque la dalle travaille dans les deux sens, alors la méthode utilisée pour le calcul des moments est la méthode des lignes de rupture.

D'après la méthode des lignes de rupture :

$$
M_{tx} = \frac{P.L_x^2 \left(\frac{3L_y - L_x}{12}\right)}{L_y (2 + K_x) + L_x (2\beta_y + K_y)}
$$

$$
\overline{\mathbf{M}_{x}} = \mathbf{M}_{ax} = \mathbf{K}_{x} \times \mathbf{M}_{x} \qquad \mathbf{M}_{ty} = \beta_{y} \times \mathbf{M}_{x} \qquad \overline{\mathbf{M}_{y}} = \mathbf{M}_{ay} = \mathbf{K}_{y} \times \mathbf{M}_{x}
$$

Les coefficients ( $K_x$ ,  $Ky$ ,  $β$ ) sont donnés par le tableau suivant :

![](_page_95_Picture_535.jpeg)

# **Tableau 2.18 :** les coefficients de calcul

$$
\rho = 0.51 \Rightarrow \begin{cases} \beta_{\text{Y}} = 0.31 \\ \mathbf{K}_{\text{X}} = 0.682 \\ \mathbf{K}_{\text{Y}} = 0.51 \end{cases}
$$

Donc :

$$
M_x = \frac{15.89 \times 2.00^2 \times \left(\frac{3 \times 3.95 - 2.00}{12}\right)}{3.95(2 + 0.682) + 2.00(2 \times 0.31 + 0.51)}
$$
  
\n
$$
M_x = 3.98 \text{ KN.m } \Rightarrow \overline{M_x} = K_x \times M_x = 0.682 \times 3.98 = 2.71 \text{KN.m}
$$
  
\n
$$
M_y = \beta_y \times M_x = 0.31 \times 3.98 = 1.23 \text{KN.m } \Rightarrow \overline{M_y} = K_y \times M_x = 0.51 \times 3.98 = 2.03 \text{ KN.m}
$$

### **Calcul de ferraillage (a l'état limite ultime):**

Le calcul sera fait en flexion composée suivant BAEL91/99 sous la combinaison 1.35G+1.5Q Section de calcul : **b =100 cm C=2 cm d=13 cm h=15cm**

### **En travée :**

Le ferraillage se trouve dans la partie inférieure de la section

# **Sens X :**

$$
M_x = 3.98 \text{ KN.m} \quad ; \quad b = 100 \text{cm} \quad ; \quad dx = 13 \text{cm} \quad ; \quad c = 2 \text{cm}
$$
\n
$$
\mu = \frac{M_x}{\sigma_b \cdot b \cdot d^2} = \frac{3.98 \times 10^3}{14.16 \times 100 \times 13^2} = 0.017 < \mu_L = 0.392
$$

 $\implies$  A' = 0 Armatures comprimées non nécessaires.

$$
\alpha = 1.25 \times (1 - \sqrt{1 - 2\mu}) = 1.25 \times (1 - \sqrt{1 - 2 \times 0.017}) = 0.021
$$
  
\n
$$
z = d(1 - 0.4\alpha) = 0.13 \times (1 - 0.4 \times 0.021) = 0.128 \text{m} = 12.8 \text{cm}
$$
  
\n
$$
A_x = \frac{M_x}{Z \sigma_s} = \frac{3.98 \times 10^3}{12.8 \times 348} = 0.89 \text{cm}^2
$$

**Condition de non fragilité:**

s

$$
A_{min} = max(\frac{b.h}{1000}; 0,23.b.d. \frac{f_{128}}{f_e}) = max(1.5; 1.57) = 1.57 cm2
$$
  
D'où : Ax < 1.57 cm<sup>2</sup>  
Donc : Ax = max (As, Amin) => **As= 1.57 cm<sup>2</sup>**  
On choisit : **4HA10** = 3.14 cm<sup>2</sup>/ml

**L'espacement :**  $S_t \le \min (3h ; 33cm) = 30 cm$  Soit :  $S_t = 25cm$ 

# **Sens Y :**

$$
M_y=1.23
$$
 KN.m ; b=100cm ; dy=12cm ; c=2cm  
\n $\mu = \frac{M_y}{\sigma_b \cdot b \cdot d^2} = \frac{1.23 \times 10^3}{14.16 \times 100 \times 12^2} = 0.006 < \mu_L = 0.392$   
\n $\Rightarrow$  A' = 0 Armatures comprising the non nécessaires.

$$
\alpha = 1.25 \times (1 - \sqrt{1 - 2\mu}) = 1.25 \times (1 - \sqrt{1 - 2 \times 0.006}) = 0.008
$$
  

$$
z = d(1 - 0.4\alpha) = 0.12 \times (1 - 0.4 \times 0.008) = 0.119 \text{m} = 11.9 \text{cm}
$$

$$
A_{y} = \frac{M_{y}}{Z.\sigma_{s}} = \frac{1.23 \times 10^{3}}{11.9 \times 348} = 0.30
$$
cm<sup>2</sup>

**Condition de non fragilité:**

$$
A_{min} = max(\frac{b \cdot h}{1000}; 0,23 \cdot b \cdot d \cdot \frac{f_{t28}}{f_e}) = max(1.5; 1.57) = 1.57 \text{ cm}^2
$$
  
D'où :  $Ay \le 1.57 \text{ cm}^2$ 

Donc :  $Ay = max (As, Amin) \Rightarrow As = 1.57 cm^2$ 

On choisit : **4HA10** = 3.14 cm²/ml

**L'espacement :**  $S_t \le \min (3h ; 33cm) = 30 cm$  Soit :  $S_t = 25$ 

### **Sur appuis :**

Le ferraillage se trouve dans la partie supérieure de la section

**Sens X :**   $\overline{Mx} = 2.71 \text{ KN.m}$ ;  $b=100 \text{cm}$ ;  $dx = 13 \text{cm}$ ;  $c=2 \text{cm}$ 

$$
\mu = \frac{\overline{M_x}}{\sigma_b \cdot b \cdot d^2} = \frac{2.71 \times 10^3}{14.16 \times 100 \times 13^2} = 0.011 < \mu_L = 0.392
$$
  
\n
$$
\Rightarrow A' = 0 \text{ Armatures comprising the same increases.}
$$

$$
\alpha = 1.25 \times (1 - \sqrt{1 - 2\mu}) = 1.25 \times (1 - \sqrt{1 - 2 \times 0.011}) = 0.014
$$

$$
z = d(1 - 0.4\alpha) = 0.13 \times (1 - 0.4 \times 0.014) = 0.129m = 12.9cm
$$

$$
\overline{A_x} = \frac{M_x}{Z \sigma_s} = \frac{2.71 \times 10^3}{12.9 \times 348} = 0.60 \text{cm}^2
$$

### **Condition de non fragilité:**

$$
A_{\min} = \max\left(\frac{b.h}{1000}; 0, 23 \text{.b.d.} \frac{f_{t28}}{f_e}\right) = \max\left(1.5; 1.57\right) = 1.57 \text{ cm}^2
$$

$$
D' \text{od}: \qquad \overline{A_x} < 1.57 \text{ cm}^2
$$

Donc :  $\overline{A_x}$  = max (As, Amin) => **As= 1.57** cm<sup>2</sup>

```
On choisit : 4HA10 = 3.14 cm²/ml
```
**L'espacement :**  $S_t \le \min (3h ; 33cm) = 30 cm$  Soit : S<sub>t</sub>=25cm

**Sens Y :** 

M<sup>y</sup> = **2.03 KN.m** ; b=100cm ; dy =12cm ; c=2cm 0.010 14.16 100 12 2.03 10 .b.d 2 3 2 b My < *<sup>L</sup>* = 0.392 A' = 0 Armatures comprimées non nécessaires. 1.25(1 1 2) =1.25(1 1 20.010) =0.013 z d(1 0.4) 0.12(1 0.40.013) 0.119m 11.9cm 2 3 s y <sup>y</sup> 0.49cm 11.9 348 2.03 10 Z. M A 

## **Condition de non fragilité:**

$$
A_{\min} = \max\left(\frac{b \cdot h}{1000}; 0, 23 \cdot b \cdot d\right) \cdot \frac{f_{128}}{f_e} = \max\left(1.5; 1.57\right) = 1.57 \text{ cm}^2
$$

D'où :  $\overline{Ax} \le 1.57$  cm<sup>2</sup>

Donc :  $\overline{Ax} = \max(As, Amin) \Rightarrow As = 1.57 \text{ cm}^2$ 

On choisit : **4HA10** = 3.14 cm²/ml

**L'espacement :**  $S_t \le \min (3h ; 33cm) = 30 cm$  Soit :  $S_t = 25cm$ 

# **Vérification à l'E.L.U :**

# **a) Vérification au cisaillement :**

L'effort tranchant est donné par la formule suivant :

$$
V = max (V_1, V_2)
$$

Avec :

$$
V_1 = \frac{P_u \times L_x}{2} \left( \frac{L_y^4}{L_y^4 + L_x^4} \right) = \frac{15.89 \times 2.00}{2} \left( \frac{3.95^4}{3.95^4 + 2.00^4} \right) = 14.91 \text{ KN}
$$
  

$$
V_2 = 4 \left( \frac{M_x + \overline{M}_x}{L_x} \right) = 4 \left( \frac{3.98 + 2.71}{2.00} \right) = 13.38 \text{KN}
$$

Donc :  $V_u = V_1 = 14.91$  KN  $\tau_u = \frac{v_u}{1.1} = \frac{14.91 \times 10}{100 \times 10} = 0.115 MPa$  $100 \times 13$  $14.91 \times 10$  $b \times d$  $V_{\rm u}$  $v_{\rm u} = \frac{v_{\rm u}}{1 \cdot 1 \cdot 1} = \frac{14.71 \times 10}{100 \cdot 12} =$  $\times$  $\times$  $=$  $\times$  $\tau_{\rm n} =$ J  $\downarrow$  $\overline{\phantom{a}}$  $\overline{\mathcal{L}}$  $\left\{ \right.$  $\left\lceil \right\rceil$ γ  $\tau_{\rm u} = \min\{0.15\frac{1}{2} \cdot 4 \text{MPa}\}$ f  $min\{0.15$ b c28  $_{\rm u} = \min\{0.15\frac{2 \text{ e } 28}{\ldots} ;4\text{MPa}\} = 2.5 \text{ MPa}$  $\tau_u \leq \overline{\tau}_u$  La condition est vérifiée.

# **b) Influence de l'effort tranchant au voisinage de l'appui** :

Le balcon est exécuté sans reprise de bétonnage sur toute son épaisseur

$$
V_u = 14.91 \text{KN} \leq 0.4 \frac{f_{c28}}{\gamma_b} \times a \times b_0 = 780 \text{KN}
$$
 La condition est vérifiée.

Les deux conditions sont vérifiées donc les armatures transversales ne sont pas nécessaires.

# **Vérification à l'E.L.S :**

**Moment de service :** 

$$
M_s = \frac{p_s}{p_u} . M_x = \frac{11.27}{15.89} \times 3.98 = 2.82 \text{KN.m}
$$
  

$$
M_s = 2.82 \text{KN.m} \qquad ; A = 3.14 \text{cm}^2 \qquad ; A' = 0 \text{cm}^2
$$
  
*Position de l'axe neutre:*

$$
b.y^{2} + 30(A_{s} + A_{s})y - 30(d.A_{s} + d.A_{s}) = 0
$$
  
\n
$$
A_{s} = 0 \longrightarrow b.y^{2} + 30(A_{s})y - 30(d.A_{s}) = 0
$$
  
\n
$$
100y^{2} + 94.2y - 1224.6 = 0
$$

Après résolution de l'équation on trouve:  $y = 3.06$  cm

*L'inertie de la section homogène :*  $\frac{0.82 \times 10}{5608.73} = 0.50 MPa/cm$  $2.82 \times 10$  $K = \frac{M_s}{I} = \frac{2.82 \times 10^3}{5608.73}$  $I = 5608.73 \text{cm}^4$  $\frac{6}{3}Y^3 + 15A(d - Y)$  $I = \frac{b}{2} Y^3 + 15A(d - Y)^2$ 

**a) Etat limite de compression de béton :**  $\sigma_{bc} = 1.54 MPa < \overline{\sigma_{bc}} = 15 MPa$  $\overline{\sigma}_{bc} = 0.6$ fc<sub>28</sub> = 0.6 × 25 = 15M Pa  $\sigma_{bc} = K.y = 0.50 \times 3.06 = 1.54 MPa$ 

**La condition est vérifiée** donc les armatures calcules à l'E.L.U.R sont convenables

# **b) Etat limite d'ouverture des fissures :**

$$
\sigma_s = 15K(d - y_0) = 15 \times 0.50(13 - 3.06) = 74.55MPa
$$
  

$$
\sigma_s = 74.55 MPa \le \overline{\sigma_s} = min \left\{ \frac{2}{3} f_e ; Max(0.5f_e; 110\sqrt{\eta} \cdot f_{ij}) \right\} = 201.63 MPa
$$

La **condition est vérifiée** Donc les armatures calculées à E.L.U.R sont convenables.

# **Vérification la Condition de flèche :**

D'après **BAEL 91**, Il n'est pas nécessaire de calculer la flèche d'une poutre si les conditions suivantes sont vérifies :

• 
$$
\frac{h}{L_x} = \frac{0.15}{2.00} = 0.075 > \frac{M_t}{20M_x} = \frac{0.75M_x}{20M_x} = 0.0375
$$
  
\n•  $\frac{A_x}{b \times d} = \frac{3.14}{100 \times 13} = 0.0024 < \frac{4.2}{f_e} = 0.0105$ 

Les deux conditions sont vérifiées donc le calcul de la flèche n'est pas nécessaire.

### **Schémas de ferraillage de la dalle:**

![](_page_99_Figure_14.jpeg)

**Figure 2.50**: schéma de ferraillage de la dalle balcon

## **5- Pré dimensionnement des éléments structuraux :**

Le pré dimensionnement a pour but de faire ''le pré calcul'' des sections des différents éléments résistants de la structure pour assurer une meilleure stabilité de l'ouvrage. Il sera fait selon les règles BAEL91 modifié 99 et RPA 99 version 2003.

## **5-1 Les voiles de contreventement:**

Le Pré dimensionnement des voiles de contreventement en béton armé est justifié par l'article 7.7.1 des RPA99/Version2003. Les voiles servent d'une part à contreventer le bâtiment en reprenant les efforts horizontaux (séisme et vent) et d'autre part de reprendre une partie des efforts verticaux qu'ils transmettent aux fondations.

Seuls les efforts de translation seront pris en compte ceux de la rotation ne sont pas connues dans le cadre de ce pré dimensionnement.

D'après l'article 7.7.1 des RPA 99/Version2003, sont considérés comme voiles les éléments satisfaisants la condition :

 $L \geq 4e$ 

Avec :

L : longueur du voile e : épaisseur du voile

L'épaisseur minimale du voile est de15 cm. De plus l'épaisseur doit être déterminée en fonction de la hauteur libre d'étage h<sup>e</sup> et des conditions de rigidité aux extrémités selon les formules représentées dans le tableau 2.19 :

![](_page_100_Picture_261.jpeg)

**Tableau 2.19 :** l'épaisseur du voile

$$
e \ge \max\left(\frac{h_e}{25}; \frac{h_e}{22}; \frac{h}{20}\right)
$$

Pour des considérations pratiques, on prend une épaisseur uniforme pour tous les voiles de contreventement : **e=20 cm**

### **5-2 Le voile périphérique :**

Selon RPA 2003, l'épaisseur du voile périphérique e  $\geq 15$ cm On prend une épaisseur : **e=15 cm**

# **5-3 Les poutres :**

Les poutres sont des éléments structuraux chargés de la transmission des charges verticales aux poteaux.

Le pré dimensionnement des poutres a été fait selon les règlements BAEL91 modifié 99 et en respectant les recommandations du règlement parasismique RPA99 VERSION 2003. Pour dimensionner une poutre, il existe deux critères qui sont :

- Le critère de résistance.
- Le critère de déformation (la flèche).

On utilise ce dernier pour le dimensionnement des poutres.

# **La hauteur de la poutre (h):**

Elle est donnée par la formule suivante : h=l/m

Avec :

l : la portée de la poutre considérée (entre nus).

 m : coefficient qui dépend de la charge sur la poutre considérée, donné dans le tableau suivant :

![](_page_101_Picture_224.jpeg)

![](_page_101_Picture_225.jpeg)

On a deux types de poutres :

- Poutres principales (porteuses).
- Poutres secondaire (non porteuses).

# **Poutre principale (porteuse) :**

On prend la poutre la plus chargée, et on calcul le chargement P. On suppose une section de (30x40) cm<sup>2</sup>

![](_page_101_Figure_17.jpeg)

**Figure** 2.51 **:** la poutre principale (porteuses)

**Evaluation des charges et Surcharges :**

**Charge permanente :**

**Poids propre de la poutre :** 

 $g_0 = 0.3 \times 0.4 \times 25 = 3$ KN/ml

**La charge du plancher revenant à la poutre (Plancher terrasse):**

$$
g_1 = 6.63
$$
  $(1.45 + 1.60) = 20.22$ KN/ml

 $G=g_0+g_1 = 3 + 20.22=23.22$  KN/ml

G=**23.22 KN/ml**

 **Surcharge d'exploitation** :  $Q = 1 \times (1.45 + 1.60) = 3.05$  KN/ m Q= **3.05 KN/ml** 

**Combinaison des charges (à état limite ultime) :**

 $P_u = 1.35 \text{ G} + 1.5 \text{ Q} = 1.35 \times 23.22 + 1.5 \times 3.05 = 35.92 \text{ KN/ml}$ 

 $15 < P_u < 45$ **charge Moyenne**

D'après le tableau on prend :  $\div 15$ 

15  $\frac{355}{15}$  ≤ h ≤ 12  $\frac{355}{12}$   $\Rightarrow$  23.66  $\leq$  h  $\leq$  29.58, On prend : **h**=40 cm

La largeur ''b'' est comprise entre (**0.3h et 0.7h)**

 $0.3\times40 \leq b \leq 0.7\times40 \Rightarrow$  $12 \le b \le 28$ , On prend : **b= 30 cm** 

**Vérification des conditions exigées par R.P.A.99 /V2003:**

![](_page_102_Picture_316.jpeg)

### **Poutre secondaire (non porteuse) :**

On prend la poutre la plus chargée, et on calcul le chargement P. On suppose une section de (**30x30**) cm<sup>2</sup>

![](_page_102_Figure_16.jpeg)

**Figure 2.52 :** la poutre secondaire (non porteuse)

**Evaluation des charges et Surcharges :**

**Charge permanente :**

**Poids propre de la poutre :** 

 $g_0 = 0.3 \times 0.3 \times 25 = 2.25$ KN/ml

**La charge du plancher revenant à la poutre (Plancher terrasse):**

 $g_1 = 6.63$   $(0.325 + 0.325) = 4.31$ KN/ml  $G=g_0+g_1 = 2.25 + 20.22 = 6.56$  KN/ml

G=**6.56 KN/ml**

**Surcharge d'exploitation** :

 $Q = 1 \times (0.325 + 0.325) = 0.65$  KN/ m Q= **0.65 KN/ml** 

### **Combinaison des charges (à état limite ultime) :**

 $P_u = 1.35 \text{ G} + 1.5 \text{ Q} = 1.35 \times 6.56 + 1.5 \times 0.65 = 9.83 \text{ KN/ml}$  $P_u$  <15  $\Rightarrow$  **charge légère** 

D'après le tableau on prend :  $\div 20$ 20 270 **≤** h **≤** 15  $\frac{270}{17}$  ⇒ 13.5 ≤ h ≤ 18, On prend : **h=30 cm** La largeur ''b'' est comprise entre (**0.3h et 0.7h)**

 $0.3 \times 30 \le b \le 0.7 \times 30 \implies 9 \le b \le 21$ , On prend : **b= 30 cm** 

**Vérification des conditions exigées par R.P.A.99 /V2003:**

b = 30 cm ≥ 20 cm ………………………….…… **(c.v).**  $h = 30 \text{ cm} > 30 \text{ cm}$  ……………………………………… (c.v).  $1 \leq 4$ cm 30 30 b h ………………………..………..**(c.v).**  $b_{\text{max}} < 1.5h + b_1$  ……………………………………………..(**c.v**).

![](_page_103_Figure_12.jpeg)

**Figure 2.53 :** dimensions des poutres

### **5-4 Les poteaux :**

Les poteaux sont des éléments élancés servant à :

- Supporter les charges verticales et les transmettes aux fondations.
- Participer à la stabilité du bâtiment (charges horizontales).

Le dimensionnement du poteau se fait d'après les étapes suivantes :

- On fera la décente des charges et surcharge sur le poteau le plus sollicité
- On calcule l'effort normal utile  $N_u$  avec  $N_u = 1.35G + 1.5Q$

• On doit vérifier la formule : 
$$
N_u \le \overline{N_u} = \alpha \left[ \frac{B_r \cdot f_{c28}}{0.9 \gamma_b \cdot \theta} + \frac{A_{min} \cdot fe}{\gamma_s} \right]
$$

Avec :

 $N_u$ : L'effort normal ultime.

 $N_u$ : Capacité de résistance ultime

B<sup>r</sup> : section réduite du poteau calculée à partir des dimensions réelles du poteau réduites de 2 cm.

 $\gamma_b = 1.50$ ;  $\gamma_b = 1.15$ : coefficients de sécurité du béton et de l'acier;

Fc28 ; F<sup>e</sup> : résistances caractéristiques du béton et de l'acier

Amin: Section minimale d'armatures dans le poteau.

α: coefficient fonction de l'élancement du poteau donné par le CBA 93 comme suit :

$$
\alpha = \frac{0.85}{1 + 0.2 \left(\frac{\lambda}{35}\right)^2} \text{ pour } \lambda \le 50
$$
\n
$$
\alpha = 0.6 \left(\frac{50}{\lambda}\right)^2 \text{ pour } 50 \le \lambda \le 70
$$
\n
$$
\alpha = 0.6 \left(\frac{50}{\lambda}\right)^2 \text{ pour } 50 \le \lambda \le 70
$$

- : Élancement du poteau : i  $\lambda = \frac{L_f}{i}$
- $l_f$ : Longueur du flambement :  $l_f = 0.7l_0$  ou  $l_0$ : longueur libre du poteau
- I : rayon de giration de la section libre : B  $I = \sqrt{\frac{I}{R}}$

I : moment d'inertie (dans le sens de la section susceptible de se déformer) de la section du béton par rapport à son centre de gravité.

Une majoration de 10% de l'effort normal est à considérer pour les poteaux voisins des poteaux de rive.

Pour chaque poteau on aura à considéré :

- Sous poids propre.
- La charge du plancher qu'il support.
- Le poids propre des poutres qu'il support.

En considèrent que les différents éléments agissant sur les poteaux seront réduits a une force de compression centrée N. le calcul sera basé sur le poteau le plus sollicité qui est poteau centrale.

# **La surface supportée par le poteau le plus défavorable :**

![](_page_105_Figure_3.jpeg)

**Figure 2.54 :** poteau centrale le plus sollicité

$$
S = \left[ \left( \frac{3.95 + 3.95}{2} \right) - 0.30 \right] \times \left[ \left( \frac{3.10 + 3.00}{2} \right) - 0.30 \right] = 10.0375 \text{ m}^2
$$

# **Evaluation de charges :**

On suppose une section pour le poteau  $(bxh) = (40x40)$  cm2 :

# **Charges permanentes :**

![](_page_105_Picture_367.jpeg)

| Niveau 8:        | Poids venant de n7      | 336.92                                                   |                      |
|------------------|-------------------------|----------------------------------------------------------|----------------------|
|                  | poids propre du poteau  | $0.40\times0.40\times(3.06-0.40)\times25=10.64$          | $N8 = 347.56$        |
|                  | Poids venant de n8      | 347.56                                                   |                      |
| <b>Niveau 9:</b> | <b>Plancher courant</b> | $5.43 \times 10.175 = 55.25$                             | $N9 = 420.99$        |
|                  | Poutre porteuse         | $0.30 \times 0.40 \times 3.997 \times 25 = 11.99$        |                      |
|                  | Poutre non porteuse     | $0.30 \times 0.30 \times 2.75 \times 25 = 6.19$          |                      |
| Niveau 10:       | Poids venant de n9      | 420.99                                                   | $N10 = 432.99$       |
|                  | poids propre du poteau  | $0.40 \times 0.40 \times (3.4 - 0.40) \times 25 = 12.00$ |                      |
|                  | Poids venant de n10     | 432.99                                                   |                      |
| Niveau 11:       | <b>Plancher courant</b> | $5.43 \times 10.175 = 55.25$                             |                      |
|                  | Poutre porteuse         | $0.30 \times 0.40 \times 3.997 \times 25 = 11.99$        | $N11 = 506.42$       |
|                  | Poutre non porteuse     | $0.30 \times 0.30 \times 2.75 \times 25 = 6.19$          |                      |
| Niveau 12:       | Poids venant de n11     | 506.42                                                   |                      |
|                  | poids propre du poteau  | $0.40 \times 0.40 \times (3.4 - 0.40) \times 25 = 12.00$ | $N12 = 518.42$       |
|                  |                         |                                                          | $\Sigma$ = 518.42 KN |
|                  |                         |                                                          |                      |

**Tableau 2.21 :** La descente de charge de poteau

**G=518.42 KN**

### **Charges d'exploitations : Loi de dégression des surcharges :**

Dans les bâtiments à étages, à usages d'habitation, et pour calculer l'ossature (poteaux, murs fondations) on suppose que toutes les surcharges ne s'appliquant pas simultanément sur tous les planchers et on détermine comme suit la surcharge sur les éléments porteurs, en fonction des surcharges  $S_i$  appliquées sur les différentes niveaux. Donc pour évaluer les surcharges nous allons procéder à la loi de dégression en minorant cette surcharge de 10% jusqu'à 50%.

$$
\Sigma_0 = Q_0
$$
\n
$$
\Sigma_1 = Q_0 + Q_1
$$
\n
$$
\Sigma_2 = Q_0 + 0.95.(Q_1 + Q_2)
$$
\n
$$
\Sigma_3 = Q_0 + 0.90.(Q_1 + Q_2 + Q_3)
$$
\n
$$
\Sigma_{.4} = Q_0 + 0.85.(Q_1 + Q_2 + Q_3 + Q_4)
$$
\n
$$
\Sigma_n = S_0 + \frac{3 + n}{2 \cdot n} \sum_{i=1}^{i=n} Q_i \implies \text{pour } n \ge 5
$$

Pour des charges des étages courants identiques en a :

$$
\Sigma_n = S_0 + \frac{3+n}{2} . Q_i
$$
  $\Rightarrow$  pour  $n \ge 5$ 

### **Niveau plancher terrasse :**

La surface supportée par le poteau :  $S = \left| \left| \frac{3.55 + 3.55}{2} \right| \right|$  $\overline{\phantom{a}}$  $\overline{\phantom{a}}$  $\mathsf{I}$ L  $\mathsf{I}$  $\overline{\phantom{a}}$ J  $\left(\frac{3.95 + 3.95}{2}\right)$  $\setminus$  $(3.95 +$ 2  $\frac{3.95 + 3.95}{2}$  $\times \left( \frac{3.10 + 3.00}{2} \right)$  $\frac{1}{2}$  $\overline{\phantom{a}}$  $\mathsf{I}$  $\overline{\phantom{a}}$ L  $\overline{\phantom{a}}$ J  $\left(\frac{3.10 + 3.00}{2}\right)$  $\setminus$  $(3.10 +$ 2  $\left|\frac{3.10+3.00}{2}\right|\right|$  = 12.05 m<sup>2</sup>  $Q_t = Q_0 = 1 \times 12.05 = 12.05$  KN.

### **Niveau plancher courant :**

 $Q_{\text{ec}} = 1.5 \times 12.05 = 18.07 \text{ KN}$  Avec:  $n = 6$ 

$$
\Sigma 6 = 12.05 + \left(\frac{3+6}{2}\right) \times 18.07 = 93.37
$$
 KN.

## **Q=93.37 KN**

 $G = 518.42 + (518.42 \times 15\%) = 596.183$  KN

### **Détermination de N<sup>u</sup> :**

 $Nu = 1.35 \times 596.183 + 1.5 \times 93.37 = 944.90$  kN. **Nu =944.90 KN**

**a) Vérification de la section à état limite ultime :**   $A = b \times h \ge Nu / \sigma_{bc}$ 

 $A$  limite  $= Nu / \sigma_{bc} =$ 14.16  $\frac{944.90 \times 10}{2} = 667.30$  cm<sup>2</sup> Aire de la section  $(40 \times 40) = 1600 \text{ cm}^2 > A_{\text{limite}} = 667.30 \text{ cm}^2$  **la condition est vérifiée** 

# **b) Vérification de la section à la stabilité de forme :**

$$
\lambda = \frac{3.464 \times 2.38}{0.40} = 20.61 < 35
$$
\n
$$
\alpha = \frac{0.85}{1 + 0.2 \left(\frac{\lambda}{35}\right)^2} = 0.795
$$
\n
$$
N_u = 944.90 \text{ KN} < \overline{N_u} = 2302.86 \text{ KN}
$$

= 2302.86 KN **la condition est vérifiée**.

# **c) Vérification des conditions exigées par R.P.A.99/V2003 :**

![](_page_107_Picture_384.jpeg)

La section du poteau (40×40) cm<sup>2</sup> est convenable.

### **Conclusion :**

La structure a été étudiée en tenant compte des principaux critères à savoir, la résistance, la sécurité et l'économie.

Finalement, les résultats retenus sont : Ferraillage de l'acrotère :

- Armatures longitudinales : 4T8/ml ; esp = 20cm
- Armatures de répartition : 4T8/ml ; esp = 20cm

Ferraillage d'escalier :

- Sur appuis :  $5HA10$ ; esp=20 cm
- En travée : 5HA12 ; esp=20 cm

Ferraillage de la poutre palière : 6T12 avec (cadre +étrier T8) Ferraillage des poutrelles :

• En travée : 3T10
$\bullet$  Sur appui : 2T10

Pour la dalle de compression on a choisi un treillis soudé de (150x150) de diamètre 6 mm Ferraillage du balcon : on opté le même ferraillage dans les 2 sens (x ,y)

- En travée :  $4T10$ ; esp=25 cm
- Sur appui :  $4T10$ ; esp=25 cm

Dimensionnement de la structure :

- Plancher corps creux d'épaisseur (16+4) cm
- Poteaux :  $(40\times40)$  cm<sup>2</sup>
- Poutres principales :  $(40\times30)$  cm<sup>2</sup>
- Poutres secondaires :  $(30\times30)$  cm<sup>2</sup>
- Voiles : épaisseur de 20 cm

## **Chapitre 3**

## **Etude Dynamique et l'Effet du séisme vertical sur les éléments en porte-à-faux**

## **Chapitre 3 :**

## **Etude dynamique et l'effet du séisme vertical sur les éléments en porte-àfaux**

## **1- Introduction :**

L'analyse dynamique d'une structure représente une étape primordiale dans l'étude générale d'un ouvrage en Génie Civil dans une zone sismique (zone III notre cas), ou éventuellement soumis à des actions accidentelles (séisme, vent extrême, explosion…..). La résolution de l'équation du mouvement d'une structure tridimensionnelle en vibrations libres ne peut se faire manuellement à cause du volume de calcul. L'utilisation d'un logiciel préétablie en se basant sur la méthode des éléments finis par exemple «ETABS, SAP2000, ROBOT… » Avec une modélisation adéquate de la structure, peut aboutir à une meilleure définition des caractéristiques dynamiques propres d'une structure donnée. Dans cette étude nous allons utiliser le logiciel ETABS version 9.7.0 du fait qu'il soit disponible et présente plus de facilité d'exécution et de vérification.

## **2- Objectif de l'étude dynamique:**

L'objectif initial d'une étude dynamique d'une structure est la détermination des Caractéristiques dynamiques propres de la structure lors de ces vibrations libres non amorties. L'étude dynamique d'une structure, telle que autres termes: La modélisation est la recherche d'un mécanisme simplifié qui nous rapproche le plus possible du comportement réel de la structure, en tenant compte le plus correctement possible de la masse et de la raideur(rigidité ) de tous les éléments de la structure.

## **3- Présentation du programme ETABS:**

ETABS 9.7.0 est un logiciel de calcul et de conception des structures d'ingénierie particulièrement adapté aux bâtiments et ouvrage de génie civil. Il permet en un même environnement la saisie graphique des ouvrages de BTP avec une bibliothèque d'élément autorisant l'approche du comportement de ce type de structure. Il offre de nombreuses possibilités d'analyse des effets statiques et dynamiques avec des compléments de conception et de vérification des structures en béton armé, charpente métallique ; Ainsi qu'il prend en considération l'excentricité accidentelle exigée par le RPA. Le post-processeur graphique disponible facilite considérablement l'interprétation et l'exploitation des résultats et la mise en forme des notes de calcul et des rapports explicatifs.

## **3-1 Modélisation :**

Le logiciel d'ETABS permet d'effectuer les étapes de modélisation (définition de la géométrie, conditions aux limites, chargement, caractéristiques des matériaux …etc.) de façon entièrement graphique numérique ou combinés, en utilisant les innombrables outils disponibles. En effet, une structure peut être composée en sous schémas (portiques, dalles, voiles ou autres). Chaque élément est défini dans sa base graphique correspondante, ensuite ces éléments sont assemblés en un modèle final de calcul. Quant à la compatibilité, elle s'effectue de façon automatique.

#### **Modélisation mathématique par la méthode des éléments finis:**

La modélisation revient à représenter un problème physique possédant un nombre infini de degré de liberté (DDL) par un modèle ayant un nombre fini de DDL, et qui reflète avec une bonne précision les paramètres du système d'origine à savoir : la masse, la rigidité et l'amortissement.

## **Modélisation de la structure :**

Lors d'une analyse dynamique d'une structure, il est indispensable de trouver la modélisation adéquate de cette dernière. Par ailleurs, vu la complexité et le volume de calcul que requiert l'analyse du bâtiment, l'utilisation de l'outil informatique s'impose.

#### **Modélisation de la rigidité:**

La modélisation des éléments constituants le contreventement (rigidité) est effectué comme suit :

 Chaque poutre et chaque poteau a été modélisé par un élément fini de type " Frame" (Poteaux- Poutres) à deux nœuds (6 d.d.l par nœuds).

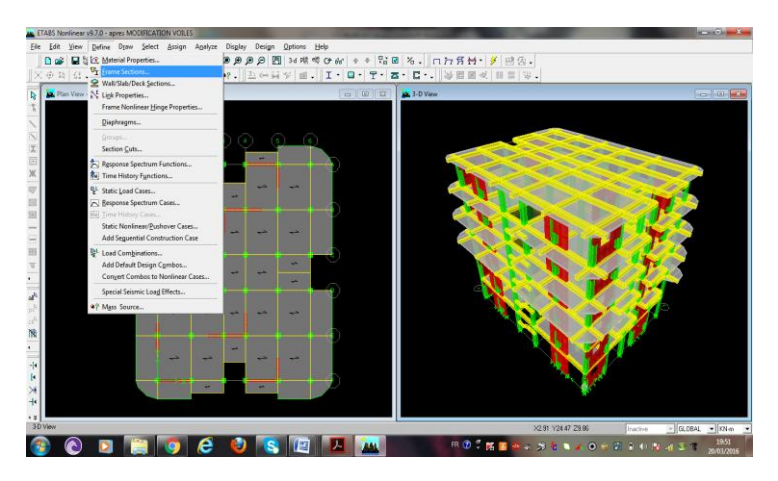

**Figure 3.1 :** modélisation des poteaux-poutres

Les voiles sont modélisés par des éléments " Shell " à quatre nœuds.

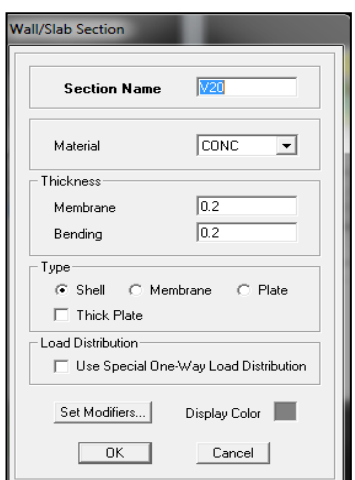

**Figure 3.2 :** modélisation des voiles

• Planchers rigides dans leurs plans ont définit par un diaphragme regroupant tous les nœuds d'un même plancher et ceci pour tous les niveaux.

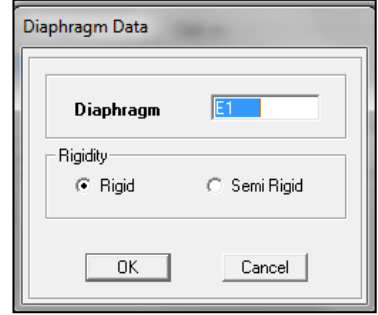

**Figure 3.3 :** modélisation des planchers

## **Modélisation de la masse :**

La masse des planchers est calculée de manière à inclure la quantité  $\beta Q$  selon RPA99/version 2003 (dans notre cas  $\beta = 0.2$ ) correspondant à la surcharge d'exploitation. La masse des éléments modélisés est introduite de façon implicite, par la prise en compte du poids volumique correspondant à celui du béton armé à savoir 25KN/m<sup>3</sup>.

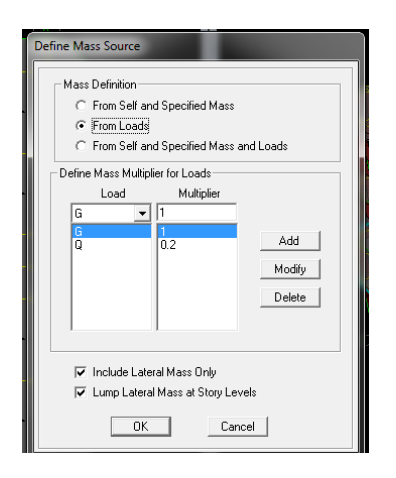

**Figure 3.4 :** modélisation de la masse

La masse de l'acrotère et des murs extérieurs (maçonnerie) a été repartie linéairement aux niveaux des nœuds correspondants à leur emplacement.

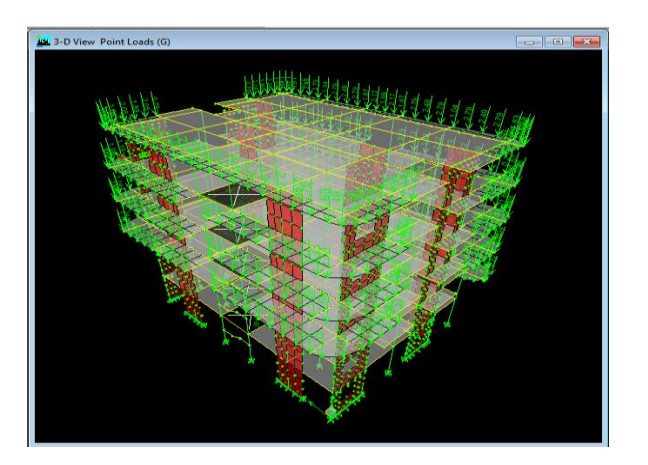

**Figure 3.5 :** répartition des masses

#### **3-2 Combinaison d'action :**

On va utiliser les combinaisons d'actions ci-dessous, selon les états limites :

- $\bullet$  ELU=1.35G +1.5O
- $\bullet$  ELS= G+Q
- $\bullet$  ELA=G+O+E
- $\bullet$  ELA=0.8G+E

## **4- Caractéristiques géométriques et massiques de la structure :**

#### **4-1 Centre de torsion :**

C'est le centre des rigidités des éléments de contreventement. Le centre de gravité (centre des masses) dépend de la géométrie de la surface construite, soit de la distribution architecturale. Donc le concepteur de la structure résistance de notre ouvrage doit disposer les éléments de contreventement judicieusement pour faire coïncider le centre de torsion avec le centre de gravité ou du moins réduire l'excentricité afin d'annuler le moment de torsion (ex=0) ou de le réduire (si ex  $\neq$  0).

Les coordonnées de centre de masse d'un élément discrétisé sont données par la formule suivant :

$$
\mathbf{X}_{t} = \frac{\sum \mathbf{X}_{i} \times \mathbf{I}_{xi}}{\sum \mathbf{I}_{xi}} \qquad ; \qquad \mathbf{Y}_{t} = \frac{\sum \mathbf{Y}_{i} \times \mathbf{I}_{yi}}{\sum \mathbf{I}_{yi}}
$$

Avec :

 $I_{X_i}$ : inertie d'un élément par rapport l'axe  $(X)$ .

 $I_{yi}$ : inertie d'un élément par rapport l'axe  $(Y)$ .

 $X_i$ : abscisse du centre gravité de l'élément par rapport l'axe  $(OX)$ .

 $Y_i$ : abscisse du centre gravité de l'élément par rapport l'axe (OY).

#### **4-2 Le centre de masse :**

Le centre de masse est le barycentre des masses, et le point d'application de la résultante des forces horizontales extérieures (vent, séisme,.., etc.). On tiendra compte les éléments suivants :

- planchers.
- voiles.
- poutres.
- poteaux.
- murs extérieurs.

Le centre de masse est par définition le point d'application de la résultante de l'effort sismique.

Les coordonnées de centre de masse d'un élément discrétisé sont données par la formule suivant :

$$
\mathbf{X}_{\mathrm{G}} = \frac{\sum \mathbf{X}_{i} \times \mathbf{m}_{i}}{\sum \mathbf{m}_{i}} \qquad ; \qquad \mathbf{Y}_{\mathrm{G}} = \frac{\sum \mathbf{Y}_{i} \times \mathbf{m}_{i}}{\sum \mathbf{m}_{i}}
$$

95

## **Remarque :**

En réalité le calcul manuel de la masse totale (par étage) ainsi que la position du centre de masse (par étage) ne sont pas nécessaires. En effet, ETABS calcul et affiche automatiquement les deux facteurs cités précédemment (la masse et le centre de masse du plancher sont calculés uniquement lorsque le plancher est modélisé par un diaphragme).

## **4-3 Calcul de l'excentricité :**

## **L'excentricité théorique:**

L'excentricité représente la différence de distance entre le centre de masse et le centre de torsion pour un niveau (n).

$$
\mathbf{e}_{\mathbf{x}\mathbf{n}} = |\mathbf{X}_{\mathbf{C}\mathbf{M}} - \mathbf{X}_{\mathbf{C}\mathbf{R}}|
$$

$$
\mathbf{e}_{\mathbf{y}\mathbf{n}} = |\mathbf{Y}_{\mathbf{C}\mathbf{M}} - \mathbf{Y}_{\mathbf{C}\mathbf{R}}|
$$

## **L'excentricité accidentelle :**

L'article (4.2.7 du RPA) exige une excentricité au moins égale à 5% de la plus grande dimension en plan du bâtiment.

 $e_{\text{acc}} = \max \{e_{\text{ax}}, e_{\text{ay}}\} = \max \{5 \ \% L_x, 5 \ \% L_v\}$ 

 $e_{\text{acc}} = \max \{0.703 \text{ m}; 0.945 \text{ m}\}\$  $e_{\text{acc}} = 0.945 \text{ m}$ 

Coordonnées du nœud maitre :

 $\text{Si on a}: \mathbf{e}_{\text{th}} < \mathbf{e}_{\text{acc}}$ 

$$
\text{Si on a}: \mathbf{e}_{\text{th}} < \mathbf{e}_{\text{acc}} \quad \Rightarrow \quad \begin{cases} \mathbf{X}_{\text{NM}} = \mathbf{X}_{\text{CR}} + \mathbf{e}_{\text{acc}} \\ \mathbf{Y}_{\text{NM}} = \mathbf{Y}_{\text{CR}} + \mathbf{e}_{\text{acc}} \end{cases}
$$

Les résultats trouvés sont récapitulés dans le tableau ci-après :

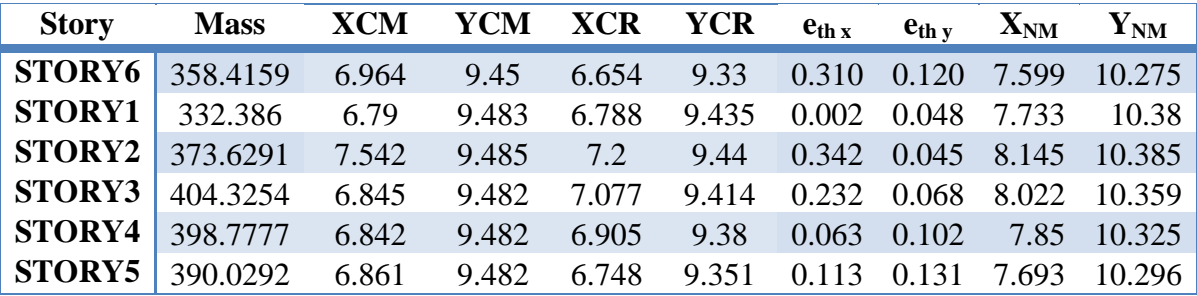

**Tableau 3.1 :** les différentes caractéristiques de la structure

## **5- Analyse dynamique:**

L'analyse dynamique disponible dans l'ETABS comporte l'analyse modale et l'analyse spectral.

### **5-1 Analyse modale:**

L'analyse modale permet de déterminer les modes et les fréquences propres de la structure en l'absence des forces extérieures. Les modes et fréquences propres dépendent uniquement des matrices [K] et [M] de la structure, c'est à dire de la rigidité et de la masse.

## **5-1-1 Mode de vibration et participation massique:**

Les résultats obtenus par logiciel (ETABS) sont représenté dans le tableau ci-dessous :

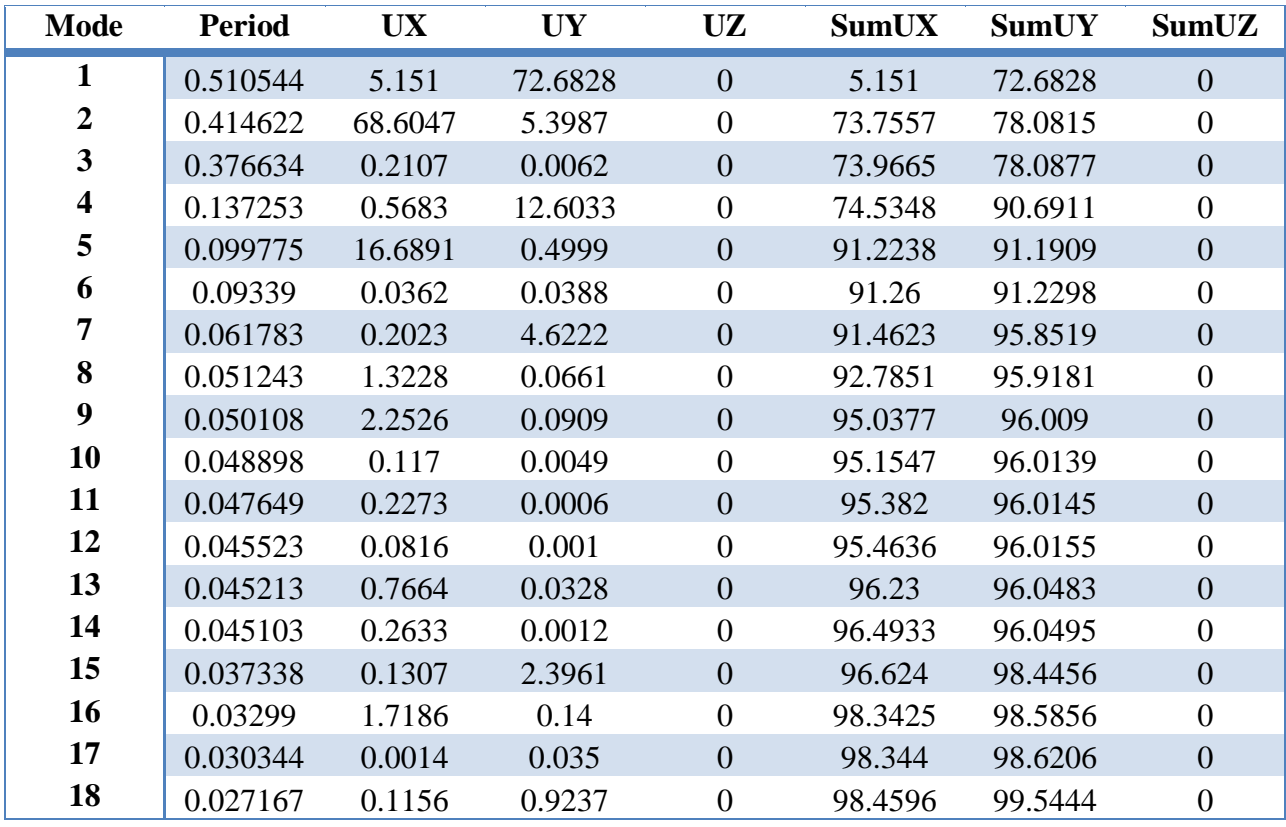

**Tableau 3.2 :** périodes et facteurs de participation massiques

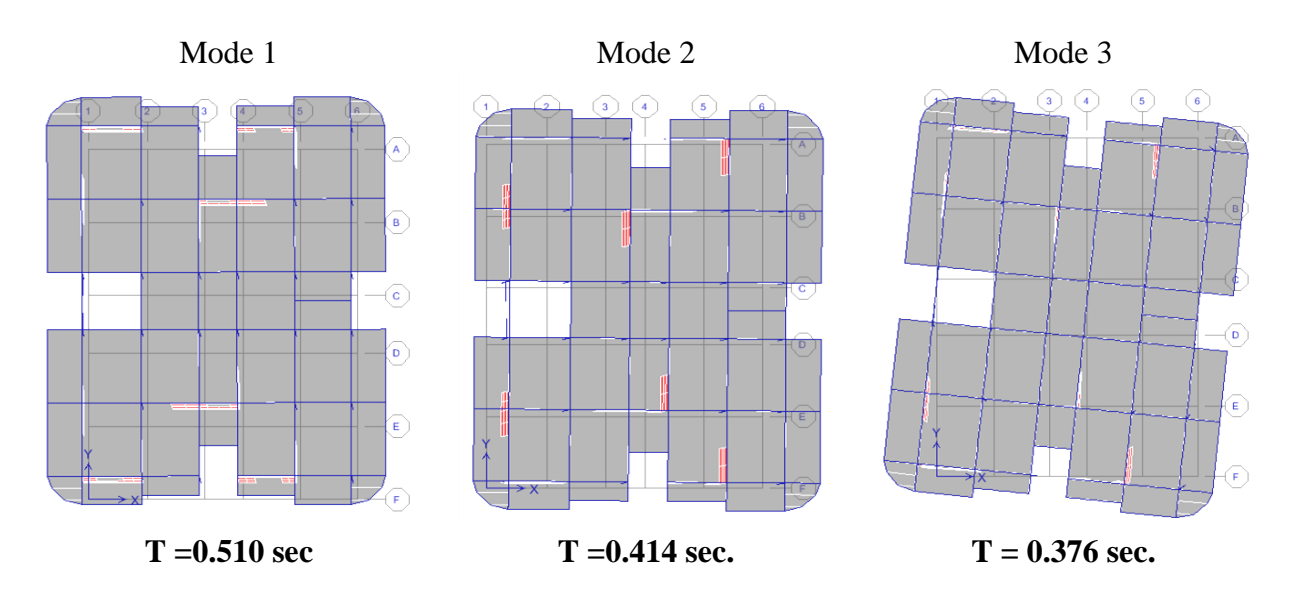

**Figure 3.6 :** mode et périodes de vibration

## **Interprétation:**

- 1<sup>er</sup> mode de vibration : c'est un mode de translation suivant (Y).
- **2 ème mode de vibration** : c'est un mode de translation suivant (X).
- **3** <sup>ème</sup> mode de vibration : c'est un mode de torsion.

On doit retenir les premiers modes pour que la 2eme condition soit vérifiée

## **5-1-2 Estimation de la période fondamentale de la structure :**

Selon le RPA99/version2003 :

Les périodes calculés par logiciel ETABS ne doivent pas dépasser celles des formules empiriques au plus 30% :

**TNumérique ≤ 1.3 TEmpirique** 

Soit :

$$
T_{\rm (RPA)} = min \begin{cases} C_{\rm T} . h_{\rm N}^{3/4} \\ \frac{0.09}{\sqrt{D}} . h_{\rm N} \end{cases}
$$

Avec :

 $h_N$ : hauteur mesurée en mètre à partir de la base de la structure jusqu'au dernier niveau  $\Rightarrow$  h<sub>N</sub>=19.04 m.

 $C_T$ : coefficient, fonction de système de contreventement, du type de remplissage  $\Rightarrow$  C<sub>T</sub> = 0.050.

D : est la dimension du bâtiment mesurée à sa base dans la direction considérée.

$$
T_{(RPA)} = 0.050 \times 19.4^{3/4} = 0.455 \text{ s}
$$

Suivant x :  $D_x = 14.05 \text{ m} \implies T_{(RPA)} = 0.457 \text{ s}$ Suivant y :  $D_y = 18.9 \text{ m}$   $\Rightarrow$  T<sub>(RPA)</sub> = 0.394 s Dans ce cas de figure il ya lieu de retenir dans chaque direction considérée la plus petite des deux valeurs.

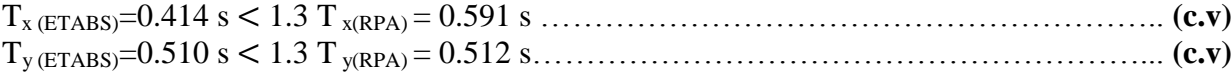

## **5-2 Choix de la méthode de calcul :**

L'étude sismique à pour but de calculer les forces sismiques ; ces forces peuvent être déterminées par trois méthodes qui sont les suivantes :

- la méthode statique équivalente
- la méthode d'analyse modale spectrale
- la méthode d'analyse dynamique par accélérogramme

### **5-2-1 Méthode statique équivalente :**

#### **Principe de la méthode :**

Cette méthode consiste à remplacer l'ensemble des forces réelles dynamiques qui se développent dans la construction par un système de forces fictives dont les effets sont considérés équivalents à ceux de l'action sismique.

Cette méthode ne peut être dissociée de l'application rigoureuse des dispositions constructives garantissant à la structure :

- une ductilité suffisante
- une capacité de dissiper l'énergie vibratoire transmise à la structure par des secousses sismiques majeures

#### **Domaine d'application :**

- Le bâtiment ou le bloc étudié, satisfaisait aux conditions de régularité en plan et en élévation prescrites au chapitre III, paragraphe 3.5 (RPA99/Version 2003) avec une hauteur au plus égale à 65m en zones I et II et à 30m en zones III

- Le bâtiment ou bloc étudié présente une configuration régulière tout en respectant, outres les conditions de hauteur énoncées en a), les conditions complémentaires suivantes :

- **Zone I :** tous groupes
- **Zone IIa**:
	- Groupe d'usage 3.
	- Groupes d'usage 2, si la hauteur est inférieure ou égale à 7 niveaux ou 23 m.
	- Groupe d'usage 1B, si la hauteur est inférieure ou égale à 5 niveaux ou 17m.
	- Groupe d'usage 1A, si la hauteur est inférieure ou égale à 3 niveaux ou 10m.

## **Zone IIb et III :**

- Groupes d'usage 3 et 2, si hauteur est inférieure ou égale à 5 niveaux ou 17m.
- Groupe d'usage 1B, si la hauteur est inférieure ou égale à 3 niveaux ou 10m.
- Groupe d'usage 1A, si la hauteur est inférieure ou égale à 2 niveaux ou 08m.

#### **5-2-2 Méthode d'analyse modale spectrale :**

#### **Principe de la méthode :**

Le principe de cette méthode réside dans la détermination des modes propres de vibrations de l structure et le maximum des effets engendrés par l'action sismique, celle-ci étant représentée par un spectre de réponse de calcul. Les modes propres dépendent de la masse de la structure, de l'amortissement et des forces d'inerties.

#### **Domaine d'application:**

La méthode d'analyse modale spectrale peut être utilisée dans tous les cas et en particulier, dans le cas où la méthode statique équivalente n'est pas applicable.

#### **Hypothèses de calcul :**

- Les masses sont supposées concentrées au niveau du plancher.
- Seuls les déplacements horizontaux des nœuds sont pris en compte
- Les planchers et les fondations doivent être rigides dans leurs plans (vis-à-vis des déplacements horizontaux)

## **5-2-3 La méthode d'analyse dynamique par accélérogrammes :**

Le même principe que la méthode d'analyse spectrale sauf que pour ça procédé. Au lieu d'utiliser un spectre de réponse de forme universellement admise. On utilise des accélérogrammes réels.

Cette méthode repose sur la détermination des lois de comportement et la méthode d'interprétation des résultats. Elle s'applique au cas par cas pour les structures stratégiques (ex : centrales nucléaires) par un personnel qualifié.

#### **Conclusion :**

Dans notre cas, la méthode statique équivalente n'est pas applicable, puisque le bâtiment concerné ne doit pas dépasser cinq niveau ou dix sept mètres en zone III ; d'où la méthode utilisable : c'est la méthode d'analyse modale spectrale.

Toutefois, on utilisera la méthode statique équivalente pour vérifier la condition du RPA99.2003 :

$$
V_{\text{Dynamic}} \geq 0.8 V_{\text{Staticque}}
$$

Avec :

 $V_{\text{Dyn}}$ : la résultante des forces sismiques a la base.

 $V_{Stat}$ : La résultante des forces sismiques calculée par la méthode statique équivalente.

#### **5-3 Détermination de la force sismique totale :**

D'après RPA99/Version2003 La force sismique totale V, appliquée à la base de la structure doit être calculée successivement dans les deux directions horizontales orthogonales selon la formule suivante :

$$
V = \frac{A.D.Q}{R}.W_T
$$

#### **5-3-1 Détermination les coefficients :**

D'après la RPA 99/V2003 on a :

#### **Coefficient d'accélération de zone (A) :**

La classification sismique des wilayas : Chlef  $\Rightarrow$  zone III Ouvrage courant ou d'importance moyenne : Usage d'habitation  $\Rightarrow$  groupe 2 Alors d'après les deux critères précédents, on obtient : **A = 0.25**

### **Coefficient de comportement global de la structure (R) :**

Dans notre structure, on a un système de portiques contreventés par des voiles Alors le coefficient de comportement de la structure égal a : **R = 4**

#### **Facteur de qualité (Q) :**

La valeur du facteur de qualité est déterminée par la formule suivante:

$$
Q = 1 + \sum_{i=1}^{6} P_q
$$

Avec :

P<sup>q</sup> : est la pénalité à retenir selon que le critère de qualité q est satisfait ou non.

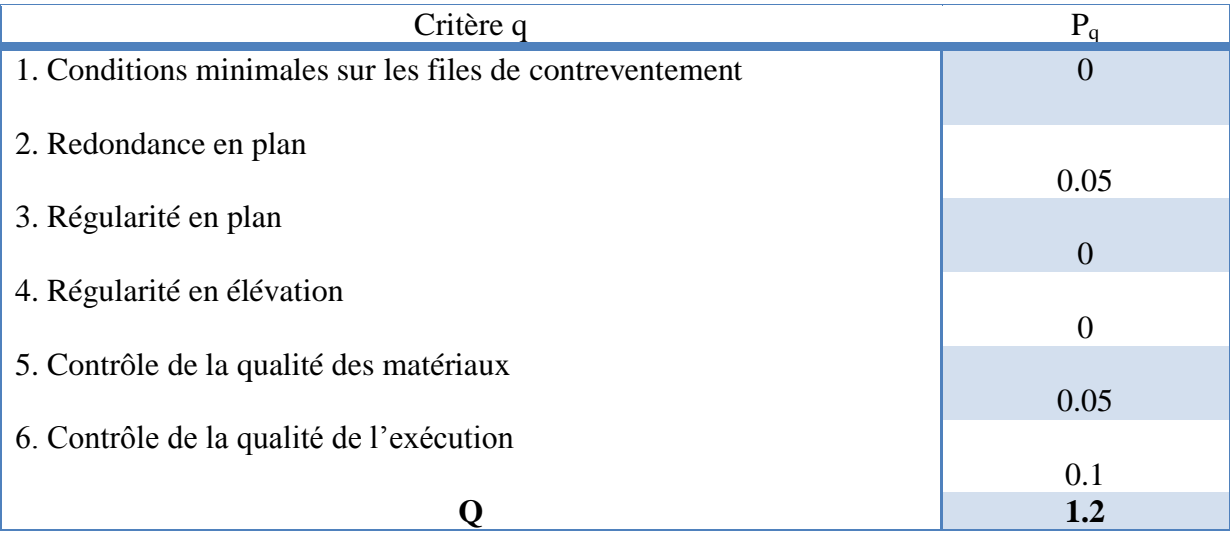

**Tableau 3.3 :** Pénalité en fonction de critère de qualité

#### **Facteur d'amplification dynamique moyen (D) :**

Fonction de la catégorie de site, du facteur de correction d'amortissement (n) et de la période fondamentale de la structure (T).

$$
D = \begin{cases} 2.5 \cdot \eta & 0 \le T \le T_2 \\ 2.5 \cdot \eta \cdot (T_2/T)^{2/3} & T_2 \le T \le 3s \\ 2.5 \cdot \eta \cdot (T_2/3)^{2/3} (3/T)^{5/3} & T \ge 3s \end{cases}
$$

Avec :

T<sup>2</sup> : période caractéristique, associée à la catégorie du site et donnée par le tableau 4.7 Site meuble (S3)  $\Rightarrow$  T<sub>2</sub> = 0.5s.

 $η$ : Facteur de correction d'amortissement donné par le formule:  $η = 7/(2 + ξ) \ge 0.7$ 

ξ (%) : est le pourcentage d'amortissement critique fonction du matériau constitutif, du type de structure et de l'importance des remplissages.  $\Rightarrow$   $\xi = 8.5$  %

Donc :

$$
\eta = \sqrt{7}/(2 + 8.5) = 0.82 > 0.7
$$

 $0 \le T_{X(RPA)} = 0.455 \le T_2 = 0.50$  s ⇒  $D_x = 2.5$ η  $D_x = 2.05$  $0 \le T_{Y(RPA)} = 0.394 \le T_2 = 0.50$  s ⇒ D<sub>Y</sub> = 2.5η **DY=2.05** 

## **5-3-2 Poids total de la structure**  $(W_T)$ **:**

 $W_T$  est égale à la somme des poids Wi, calculés à chaque niveau (i) :

$$
\mathbf{W}_{\mathrm{T}} = \sum_{i=0}^{\mathrm{n}} \mathbf{W}_{i} \text{ avec } : \mathbf{Wi} = \mathbf{W}_{\mathrm{Gi}} + \beta \mathbf{W}_{\mathrm{Qi}}.
$$

Avec :

W<sub>Gi</sub>: Poids du aux charges permanentes et à celles des équipements fixes éventuels, solidaires de la structure.

W<sub>Oi</sub>: Charges d'exploitation.

 : Coefficient de pondération, fonction de la nature et la durée de la charge d'exploitation.  $(\beta = 0.20)$ 

ETABS calcul et affiche automatiquement le poids total du bâtiment, on passe par les étapes suivantes:

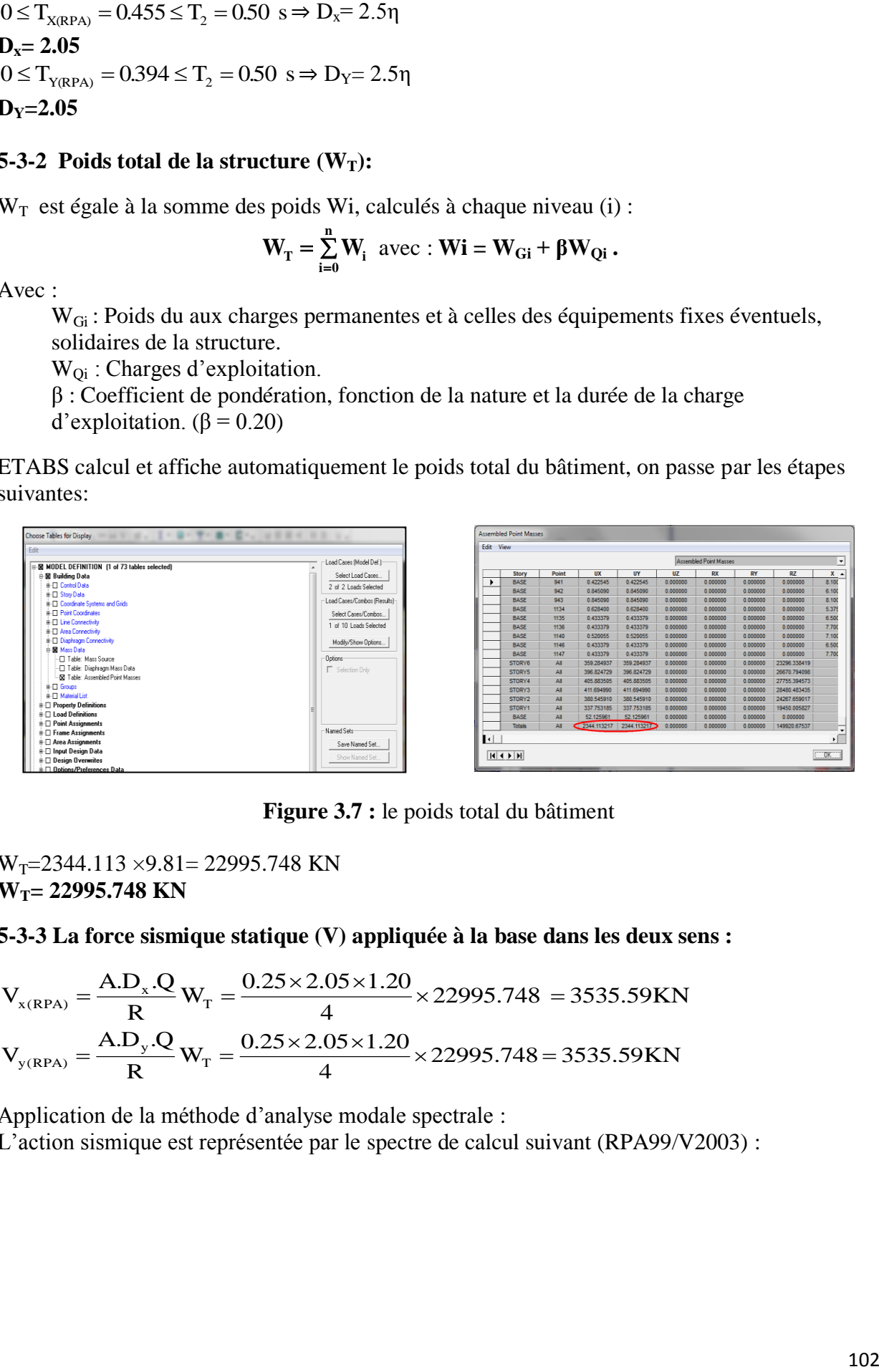

**Figure 3.7 :** le poids total du bâtiment

 $W_T = 2344.113 \times 9.81 = 22995.748$  KN **WT= 22995.748 KN**

## **5-3-3 La force sismique statique (V) appliquée à la base dans les deux sens :**

$$
V_{x(RPA)} = \frac{A.D_x.Q}{R} W_T = \frac{0.25 \times 2.05 \times 1.20}{4} \times 22995.748 = 3535.59KN
$$
  

$$
V_{y(RPA)} = \frac{A.D_y.Q}{R} W_T = \frac{0.25 \times 2.05 \times 1.20}{4} \times 22995.748 = 3535.59KN
$$

Application de la méthode d'analyse modale spectrale :

L'action sismique est représentée par le spectre de calcul suivant (RPA99/V2003) :

$$
\frac{S_a}{g} = \begin{cases}\n1.25A\left(1 + \frac{T}{T_1}\left(2.5\eta \frac{Q}{R} - 1\right)\right) & 0 \le T \le T_1 \\
2.5\eta(1.25A)\left(\frac{Q}{R}\right) & T_1 \le T \le T_2 \\
2.5\eta(1.25A)\left(\frac{Q}{R}\right)\left(\frac{T_2}{T}\right)^{2/3} & T_2 \le T \le 3.0s \\
2.5\eta(1.25A)\left(\frac{T_2}{3}\right)^{2/3}\left(\frac{3}{T}\right)^{5/3}\left(\frac{Q}{R}\right) & T > 3.0s\n\end{cases}
$$

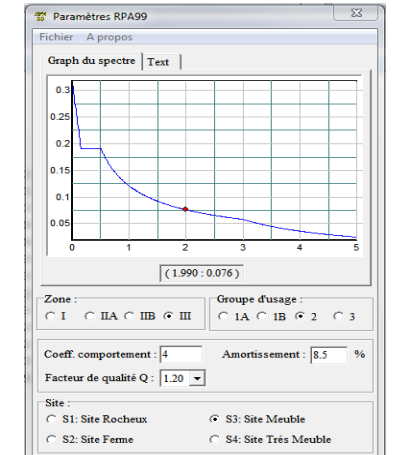

**Figure 3.8 :** spectre de réponse

**5.4 Vérification de la résultante de la force sismique à la base par la méthode statique équivalente :** 

**a) Sens longitudinal (sens X) :** 

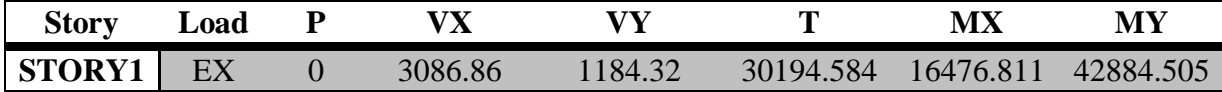

**Tableau 3.4 :** la résistance a la base suivant x

 $V_{\text{x(ETABS)}} = \sqrt{(V_x)^2 + (V_y)^2} = 3306.25$  **KN**  $\mathbf{x}_{\text{(ETABS)}} = \sqrt{(\mathbf{V}_{\mathbf{x}})^2 + (\mathbf{V}_{\mathbf{y}})^2} =$ **Vx(ETABS) 3306.25 KN 0.8 Vx(RPA) 2828.47 KN**……………………………………. **(c.v)**

**b) Sens transversal (sens Y) :** 

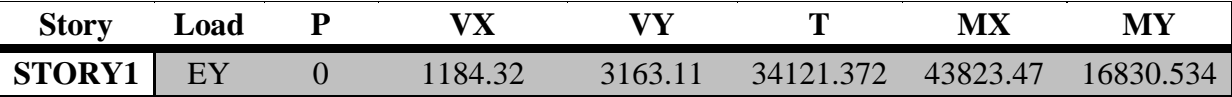

**Tableau 3.5 :** la résistance a la base suivant y

$$
V_{y(ETABS)} = \sqrt{(V_x)^2 + (V_y)^2} = 3377.55 \text{ KN}
$$
  

$$
V_{y(ETABS)} = 3377.55 \text{ KN} > 0.8 \text{ V}_{y(RPA)} = 2828.47 \text{ KN}
$$
................. (c.v)

La condition  $V_{Dynamique} \geq 0.8V_{Statique}$  est vérifiée selon (xx) et (yy).

#### **5-5 Vérification des déplacements des nœuds maitres :**

Le Déplacement horizontal à chaque niveau (K) de la structure est calculé comme suit :

 $\delta_{\bf k} = \mathbf{R} \cdot \delta_{\bf k}$ 

Avec :

 $\delta_{\text{ex}}$ : Déplacement dû aux forces sismiques Fi (y compris l'effet de torsion).

$$
\delta_{\rm eK}=\sqrt{U_{\rm X}^2+U_{\rm Y}^2}
$$

 $R:$  coefficient de comportement :  $(R=4)$ 

Le déplacement relatif au niveau (K) par rapport au niveau (K-1) est égal à :

$$
\Delta k = \delta_{_k} - \delta_{_{k-1}}
$$

Ce déplacement  $\Delta_K$  ne doit pas dépasser 1% de la hauteur d'étage  $(\Delta_K \le 1\% h_e)$ Les Résultats de calcul sont groupés dans les Tableaux suivant :

| <b>Story</b>  | Load | <b>UX</b> | <b>UY</b> | $\delta_{ek}$ | $R\delta_{ek}$ | $\Delta_{\rm K}$ | $1\%$ he |
|---------------|------|-----------|-----------|---------------|----------------|------------------|----------|
| STORY6        | EX   | 0.0107    | 0.0050    | 0.0118        | 0.0472         | 0.0086           | 0.0306   |
| STORY5        | EX   | 0.0087    | 0.0042    | 0.0097        | 0.0386         | 0.0089           | 0.0306   |
| STORY4        | EX   | 0.0066    | 0.0034    | 0.0074        | 0.0297         | 0.0096           | 0.0306   |
| STORY3        | EX   | 0.0044    | 0.0024    | 0.0050        | 0.0200         | 0.0087           | 0.0306   |
| <b>STORY2</b> | EX   | 0.0024    | 0.0015    | 0.0028        | 0.0113         | 0.0075           | 0.0340   |
| <b>STORY1</b> | EX   | 0.0008    | 0.0005    | 0.0009        | 0.0038         | 0.0038           | 0.0340   |

**a) Sens X :**

**Tableau 3.6 :** Déplacement horizontal suivant x

**b) Sens Y :**

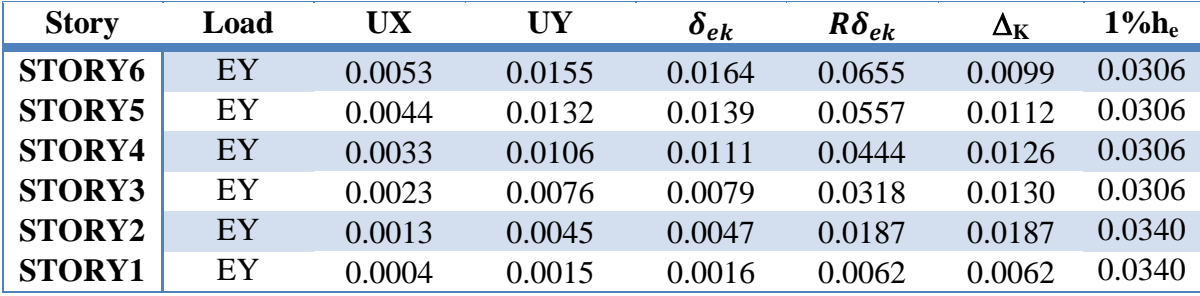

**Tableau 3.7 :** Déplacement horizontal suivant y

<sup>K</sup> ≤ 1%he ................................................................................................................... **(c.v)**

## **5-6 Vérification de l'effort normal réduit:**

Pour éviter la rupture fragile de la section de béton on doit vérifier la formule suivante :

$$
N_{\rm rd} = \frac{N}{B_{\rm c} f_{\rm c28}} \leq 0.30
$$

Avec :

N : l'effort normal maximal B<sup>c</sup> : l'air de section brute  $F<sub>c28</sub>$ : la résistance caractéristique du béton.  $0.27 \le 0.30$  $N_{\rm rd} = \frac{1002.9}{0.40 \times 0.40 \times 25 \times 10^3} = 0.27 \le$ 1082.9  $\times 0.40 \times 25 \times$ …………………………………………… **(c.v)**

## **5-7 Justification vis à vis de l'effet P-Δ :**

L'effet du 2ème ordre (ou effet P-Δ) peut être négligé dans le cas des bâtiments si la condition suivante est satisfaite pour chaque niveau :

$$
\theta = (P_k \Delta_k) / (V_k \Delta_k) \leq 0.10
$$

Avec :

 $P_K$ : poids de la structure et des charges d'exploitation associées au dessus du niveau k.

$$
\mathbf{P}_{\mathbf{k}} = \sum_{i=K}^{n} (\mathbf{Wi} + \beta \cdot \mathbf{W}_{\mathbf{qi}})
$$

 $V_k$ : effort tranchant d'étage au niveau "K".

Δk: déplacement relatif du niveau "K" par rapport au niveau "K-1"

 $h_k$ : hauteur de l'étage "K"

Si :  $0.10 \le \theta_k \le 0.20$ , les effets P- $\Delta$  peuvent être pris en compte de manière approximative en amplifiant les effets de l'action sismique calculés au moyen d'une analyse élastique du 1er ordre par le facteur 1/ (1- θk).

Si :  $\theta_k$  > 0.20, la structure est potentiellement instable et doit être redimensionnée.

Pour chaque direction de séisme, on fait le calcul du coefficient θ.

a) Sens 
$$
X
$$
:

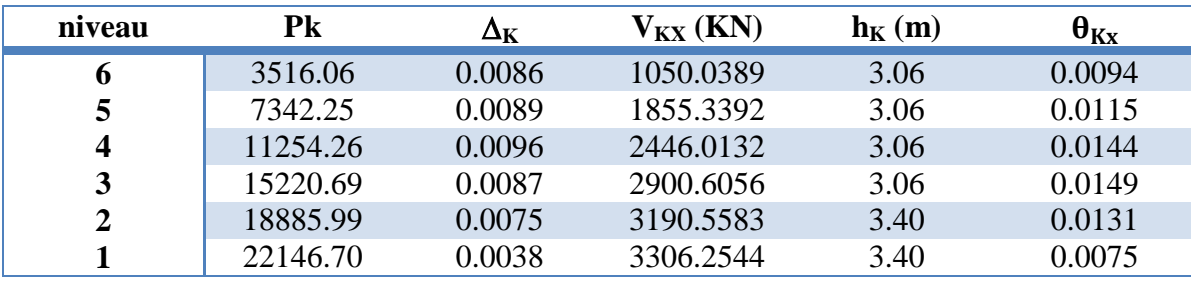

**Tableau 3.8**  $:$  l'effet du 2 <sup>eme</sup> ordre suivant x

**b) Sens Y :**

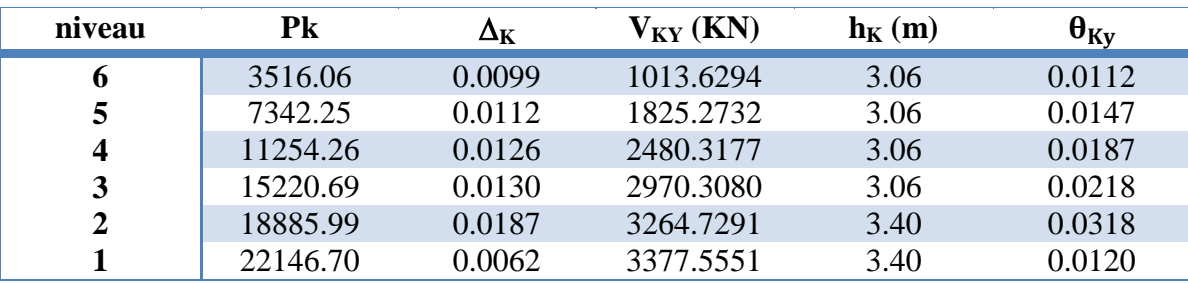

**Tableau 3.9 :** l'effet du 2<sup>eme</sup> ordre suivant y

On constate que  $\theta_{Kx}$  et  $\theta_{Ky}$  sont inférieur à 0.1 Donc l'effet P-Delta peut être négligé pour le cas de notre structure.

#### **5-8 Distribution de la résultante des forces sismiques selon la hauteur:**

La résultante des forces sismiques à la base V doit être distribuée sur la hauteur de la structure selon les formules suivantes :

$$
V = F_t + \sum Fi
$$

La force concentrée Ft au sommet de la structure permet de tenir compte de l'influence des modes supérieurs de vibration. Elle doit être déterminée par la formule :

#### $F_t = 0.07$  T.V

**j 1**

T : est la période fondamentale de la structure (en secondes). Avec :

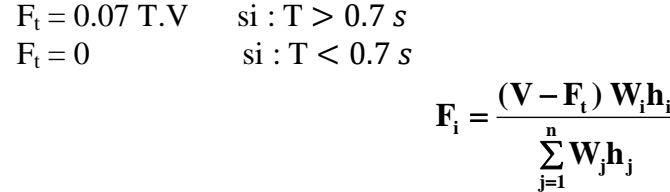

Dans notre cas on a la période fondamentale :  $T=0.510 \text{ s} < 0.7 \text{ s } \Rightarrow F_t=0$ Avec :  $V_x = 3306.25$  KN ;  $V_x = 3377.55$  KN

Les résultats sont représentés dans le tableau suivant :

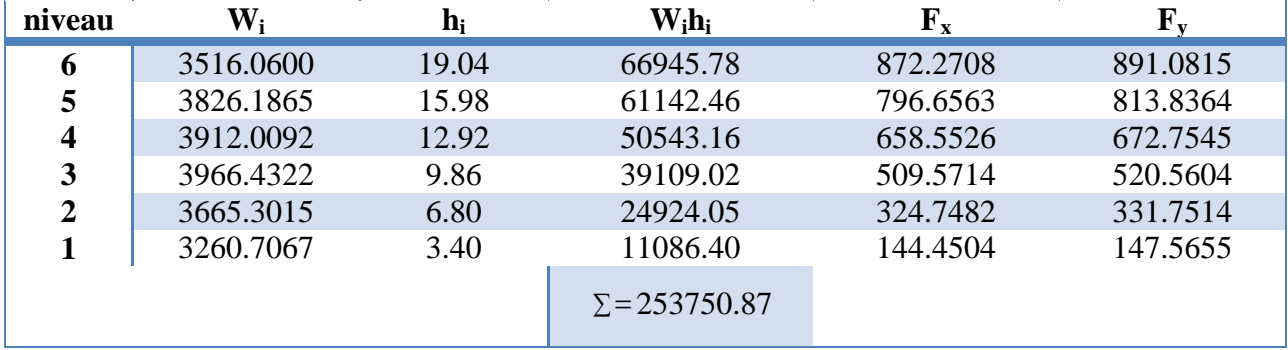

**Tableau 3.10 :** distribution de la force sismique suivant les deux sens

#### **5-9 Vérification de non renversement :**

La vérification au renversement est nécessaire pour justifier la stabilité d'un ouvrage sollicité par des efforts d'origine sismique. Il faut vérifier que :

#### **1.5 Moment de renversement Moment stabilisateur**

Avec :

 $=\sum_{i=0}^{\infty} F_i \times$ n  $M_{\text{renversement}} = \sum_{i=0}^{n} F_i \times d_i$  $\mathbf{M}_{\text{résis tant}} = \mathbf{W} \times \mathbf{b}$ 

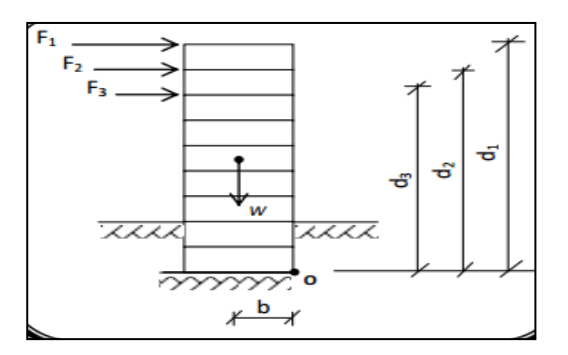

**Sens W(KN) b(KN) Ms(KN.m) M<sup>r</sup> (KN.m) Ms/M<sup>r</sup> Vérification Sens X** 22146.70 7.025 155580.57 45570.90 3.41 **(c.v) Sens Y** 22146.70 9.45 209286.32 46553.64 4.50 **(c.v)** 

**Figure 3.9 :** ouvrage sollicité par des efforts sismique

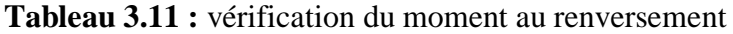

#### **6- Etude au vent**

Le vent est assimilé à des forces statiques appliquées à la construction supposées horizontales, ces forces peuvent engendrer des effets dynamiques qui dépendent des caractéristiques aérodynamiques de la structure. Ces forces dépendent aussi de plusieurs autres paramètres :

- La région.
- Le site.
- L'altitude.
- Les dimensions de l'ouvrage.

Les RNV 99 [28] impose un calcul dans les deux directions du vent lorsque le bâtiment présente une géométrie rectangulaire.

Notre construction est de **catégorie I** (art 1.1.3 RNV99)

La vérification à la stabilité d'ensemble de notre construction doit passer par les étapes suivantes :

#### **Détermination du coefficient dynamique Cd :**

Données relatives au site:

Site plat  $\Rightarrow$  C<sub>t</sub> =1 Zone I  $\Rightarrow$  q<sub>réf</sub> = 375 N/m<sup>2</sup>

Terrain de catégorie I (En bord de mer, au bord d'un plan d'eau offrant au moins 5 km de longueur au vent, régions lisses et sans obstacles) :

 $K_T$ : le facteur de terrain  $(K_T = 0.17)$ .  $Z_0$ : paramètre de rugosité ( $Z_0 = 0.01$ m).<br> $Z_{min}$ : hauteur minimale ( $Z_{min} = 2$  m).  $Z_{\text{min}}$ : hauteur minimale  $\epsilon$ : Coefficient utilisé pour le calcul du coefficient C<sub>d</sub> ( $\epsilon$  = 0.11).

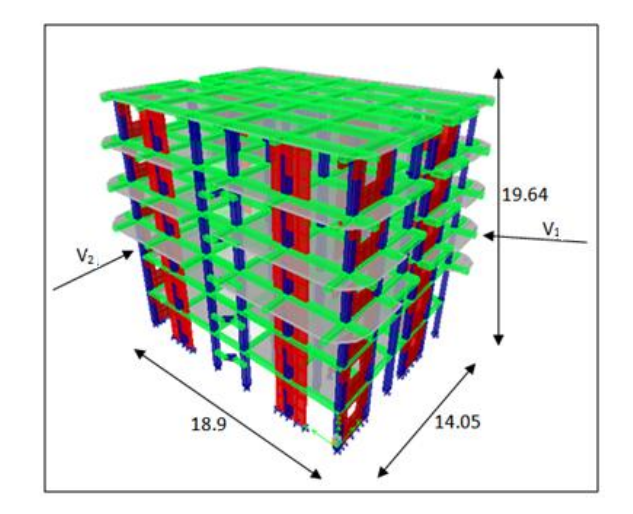

**Figure 3.10 :** dimension de la structure

## • Direction du vent  $V_1$ :

La structure du bâtiment étant en béton armé. On utilise la figure 3.1 donnée au chapitre 3 de RNV99 la lecture pour  $h = 19.04$  m et  $b = 14.05$  m donne (après interpolation).

$$
C_d \approx 0.95
$$

## • Direction du vent  $V_2$ :

Pour :  $h = 19.04$  m et  $b = 18.9$  m

 $C_d \approx 0.94$ 

## Détermination de la pression dynamique q<sub>dyn</sub>:

$$
\mathbf{q}_{\text{dyn}} = \mathbf{q}_{\text{ref}} * \mathbf{C}_{\text{e}}(\mathbf{Z}_{\text{eq}})
$$

Avec :

**qréf = 375 N/m²**

C<sup>e</sup> : le coefficient d'exploitation dépend aux nature de la structure.

Dans notre cas la structure le coefficient dynamique  $C_d$  étant inférieur à 1.2, la structure est peut sensible aux excitations dynamiques dans ce cas le coefficient d'exploitation données par :

$$
C_{e}(Z_{eq}) = C_{t}(Z_{eq})^{2} * C_{r}(Z_{eq})^{2} * \left[1 + \frac{7 * K_{t}}{C_{t}(Z_{eq})^{2} * C_{r}(Z_{eq})^{2}}\right]
$$

Avec :

 $C_t$ : le coefficient de topographie  $(C_t = 1)$ 

 $C_r$ : le coefficient de rugosité

z :(en m) est la hauteur considérée

$$
C_{r}(Z_{\text{eq}}) = K_{\text{T}} * Ln\left(\frac{Z_{\text{j}}}{Z_{\text{0}}}\right) \qquad \text{Pour} \quad Z_{\text{min}} \le Z \le 200 \text{m}
$$

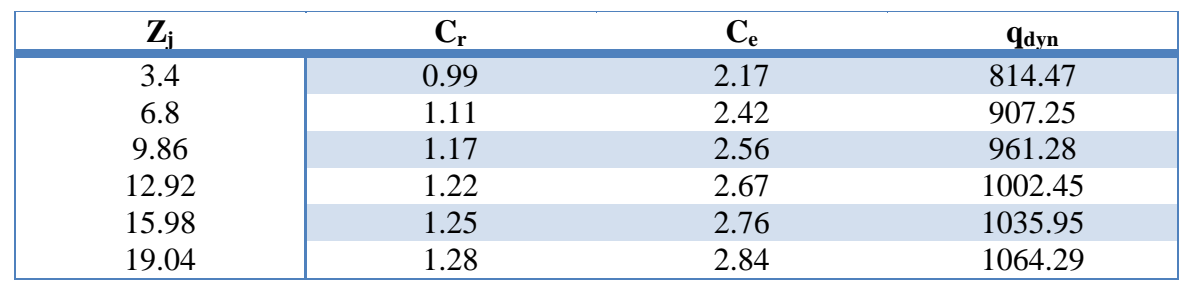

**Tableau 3.12 :** pression dynamique du vent

## **Détermination des coefficients de pression C<sup>p</sup>** :

**Coefficient de pression intérieur Cpi**:

Dans le cas de bâtiment avec cloisons intérieur : **Cpi = 0.8 et -0.5**

## **Coefficient de pression extérieur Cpe:**

Le coefficient de pression dynamique dépend au la surface chargée de la paroi considérée.

$$
C_{pe} = C_{pe.10}
$$
 si la surface  $S \ge 10 \text{ m}^2$ 

**a) les parois verticales** :

**Direction du vent V<sup>1</sup> :** 

$$
e = min (b ; 2h) = 14.05 m
$$
  
d > e donc on adopte le 1<sub>ére</sub> cas

**Direction du vent V<sup>2</sup> :**

 $e = min (b ; 2h) = 18.9m$ 

d ≤ e donc on adopte le 2émé cas

Il convient de diviser les parois comme l'indique la figure .Les valeurs de  $(C_{p10})$  sont données dans le tableau 4.13.

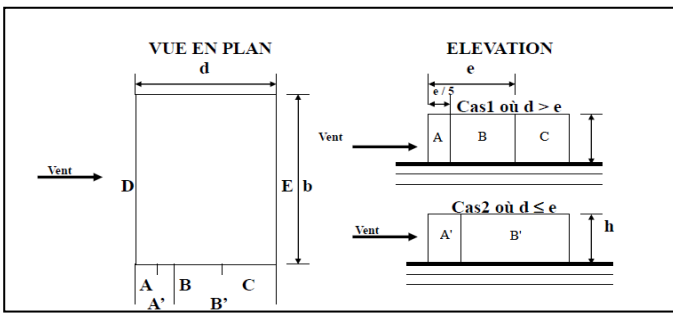

**Figure 3.11:** répartition des coefficients de pression (paroi verticale)

| Zone              | $\mathsf{\cup_{\textbf{Di}}}$ | $\mathrm{C_{pe}}$ = $\mathrm{C_{pe10}}$ |        |
|-------------------|-------------------------------|-----------------------------------------|--------|
|                   | $0.8\,$                       | $-1.0$                                  | $-1.8$ |
| $A, A$<br>$B, B'$ | 0.8                           | $-0.8$                                  | $-1.6$ |
|                   | $0.8\,$                       | $-0.5$                                  | $-1.3$ |
|                   | $0.8\,$                       | $+0.8$                                  |        |
|                   | ).8                           | $-0.3$                                  | - 1    |

**Tableau 3.13 <b>:** Les valeurs de  $(C_{p10})$  pour les parois verticales

### **b) Toitures :**

Les toitures plates sont celles dont la pente est inférieure ou égale à 4°. Il convient de diviser l'acrotère comme l'indique la figure **.**Le coefficient Cp10 est donné par l'interpolation dans le tableau 3.14.

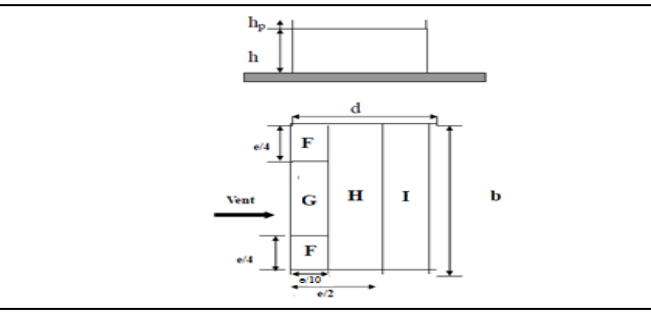

**Figure 3.12 :** réparation des coefficients de pression (Acrotère)

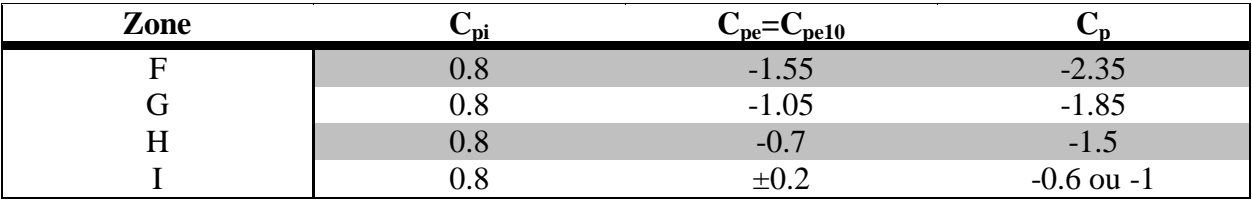

**Tableau 3.14 :** Les valeurs de  $(C_{p10})$  pour la toiture.

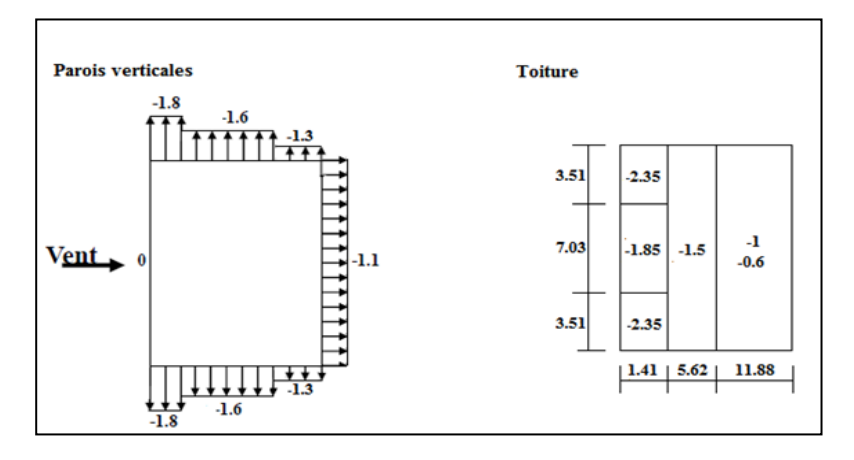

**Figure 3.13:** répartitions des coefficients de pression

## **Détermination de la pression due au vent :**

La pression due au vent (q<sub>i</sub>) qui s'exerce sur un élément de surface j est donnée par :

$$
q_{i} = C_{d} \times W(Z_{i})
$$

Avec :

Cd : le coefficient dynamique de la construction

W : la pression nette exerce sur l'élément de surface (j) calculée à la hauteur  $(z_i)$  relative  $\hat{a}$  l'élément de surface  $(j) \Rightarrow W(z)$  et donnée par de la formule suivante :

$$
W(z_j) = q_{dyn}(z_j) \times (C_{pe} - C_{pi})
$$
  
D'où  

$$
q_j = C_d \times q_{dyn}(z_j) \times C_p
$$

110

#### **Calcul des forces de frottement :**

Cette étape à pour but de tenir compte du frottement qui s'exerce sur les parois parallèles à la direction du vent.

La construction pour lesquelles les forces de frottement doivent être calculées est celle pour laquelle soit :

Le rapport  $d/b > 3$ , ou le rapport  $d/h > 3$ 

Dans notre structure cette condition n'est pas vérifiée.

#### **Détermination de la force résultante:**

La force résultante R se décompose en deux forces :

- Une force globale horizontale  $(F_w)$  qui correspond à la résultante des forces horizontales agissant sur les parois verticales de la construction et la composante horizontale des forces appliquées à l'acrotère ;
- Une force de soulèvement Fu qui est la composante de force résultante R est donnée par la formule suivante :

$$
\mathbf{R} = \sum (\mathbf{q}_j \times \mathbf{S}_j)
$$

L'ensemble des résultats est porté dans le tableau 3.15 : Avec :

 $C_d = 0.95 \implies$  pour la direction du vent (V<sub>1</sub>).

 $C_d = 0.94 \implies$  pour la direction du vent (V<sub>2</sub>).

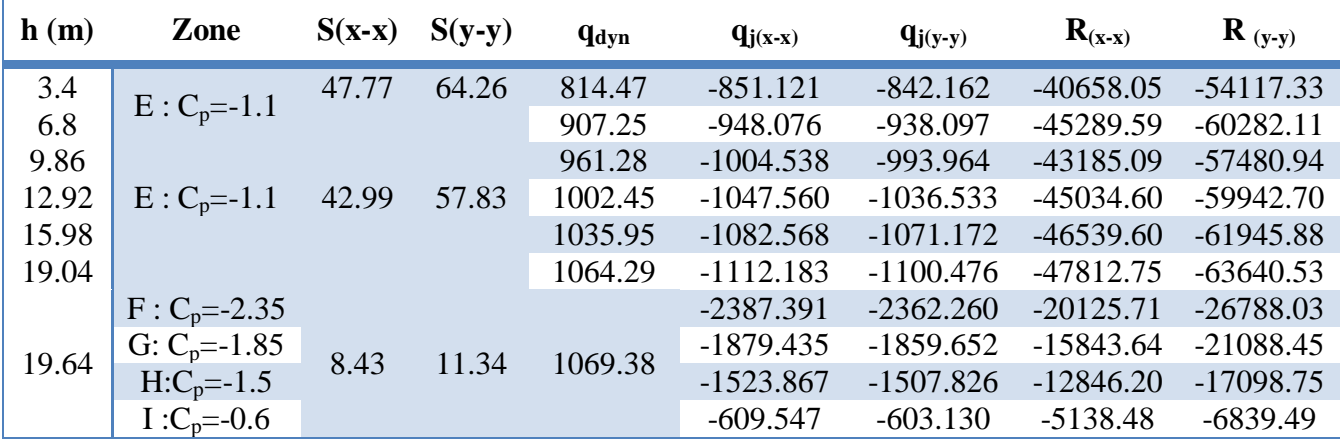

**Tableau 3.15 :** distribution la forces du vent

D'où on obtient

$$
Rx = 322.47 kN Ry = 429.22 kN
$$

Par une comparaison des actions du vent à celle du séisme, on remarque que ces derniers sont plus importants, et la probabilité d'avoir les deux actions simultanément est faible .et pour cela on peut négliger l'effet du vent au ferraillage.

#### **7- L'effet du mouvement sismique vertical sur les éléments en porte-à-faux :**

Différentes études concernant les effets du mouvement sismique vertical sur les éléments en porte-à-faux dans les bâtiments en béton armé sont présentées dans le premier chapitre concernant l'étude bibliographique sur le comportement dynamique des porte-à-faux dans les bâtiments.

Puisque le mouvement sismique vertical a une incidence directe sur le comportement au cisaillement des éléments en béton armé, une étude d'évaluation de la résistance au cisaillement des éléments sera présentée.

Dans cette partie on va exposer quelques modélisations à partir des codes de conception parasismique relatives au mouvement sismique vertical des bâtiments de mêmes caractéristiques géométriques : sans et avec des porte-à-faux pour différentes longueurs, afin d'obtenir des caractéristiques dynamiques à savoir la période, l'effort tranchant à la base, les déplacements absolus de la structure et les déplacements verticaux de la dalle constituant les porte-à-faux, ainsi que les efforts internes des éléments rattachés aux porte-à-faux.

A cet effet, une simulation numérique en éléments finis en 3D a été faite avec le code de calcul « ETABS », pour un bâtiment de 6 niveaux dont la hauteur d'étage est de 3.4m pour 1er niveau et 2<sup>eme</sup> et de 3.06 m pour les 4 niveaux qui suivent. Le but de cette étude est d'évaluer l'effet du mouvement sismique vertical sur le comportement dynamique du bâtiment en béton armé comprenant des porte-à-faux comme le montre la figure 3.14. On a entamé des études parasismiques comprenant la variation de la longueur de porte-à-faux (1.5, 2, 2.5 et 3 m).

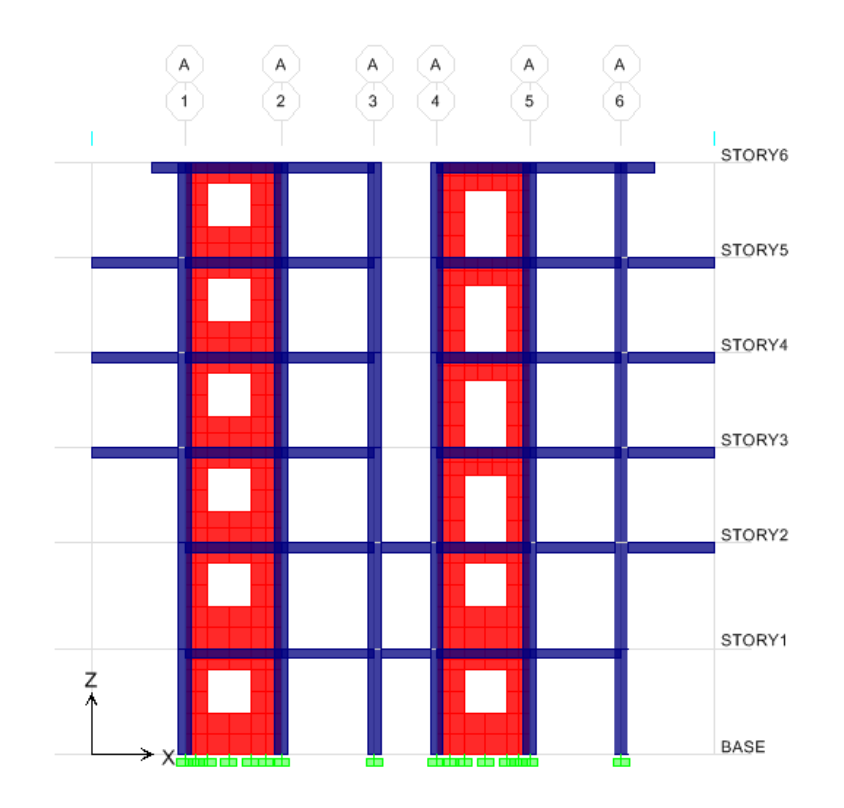

**Figure 3.14 :** vue en élévation du bâtiment

Pour prendre en compte la composante sismique verticale dans le calcul des porte-à-faux dans la modélisation de notre bâtiment, nous avons pris en considération une force ascendante ou descendante proposée par le code RPA99 pour la détermination de la force sismique

verticale. Cette force est considérée comme étant dirigé orthogonalement au plan de porte-àfaux, répartie linéairement sur la surface de celui-ci.

Le coefficient d'accélération de zone **A** est donnée à l'article 4.2.3 au tableau 4.1, suivant la zone de sismicité et le groupe d'usage. Par suite, pour une sismicité élevée (zone III) et un bâtiment d'habitation collective, le coefficient a été pris 0.25.

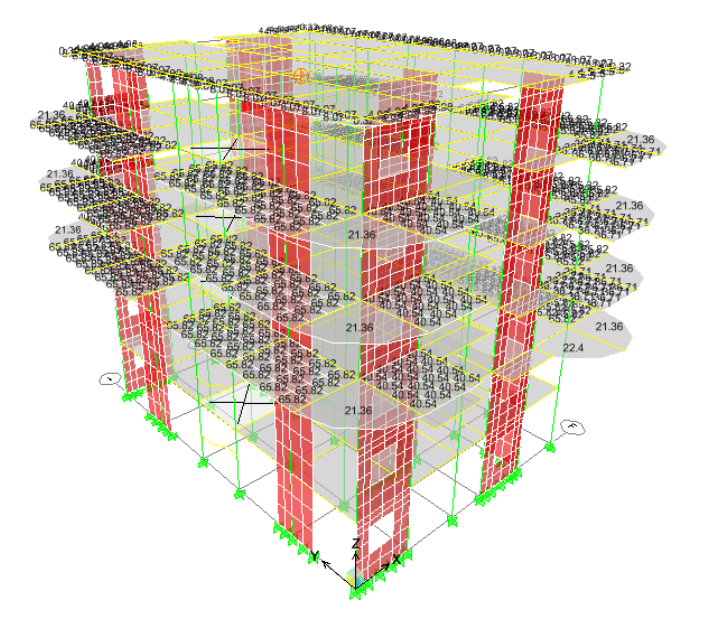

**Figure 3.15 :** Modélisation de force sismique verticale dans les porte-à-faux.

### **7-1 L'effet de porte à faux sur la réponse sismique du bâtiment :**

Une analyse modale a été établie pour l'ensemble des différentes longueurs de porte-àfaux dans le bâtiment considéré. Les périodes fondamentales obtenues suivant les deux directions horizontales et la direction verticale sont présentées dans les figures 3.16, 3.17, 3.18, 3.19 et 3.20. On remarque pour le groupe de configuration, bâtiment en porte-à-faux avec variation des longueurs, que les périodes fondamentales selon les trois directions augmentent avec l'accroissement des longueurs des travées de porte-à-faux, ceci est dû à l'augmentation de la masse. Cependant, dans le groupe de variation des longueurs des travées, les périodes fondamentales sont presque constantes suivant les directions longitudinale et transversale, tandis que selon la direction verticale les périodes fondamentales augmentent avec l'augmentation de ces longueurs.

Les résultats des périodes obtenus montrent que les gammes de variation des périodes sont de 0.030 à 0.049 s, 0.024 à 0.039 s et 0.037 à 0.065 s respectivement pour les composantes longitudinale, transversale et verticale, ce que nous permet de conclure que les porte-à-faux influencent significativement sur les périodes fondamentales. On remarque aussi que la longueur de porte-à-faux a pour effet d'amplifier la réponse verticale du bâtiment (0.065 s) et de rendre le bâtiment flexible.

Le règlement parasismiques Algériennes (RPA99 modifié 2003) exige dans le paragraphe 4.2.4, que les valeurs de la période calculées à partir des méthodes numériques ne doivent pas dépasser celles estimées à partir des formules empiriques appropriées de plus de 30%. Une analyse de nos résultats, nous permet de mentionner que cette condition n'est pas vérifiée dans le sens Y pour les bâtiments de porte-à-faux dépassent les 2m de travée où la participation de la masse est faible suivant cette direction.

**Variante n°1 : bâtiment sans porte à faux** 

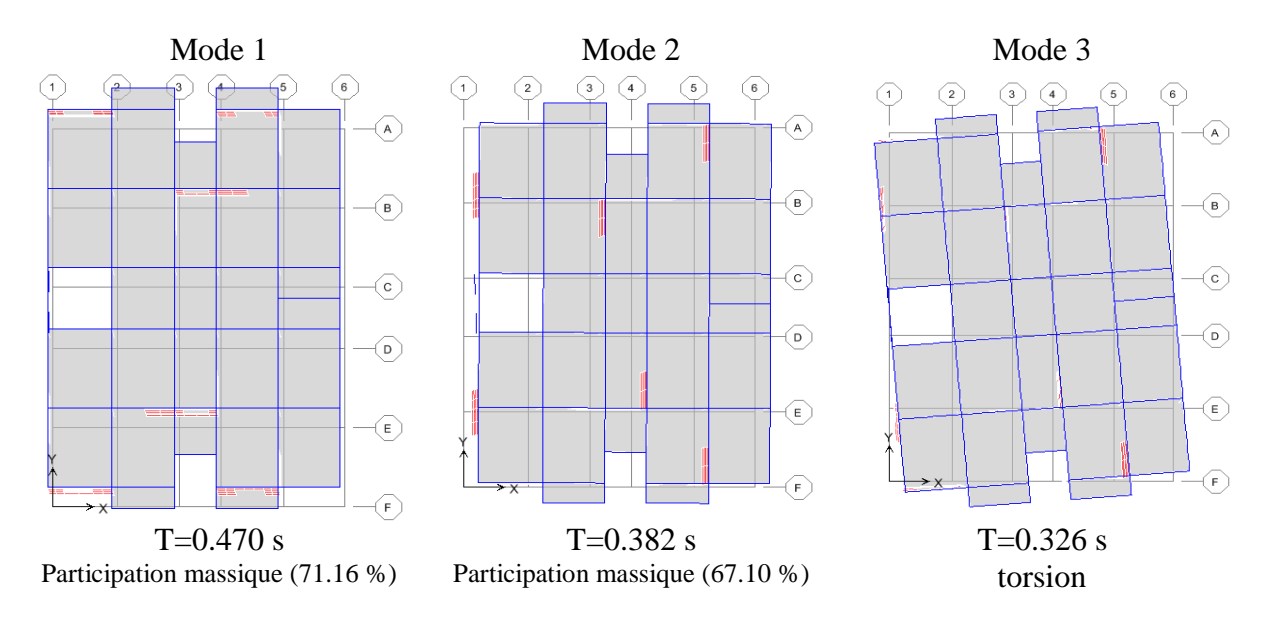

**Figure 3.16 :** mode de vibration de la 1<sup>ère</sup> variante

Selon RPA 99/Version 2003 : on vérifie

 $T \leq 1.3T$ <sub>(RPA)</sub> Tx =0.382 s ≤ 1.3Tx (RPA) = 0.591 s……………………..…………………………….…… **(cv)** Ty =0.470 s ≤ 1.3Ty (RPA) = 0.512 s ……………..………..………………………………… **(cv)**

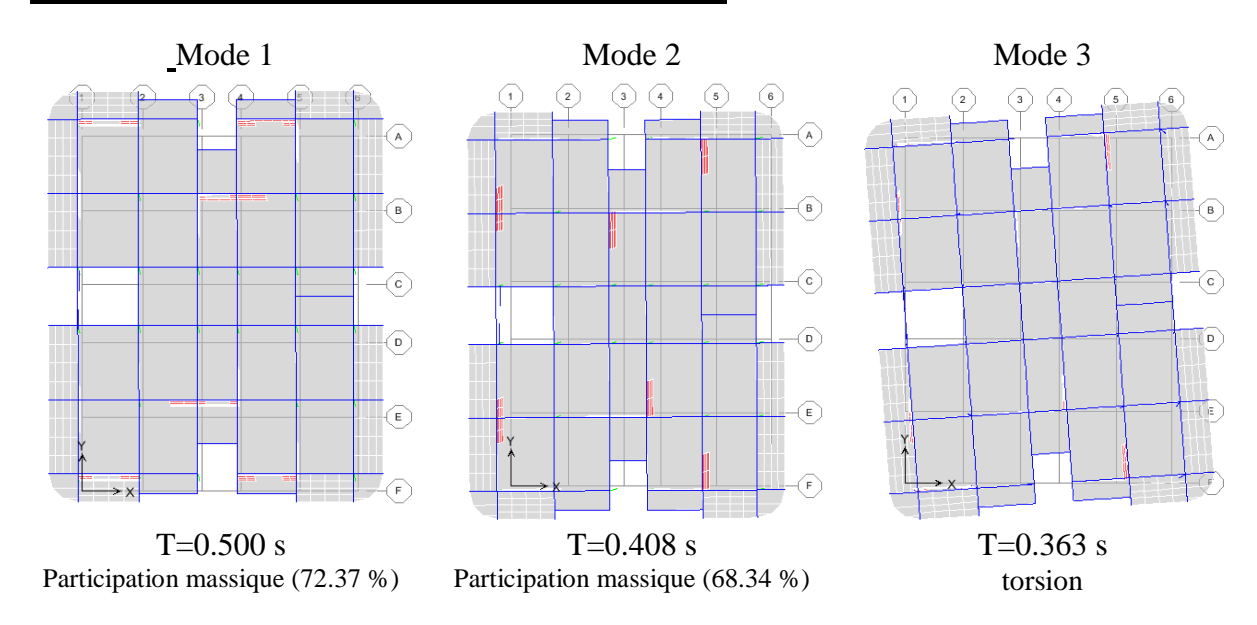

## **Variante n°2 : bâtiment avec porte a faux de 1.5 m**

**Figure 3.17 :** mode de vibration de la 2<sup>èmee</sup> variante

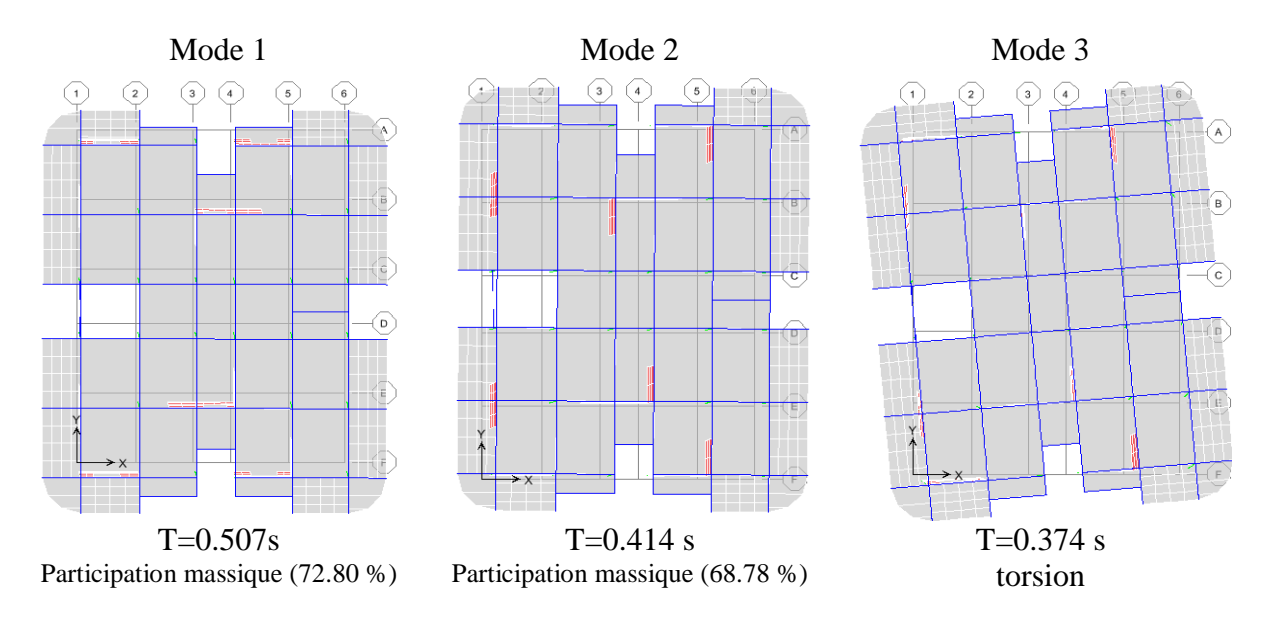

## **Variante n°3 : bâtiment avec porte a faux de 2m :**

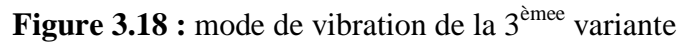

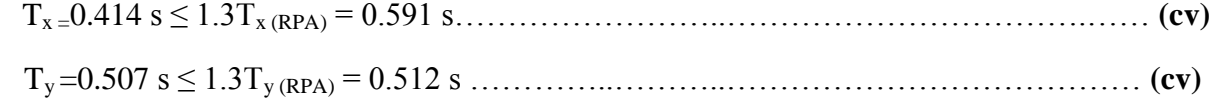

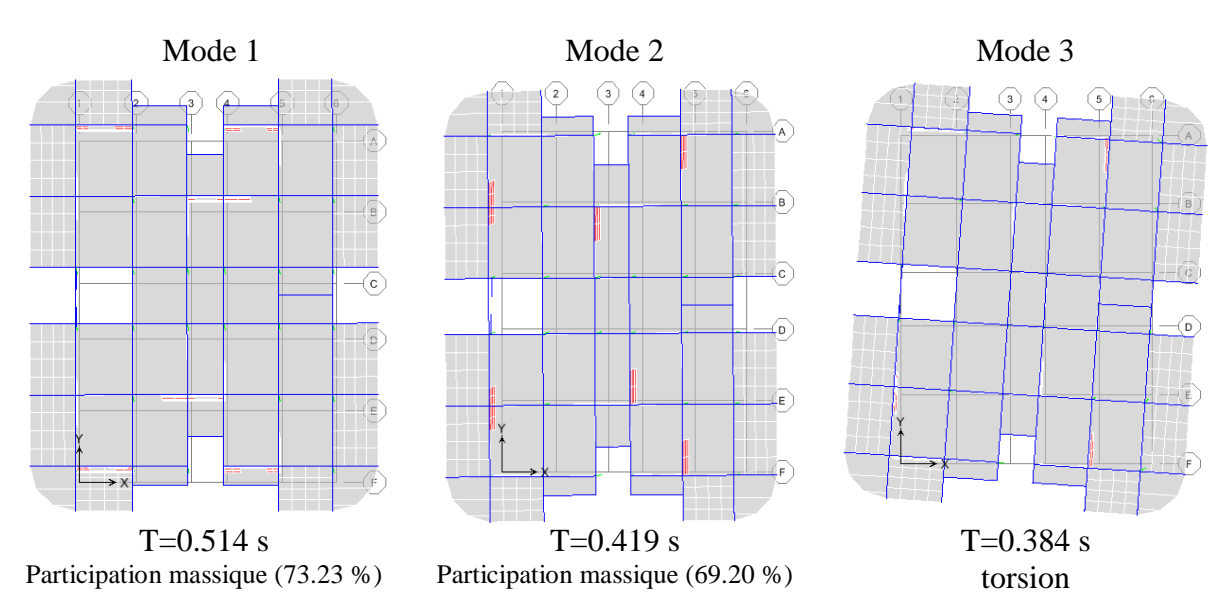

## **Variante n°4 : structure avec porte a faux de 2.5 m :**

**Figure 3.19 :** mode de vibration de la 4<sup>èmee</sup> variante

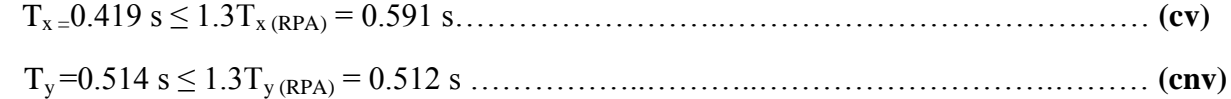

**Variante n°5 : structure avec porte a faux 3m :**

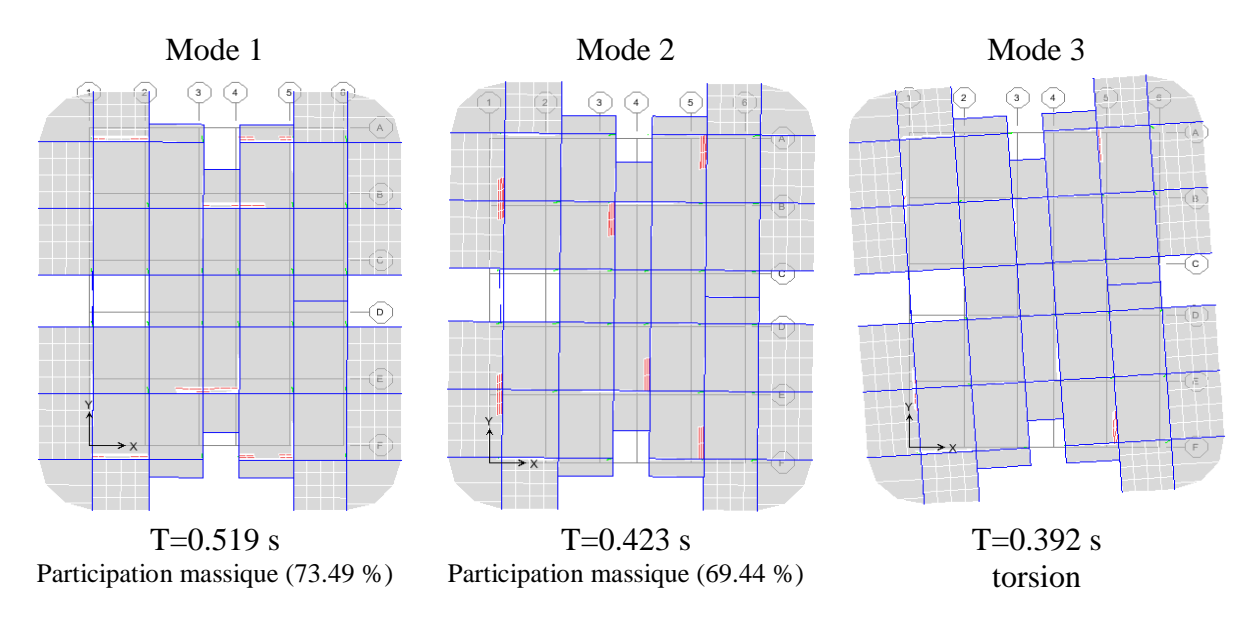

**Figure 3.20 :** mode de vibration de la 5<sup>èmee</sup> variante

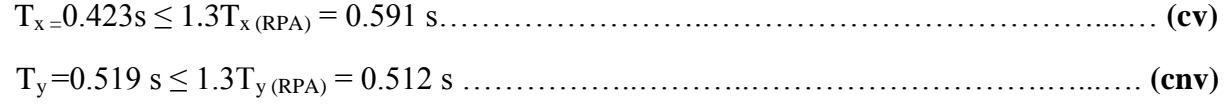

## **7-2 Effet du mouvement sismique vertical sur l'effort tranchant à la base du bâtiment:**

Le tableau 3.16 présente les efforts tranchants et leurs variations provoqués par les mouvements sismiques choisis soit par les composantes horizontales seules **(Ex+Ey)** ou par la combinaison des composantes horizontales et verticale  $(E_x + E_y + E_z)$  des 5 variantes étudiées. Comme on peut le remarquer, il y a une augmentation conséquente de l'effort tranchant à la base avec l'accroissement des longueurs des travées de porte-à-faux. Cette augmentation s'avère très importante (jusqu' à 82%) pour les longueurs des travées supérieure à 2 m avec un taux de variation de moins de 50% lorsque ces longueurs ne dépassent pas les 2 m.

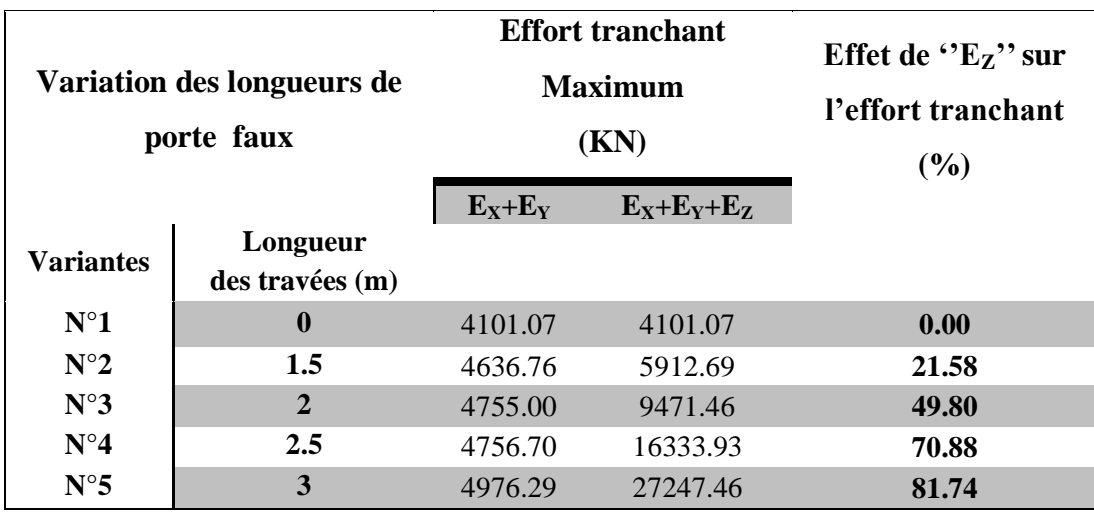

**Tableau 3.16 <b>:** Effet du mouvement sismique vertical  $E_z$  sur l'effort tranchant

La contribution du mouvement sismique vertical à la variation de l'effort tranchant est illustrée dans la figure 3.21. Cette contribution marque une augmentation significative allant jusqu'à 4 fois pour une longueur de travée de 3.5 m par rapport à une longueur de travée de 1.5 m et le taux de variation de l'effort tranchant est quasi linéaire. Ceci influe sur la stabilité du bâtiment vis-à-vis au phénomène de cisaillement.

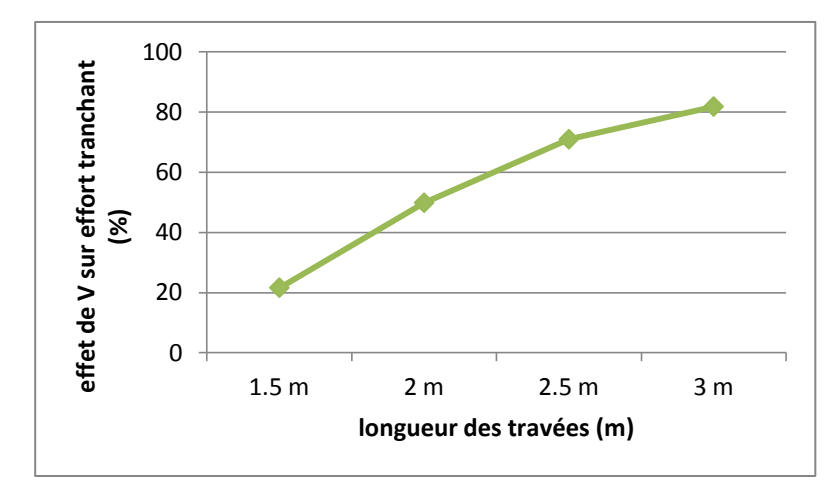

**Figure 3.21:** Evolution l'effort tranchant en fonction des longueurs des travées sous le mouvement sismique vertical  $E_z$ .

## **7-3 La contribution du mouvement sismique vertical à la variation de la force axiale et de la résistance au cisaillement au niveau des poteaux rattachés au porte-a faux :**

Le tableau 3.17 présente les forces axiales et leurs variations provoquées par les mouvements sismiques choisis soit par les composantes horizontales **(EX, EY)** ou par la combinaison des composantes horizontales et verticale  $(E_X, E_Y, E_z)$ , on remarque que lorsque les mouvements horizontaux sont seulement appliqués, les forces axiales augmentent avec l'accroissement des longueurs des porte-à-faux, mais leurs intervalles de variation demeurent presque constants avec des légères variations pour certains cas. Tandis qu'en introduisant le mouvement sismique vertical, des augmentations importantes des forces axiales ont été constatées, allant jusqu'à 2 fois et plus, on observe aussi dans certains cas, l'apparition des efforts de traction.

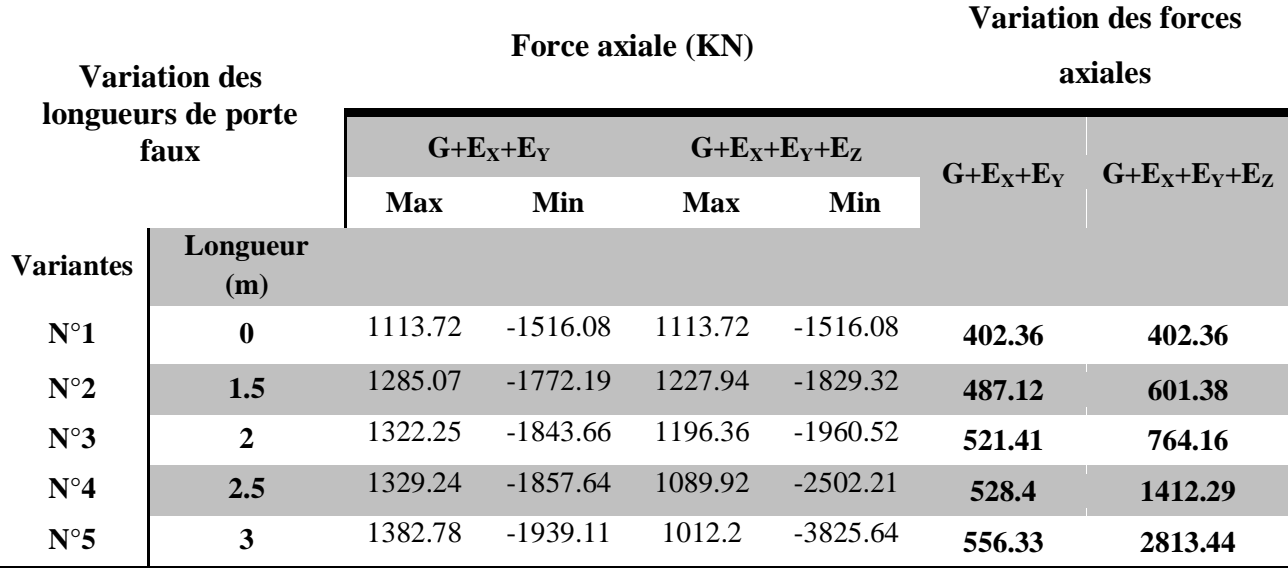

**Tableau 3.17:** Variation des forces axiales au niveau des poteaux rattachés aux porte-à-faux

Les efforts tranchants développés dans les poteaux rattachés aux porte-à-faux étudiés sous les mouvements sismiques horizontaux seuls et en ajoutant le mouvement vertical à ces derniers sont présentés dans le tableau 3.18. On remarque que les efforts tranchants varient avec l'accroissement des longueurs des travées de porte-à-faux. Ces efforts tranchants ne changent pas en introduisant la composante sismique verticale. Donc le mouvement sismique vertical n'a pas d'effet sur l'effort tranchant. A l'inclusion du mouvement sismique vertical, on constate que l'effort tranchant augmente légèrement pour la travée de 3.5 m et reste presque constant pour les autres travées.

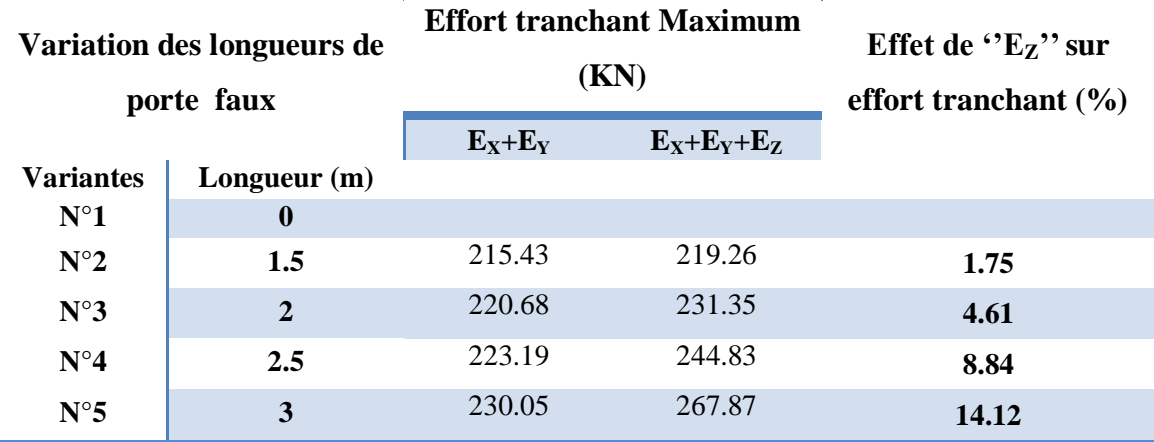

**Tableau 3.18 :** Effet du mouvement sismique vertical  $E_z$  sur l'effort tranchant des poteaux

#### **7-4 Variation des moments fléchissant au niveau de la poutre rattachée au porte-à-faux :**

Les moments fléchissant en travée et en appuis de la poutre rattachée au porte-à-faux considéré dans cette étude soumis aux deux composantes sismiques horizontales seulement  $(G + E_X + E_Y)$  et en ajoutant la composante sismique verticale  $(G + E_X + E_Y + E_Z)$  sont présentés dans les figures 3.22 et 3.23. On note que G désigne l'effet du poids propre.

Dans cette partie on représente les valeurs des moments fléchissant en travée qui conditionnent le dimensionnement en fibre inférieure de la poutre. On donne aussi les moments en appuis qui sont généralement négatifs, et sont utilisés pour l'analyse de la fibre supérieure.

A partir des résultats obtenus, on remarque que les moments fléchissant en travée (positifs) augmentent avec l'accroissement des longueurs des travées pour les deux cas  $(G + E_X + E_Y)$  et  $(G + E_X + E_Y + E_Z)$ , cependant suite à l'introduction du mouvement sismique vertical les valeurs des moments augmentent et peuvent atteindre 1.5 fois les moments du cas (**G+EX+EY+EZ**). On observe aussi que les moments fléchissant en appuis (avec un signe négatif) varient en considérant  $G + E_x + E_y$  et en appliquant  $(G + E_x + E_y + E_z)$  ces moments s'amplifient d'une façon considérable en fonction des longueurs des travées de porte-à-faux avec un signe négatif (voir la figure 3.23).

A travers ces résultats on peut dire que le mouvement sismique vertical a une influence importante sur les moments fléchissant (positifs et négatifs) en travée et en appuis de la poutre rattachée au porte-à-faux.

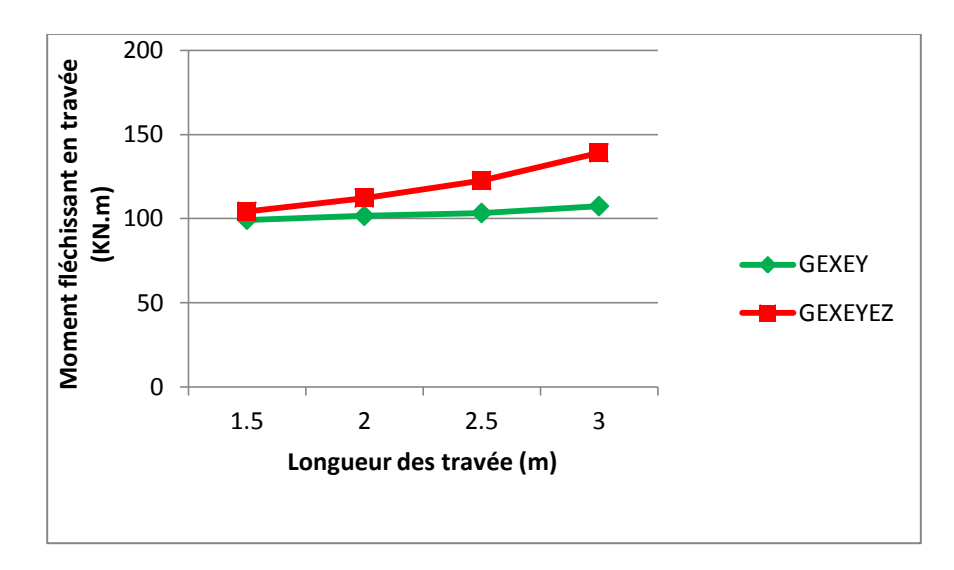

**Figure 3.22 :** Variation des moments fléchissant en travées sous  $GE_XE_Y$  et  $GE_XE_YE_Z$ 

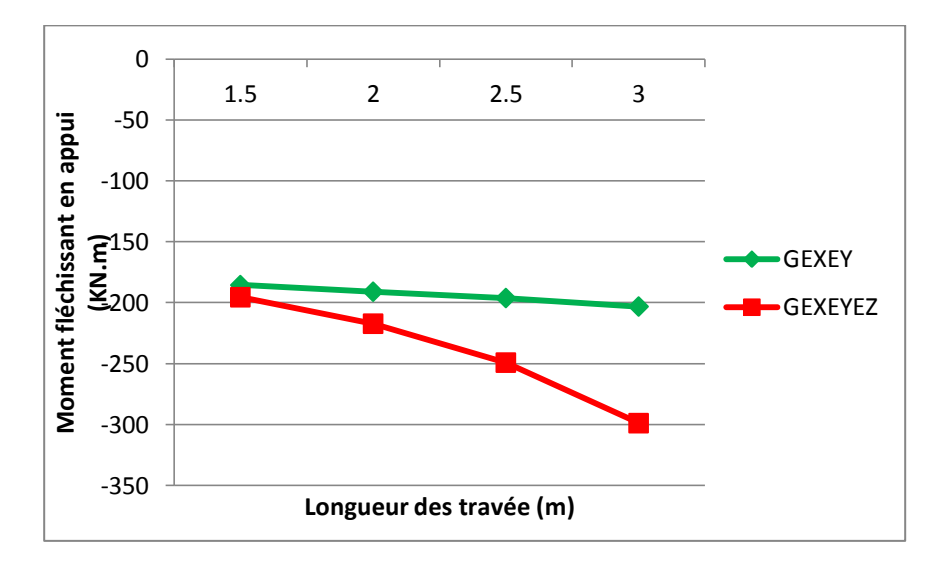

**Figure 3.23:** Variation des moments fléchissant en appuis sous GEXEY et GEXEYEZ

#### **7-5 Variation de L'effort tranchant au niveau de la poutre rattachée au porte-à-faux :**

D'après les résultats montrés sur le tableau 3.19 et la figure 3.24, l'effort tranchant au niveau de la poutre rattachée au porte-à-faux est influencé par l'inclusion de l'action sismique verticale aussi bien pour la longueur de porte-à-faux de 3.5 m que la longueur de porte-à-faux de 2 m. Par conséquent le séisme vertical accroît d'une façon considérable la résistance au cisaillement au niveau des poutres rattachés au porte-à-faux. Cet accroissement varie linéairement en fonction de la configuration géométrique choisie du porte-à-faux (voir figure 4.24).

| Variation des longueurs de<br>porte faux |                |             | <b>Effort tranchant</b><br><b>Maximum</b><br>(KN) | Effet de $E_z$ " sur<br>l'effort tranchant<br>(%) |  |
|------------------------------------------|----------------|-------------|---------------------------------------------------|---------------------------------------------------|--|
|                                          |                | $E_X + E_Y$ | $E_x+E_y+E_z$                                     |                                                   |  |
| <b>Variantes</b>                         | Longueur(m)    |             |                                                   |                                                   |  |
| $N^{\circ}1$                             | $\bf{0}$       |             |                                                   |                                                   |  |
| $N^{\circ}2$                             | 1.5            | 142.66      | 158.09                                            | 9.76                                              |  |
| $N^{\circ}3$                             | $\overline{2}$ | 146.23      | 180.77                                            | 19.11                                             |  |
| $N^{\circ}4$                             | 2.5            | 147.36      | 212.43                                            | 30.63                                             |  |
| $N^{\circ}5$                             | 3              | 152.53      | 262.64                                            | 41.92                                             |  |

**Tableau 3.19:** Effet du mouvement sismique vertical  $E_z$  sur l'effort tranchant des poutres.

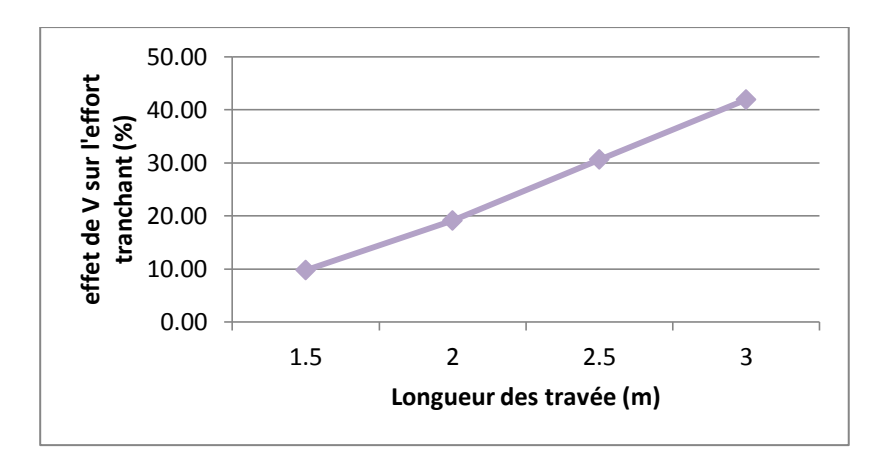

**Figure 3.24 :** Variation de l'effort tranchant des poutres en fonction des longueurs de porte-àfaux.

#### **7-5 Impact de la composante sismique verticale sur le déplacement de porte-à-faux :**

L'étude des déplacements verticaux des porte-à-faux est révélatrice de la tenue du bâtiment sous charge sismique verticale. Le tableau 3.20 et la figure 3.25 illustrent les déplacements verticaux à l'extrémité du porte-à-faux sous les combinaisons **(G+EX+EY)** et **(G+EX+EY+Ez).** La comparaison des résultats dans les deux combinaisons montre que l'ajout de la composante sismique verticale a fait augmenter les déplacements de porte-à-faux d'une manière significative. Les déplacements de porte-à-faux obtenus indiquent que l'effet de l'action sismique verticale est prononcé pour les longueurs qui dépassent les 2 m allant jusqu'à 5.5 fois, par contre pour les longueurs moins de 2 m l'influence est plus faible. Ce que nous permet de conclure que suite à la présence de l'action sismique, ces déplacements s'amplifient d'une manière très importante.

| longueur de porte-à-faux<br>(m) | 1.5 <sub>m</sub> | 2 <sub>m</sub> | $2.5 \text{ m}$ | 3 <sub>m</sub> |
|---------------------------------|------------------|----------------|-----------------|----------------|
| $G+E_X+E_Y$                     | 0.471            | 0.6108         | 0.8176          | 1.1366         |
| $G+E_X+E_Y+E_Z$                 | $0.5516$ 1.0508  |                | 2.29            | 5.4612         |

**Tableau 3.20:** Effet du mouvement sismique vertical E<sub>Z</sub> sur le déplacement vertical de porte-à-

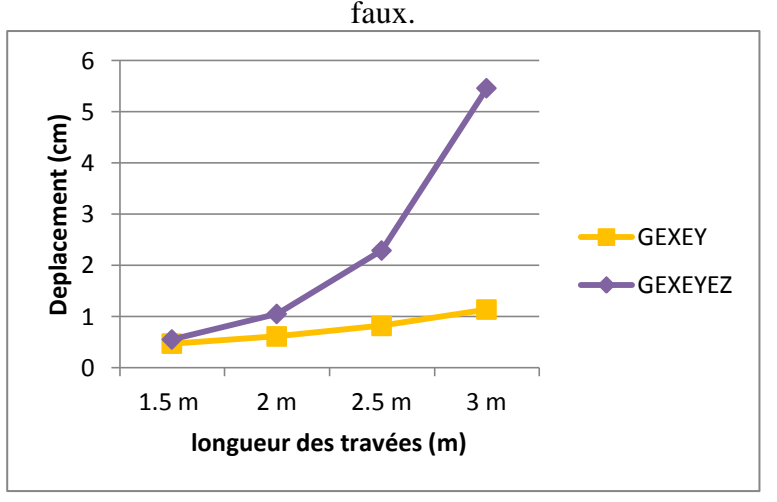

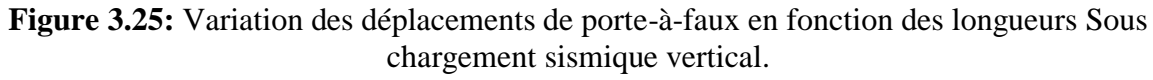

## **8- Conclusion :**

Ce chapitre se divise en 2 parties : une étude dynamique du bâtiment présenté dans le chapitre 2. Par la suite, une étude paramétrique englobant des analyses modales et dynamiques a été établie pour les différentes configurations géométriques de porte-à-faux du bâtiment étudié.

La première partie comprend la modélisation du bâtiment que soit convenable aux règles parasismiques algériennes pour assurer une bonne résistance vis-à-vis aux actions sismiques avec une action du vent négligeable.

La deuxième partie montre l'influence du mouvement sismique vertical sur le bâtiment particulièrement les porte-à-faux, les résultats de ces analyses sont présentés en 7 parties : l'effet de porte à faux sur la réponse sismique du bâtiment, l'effet du mouvement sismique vertical sur l'effort tranchant à la base du bâtiment, la contribution du mouvement sismique vertical à la variation de la force axiale et de la résistance au cisaillement au niveau des poteaux rattachés au porte-a faux , la variation des moments fléchissant et l'effort tranchant au niveau de la poutre rattachée au porte-à-faux et l'impact de la composante sismique verticale sur le déplacement de la dalle en porte-à-faux.

Les résultats obtenus à travers de cette étude montrent que la réponse dynamique du bâtiment dépend du mouvement sismique vertical si les longueurs des porte-à-faux sont importantes. On peut conclure que :

 La période est influencée par l'accroissement des longueurs des travées de porte-à-faux et non pas de la composante verticale du séisme.

- L'effort tranchant à la base du bâtiment ainsi que leurs variations deviennent plus importantes sous l'effet du mouvement sismique vertical pour les travées qui dépassent les 2 m.
- La contribution du mouvement sismique vertical à la variation des forces axiales au niveau des poteaux rattachés au porte-à-faux est très importante lorsqu'on a introduit la composante verticale mis à part le cas des travées de longueur supérieure à 2 m.
- Les efforts tranchants développés dans les poteaux varient avec l'accroissement des longueurs des travées en porte-à-faux, mais avec un changement faible en considérant la composante sismique verticale
- Le séisme vertical amplifie d'une façon considérable les moments fléchissant en appuis et en travées de la poutre rattaché au porte-à-faux.
- Le mouvement sismique vertical a une influence importante sur les déplacements des dalles en porte-à-faux

# **Chapitre 4**

## **Ferraillage des éléments structuraux**

## **Chapitre 4 :**

## **Ferraillage des éléments structuraux**

## **1- Introduction :**

Notre structure est un ensemble tridimensionnel des poteaux, poutres et voiles, liées rigidement et capables de reprendre la totalité des forces verticales et horizontales. Pour pouvoir ferrailler les éléments de la structure, on a utilisé l'outil informatique a travers le logiciel d'analyse des structures (ETABS), qui permet la détermination des différents efforts internes de chaque section des éléments, pour les différentes combinaisons de calcul.

## **2- Ferraillage des poteaux :**

Les poteaux sont des éléments verticaux qui supportent et distribuant les charges vers les fondations. Ils sont soumis à des efforts normaux de compression (N) et à des moments fléchissant (M), donc ils sont sollicités à la flexion composée dans les deux sens longitudinal et transversal. Les armatures sont déterminées sous les couples de sollicitations suivants :

- $M_{22 \text{ max}} \Rightarrow N$  correspondant.
- $M_{22 \text{ min}} \implies N$  correspondant.
- $\bullet$  M<sub>33 max</sub>  $\Rightarrow$  N correspondant.
- $M_{33 \text{ min}} \Rightarrow N$  correspondant.
- $N_{\text{max}} \implies M_{22}$ ,  $M_{33}$  correspondant.

## **2-1 Combinaison des charges** :

En fonction du type de sollicitation, on distingue les différentes combinaisons suivantes : Selon BAEL91 : (combinaisons fondamentales)

**ELU** :  $1.35G + 1.5Q$ **ELS**:  $G + O$ Selon RPA 99/2003 : (combinaisons accidentelles)  $ELA: G+Q+E$  $ELA : 0.8G + E$ 

## **2-3 Résultats des sollicitations:**

Les efforts (M, N) obtenues avec le logicielle ETABS sont donnés dans le tableau suivant :

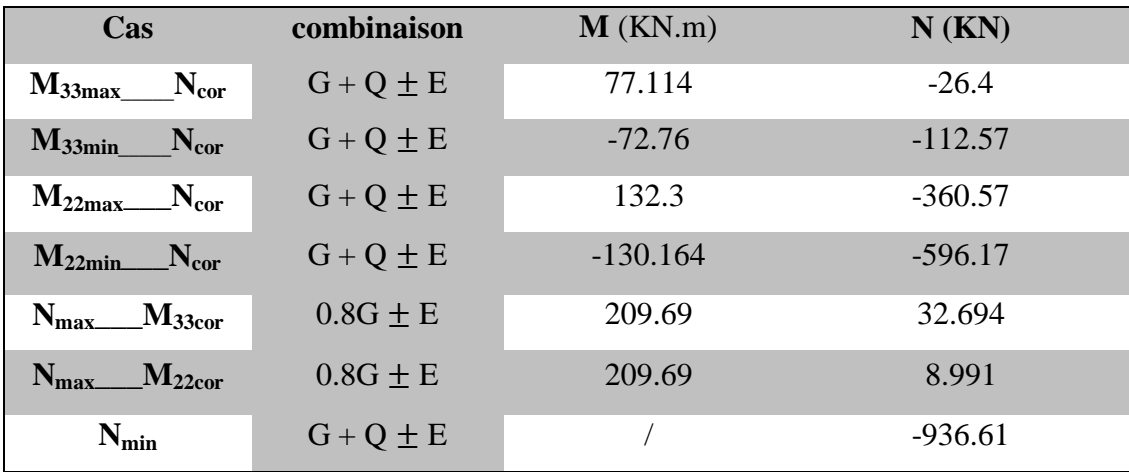

**Tableau 4.1 :** les efforts internes du poteau

#### **2-4 Calcule de ferraillage :** (à état limite ultime)

#### **Armatures longitudinal :**

Le calcul du ferraillage est en flexion composée, car le poteau est sollicité par un effort normal N et un moment fléchissant M :

**Sens X :** 

 $M_{33max} = 77.114$  KN.m  $N_{cor} = -26.4$  KN

**Calcul de l'excentricité** :

- **Excentricité du 1er ordre :**  292.09 cm 26.4 77.114 N  $e_1 = \frac{M}{N} = \frac{77.114}{26.4} =$  **Excentricité additionnelle :**  ;2cm  $=$  2cm 250 ;2cm  $=\frac{340}{250}$ 250  $e_a = max \left( \frac{L}{250} ; 2cm \right) = \left( \frac{340}{250} ; 2cm \right) =$ J  $\left(\frac{340}{250};2cm\right)$  $\setminus$  $=$  $\big)$  $\left(\frac{L}{250};2cm\right)$  $\setminus$  $=$  max
- **Excentricité du 2eme ordre :**

$$
\begin{array}{ll} \n\text{R} & \text{Area} \left( 250 \, \text{cm} \right) & \left( 250 \, \text{cm} \right) \\
\text{e}_2 = \frac{3 \, \text{L}^2}{10^4 \, \text{h}} (2 + \alpha \phi) & \n\end{array}
$$

Avec :

$$
L_f = 0.7 \times l_0 = 0.7 \times 340 = 238
$$
 cm

 $\alpha = 0.5$ 

: Le rapport de la déformation final due au fluage à la déformation instantanée sous la

charge considère ce rapport est généralement pris égal à 2 ( $\phi$ =2).

$$
e_2 = \frac{3 \times 238^2}{10^4 \times 40} \left(2 + \frac{1}{2} \cdot 2\right) = 1.27 \text{cm}
$$

**L'excentricité totale :**  $e_0 = e_1 + e_2 + e_a = 292.09 + 2 + 1.27 = 295.36$  cm

**Calcul du coefficient de remplissage :**

$$
\Psi_1 = \frac{N_u}{b.h.\sigma_{bc}} = \frac{26.4 \times 10}{40 \times 40 \times 18.48} = 0.009
$$

**On compare ce coefficient à 0.81 :**

$$
\Psi_1 = 0.009 < 0.81
$$

**On détermine l'excentricité critique relative :**

$$
\Psi_1 = 0.009 < \frac{2}{3} \Rightarrow \xi = \frac{1 + \sqrt{9 - 12\psi_1}}{4(3 + \sqrt{9 - 12\psi_1})} = 0.166
$$

**On calcul e<sub>NC</sub>:** 

$$
e_{\text{NC}} = \xi \cdot h = 0.166 \times 40 = 6.65 \text{cm}
$$

**On compare**  $e_{NC}$  **à**  $e_0$  **:** 

$$
e_0 = 295.36
$$
 cm >  $e_{NC} = 6.65$  cm  $\Rightarrow$  (section particle) = 295.36 cm

**N.B :** tout problème en flexion composée, lorsque la section est partiellement comprimée se ramène à un calcul de flexion simple en prenant comme moment fictif d'après B.A.E.L 99.
**Calcul de la section partiellement comprimée** : **Calcul du moment de flexion fictif :**

$$
M_{\text{fictif}} = N_{u} \left( e_1 + d - \frac{h}{2} \right) = 26.4 \left( 292.09 + 36 - \frac{40}{2} \right) 10^{-2} = 81.33 \text{K N.m}
$$

**Calcul de la section fictif en flexion simple :** 

$$
\mathbf{h} = 40 \text{ cm}; \mathbf{b} = 40 \text{ cm}; \mathbf{c} = 4 \text{ cm}
$$
  

$$
\mu = \frac{M_{\text{fictif}}}{\sigma_b \cdot \mathbf{b} \cdot \mathbf{d}^2} = \frac{81.33 \times 10^3}{18.48 \times 40 \times 36^2} = 0.084 < \mu_1 = 0.392
$$
  

$$
\Rightarrow \mathbf{A}' = 0 \text{ Armatures comprising some necessaires}
$$

$$
A_s = \beta_u \cdot b_0 \cdot d \cdot \frac{\sigma_b}{\sigma_s}
$$
  
\n
$$
\beta_u = 1 - \sqrt{1 - 2\mu} = 1 - \sqrt{1 - 2 \times 0.084} = 0.088
$$
  
\n
$$
A_{s, \text{fictif}} = 0.088 \times 40 \times 36 \times \frac{18.48}{400} = 5.85 \text{cm}^2
$$

**Section réelle :**

$$
A_s = A_{\text{fictif}} - \frac{N_u}{\sigma_s} = 5.85 - \frac{26.4 \times 10}{400} = 5.19 \text{cm}^2
$$
  
On prend : A<sub>S</sub> = 6.4 cm<sup>2</sup>   
 
$$
A_x = 3H A 16 = 6.03 \text{ cm}^2
$$

# **Sens Y :**

$$
M_{22\text{max}} = 132.3 \text{ KN.m}
$$
  $N_{cor} = -360.57 \text{KN}$ 

**Calcul de l'excentricité** :

• **Excentricité du 1<sup>er</sup> ordre :**  $e_1 = \frac{M}{N} = \frac{132.5}{250.55} = 36.69 \text{cm}$ 360.57 132.3 N  $e_1 = \frac{M}{N} = \frac{132.3}{360.57} =$  **Excentricité additionnelle :**  ;2cm  $=$  2cm 250 ;2cm  $=\frac{340}{250}$ 250  $e_a = max \left( \frac{L}{250} ; 2cm \right) = \left( \frac{340}{250} ; 2cm \right) =$ J  $\left(\frac{340}{250};2cm\right)$  $\setminus$  $=$ J  $\left(\frac{L}{250};2cm\right)$  $\setminus$  $=$  max **Excentricité du 2eme ordre :**   $=\frac{3L_f}{104} (2+\alpha.\phi)$  $10^4$ .h  $e_2 = \frac{3L}{10^4}$ 2  $_2 = \frac{3L_f}{104}$ 

Avec :

 $L_f = 0.7 \times 10 = 0.7 \times 340 = 238$  cm  $\alpha = 0.5$ 

 : Le rapport de la déformation final due au fluage à la déformation instantanée sous la charge considère ce rapport est généralement pris égal à 2 ( $\phi$ =2).

$$
e_2 = \frac{3 \times 238^2}{10^4 \times 40} \left(2 + \frac{1}{2} \cdot 2\right) = 1.27 \text{cm}
$$

**L'excentricité totale :**  $e_0 = e_1 + e_2 + e_a = 36.69 + 2 + 1.27 = 39.96$  cm

**Calcul du coefficient de remplissage :**

$$
\Psi_1 = \frac{N_u}{b.h.\sigma_{bc}} = \frac{360.57 \times 10}{40 \times 40 \times 18.48} = 0.122
$$

**On compare ce coefficient à 0.81 :**

$$
\Psi_1 = 0.122 < 0.81
$$

**On détermine l'excentricité critique relative :**

$$
\Psi_1 = 0.122 < \frac{2}{3} \Rightarrow \xi = \frac{1 + \sqrt{9 - 12\psi_1}}{4(3 + \sqrt{9 - 12\psi_1})} = 0.163
$$

**On calcul e<sub>NC</sub>:** 

 $e_{NC} = \xi.h = 0.163 \times 40 = 6.52$ cm

**On compare**  $e_{NC}$  **à**  $e_0$  **:** 

 $e_0$  = 39.96.36 cm >  $e_{NC}$  =6.52 cm  $\Rightarrow$  (section partiellement comprimée). **N.B :** tout problème en flexion composée, lorsque la section est partiellement comprimée se ramène à un calcul de flexion simple en prenant comme moment fictif d'après B.A.E.L 99.

# **Calcul de la section partiellement comprimée** :

**Calcul du moment de flexion fictif :**

$$
M_{\text{fictif}} = N_{u} \left( e_1 + d - \frac{h}{2} \right) = 360.57 \left( 36.69 + 36 - \frac{40}{2} \right) 10^{-2} = 189.98 \text{K N.m}
$$

**Calcul de la section fictif en flexion simple :** 

$$
\mu = \frac{M_{\text{fictif}}}{\sigma_b \cdot b \cdot d^2} = \frac{189.98 \times 10^3}{18.48 \times 40 \times 36^2} = 0.198 < \mu_1 = 0.392
$$
  
\n
$$
\Rightarrow A' = 0 \text{ Armatures comprising some necessary}
$$

$$
A_s = \beta_u \cdot b_0 \cdot d \cdot \frac{\sigma_b}{\sigma_s}
$$
  
\n
$$
\beta_u = 1 - \sqrt{1 - 2\mu} = 1 - \sqrt{1 - 2 \times 0.198} = 0.223
$$
  
\n
$$
A_{s, \text{fictif}} = 0.223 \times 40 \times 36 \times \frac{18.48}{400} = 14.83 \text{cm}^2
$$

**Section réelle :**

$$
A_s = A_{\text{fictif}} - \frac{N_u}{\sigma_s} = 14.83 - \frac{360.57 \times 10}{400} = 5.82 \text{cm}^2
$$

On prend :  $A_s = 6.4 \text{ cm}^2$   $A_v = 3H A 16 = 6.03 \text{ cm}^2$ 

D'après le RPA99/2003, les armatures longitudinales doivent être à haute adhérence droites et sans crochet. Leur pourcentage en zone sismique III est limité par :

# **Armatures minimales :**

Amin 0.9% b.h < A = 8T16 =16.08 cm<sup>2</sup>……………………………………………………..**(c.v)**

# **Armatures maximales :**

- Zone courante :  $A_{\text{max}} = 4\% \text{ b.h} = 0.04 \times 40 \times 40 = 64 \text{ cm}^2 > A = 8 \text{T} 16 = 16.08 \text{ cm}^2 \dots \dots \dots (\text{c.v})$
- Zone de recouvrement :  $A_{max} = 6\% \text{ b.h } = 0.06x40x40 = 96 \text{ cm}^2 > A = 8T16 = 16.08 \text{ cm}^2$ ..(c.v)

Donc, on adopte le ferraillage suivant :

 $A = 8H A 16 = 16.08$  cm<sup>2</sup>

# **Longueur de recouvrement** :

 $50\phi = 50 \times 16$ mm = 800mm = 80cm

# **L'espacement :**

La distance entre les barres verticales dans une face du Poteau ne doit pas dépasser 20 cm en zone III.

# **Vérification a l'ELU : Armatures transversales :**

On vérifié la condition préconise par le RPA99 :

$$
\frac{A_t}{t} = \frac{\rho_a V_u}{h.f_e}
$$

Avec :

Vu : est l'effort tranchant de calcul.

h: Hauteur totale de la section brute.

fe : Contrainte limite élastique de l'acier d'armature transversale.

 $\rho_a$ : Est un coefficient correcteur qui tient compte du mode fragile de la rupture par Effort tranchant; il est pris égal à 2.50 si l'élancement géométrique  $\lambda_{g}$  dans la direction considérée est supérieur ou égal à 5 et à 3.75 dans le cas contraire.

t : Est l'espacement des armatures transversales

# **L'espacement:**

 **Dans la zone nodale:**   $t \leq 10$ cm On prend une valeur de t=10cm

 **Dans la zone courante :**  ;  $10\phi$ ) = 16cm 2  $\frac{h}{h}$ 2  $t' \leq min \left( \frac{b}{a} \right); \frac{h}{a}$ ; 10 $\phi$ ) = 16cm en zone III

On prend la valeur de  $t = 15$ cm.

# **Détermination de**  $\rho_a$ :

Calculate 
$$
\lambda_g
$$
:  
\n
$$
\lambda_g = \left(\frac{l_f}{a}; \frac{l_f}{b}\right) = 5.95 \text{ cm} \ge 5 \Rightarrow \rho_a = 2.5
$$
\n
$$
\lambda = 1 \text{ 'displacement geometricu } du \text{ potential}
$$

 $\lambda_{g}$ : L'élancement géométrique du poteau

# **Détermination de A<sup>t</sup> :**

$$
V_{u} = 5.539 \text{ KN}
$$
  
\n
$$
A_{t} = \frac{\rho_{a} V_{u}}{h.f_{e}}.t = \frac{2.5 \times 5.539 \times 10}{40 \times 235} \times 10 = 1.47 \text{ cm}^{2}
$$

Soit : 4 cadres de  $\Phi$ 8 => At = 2.01 cm<sup>2</sup>

# **a) Vérification des cadres des armatures minimale**s :

Soit la quantité d'armature minimale :

$$
\frac{A_t}{t \times b}(\%) = \begin{cases} 0,3\% & \longrightarrow \lambda_g \ge 5 \\ 0,8\% & \longrightarrow \lambda_g \le 3 \end{cases}
$$

On a: 
$$
\lambda_g = 5.95 \Rightarrow \frac{A_t}{t \times b} = 0.05 \% \le 0.39
$$

0.05 % ≤ 0.3% **la condition est vérifiée.**

#### **b) Vérification de la contrainte de cisaillement**

La contrainte de cisaillement conventionnelle calculé dans le béton  $\overline{\tau_{bu}}$  sous combinaison sismique doit être inférieure ou égale à la valeur limite suivante:

$$
\tau_{_u}=\frac{V_{_u}}{b.d}\ \leq \overline{\tau_{_{bu}}}=\rho_{_d}.f_{_{c28}}
$$

Avec :

 $\rho_d$ : est égal à 0.075 si l'élancement géométrique, dans la direction considérée, et supérieur où égal à 5 et à 0.04 dans le cas contraire

 $\tau_u$  : contrainte de cisaillement

Vu : effort tranchant sous combinaison sismique de la section étudiée

- b : la largeur de la section étudiée
- d : la hauteur utile

#### **Selon RPA99/V2003 :**

$$
\tau_{\scriptscriptstyle bu}^{} \! = \! \rho_{\scriptscriptstyle d}^{}.f_{\scriptscriptstyle c28}^{}
$$

$$
\text{Avec}: \quad\n \begin{cases}\n \rho_d = 0.075 \implies \lambda_g \ge 5 \\
 \rho_d = 0.04 \implies \lambda_g < 5\n \end{cases}
$$

**Détermination de**  $\rho_d$ :

 $\lambda_{\rm g} = 5.95$  cm  $\geq 5 \Rightarrow \rho_{\rm d} = 0.075$ 

#### **Sollicitations tangentes :**

$$
\tau_{bu} = \rho_d . f_{c28} = 0.075 \times 25 = 1.87 \text{ MPa}
$$
\n
$$
\tau_b = \frac{V_u}{b.d} = \frac{5.539 \times 10}{40 \times 36} = 0.038 \text{ MPa}
$$
\n $\tau_b < \tau_{bu}$ \n**La condition est vérifie**

#### **Vérification a l'ELS :**

 $M_s = 24.39$  KN.m ;  $N_s = -341.35$  KN ;  $A = 6.03$  cm<sup>2</sup>

#### **L'excentricité :**

$$
e = \frac{M_s}{N_s} = \frac{24.39}{341.35} = 7.15 \text{cm}
$$
  
e = 7.15 cm  $\langle \frac{h}{6} = \frac{40}{6} = 7 \text{ cm} \implies \text{La section est particlement comprimée il faut vérifier que :} \rangle$ 

La contrainte du béton ne dépasse pas la contrainte admissible :  $\sigma_{b} < \sigma_{bc} = 0.6 \times f_{c28}$ 

#### **Vérification d'une section partiellement comprimée :**

#### **Détermination de yser :**

$$
c = \frac{h}{2} - e = \frac{40}{2} - 7.14 = 12.85 \text{ cm} = 0.128 \text{ cm}
$$
  
Calcul de y<sub>c</sub> telle que : y<sub>c</sub><sup>3</sup> + p×y<sub>c</sub>+q = 0 (\*)

Avec :

$$
p = -3 \times c^{2} - 90 \times A \times \frac{(c - d)}{b} + 90 \times A \times \frac{(d - c)}{b} = -176.75
$$
  

$$
q = -2 \times c^{3} - 90 \times A \times \frac{(c - d)^{2}}{b} - 90 \times A \times \frac{(d - c)^{2}}{b} = -11496.87
$$

Après résolution de l'équation (\*) on trouve:  $y_c = 25$  cm  $\Rightarrow$   $y_{ser} = y_c + c = 37.8$  cm

#### **L'inertie de la section homogène réduite :**

$$
I = \frac{b}{3} \times y_{ser}^3 + 15 \times [A_s \times (d - y_{ser})^2 + A_s \times (y_{ser} - d')^2]
$$
  
I = 7.2×10<sup>-3</sup> m<sup>4</sup>

#### **Etat limite de compression de béton :**

$$
K = \frac{M_s}{I} = \frac{24.39}{7.2 \times 10^{-3}} = 3.39 \times 10^3
$$
  

$$
\sigma_b = K.y = 3.39 \times 10^3 \times 0.378 = 1.28 \times 10^3
$$
 KN/m<sup>2</sup>

 $\sigma_{bc} = 1.28 \text{ Mpa} < \overline{\sigma_{bc}} = 15 \text{ Mpa}$  La condition est vérifiée. Donc les armatures calcules à l'E.L.U.R sont convenables.

#### **Schéma de ferraillage de poteau:**

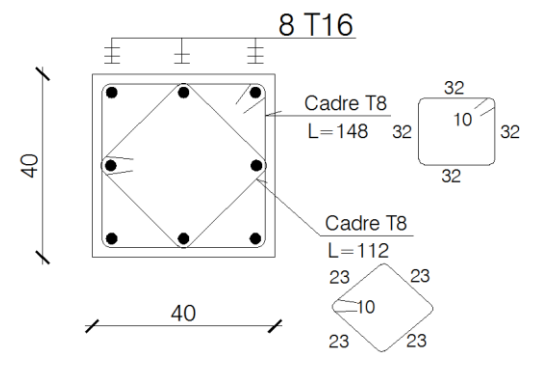

**Figure 4.1 :** schéma de ferraillage du poteau

#### **3- Ferraillage des poutres :**

Les poutres sont des éléments non exposée aux intempéries et sollicitées par des moments de flexion et des efforts tranchants, Donc le calcul se fera en flexion simple avec les sollicitations les plus défavorables en considérant la fissuration comme étant peu nuisible.

#### **3-1 Les combinaisons des charges :**

Les poutres sont calculées sous les deux situations suivantes : Selon BAEL91 : (combinaisons fondamentales)

**ELU**: 
$$
1.35G + 1.5Q \Rightarrow
$$
 pour déterminer le moment Max en través.

Selon RPA 99/2003 : (combinaisons accidentelles)

**ELA**: 
$$
G + Q \pm E
$$
  
**ELA**: 0.8G  $\pm E$   
 $\Rightarrow$  Pour déterminer respectivement le moment maximum  
négatif et positif, sur les appuis et permettra de déterminer  
le ferraillege supérieur au niveau des appuis.

#### **3-2 Ferraillage de la poutre principale :**

Notre exemple de calcul sera une poutre principale situé au plancher terrasse axe 2.

#### **Armatures longitudinal :**

Le calcul du ferraillage est en flexion simple. Car la poutre est sollicitée par seulement un moment fléchissant M.

 $M_a=0.8 M_a$  (ETABS)  $M_t=M_t$ (ETABS)+0.2  $M_a$ (ETABS)  $M_{a(ETABS)} = -73.78$  KN.m ;  $M_{t(ETABS)} = 23.95$  KN.m  $M_a = -59.02$  KN.m ;  $M_t = 35.75$  KN.m L = 3.95 m ;  $M_a = -59.02 \text{ KN.m}; M_t = 35.75 \text{ KN.m}$  ;  $V_u = 74.91 \text{KN}$ b =30 cm ; h = 40 cm ; c = c' = 4 cm ; d =36 cm  $σ_{bc} = 14.17 MPa$  ;  $σ_s = 348 MPa$  (FeE400)

#### **En travée :** M<sup>t</sup> =**35.75 KN.m**

$$
\mu = \frac{M_t}{\sigma_b \cdot b \cdot d^2} = \frac{35.75 \times 10^3}{14.17 \times 30 \times 36^2} = 0.065 < \mu_L = 0.392
$$
  
\n
$$
\Rightarrow A' = 0 \text{ Armatures comprising the same increases.}
$$

$$
\alpha = 1.25 \times (1 - \sqrt{1 - 2\mu}) = 1.25 \times (1 - \sqrt{1 - 2 \times 0.065}) = 0.084
$$
  
\n
$$
z = d(1 - 0.4\alpha) = 0.36 \times (1 - 0.4 \times 0.084) = 0.347 \text{m} = 34.79 \text{cm}
$$
  
\n
$$
A_s = \frac{M_t}{Z \sigma_s} = \frac{35.75 \times 10^3}{34.79 \times 348} = 2.95 \text{ cm}^2
$$

#### **Condition de non fragilité:**

) f  $; 0,23$ .b.d. $\frac{f}{f}$ 1000  $A_{\min} = \max \left( \frac{b \cdot h}{100} \right)$ e  $t_{\min} = \max \left( \frac{b \cdot h}{1000}; 0.23 \cdot b \cdot d \cdot \frac{f_{128}}{f} \right) = \max (1.2; 1.30) = 1.30 \text{ cm}^2$  $D'$ où : As  $> 1.30$  cm<sup>2</sup> Donc :  $As = max (As, Amin) \Rightarrow As = 2.95 cm^2$ On choisit : **3HA14+2HA12** = 6.88 cm<sup>2</sup>

**Sur appuis :** M<sup>a</sup> =-**59.02 KN.m**

s

 $\sigma$ 

 $33.95 \times 348$ 

$$
\mu = \frac{M_a}{\sigma_b . b.d^2} = \frac{59.02 \times 10^3}{14.17 \times 30 \times 36^2} = 0.107 < \mu_L = 0.392
$$
  
\n
$$
\Rightarrow A' = 0 \text{ Armatures comprising non necessaires.}
$$
  
\n
$$
\alpha = 1.25 \times (1 - \sqrt{1 - 2\mu}) = 1.25 \times (1 - \sqrt{1 - 2 \times 0.107}) = 0.142
$$
  
\n
$$
z = d(1 - 0.4\alpha) = 0.36 \times (1 - 0.4 \times 0.142) = 0.339 \text{m} = 33.95 \text{cm}
$$
  
\n
$$
A_s = \frac{M_a}{Z \sigma_s} = \frac{59.02 \times 10^3}{33.95 \times 348} = 5.00 \text{ cm}^2
$$

#### **Condition de non fragilité:**

$$
A_{min} = max(\frac{b.h}{1000}; 0,23.b.d. \frac{f_{128}}{f_e}) = max(1.2; 1.30) = 1.30 cm2
$$
  
D'où : As > 1.30 cm<sup>2</sup>  
Donc : As = max (As, Amin) => As = 5 cm<sup>2</sup>

On choisit : A= **3HA14+2HA12** = 6.88 cm²

D'après le RPA99/2003, les armatures longitudinales doivent être à haute adhérence droites et sans crochet. Leur pourcentage en zone sismique III est limité par :

#### **Armatures minimales :**

Amin 0.5% b.h=6 cm<sup>2</sup>………………………………………………………………….........**(c.v)**

#### **Armatures maximales :**

- Zone courante :  $A_{max} = 4\% \text{ b.h } = 0.04 \times 40 \times 30 = 48 \text{ cm}^2 > A = 8 \text{T} 16 = 16.08 \text{ cm}^2 \dots \dots \dots \dots \text{(c.v)}$
- Zone de recouvrement :  $A_{max} = 6\% \text{ b.h } = 0.06 \times 40 \times 30 = 72 \text{ cm}^2 > A = 8 \text{T} 16 = 16.08 \text{ cm}^2.$  (c.v)
- Car on a choisit :  $\text{En } \text{travée: } 3H\text{A14} + 2H\text{A12} + 3H\text{A14} = 11.50 \text{ cm}^2$ ∤
	- En appuis:  $3HA14 + 2HA12 + 3HA14 = 11.50$  cm<sup>2</sup>

# **Vérification a l'E.L.U :**

 $\overline{\mathcal{L}}$ 

**a) Vérification au cisaillement :**

 $V_{U} = 74.91$ KN

$$
\tau_{U} = \frac{V_{U}}{b.d} = \frac{74.91 \times 10}{30 \times 36} = 0.69 Mpa
$$

Pour des fissurations peu nuisible :  $\overline{\tau_{n}} = \min \left( \frac{0.2f_{c28}}{0.2f_{c28}} \right)$ ;5MPa = 3.33 MPa b  $c_{\rm u} = \min \left( \frac{0.2 f_{\rm c28}}{v}; 5{\rm MPa} \right) =$  $\bigg)$  $\backslash$  $\overline{\phantom{a}}$  $\overline{\mathcal{L}}$ ſ  $\gamma$  $\tau_{\rm n} =$ 

Donc:  $\tau_{\rm u} < \tau_{\rm u}$ 

#### **la condition est vérifiée**

# **Armatures transversales:**

D'apres BAEL 91 modifié 99, on a :

$$
\begin{aligned}\n\phi_t &\leq \min\left(\frac{h_t}{35} \cdot \phi_1 \cdot \frac{b}{10}\right) = \min\left(\frac{40}{35}; \ 1.2; \frac{30}{10}\right) \\
\phi_t &\leq \min\left(1.14; \ 1.2; \frac{3}{10}\right) \\
\text{On prend}: \quad \phi_t = \phi 8 \text{ mm} \\
\text{Espacement minimal}: \\
\text{D'apres le RPA 99 version 2003, on a:} \\
\text{Zone nodale}: \ S_t &\leq \min\left(\frac{h_t}{4}; 12\phi_{1\text{min}}; 30 \text{ cm}\right) = \min\left(10; 14.4; \ 30\right) \\
\text{On prend}: S_t = 10 \text{ cm} \\
\text{Zone courante}: S_t &\leq \frac{h}{2} = \frac{40}{2} \\
\text{On prend}: S_t = 15 \text{ cm}\n\end{aligned}
$$

#### **Quantité d'armatures transversale :**

D'apres le RPA 99 version 2003, on a :  $A_{\text{t,min}} = 0.003 \text{ S}_{\text{t}} \cdot \text{b} = 0.003 \times 10 \times 30 = 0.9 \text{cm}^2$  (**Zone nodale**) Le choix de la section d'un seul corps transversal sera :  $A_t = 4\phi 8 = 2.01$  cm<sup>2</sup> **la condition est vérifiée.** 

**Longueur minimale de recouvrement** :

 $50\phi = 50x1.2 = 60$  cm

# **Condition de non fragilité** :

$$
\frac{A_t..f_e}{b.S_t} \ge \max\left(\frac{\tau_u}{2} \quad ; 4MPa\right)
$$

L'acier utilisé pour les armatures transversales est le FeE235.

$$
\frac{2.01 \times 235}{30 \times 15} \ge \max\left(\frac{0.69}{2}, 0.4 MPa\right)
$$

1.049 MPa 0.4 MPa **La condition est vérifiée.**

#### **b) Vérification de l'influence des efforts tranchants aux voisinages de l'appui :**

#### **Armatures longitudinales :**

$$
A_{\rm inf}\!\geq\!\!\left[ V_u+\!\frac{M_u}{0.9d} \right]\!\!\frac{\gamma_s}{f_e}\!=\!\!\left[ 74.91\!-\!\frac{59.02}{0.9\!\times\!36} \right]\!\!\frac{1.15}{400}\!=\!0.210\;\;cm^2
$$

Donc les armatures inférieures sont suffisantes

#### **Compression du béton :**

$$
V_u \le 0.4 \text{ a.b.} \frac{f_{c28}}{\gamma_b}
$$
  
\n
$$
Avec : a = min (a'; 0.9 \times d)
$$
  
\n
$$
a' = b - 2 \times c = 30 - 2 \times 4 = 22 \text{ cm}
$$
  
\n
$$
a = min (22; 32.4) = 22 \text{ cm}
$$
  
\n
$$
V = 74.01 \text{eV} \times 0.4 \times 22 \times 20 \times 20 \times 25 \times 10^{-1} = 440 \text{eV} \text{N}
$$

$$
V_u = 74.91 \text{KN} \leq 0.4 \times 22 \times 30 \times \frac{25}{1.5} \times 10^{-1} = 440 \text{KN}
$$
 La condition est vérifiée.

Les armatures longitudinales inférieures ne sont pas soumises à aucun effort de traction donc aucune vérification à faire.

#### **Vérification à l'E.L.S :**

**En travée :**

*Position de l'axe neutre:*   $A = 6.88$  cm<sup>2</sup>  $M_{\text{st}} = 17.51 \text{ KN.m}$ 

 $b.y^2 + 30(A_s + A_s)y - 30(d.A_s + d.A_s) = 0$  $^{2}$  + 30.(A<sub>s</sub> + A<sub>s</sub>).y – 30(d.A<sub>s</sub> + d<sup>'</sup>.A<sup>'</sup>s) =

 $30y^2 + 206.4y - 7430.4 = 0$  $A_s = 0 \longrightarrow b.y^2 + 30(A_s)y - 30(d.A_s) = 0$  $\sim$  2  $\mu r^2$  $s = 0 \longrightarrow b.y^2 + 30(A_s)y - 30(d.A_s) =$ Après résolution de l'équation on trouve:  $y = 12.66$  cm

*L'inertie de la section homogène :*

 $\frac{7.51 \times 10}{76509.67}$  = 0.228M pa/ cm  $17.51 \times 10$ I  $K = \frac{M_{st}}{I} = \frac{17.51 \times 10^3}{7.588 \times 10^5} =$  $I = 76509.67$  cm<sup>4</sup>  $\frac{6}{3}Y^3 + 15A(d - Y)$  $I = \frac{b}{2} Y^3 + 15A(d - Y)^2$ 

**a) Etat limite de compression de béton :**

 $\sigma_{bc} = K.y = 0.228 \times 12.66 = 2.89 MPa$ 

 $\overline{\sigma}_{bc} = 0.6$ fc <sub>28</sub> = 0.6 × 25 = 15MPa

 $\sigma_{bc} = 2.81 \text{MPa} < \overline{\sigma_{bc}} = 15 \text{MPa}$  La condition est vérifiée

Donc les armatures calcules à l'E.L.U.R sont convenables.

#### **b) Etat limite d'ouverture des fissures :**

**NB :** La fissuration est peu nuisible, donc la vérification pour l'état limite d'ouverture des fissures n'est pas nécessaire.

#### **Sur appuis :**

 $M_{\rm sa} = -39.46$  KN.m ;  $A = 6.88$  cm<sup>2</sup>

*Position de l'axe neutre:* 

$$
b.y^{2} + 30(A_{s} + A_{s})y - 30(d.A_{s} + d.A_{s}) = 0
$$
  
\n
$$
A_{s} = 0 \longrightarrow b.y^{2} + 30(A_{s}) \cdot y - 30(d.A_{s}) = 0
$$
  
\n
$$
30y^{2} + 206.4y - 7430.4 = 0
$$

Après résolution de l'équation on trouve:  $y = 12.66$  cm

*L'inertie de la section homogène :*

$$
I = \frac{b}{3}Y^3 + 15A(d - Y)^2
$$

$$
I = 76509.67 \text{ cm}^4
$$

$$
K = \frac{M_{sa}}{I} = \frac{39.46 \times 10^3}{76509.67} = 0.516 M \text{ p} \text{a/cm}
$$

#### **a) Etat limite de compression de béton :**

 $\overline{\sigma_{bc}}$  = 0.6fc<sub>28</sub> = 0.6 × 25 = 15MPa  $\sigma_{bc} = K.y = 0.516 \times 12.66 = 6.53 MPa$  $\sigma_{bc} = 6.53 MPa < \overline{\sigma_{bc}} = 15 MPa$  La condition est vérifiée Donc les armatures calcules à l'E.L.U.R sont convenables. **a) Etat limite d'ouverture des fissures :**

**NB :** La fissuration est peu nuisible, donc la vérification pour l'état limite d'ouverture des fissures n'est pas nécessaire.

# **Vérification la Condition de flèche :**

D'après **BAEL 91**, Il n'est pas nécessaire de calculer la flèche d'une poutre si les conditions suivantes sont vérifies :

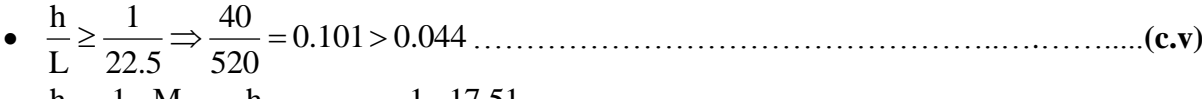

• 
$$
\frac{h}{L} \ge \frac{1}{10} \cdot \frac{M_t}{M_0} \Rightarrow \frac{h}{L} = 0.101 > \frac{1}{10} \cdot \frac{17.51}{56.97} = 0.030
$$
.................(c.v)

• 
$$
\frac{A}{b_0.d} \leq \frac{4.2}{f_e} \Rightarrow \frac{6.88}{30 \times 36} = 0.0064 \leq \frac{4.2}{400} = 0.0105
$$
.................(c.v)

Puisque les trois conditions sont vérifiées, le calcul de la flèche n'est pas nécessaire. Les résultats de calcul sont donnés par le tableau suivant :

**NB :** le ferraillage se fait par niveaux.

#### **Poutres principales :**

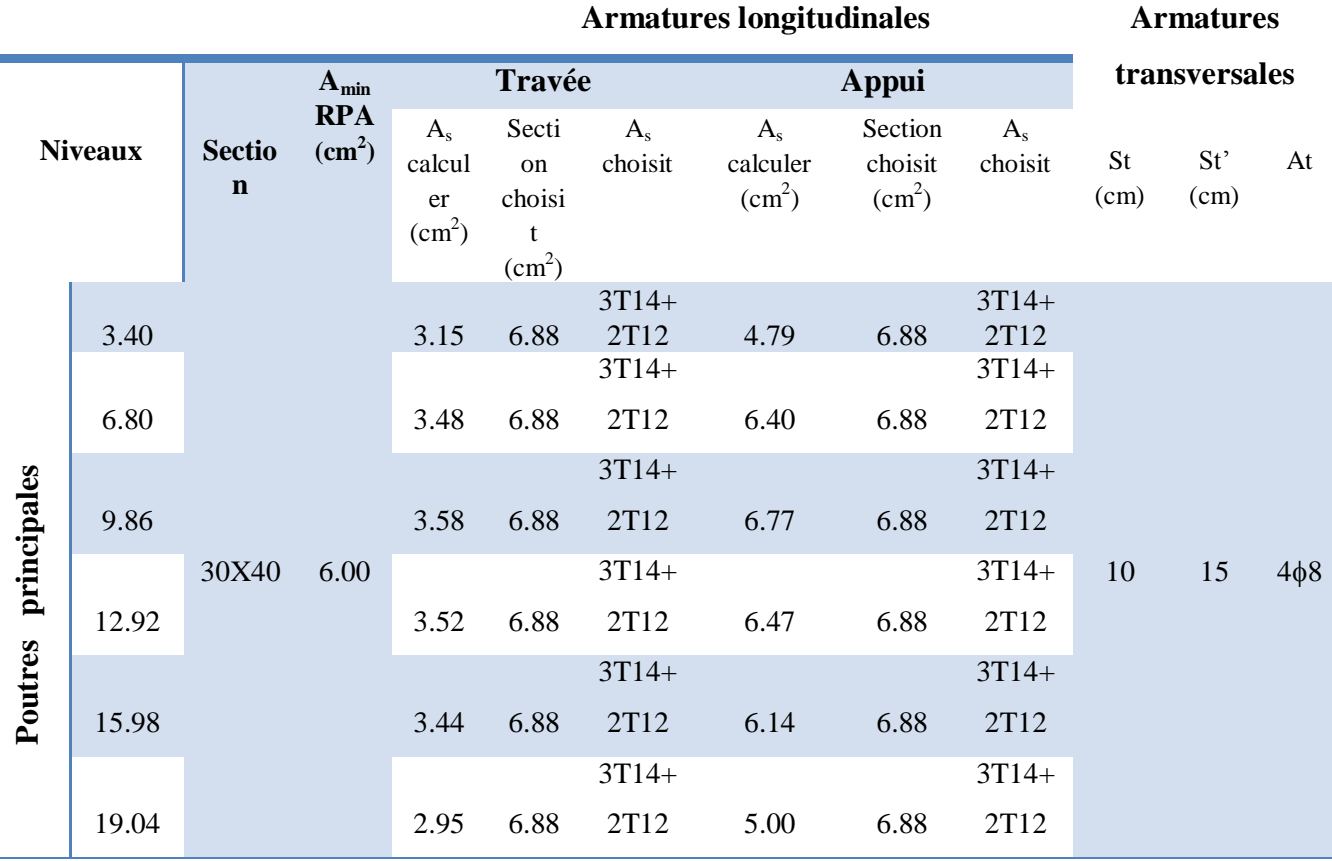

**Tableau 4.2:** ferraillage longitudinal et transversal des poutres principales

# **Schéma de ferraillage des poutres principales :**

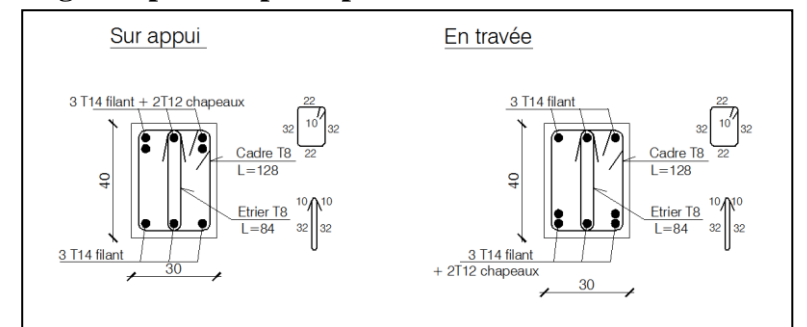

**Figure 4.2 :** schéma du ferraillage des poutres principales

# **3-3 Ferraillage des poutres secondaires :**

# **Vérification de la flèche :**

Apres avoir introduit les données dans l'outil SOCOTEC. On a trouvé les résultats ci-dessous :

| Logiciei<br>développé<br>par                       | Fleche - Version 1.01.035                                                                                         | 01/04/2016                           |  |  |  |  |
|----------------------------------------------------|----------------------------------------------------------------------------------------------------|--------------------------------------|--|--|--|--|
|                                                    | fleche                                                                                                    |                                      |  |  |  |  |
|                                                    | fleche                                                                                                    | Page 1/1                             |  |  |  |  |
|                                                    |                                                                                                    |                                      |  |  |  |  |
|                                                    |                                                                                                    |                                      |  |  |  |  |
|                                                    | Calcul des flèches pour une console de section rectangulaire                                                      |                                      |  |  |  |  |
|                                                    |                                                                                                    |                                      |  |  |  |  |
| Données saisies :                                  |                                                                                                    |                                      |  |  |  |  |
| Portée de la console :                             |                                                                                                    | 1.8~m                                |  |  |  |  |
| Largeur de la section :<br>Hauteur de la section : |                                                                                                    | 0.3 <sub>m</sub><br>0.3 <sub>m</sub> |  |  |  |  |
|                                                    |                                                                                                    |                                      |  |  |  |  |
|                                                    | Position du centre de gravité des armatures tendues :<br>Position du centre de gravité des armatures comprimées : | $0.04$ m<br>$0.04$ m                 |  |  |  |  |
|                                                    | Section des armatures tendues :                                                                                   | 6.88 cm2                             |  |  |  |  |
|                                                    | Section des armatures comprimées :                                                                                | 4.42 cm2                             |  |  |  |  |
| Contrainte du béton :                              |                                                                                                    | мРа<br>25.                           |  |  |  |  |
|                                                    | Moment dû aux charges permanentes avant mise en place des cloisons (Mi) :                                         | 57.98 kN <sup>+</sup> m              |  |  |  |  |
|                                                    | Moment dû aux charges permanentes to tales (Mg) :                                                                 | 61.22 kN/m                           |  |  |  |  |
|                                                    | Moment dû aux charges permanentes et aux charges d'exploitation (Mp) :                                            | 88.97 kN*m                           |  |  |  |  |
| Résultats de calcul                                |                                                                                                    |                                      |  |  |  |  |
|                                                    | Flèche due aux charges permanentes (fgv) :                                                                        | 8.034 mm                             |  |  |  |  |
|                                                    | Flèche due aux charges totales (fgg):                                                                             | 10,366 mm                            |  |  |  |  |
| Flèche totale :                                    |                                                                                                    | 6,26 mm                              |  |  |  |  |
| Flèche totale admissible :                         |                                                                                                    | 7.2<br>mm                            |  |  |  |  |
|                                                    | La vérification de flèche totale est satisfaisante.                                                               |                                      |  |  |  |  |
|                                                    |                                                                                                    | 0.3                                  |  |  |  |  |
|                                                    |                                                                                                    |                                      |  |  |  |  |
|                                                    |                                                                                                    |                                      |  |  |  |  |
|                                                    |                                                                                                    | 0.3                                  |  |  |  |  |
|                                                    |                                                                                                    |                                      |  |  |  |  |
|                                                    |                                                                                                    |                                      |  |  |  |  |
|                                                    | 1.8                                                                                                    |                                      |  |  |  |  |
|                                                    |                                                                                                    |                                      |  |  |  |  |
|                                                    |                                                                                                    |                                      |  |  |  |  |

**Figure 4.3 :** la vérification de la flèche

D'après le RPA99/2003, les armatures longitudinales doivent être à haute adhérence droites et sans crochet. Leur pourcentage en zone sismique III est limité par :

# **Armatures minimales :**

 $A_{\text{min}} = 0.5\% \text{ b.h} = 4.5 \text{ cm}^2$ 

# **Vérification au cisaillement :**

$$
V_{u} = 79.49 \text{KN}
$$

$$
\tau_{u} = \frac{V_{u}}{b.d} = \frac{79.49 \times 10}{30 \times 26} = 1.02 \text{M pa}
$$

Pour des fissurations préjudiciable :  $\overline{\tau_n} = \min \left( \frac{0.15f_{c28}}{4} ; 4MPa \right) = 2.50 \text{ MPa}$ b  $c_{\rm u} = \min \left( \frac{0.15 \text{f} \cdot 28}{\gamma}; 4 \text{MPa} \right) =$  $\bigg)$  $\backslash$  $\overline{\phantom{a}}$  $\setminus$ ſ  $\gamma$  $\tau_{\rm n} =$ 

Donc:  $\tau_{\rm u} < \tau_{\rm u}$ 

 **la condition est vérifiée**

#### **Armatures transversales:**

D'apres BAEL 91 modifié 99, on a :

$$
\begin{aligned}\n\phi_t &\leq \min\left(\frac{h_t}{35} \cdot \phi_1 \cdot \frac{b}{10}\right) = \min\left(\frac{30}{35}; \ 1.2; \frac{30}{10}\right) \\
\phi_t &\leq \min\left(0.857; \ 1.2; 3\right) \\
\text{On prend}: \quad \phi_t &= \phi 8 \text{ mm}\n\end{aligned}
$$

#### **Espacement minimal :**

D'apres le RPA 99 version 2003, on a :

Zone nodale :  $S_t \le \min\left|\frac{\Pi_t}{\Pi} ; 12\phi_{\text{lrmin}} ; 30 \text{ cm}\right| = \min(7.5 ; 14.4 ; 30)$ 4  $S_t \leq \min \left( \frac{h_t}{4}; 12\phi_{1\min}; 30 \text{ cm} \right) =$ J  $\left(\frac{\mathbf{h}_{\text{t}}}{4};12\phi_{1\text{min}};30 \text{ cm}\right)$  $\setminus$  $\leq \min\left(\frac{h_t}{i}\right);12\phi$ On prend :  $S_t = 7.5$  cm Zone courante : 2 30 2  $S_t \leq \frac{h}{2} = \frac{30}{2}$ On prend :  $S_t = 15$  cm

#### **Quantité d'armatures transversale :**

D'apres le RPA 99 version 2003, on a :  $A_{\text{t}}_{\text{min}} = 0.003 \text{ S}_{\text{t}}.b = 0.003 \times 7.5 \times 30 = 0.675 \text{cm}^2$  (**Zone nodale**)

# **Condition de non fragilité** :

 $\cdot$ J  $\left(\frac{\tau_{\rm u}}{2} \right)$ ;4MPa  $\setminus$  $\geq$  max $\left(\frac{\tau_{u}}{2}\right)$ ;4MPa 2 max b. S  $A_t . . f_e \nvert_{\text{max}} \left( \tau_u \right)$ t t  $\cdot \cdot \cdot$  e

L'acier utilisé pour les armatures transversales est le FeE235.

$$
\frac{2.01 \times 235}{30 \times 15} \ge \max\left(\frac{1.02}{2}; 0.4 MPa\right)
$$

1.049 MPa≥0.5 MPa **La condition est vérifiée.** 

Les résultats de calcul sont donnés par le tableau suivant :

# **Poutres secondaires :**

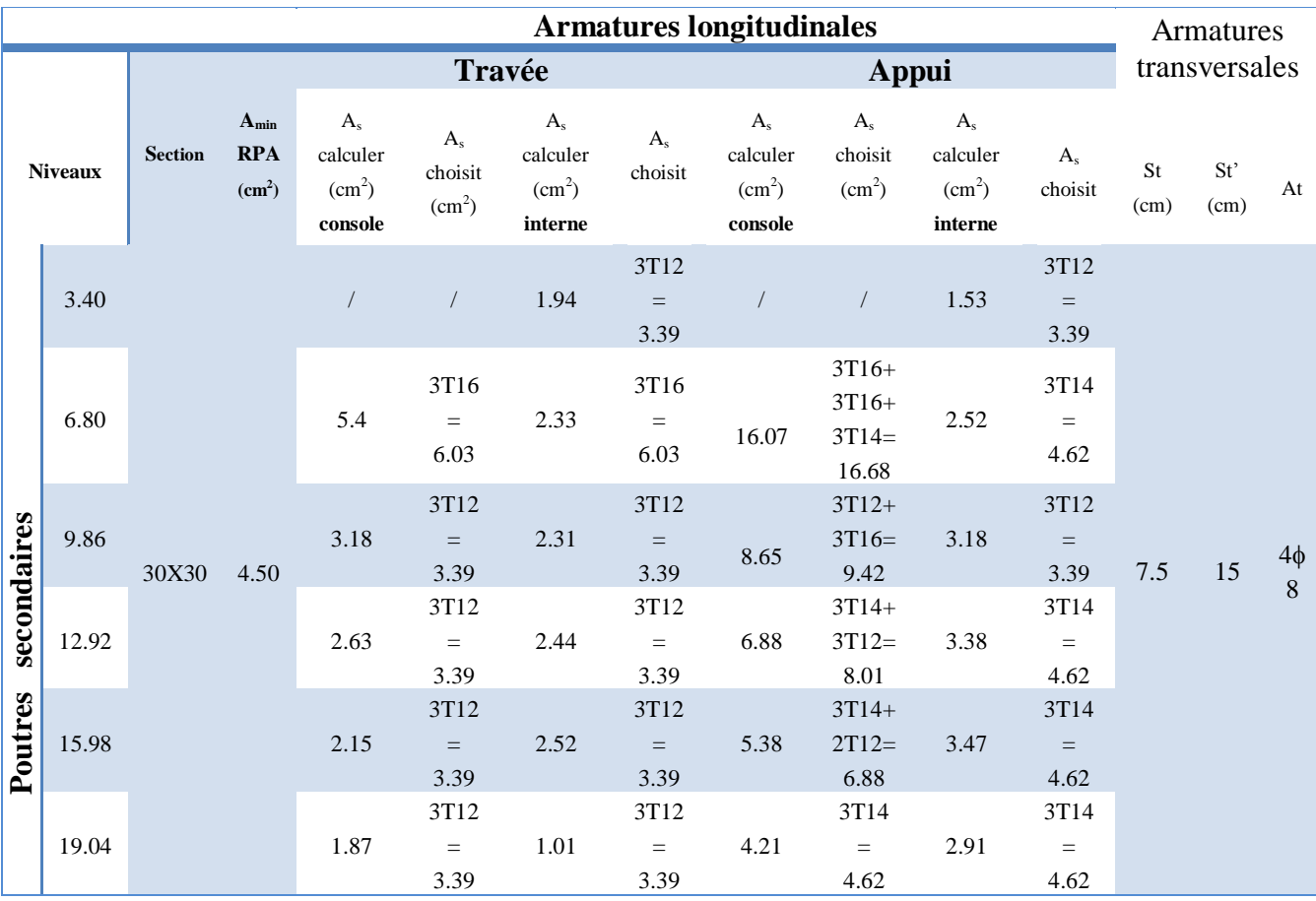

**Tableau 4.3 :** ferraillage longitudinal et transversal des poutres secondaires

**Schéma de ferraillage des poutres:** 

**Poutres secondaires Internes :** 

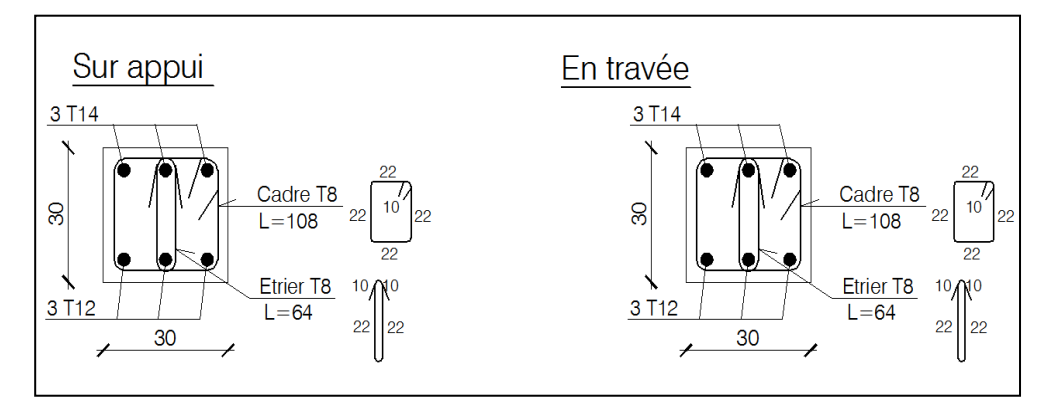

**Figure 4.4 :** schéma du ferraillage des poutres secondaires internes

# **Poutres Consoles :**

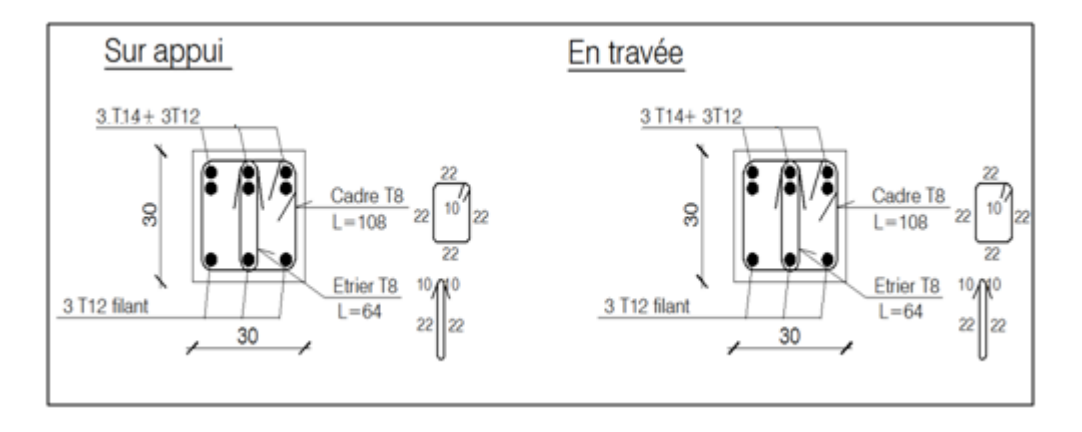

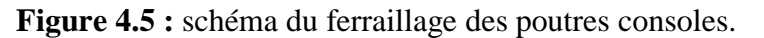

# **4- Ferraillages des voiles :**

Un voile de section rectangulaire se comporte comme une console verticale, encastrée en pied dans ses fondations et soumise à des charges réparties ou concentrées à chaque plancher.

Donc le voile est sollicité par un effort normal N, un effort tranchant V, et un moment fléchissant qui est maximum dans la section d'encastrement. Ce qui implique que les voiles seront calculées en flexion composée et au cisaillement, leurs ferraillages sont composés d'armatures verticales et d'armatures horizontales et d'armatures transversales.

# **4-1 Combinaison d'action :**

Les combinaisons d'actions sismiques et d'actions dues aux charges verticales à prendre sont données ci-dessous :

Selon le BAEL 99 :

$$
\begin{cases}\n1.35G + 1.5Q \\
G + Q\n\end{cases}
$$

Selon le RPA version 2003 :

$$
\begin{cases} G + Q \pm E \\ 0.8G \pm E \end{cases}
$$

Nous utilisons les combinaisons du RPA99/V2003 pour déterminer les efforts de traction dans les voiles.

Ce ferraillage se fera en fissuration peu nuisible sous les sollicitations obtenues par ETABS.

# **4-2 Calcul de ferraillage :**

Notre exemple de calcul sera un voile rectangulaire avec ouverture et deux poteaux aux extrémités**.**

# **Ferraillage de trumeau 1:**

# **Les caractéristiques du voile :**

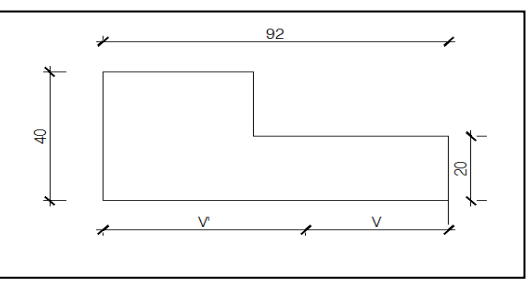

**Figure 4.6 :** la section du trumeau 1.

 $V = 0.54$  m  $V = 0.38 \text{ m}$  $A = 0.264$  m<sup>2</sup>

 $I = 0.024$  m<sup>4</sup>

Sous combinaisons **G+Q±E** et **0.8G ± E** :

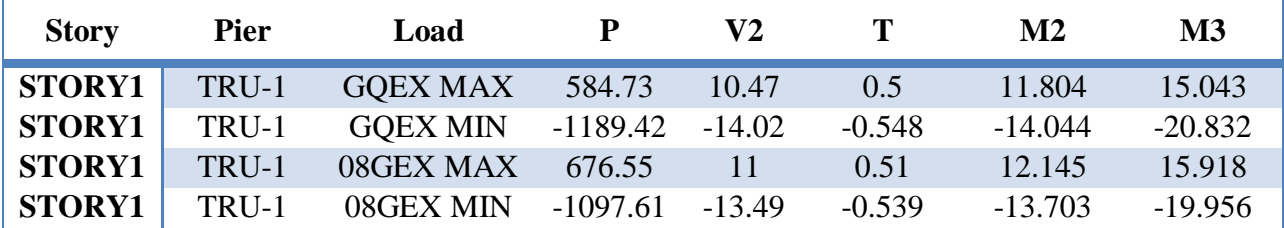

**Tableau 4.4** : les efforts internes du trumeau 1.

# **Les efforts sous la combinaison 0.8G ± E:**

 $V = 13.49$  KN  $M = -19.96$  KN.m  $N = 1097.61$  KN

# **Vérification des contraintes :**

**a) La contrainte de cisaillement :**

$$
\tau_b = \frac{\overline{V}}{b.d} \le \overline{\tau}_b = 0.2.f_{c28}
$$

114.05 KN/m 0.114 Mpa 5 Mpa 0.2 0.9 0.92 1.4 13.49 b 2 <sup>b</sup> ………………. **(c.v)**

#### **b) Les contraintes de compression (G+Q+E) :**

N = 1189.42 KN  
\nM = -20.83 KN.m  
\n
$$
\sigma_1 = \frac{N}{A} + \frac{M.V}{I} = \frac{1189.42}{0.264} + \frac{-20.83 \times 0.38}{0.024}
$$
\n
$$
\sigma_1 = 4175.57 KN/m^2 = 4.17Mpa < \sigma_b = 0.6.f_{c28} = 15 MPa
$$
\n
$$
\sigma_2 = \frac{N}{A} - \frac{M.V'}{I} = \frac{1189.42}{0.264} - \frac{-20.83 \times 0.54}{0.024}
$$
\n
$$
\sigma_2 = 4974.05 KN/m^2 = 4.97Mpa < \sigma_b = 0.6.f_{c28} = 15 MPa
$$
\n(c.v)

**Calcul les contraintes :** 

$$
\sigma_1 = \frac{N}{A} + \frac{M.V}{I} = \frac{1097.61}{0.264} + \frac{-19.96 \times 0.38}{0.024} \Rightarrow \sigma_1 = 3841.58 \text{ KN/m}^2
$$
  

$$
\sigma_2 = \frac{N}{A} - \frac{M.V}{I} = \frac{1097.61}{0.264} - \frac{-19.96 \times 0.54}{0.024} \Rightarrow \sigma_2 = 4606.71 \text{ KN/m}^2
$$

 $(\sigma_1,\sigma_2) \ > 0 \Longrightarrow$  La section du voile est entièrement comprimée (pas de zone tendue). La zone courante est armée par le minimum exigé par RPA 99/V2003.

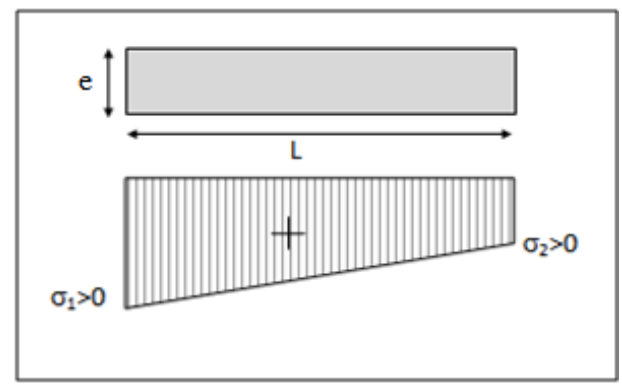

**Figure 4 .7 :** les contraintes du voile entièrement comprimée

# **Calcul des armatures verticales :**

 $A_{\text{min}} = 0.15\% \times a \times L$ On calcule le ferraillage pour une bande de 1m.  $A_{min} = 0.15\% \times 20 \times 100$  $A<sub>min</sub> = 3 cm<sup>2</sup>/ml.$ On choisi : **Av = 3.92 cm²/ml** qui à un ferraillage de **5T10.**

#### **Diamètre :**

 $D \leq$ 10  $\frac{1}{2} \times a \Rightarrow D \leq$ 10  $\frac{1}{10} \times 200 \Rightarrow D \leq 20$  mm On prend :  $D = 10$ mm.

#### **Espacement:**

 $St \leq min(1.5e; 30cm)$ On adopte:  $S_t = 20$ cm. (zone courante)  $S_t = 10$ cm. (zone d'about)

#### **Choix de ferraillage :**

Zone d'about **:**  $2HA \cdot 10 \Rightarrow S_t = 10 \text{ cm}$ Zone courante :  $2H A10 \Rightarrow S_t = 20$  cm

#### **Calcul des armatures horizontales :**

 $A_{\min} = 0.15\% \times a \times L$ On calcule le ferraillage pour une bande de 1m.  $A_{\text{min}} = 0.15\% \times 20 \times 100$  $A<sub>min</sub> = 3 cm<sup>2</sup>/ml.$ 

#### **Diamètre :**

 $D \leq$ 10  $\frac{1}{2} \times a \Rightarrow D \leq$ 10  $\frac{1}{10} \times 200 \Rightarrow D \leq 20$  mm On prend :  $D = 10$ mm.

#### **Espacement :**

 $St \leq min(1.5e; 30cm)$ On adopte:  $S_t = 20$ cm

On choisi : **Ah = 3.92 cm²/ml** qui à un ferraillage de **5T10.**

# **Ferraillage de trumeau 2:**

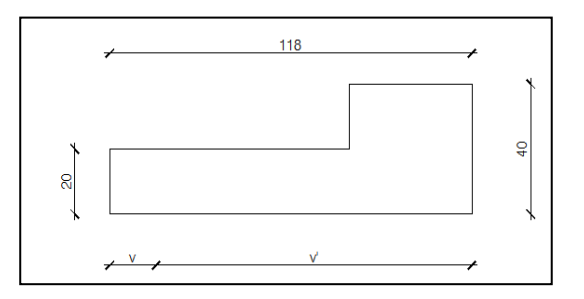

**Figure 4.8 :** la section du trumeau 2.

# **Les caractéristiques du voile :**

 $V = 0.155 m$  $A = 0.316$  m<sup>2</sup>

 $V' = 1.03$  m

Г

 $I = 0.128$  m<sup>4</sup>

Sous combinaisons **G+Q±E** et **0.8G ± E** :

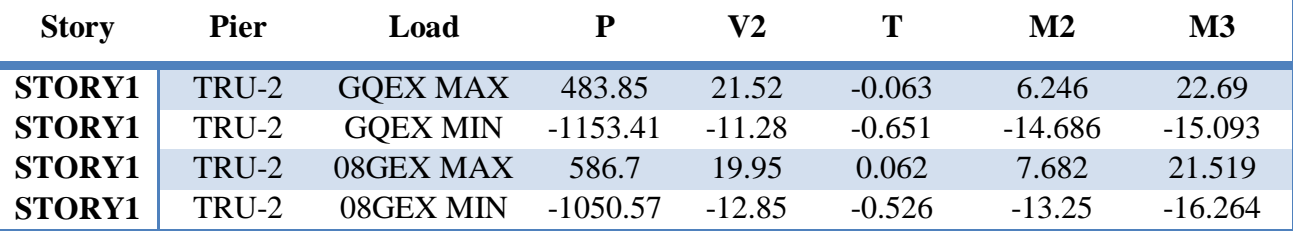

**Tableau 4.5** : les efforts internes du trumeau 2.

**Les efforts sous la combinaison 0.8G ± E:**

 $N = 1050.57$  KN

 $M = -16.26$  KN.m

 $V = 12.85$  KN

**Vérification des contraintes :**

**a) La contrainte de cisaillement :**

$$
\tau_b = \frac{\overline{V}}{b.d} \le \overline{\tau}_b = 0.2 f_{c28}
$$

84.69 KN/m 0.084 Mpa 5 Mpa 0.2 0.9 1.18 1.4 12.85 b 2 <sup>b</sup> ………………..**(c.v)**

**b) Les contraintes de compression (G+Q+E) :**

N = 1153.41 KN  
\nM = -15.09 KN.m  
\n
$$
\sigma_1 = \frac{N}{A} + \frac{M.V}{I} = \frac{1153.41}{0.316} + \frac{-15.09 \times 0.155}{0.128}
$$
\n
$$
\sigma_1 = 3630.46 KN/m^2 = 3.63Mpa < \sigma_b = 0.6f_{c28} = 15 MPa
$$
\n(c.v)  
\n
$$
\sigma_2 = \frac{N}{A} - \frac{M.V'}{I} = \frac{1153.41}{0.316} - \frac{-15.09 \times 1.03}{0.128}
$$
\n
$$
\sigma_2 = 3771.46 KN/m^2 = 3.77Mpa < \sigma_b = 0.6f_{c28} = 15 MPa
$$
\n...(c.v)

#### **Calcul les contraintes :**

 $V = 12.85$  KN  $M = -16.26$  KN.m  $N = 1050.57$  KN 0.128  $16.26 \times 0.155$ 0.316 1050.57 I M.V A N 1  $-16.26\times$  $\sigma_1 = \frac{N}{A} + \frac{N}{I} = \frac{103037}{0.316} + \frac{1020 \times 0.133}{0.128} \Rightarrow \sigma_1 = 3304.89 \text{ KN/m}^2$ 0.128  $16.26 \times 1.03$ 0.316 1050.57 I M.V' A N 2  $-16.26\times$  $\sigma_2 = \frac{N}{A} - \frac{M_x}{I} = \frac{1030.57}{0.316} - \frac{10.20 \times 1.05}{0.128} \Rightarrow \sigma_2 = 3455.43 \text{ KN/m}^2$ 

 $(\sigma^{}_1,\sigma^{}_2)\,>0 \,\Rightarrow\, L$ a section du voile est entièrement comprimée (pas de zone tendue). La zone courante est armée par le minimum exigé par RPA 99/V2003.

#### **Calcul des armatures verticales :**

 $A_{\text{min}} = 0.15\% \times a \times L$ On calcule le ferraillage pour une bande de 1m.  $A_{\text{min}} = 0.15\% \times 20 \times 100$  $A<sub>min</sub> = 3 cm<sup>2</sup>/ml.$ On choisi : **Av = 3.92 cm²/ml** qui à un ferraillage de **5T10.**

#### **Diamètre :**  $D \leq$ 10  $\frac{1}{2} \times a \Rightarrow D \leq$ 10  $\frac{1}{10}$  × 200  $\Rightarrow$  D  $\leq$  20 mm On prend :  $D = 10$ mm.

#### **Espacement:**

 $St \leq min(1.5e; 30cm)$ On adopte:  $S_t = 20$ cm. (zone courante)  $S_t = 10$ cm. (zone d'about)

#### **Choix de ferraillage :**

- Zone d'about **:**  $2H A10 \Rightarrow S_t = 10$  cm
- Zone courante :  $3H A10 \Rightarrow S_t = 20$  cm

# **Calcul des armatures horizontales :**

 $A_{min} = 0.15\% \times a \times L$ On calcule le ferraillage pour une bande de 1m.  $A_{min} = 0.15\% \times 20 \times 100$  $A<sub>min</sub> = 3 cm<sup>2</sup>/ml.$ **Diamètre :**

 $D \leq$ 10  $\frac{1}{10} \times a \Rightarrow D \leq$ 10  $\frac{1}{2} \times 200$ 

On prend :  $D = 12$ mm.

# **Espacement :**

 $St \leq min(1.5e; 30cm)$ , On adopte:  $S_t = 20cm$ . On choisi : **Ah = 3.92 cm²/ml** qui à un ferraillage de **5T10.**

# **Schéma de ferraillage :**

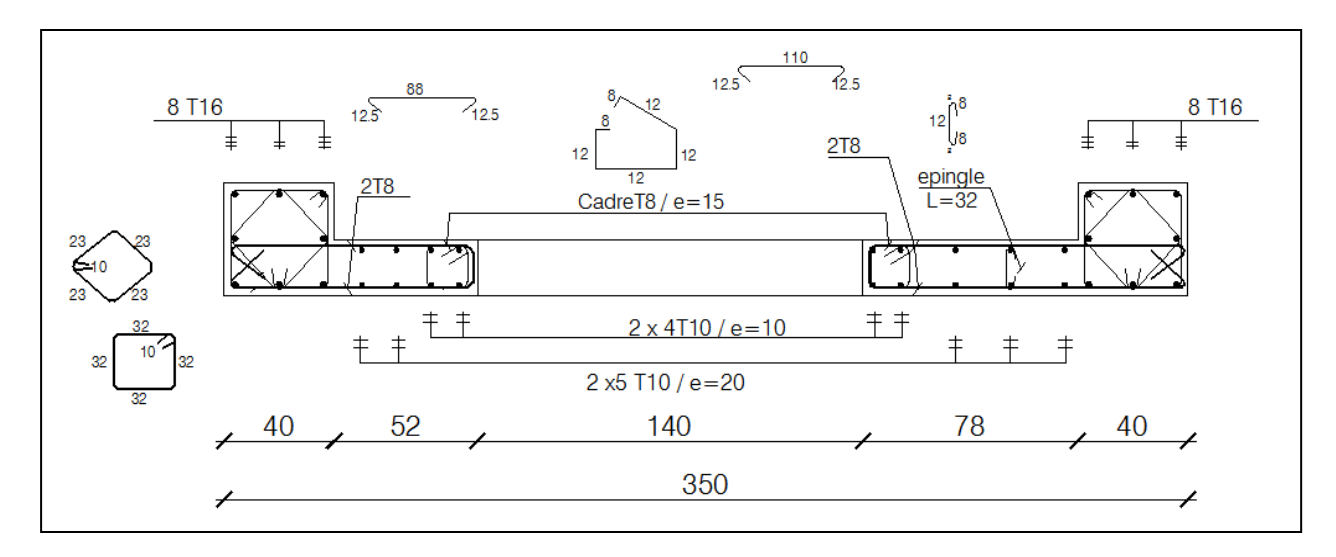

**Figure 4.9 :** schéma de ferraillage du voile

**Ferraillage de trumeau 1-2 :** 

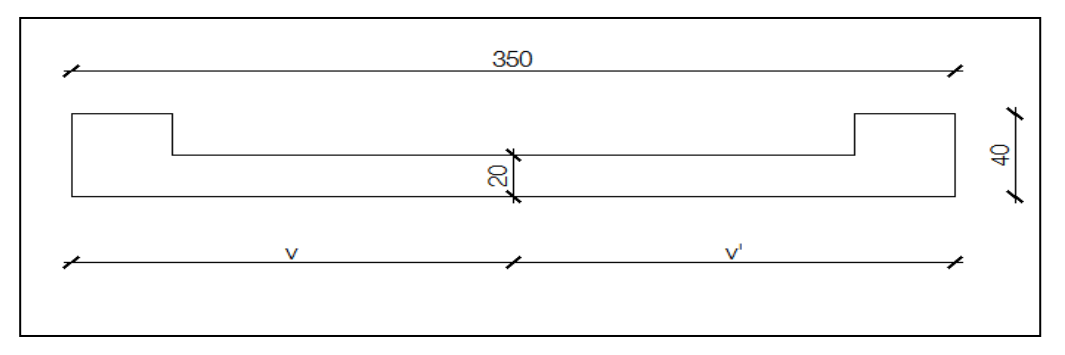

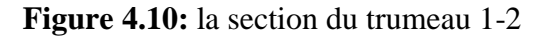

#### **Les caractéristiques du voile :**

 $I = 1.1 m<sup>4</sup>$  $V' = 1.75$  m  $V = 1.75 m$  $A = 0.860$  m<sup>2</sup>

Sous combinaisons **G+Q±E** et **0.8G ± E** :

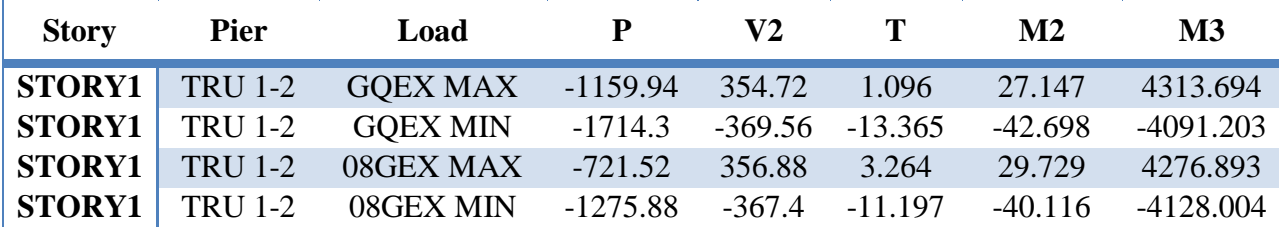

**Tableau 4.6**: les efforts internes du trumeau 1-2

**Les efforts sous la combinaison 0.8G ± E:**

 $N = 1275.88$  KN

 $M = -4128.004$  KN.m

 $V = 367.4$  KN

#### **Vérification des contraintes :**

**a) La contrainte de cisaillement :**

$$
\tau_b = \frac{V}{b.d} \quad \leq \quad \overline{\tau}_b = 0.2.f_{c28}
$$

816.44 KN/m 0.816 Mpa 5 Mpa 0.2 0.9 3.50 1.4 367.4 b 2 <sup>b</sup> . ……………...**(c.v)**

**c) Les contraintes de compression (G+Q+E) :**

N = 1714.3 KN  
\nM = -4091.203 KN.m  
\n
$$
\sigma_1 = \frac{N}{A} + \frac{M.V}{I} = \frac{1714.3}{0.860} + \frac{-4091.203 \times 1.75}{1.1}
$$
\n
$$
\sigma_1 = -4515.36 KN/m^2 = 4.51Mpa < \sigma_b = 0.6.f_{c28} = 15 MPa
$$
\n
$$
\sigma_2 = \frac{N}{A} - \frac{M.V'}{I} = \frac{1714.3}{0.860} - \frac{-4091.203 \times 1.75}{1.1}
$$
\n
$$
\sigma_2 = 8502.10 KN/m^2 = 8.50Mpa < \sigma_b = 0.6.f_{c28} = 15 MPa
$$
\n(c.v)

# **Calcul les contraintes :**

 $V = 367.4$  KN  $M = 4128.004$  KN.m  $N = 1275.88$  KN

$$
\sigma_1 = \frac{N}{A} + \frac{M.V}{I} = \frac{1275.88}{0.860} + \frac{4128.004 \times 1.75}{1.1} \implies \sigma_1 = 8050.86 \text{ KN/m}^2
$$
  

$$
\sigma_2 = \frac{N}{A} - \frac{M.V}{I} = \frac{1275.88}{0.860} - \frac{4128.004 \times 1.75}{1.1} \implies \sigma_2 = -5083.70 \text{ KN/m}^2
$$
  

$$
(\sigma_1, \sigma_2)
$$
Sort de signedifferent  $\implies$  la section du voile est particulement comprimée.

# **La longueur de la zone de traction :**

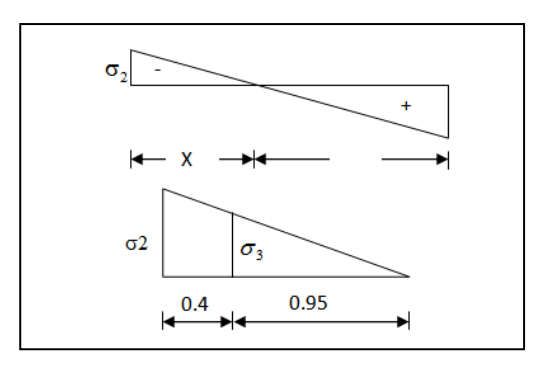

**Figure 4.11 :** la longueur de la zone de traction

 $Y = L - X = 3.50 - 2.41 = 2.15m$  $3.50 = 1.35$ m  $5083.70 + 8050.86$  $X = \frac{|\sigma_2|}{|L|}$   $L = \frac{5083.70}{5083.78}$  $1$  |  $^{1}$  |  $^{0}$  2  $\frac{2}{1}$  L =  $\frac{5083.70}{2000} \times 3.50 =$  $\ddot{}$  $=$  $\sigma_1|+|\sigma$  $\sigma$  $=$ x : la longueur de la zone tendue Y : la longueur de la zone comprimée

# **Calcul de la contrainte**  $\sigma_3$ **:**

$$
\frac{\sigma_2}{1.35} = \frac{\sigma_3}{0.95} \Rightarrow \sigma_3 = \frac{\sigma_2 \times 0.95}{1.35} = \frac{5083.70 \times 0.95}{1.35} = 3577.42
$$
 KN/m<sup>2</sup>

# **Détermination des armatures verticales : Partie Poteau :**

$$
F_1 = \frac{(\sigma_2 + \sigma_3) \times b \times h}{2} = \left(\frac{5083.70 + 3577.42}{2}\right) \times 0.40 \times 0.40 = 692.89 \text{KN}
$$
  
 
$$
Av_1 = \frac{F_1}{\sigma_s} = \frac{692.89}{400} \times 10 = 17.32 \text{ cm}^2
$$

Le diamètre des armatures doit être inférieur à  $\left(\frac{1}{\sqrt{2}}\right)$ e 10  $\frac{1}{2}$ e)

Partie Rectangular:

\n
$$
F_{2} = \frac{\sigma_{3} \times (x - h) \times e}{2} = \frac{3577.42 \times (1.35 - 0.40) \times 0.2}{2} = 339.85 \text{KN}
$$
\n
$$
Av_{2} = \frac{F_{2}}{\sigma_{s}} = \frac{339.85}{400} \times 10 = 8.49 \text{cm}^{2}
$$
\n
$$
Av_{3} = 1.1 \frac{\overline{V}}{\overline{f}e} \times \frac{X}{L} = 1.1 \frac{1.4 \text{N}}{\overline{f}e} \times \frac{X}{L} = 1.1 \times \frac{1.4 \times 367.4 \times 10}{400} \times \frac{1.35}{3.50} = 5.46 \text{ cm}^{2}
$$

# **Section total d'armature :**

 $A_{\text{Total}} = A_{\text{V1}} + A_{\text{V2}} + A_{\text{Vj}} = 17.32 + 8.49 + 5.46 = 31.28$  cm<sup>2</sup>

 **Vérification des armatures verticales d'après RPA 99 :**

 $A_{\text{min}} = 0.2\% \text{ a.} X_{\text{tendue}} = \frac{0.2 \times (20 \times 135)}{100} = 5.4 \text{ cm}^2$ 100  $\frac{0.2 \times (20 \times 135)}{100}$  = 2 min <sup>2</sup> A 31.28cm A 5.4 cm …………………………………………………………... (**c.v)**

# **Espacement exigé par R.P.A 99 :**

 $St \leq min(1.5e; 30cm)$ On adopte:  $S_t = 20$ cm. **N.B :** le ferraillage de ce dernier type se fait par symétrie.

# **Choix de ferraillage :**

Pour les poteaux **:** 2(8T16)  $\Rightarrow$  **A=32.16** cm<sup>2</sup> Pour la partie rectangulaire du voile :  $2(16T10) \Rightarrow A=25.13 \text{ cm}^2$ 

# **Schéma de ferraillage :**

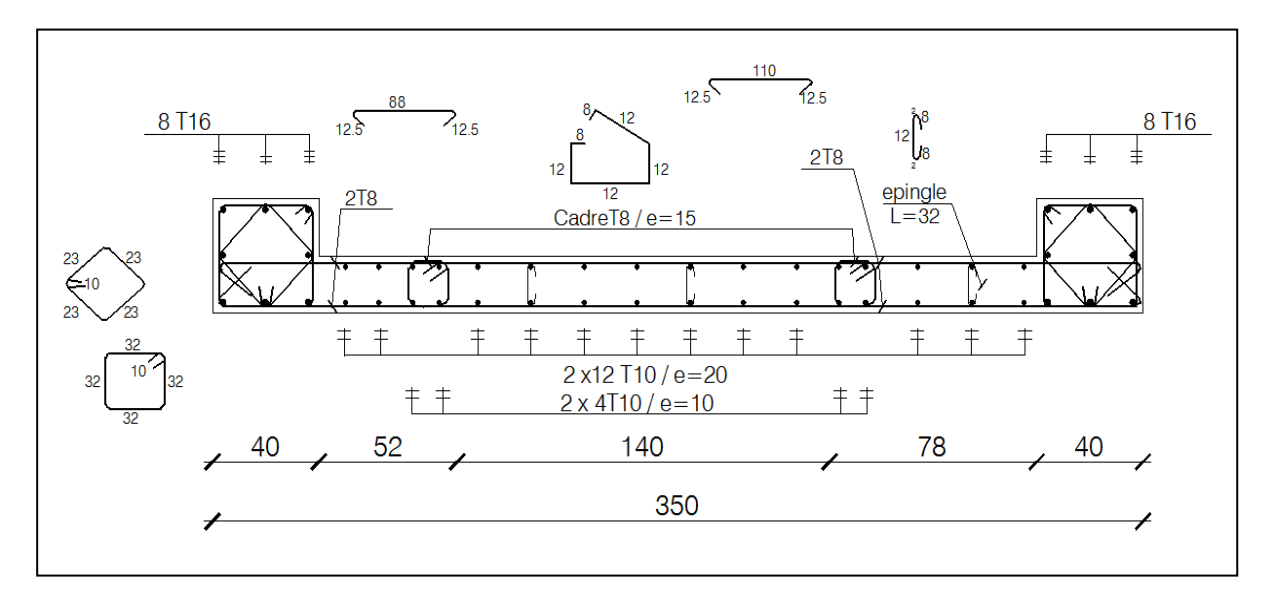

**Figure 4.12 :** schéma de ferraillage du trumeau 1-2

**Ferraillages des linteaux :** 

# **Linteau pour fenêtre :**

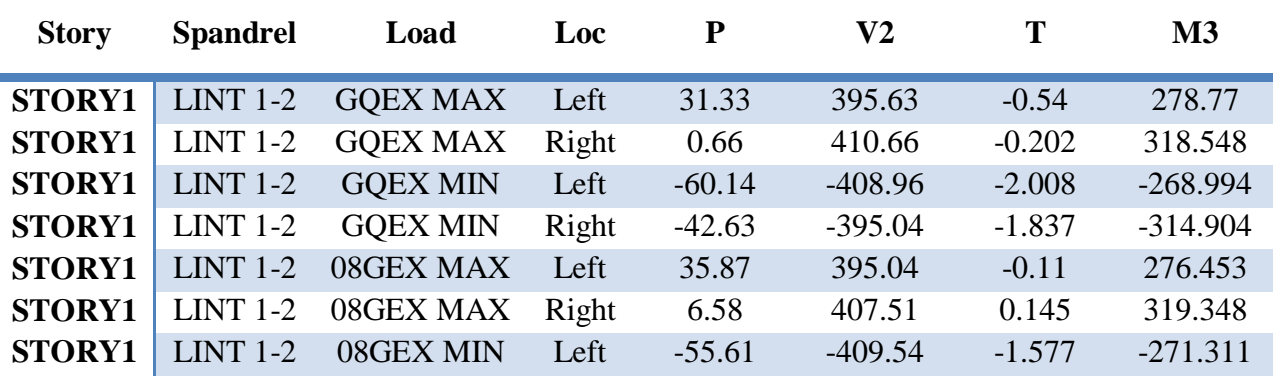

**STORY1** LINT 1-2 08GEX MIN Right -36.71 -398.19 -1.49 -314.103

**Tableau 4.7** : les efforts internes des linteaux

 $b = 20$  cm  $N = 60.14$  KN  $M = -319.35$  KN.m  $V = 410.66$  KN

# $h = 200$  cm

# **Contrainte limite de cisaillement :**

$$
\tau_{\text{b}} = \frac{\overline{V}_{\text{u}}}{b \times d} = \frac{1.4 \times V}{b \times 0.9h} = \frac{1.4 \times 410.66 \times 10^{-3}}{0.20 \times 0.9 \times 2} = 1.6 \text{ MPa} < 0.2 f_{c28} = 5 \text{ MPa}
$$
 (c.v)  

$$
\tau_{\text{b}} = 1.6 \text{ MPa} > \overline{\tau_{\text{b}}} = 0.06 \times f_{c28} = 0.06 \times 25 = 1.5 \text{ MPa}
$$

D'après RPA99/V2003:  $\tau_b > \tau_b \Rightarrow$  on calcul A<sub>D</sub>

#### **N.B :**

Dans ce cas, il y a lieu de disposer les ferraillages longitudinaux (supérieurs et inférieurs) transversaux et en zone courante (armature de peau) suivant minimum réglementaires, les armatures en diagonale sont obligatoires.

 $\mathbf{v}$ 

#### **Armatures en diagonales :**

$$
A_{\rm p} = \frac{V}{2 \times f_{\rm e} \times \sin \alpha}
$$
  
\n
$$
t_{\rm g} \alpha = \frac{h - 2d}{1} = \frac{200 - (2 \times 3)}{140} = 1.39 \implies \alpha = 54.18^{\circ}
$$
  
\n
$$
A_{\rm p} = \frac{V}{2 \times f_{\rm e} \times \sin \alpha} = \frac{410.66 \times 10}{2 \times 400 \times \sin 54.18} = 6.33 \text{cm}^2
$$
  
\n
$$
A_{\rm p,min} = 0.15\% \text{bh} = 0.0015 \times 20 \times 200 = 6 \text{cm}^2
$$
  
\n
$$
A_{\rm p} = 6.33 \text{cm}^2 \text{/h}_{\rm pmin} = 6 \text{cm}^2
$$
  
\nOn prend: 
$$
A_{\rm p} = 2(4 \text{T} 12) = 9.04 \text{cm}^2
$$

**Espacement : (**Exigé par le RPA 99/V2003) On prend des cadre de :  $\phi$ 6 avec S<sub>t</sub>=10cm

# **Armatures longitudinales :**

 $A_1 = A_1 \ge 0.0015 \times b.h = 0.0015 \times 20 \times 200 = 6 \text{ cm}^2$ On prend :  $A_L = A_L = 4T14 = 6.16 \text{ cm}^2$ 

**Armatures transversales :**   $\tau_{\rm b} = 1.6{\rm MPa} > 0.025$ f<sub>c28</sub> = 0.625MPa Donc: **A**<sub>t</sub>  $\geq 0.25\%$ **b.s** 

 $S \leq \frac{H}{4} = \frac{200}{4} = 50$ cm 4 200 4 h  $\leq \frac{\Pi}{4} = \frac{200}{4} = 50$ cm On prend: S<sub>t</sub>=20cm  $A_{t,min} = 0.25\% \times 20 \times 20 = 1$  cm<sup>2</sup> On prend:  $A_t = (2\phi 8) = 1.01 \text{cm}^2$ 

**Armature de peau (section courante):**  $A_c \ge 0.2\%$ .b.h =  $0.002 \times 20 \times 200 = 8 \text{ cm}^2$ On prend :  $A_c = 2(4T12) = 9.04 \text{cm}^2$ **Schéma de ferraillage :**

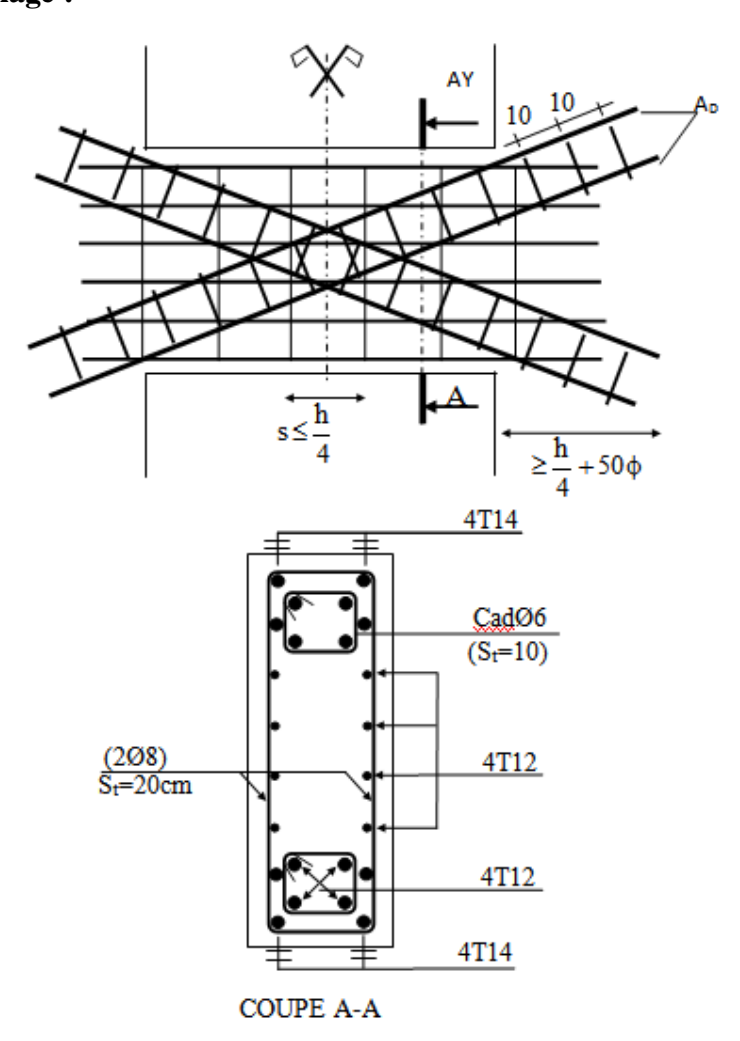

**Figure 4.13** : schéma de ferraillage de linteau

#### **Conclusion :**

D'après les résultats obtenus par logiciel ETBAS on a choisi : Ferraillage des poteaux : 8T16 avec (cadres de T8) Ferraillage des poutres principales :

- En travée : 3T14 (filant)
- Sur appui :  $3T14$  (fiant) +  $2T12$  (chapeaux)

Ferraillage des poutres secondaires :

# **Poutres internes :**

- En travée : 3T12
- $\bullet$  Sur appui : 3T14
- **Poutres consoles :** 
	- En travée : 3T12
	- $\bullet$  Sur appui : 3T4+3T12

Ferraillage de voile :

- Les armatures longitudinales : T10 ; esp=20 cm
- Les armatures transversales : T8

Ferraillage de linteau :

- Armatures en diagonales : 4T12
- Armatures longitudinales : 4T14
- Armatures transversales :  $2\phi$  8

# **Chapitre 5**

**Etude de l'infrastructure**

# **Chapitre5 :**

# **Etude de l'infrastructure**

# **1- Introduction :**

Les fondations sont des ouvrages qui servent à transmettre au sol support les charges qui proviennent de la superstructure à savoir : le poids propre ou charge permanente ; les surcharges d'exploitation ; les surcharges climatiques et sismiques.

Cette transmission peut être directement (cas des semelles reposant sur le sol comme le cas des radiers) ou être assuré par l'intermédiaire d'autres organes (cas des semelles sur pieux). C'est la raison pour laquelle il faudra que l'infrastructure doit constituer un ensemble rigide capable de remplir les fonctions nécessaires pour que la structure reste stable.

Le choix du type de fondation dépend du :

- Type d'ouvrage à construire
- La nature et homogénéité du bon sol
- La capacité portance de terrain de fondation.
- La charge totale transmise au sol
- La raison économique
- La facilité de réalisation

# **2- Choix du type de fondation :**

Avec un taux de travail admissible du sol d'assise qui est égale ( $\sigma_{sol}$  =1.5 bars) mais un important effort normal, il y a lieu de projeter a priori, des fondations superficielles de type :

- Semelles isolées sous poteau.
- Semelles filantes.
- Radier évidé ou général.

Tout d'abord on propose des semelles filantes, mais il faudra qu'on vérifie la condition suivante :

La surface des semelles doit être inférieure a 50% de la surface totale du bâtiment.

Les surfaces nécessaires pour les semelles :

$$
\frac{N_{\text{ser}}}{S_{\text{semelle}}} \leq \overline{\sigma_{\text{sol}}} \quad \Rightarrow \quad S \geq \frac{N}{\overline{\sigma_{\text{sol}}}}
$$

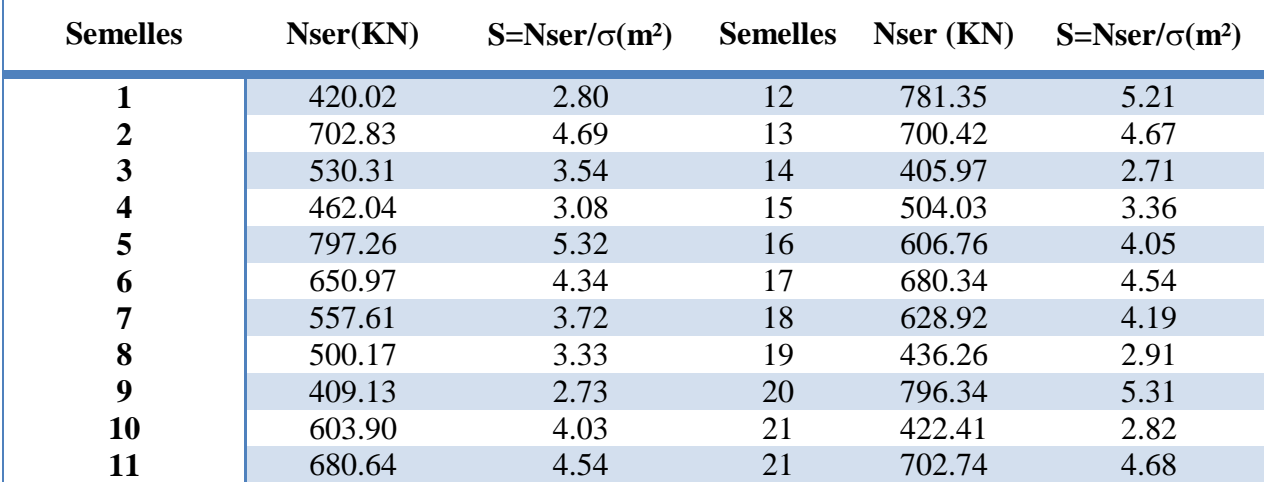

Les surfaces des semelles isolées revenant à chaque poteau en tenant compte la symétrie de notre structure sont données par le tableau suivant :

**Tableau 5.1 :** les surfaces des semelles sous poteaux

Les surfaces des semelles revenant à chaque voile sont données par le tableau suivant :

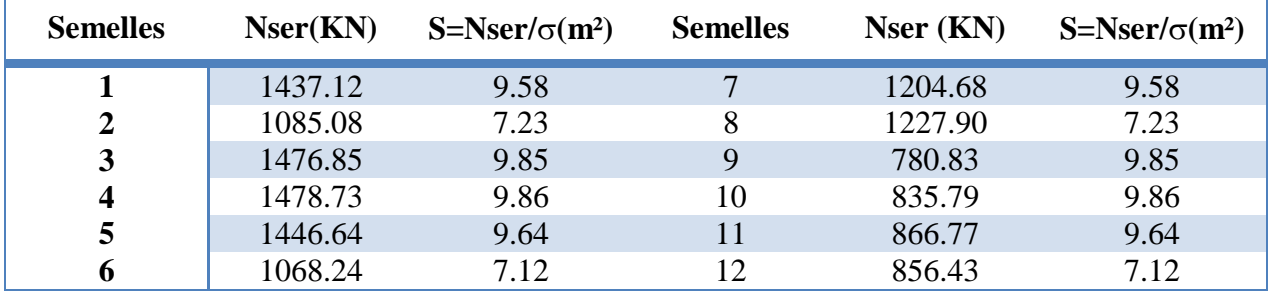

**Tableau 5.2 :** les surfaces des semelles sous voiles

$$
\frac{S_{\text{semelle}}}{S_{\text{baiment}}} = \frac{178.30}{265.55} = 0.67 \ > 0.5
$$

On déduit que la surface totale des semelles dépasse 50 % de la surface d'emprise du bâtiment ce qui induit le chevauchement de ces semelles. Ceci nous amène à opter pour un radier général comme fondation .Ce type de fondation pressente plusieurs avantages qui sont :

- L'augmentation de la surface de la semelle (fondation) qui minimise la forte pression apportée par la structure.
- La réduction des tassements différentiels.
- La facilité de l'exécution.

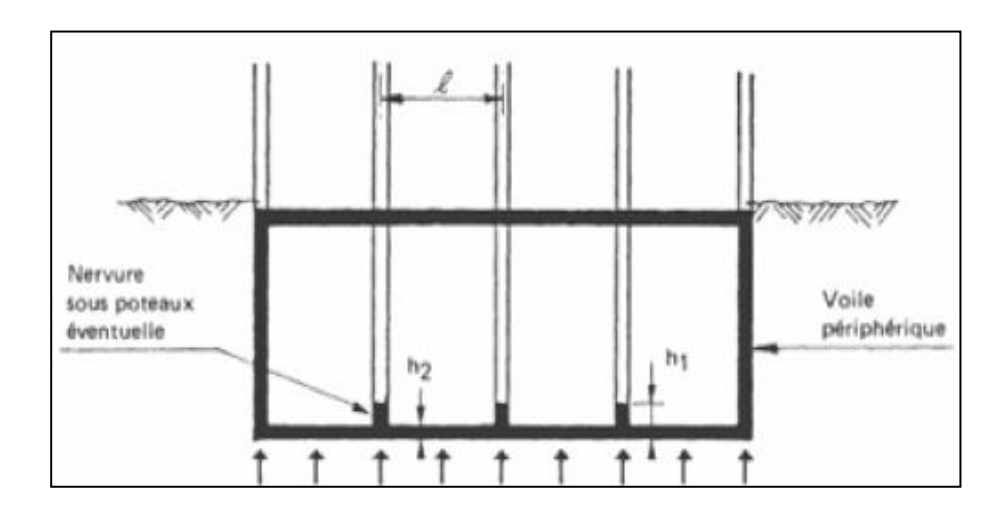

**3- Pré dimensionnement du radier général :**

**Figure 5.1 :** Schéma du radier nervuré

#### **3-1 Epaisseur du radier (Nervure):**

L'épaisseur  $(h_r)$  du radier doit satisfaire les conditions suivantes :

**Formule empirique :** La nervure du radier doit avoir une hauteur  $h_t$  égale à :

$$
h \ge \frac{L_{\text{max}}}{10} = \frac{395}{10} = 39.5 \text{ cm}
$$

Avec :

Lmax : entre axes maximal des poteaux parallèlement aux nervures.

#### **Condition de l'épaisseur minimale :**

La hauteur du radier doit avoir au minimum 25 cm ( $h_{min} \ge 25$  cm)

# **Condition forfaitaire :**

$$
\frac{L_{\text{max}}}{8} \le h_{\text{r}} \le \frac{L_{\text{max}}}{5} \text{ ; } L_{\text{max}} = 395 \text{ cm } \Rightarrow 49.38 \text{ cm} \le h_{\text{r}} \le 79 \text{ cm}
$$

**Condition de la longueur élastique :**

$$
L_{\rm e} = \left[4EI/Kb\right]^{1/4} \geq 2L_{\rm max}/\pi
$$

Avec :

L<sup>e</sup> : Longueur élastique.

Lmax : entre axes maximal des poteaux parallèlement aux nervures

 $E_{\nu j}$  : Le module de Young. Contrainte normale appliquée est de longue durée ( $E_{\nu i}$ = 10819 MPa)

b : Largeur de la nervure du radier (largeur du poteau : 40cm)

I : Inertie de la section du radier.  $(I=b.h<sub>r</sub><sup>3</sup>/12)$ 

K : Coefficient de raideur du sol, rapporté à l'unité de surface. ( $K = 40MPa$ ). De la condition précédente, nous tirons h :

D'où : 
$$
h_r \ge \sqrt[3]{\left[\frac{2}{\pi}L_{\text{max}}\right]^4} \times \frac{K}{E_{\text{vj}}} = \sqrt[3]{\left[\frac{2}{\pi} \times 3.95\right]^4} \times \frac{40}{10819} = 52.87 \text{cm}
$$

**Choix final :** L'épaisseur minimale normalisée qui correspond aux quatre conditions citées ci haut est **hr= 90 cm** ; la largeur est celle du plus gros poteau **: b=40cm.**

#### **3-2 Epaisseur de la dalle du radier :**

La dalle du radier doit répondre à la condition suivante :  $h \ge \frac{L_{max}}{2.0} = \frac{333}{2.0} = 17.75$  cm 20 355 20  $h \geq \frac{L_{\text{max}}}{2.8} = \frac{355}{2.8} =$ 

Avec  $L_{\text{max}} =$  la plus grande portée entre nus d'appuis. Choix : On retient une épaisseur de  $h_d = 30$  cm pour la dalle du radier

#### **3-4 Surface du radier :**

**A l'ELS:**

On a  $N_{\text{ser}} = 25790.73 \text{ KN}$ 

$$
S_{\rm{radier}} \ge \frac{N_{\rm{ser}}}{\sigma_{\rm{sol}}} = \frac{25790.73}{150} = 171.94 \ m^2
$$

On a surface du radier Sradier < Surface du bâtiment (265.55 m²), on prévoit un débord bâtiment.

#### **Calcul du débordement :**

Largeur minimale de débord  $L_d \ge (h/2; 30cm)$ Choix:  $L_d = 50 \text{ cm} \implies S_{débord} = L_d \times P_{bat}$  $S_{\text{debound}} = 0.50 \times 65.9 = 32.95 \text{ m}^2$  $\Rightarrow$  S <sub>radier</sub> = S <sub>batiment</sub> + S <sub>débord</sub> = 265.55 + 32.95 = **298.50 m<sup>2</sup>** 

# **4- Vérification de la contrainte de cisaillement :**

D'après le règlement C.B.A 93, On vérifie la condition suivante :

$$
\tau_u = V_u / b.d \le 0.15 f_{cj} / \gamma_b = 2.5 MPa
$$

Avec :

$$
V_{u}: \text{L'effort tranchant ultimate } V_{u} = \frac{q_{u}L_{\text{max}}}{2} = \frac{N_{u} \times b}{S_{\text{rad}}} \times \frac{L_{\text{max}}}{2}
$$

Nu=Nu1+1.35×Poids(radier)= 35334.10 + 1.35×298.50×0.70×25=**42386.16KN**

**L :** la longueur maximal d'une bande de 1m, L=3.95 m

$$
V_{u} = \frac{42386.16 \times 1 \times 3.95}{298.50 \times 2} = 280.44 \text{ KN}
$$
  

$$
\tau_{u} = \frac{280.44}{100 \times 0.9 \times 70} \times 10 = 0.445 \text{ MPa} \le \overline{\tau_{u}} = 2.5 \text{ MPa} \Rightarrow \text{Pas de risque de cisaillement}
$$

#### **5- Vérification de l'effet de sous pression :**

Elle est jugée nécessaire pour justifier le non soulèvement du bâtiment sous l'effet de la pression hydrostatique .On doit vérifier :

$$
W \geq \alpha.\gamma.h.S_{r}
$$

Avec :

W : Poids total du bâtiment à la base du radier

La charge permanente totale transmise au pied des poteaux et des voiles est de:

$$
G_{\text{bat}} = \sum_{i=1}^{6} G_i = 22346.62 \text{ KN}
$$

W= Gbat + Grad =22346 .62+5223.75 = **27570.37 KN**

α: Coefficient de sécurité vis-à-vis du soulèvement (α =1.5).

 $\gamma$ : Poids volumique de l'eau (γ = 10KN/m<sup>3</sup>).

h : Profondeur de l'infrastructure (h =2 m).

 $S_r$ : Surface du radier (Sr = 298.50 m<sup>2</sup>)

 $\alpha \gamma$  hS<sub>r</sub> = 1.5×10×2×298.50 = 8955 KN < W = 27570.37 KN  $\Rightarrow$  **Aucun de risque de soulèvement du bâtiment sous l'effet de la pression hydrostatique.** 

#### **6- Vérification au non poinçonnement :**

Sous l'action des forces localisées, il y a lieu de vérifier la résistance du radier au poinçonnement par l'effort tranchant.

Cette vérification s'effectue comme suit :

$$
N_{u} \leq \frac{0.045.\mu_{c}.h.f_{c28}}{\gamma_{b}}
$$

Avec :

µ<sup>c</sup> : Périmètre du contour projeté sur le plan moyen du radier

 $N_u$ : La charge revenant au poteau ou au voile le plus chargé à l'ELU

h : Epaisseur totale du radier (90 cm)

Le poteau le plus sollicité est le poteau :  $N_u=1098.78$  KN  $\mu_c = (2a + 2h_{\text{radier}}) \cdot 2 = 5.2 \text{m} \implies \frac{0.045 \times 5.2 \times 0.90 \times 25}{1.5} = 3510 \text{ KN} > N_u = 1098.78 \text{ KN}$ 1.5

Le voile le plus sollicité est le voile :  $N_{\text{u}}=1968.43 \text{ KN}$ 

$$
\mu_{c} = 2 (L + b + 2 \text{.} \text{hradier}) = 10.2 \text{ m} \implies \frac{0.045 \times 10.2 \times 0.90 \times 25}{1.5} = 6885 \text{ KN} > N_{u} = 1968.43 \text{ KN}
$$

Avec :

L, b : dimensions du voile

**Donc il n'y a pas risque de poinçonnement du radier**

# **7- Caractéristiques géométriques du radier:**

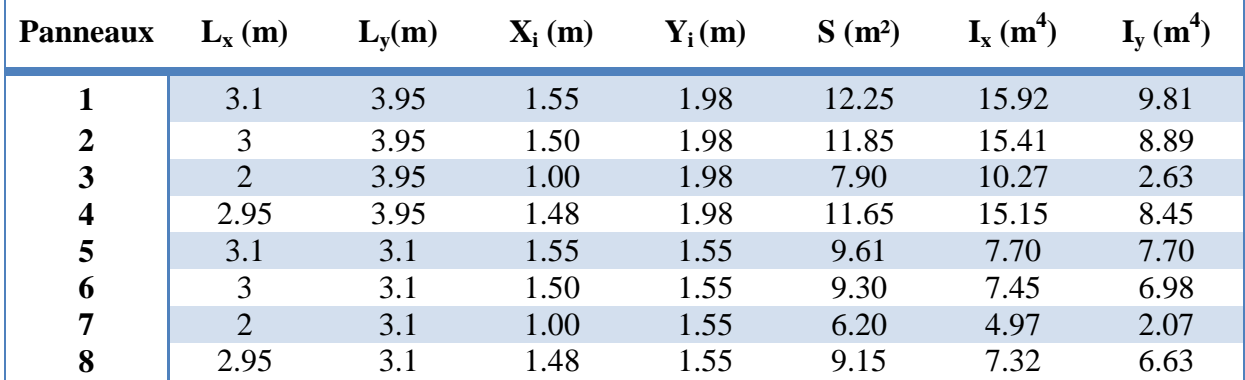

#### **7-1 Calcul des inerties et du centre de gravite du radier :**

**Tableau 5.3 :** Les inerties et centre de gravite du radier

**Centre de gravité des masses du radier (infrastructure) :**

$$
\begin{cases} X_{\text{G}} = 6.215 \text{ m} \\ Y_{\text{G}} = 9.450 \text{ m} \end{cases}
$$

**Centre de gravité des masses du bâtiment (superstructure) RDC :**

$$
\begin{cases} X_G = 6.790 \text{ m} \\ Y_G = 9.483 \text{ m} \end{cases}
$$

**Détermination de l'excentricité :**

 $\overline{\mathcal{L}}$  $\vert$ ↑  $\vert$  $=$  $=$  $e_v = 0.03$  m  $e_x = 0.57$  m y x

Les valeurs du centre des masses de la superstructure et celle relative au radier sont très proches, l'effet de l'excentricité est donc négligeable, ce qui conduit en effet à une réaction du sol bien uniforme.

#### **7-2 calcul des moments d'inertie :**

Les moments d'inerties du radier par rapport à son centre de gravité sont :

 $I_{\rm xr} = \sum I_{\rm xg} + \sum Si (x_{\rm cr} - x_i)^2$  $I_{yr} = \sum I_{vg} + \sum S_i (y_{cr} - y_i)^2$ 

Avec :

 $I_{\rm xr}$ ,  $I_{\rm vr}$ : Inerties totales du radier dans les deux sens. xcr, ycr : Centre de gravité du radier. S<sup>i</sup> : Aire du panneau (i) dans le repère passant par son centre de gravité. xi , y<sup>i</sup> : Distance entre le centre de gravité et celui du panneau (i).

 $I_{\rm xr} = 1881.47 \text{ m}^4$  $I_{yr}$  = 4629.83 m<sup>4</sup>

# **8- Vérification de la stabilité du radier :**

Sous les charges horizontales (forces sismiques) il y'a naissance d'un moment de renversement, sous cet effet les extrémités du radier doivent être vérifiées :

- Aux contraintes de tractions (soulèvement), sous la combinaison **(0.8G±E).**
- Aux contraintes de compression maximale sous **(G+Q±E).**

Les contraintes sous le Radier sont données par :

$$
\sigma_{1,2} = \frac{N}{S_{\rm rad}} \pm \frac{M}{I} V \le 1.5 \ \overline{\sigma_s}
$$

# **8-1 Vérification de la contrainte du sol sous les charges verticales :**

La contrainte du sol sous le radier ne doit pas dépasser la contrainte admissible :

 $N=N_{\text{radier}}+N_{\text{batiment}} = G_{\text{radier}}+Q_{\text{batiment}}+G_{\text{batiment}}$ N=22346 .62 +3444.11+5223.75 = **31014.48 KN**  $S_{\text{radier}}$ =298.50 m<sup>2</sup>

$$
\sigma = \frac{N}{S_{\text{radier}}} = 103.90 \text{ KN/m}^2 < 1.5 \overline{\sigma_s} = 225 \text{ KN/m}^2 \text{ la condition est vérifié.}
$$

# **8-2 Vérification de la stabilité du radier sous (0.8G** $\pm$ **E):**

D'après les RPA99/Version2003 le radier reste stable si : 4 L N  $e = \frac{M}{N} \le$ 

Avec :

e : L'excentricité de la résultante des charges verticales.

M : Moment dû au séisme.

N : Charge verticale permanente.

On a :

 $V_{x(ETABS)} = 3306.25$  KN

 $V_{\text{v(ETARS)}} = 3377.55$  KN

$$
\Rightarrow \begin{cases} N = N_{\text{(ETABS)}} ~+ N_{\text{Infrastnucture}} \\ M = M_{\text{(ETABS)}} ~+ V_{\text{(ETABS)}} . \, h_{\text{(ancrage)}} \end{cases}
$$

Nous présentons dans le tableau suivant les résultats pour toutes les combinaisons considérées :

|                                                               |  | $N(KN)$ $M_x(KN)$ $M_y(KN)$ $e_x(m)$ $e_y(m)$ |      | $L_x/4$ $L_y/4$ Obs |                 |     |
|---------------------------------------------------------------|--|-----------------------------------------------|------|---------------------|-----------------|-----|
|                                                               |  |                                               | 1.64 |                     | 3.51 $4.72$ c.v |     |
| $\vert$ 0.8G - Ex $\vert$ 23101.04 22669.54 61393.03 0.98     |  |                                               | 2.66 |                     | 3.51 4.72       | c.v |
|                                                               |  |                                               | 0.51 |                     | 3.51 4.72 $c.v$ |     |
| $\vert$ 0.8G – Ey $\vert$ 23101.04 50016.2 35339.06 2.17 1.53 |  |                                               |      |                     | 3.51 4.72 $c.v$ |     |

**Tableau 5.4 :** Résultats de calcul de la stabilité du radier sous (0.8G $\pm$ E)

# **8- 3 Vérification de la compression sous (G+Q±E):**

Les contraintes sous le Radier sont données par :

$$
\sigma_{_{1,2}}=\frac{N}{S_{_{rad}}}\pm\frac{M}{I}\,V\,{\leq}\,1.5\ \, \overline{\sigma_{_s}}
$$

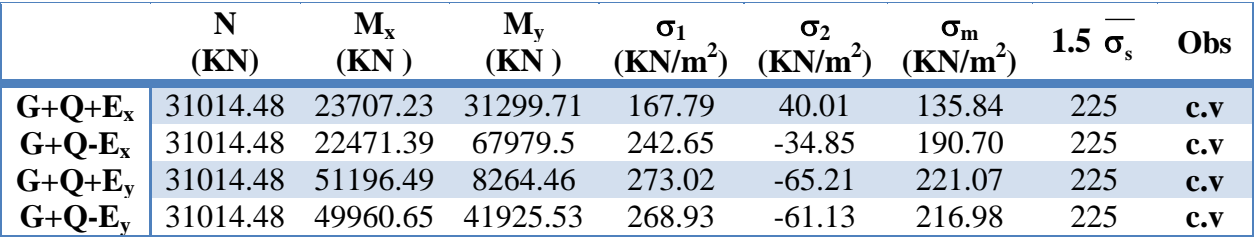

**Tableau 5.5 :** Résultats de calcul de la stabilité du radier sous (0.8G $\pm$ E)

**Conclusion :** La stabilité de la structure est assurée dans les deux sens.

| P1             | $P2$ $ P3 $  |                | P <sub>2</sub> | P4             |
|----------------|--------------|----------------|----------------|----------------|
| P1             | P2           | P3             | P <sub>2</sub> | P4             |
| P <sub>5</sub> | P6   P7   P6 |                |                | P <sub>8</sub> |
| P1             |              | $P2$ $ P3 $    | P <sub>2</sub> | P4             |
| P <sub>1</sub> | P2           | P <sub>3</sub> | P <sub>2</sub> | P4             |

**Figure 5.2 :** Dispositions des panneaux

#### **9- Calcul de ferraillage du radier :**

Le radier fonctionne comme un plancher renversé dont les appuis sont constitués par les paliers de l'ossature. Il est sollicité par la réaction du sol diminué du poids propre du radier. Ces panneaux seront calculés comme des dalles appuyées sur 4 cotés et chargées par la contrainte du sol en tenant compte des ventilations de moments selon les conditions composées par le BAEL91. Les sollicitations de calcul sont donc les suivantes :

# **Méthode de calcul :**

Notre radier comporte des panneaux de dalle appuyés sur 4 cotés soumis à une charge uniformément répartie. Les moments dans les dalles se calculent pour une bande de largeur unité (1 ml) et ont pour valeurs :

- Dans le sens  $l_x : M_x = \mu_x .q. l_x^2$
- Dans le sens  $l_v$  :  $M_v = \mu_v$  .  $M_v$

Tel que :

 $\mu_{\mathbf{x}}$ ,  $\mu_{\mathbf{y}}$  sont des coefficients fonction de  $\alpha$ y x L L et ν (prend 0 à l'ELS, 0.2 à l'ELU).

Pour le calcul, on suppose que les panneaux sont partiellement encastrés aux niveaux des appuis, d'où on déduit les moments en travée et les moments sur appuis.

- Moment en travée :  $(M_{tx}=0.75\times M_x; M_{ty}=0.75\times M_y)$ .
- Moment sur appuis :  $(M_{ax}=0.5\times M_{x}$ ;  $M_{av}=0.5\times M_{v})$ .

# **Evaluation des charges et surcharges :**

$$
\mathbf{ELU:} \quad \mathbf{q}_{\mathrm{u}} = \frac{1.35 \text{G} + 1.5 \text{Q}}{\text{S}_{\mathrm{radier}}} = \frac{35334.10}{298.50} = 118.37 \quad \text{KN/m}^2
$$
\n
$$
\mathbf{ELS:} \quad \mathbf{q}_{\mathrm{s}} = \frac{\text{G} + \text{Q}}{\text{S}_{\mathrm{radier}}} = \frac{25790.73}{298.50} = 86.40 \quad \text{KN/m}^2
$$

#### **Calcul du ferraillage :**

Le dimensionnement de la dalle va se faire à l'ELU avec vérification à l'ELS sur le panneau le plus défavorisé (3.95×3.10) et ensuite généraliser les résultats sur l'ensemble du radier.

# **Détermination des efforts :**

**Les efforts à L'ELU**  $(v = 0)$  **:** 

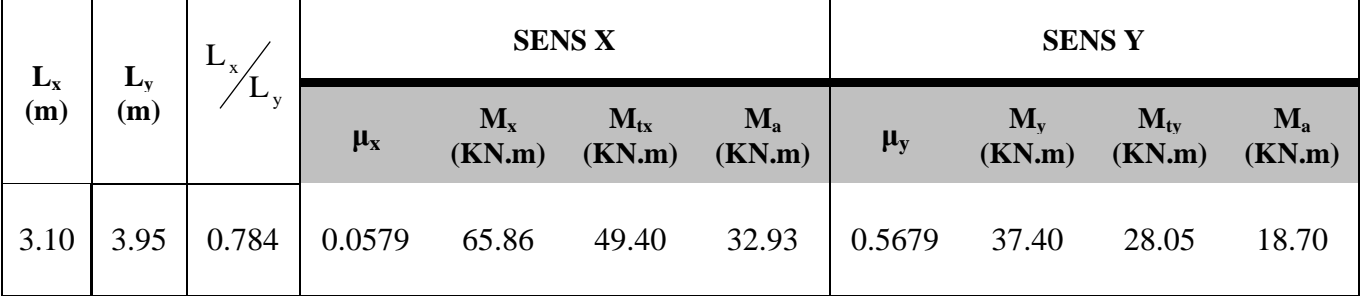

**Tableau 5.6 :** calcul des efforts a l'ELU

# Les efforts à L'ELS  $(v = 0.2)$  **:**

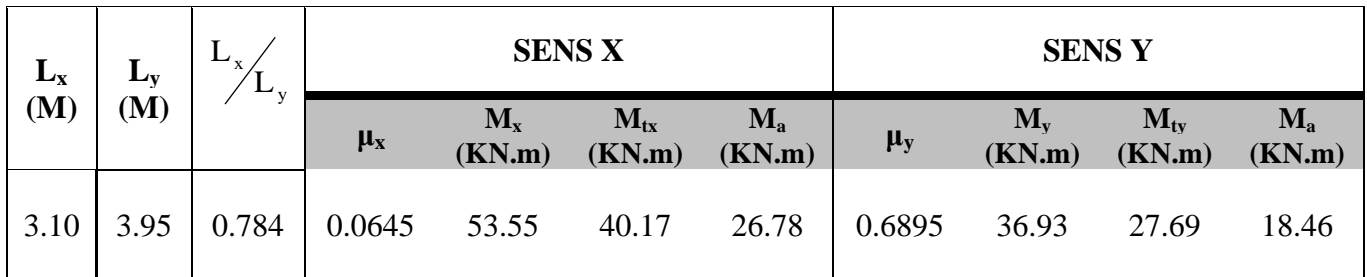

# **Tableau 5.7 :** calcul des efforts a l'ELS

# **Calcul des armatures à L'ELU (ν = 0) :**

# **Sections d'acier :**

En rappel, la dalle a les caractéristiques suivantes :

- Epaisseur (hauteur) : 30cm ; c=5 cm
- Largeur  $b_0=1$ m (le calcul se fait sur 1m)

Les résultats obtenus sont récapitulés dans le tableau suivant :

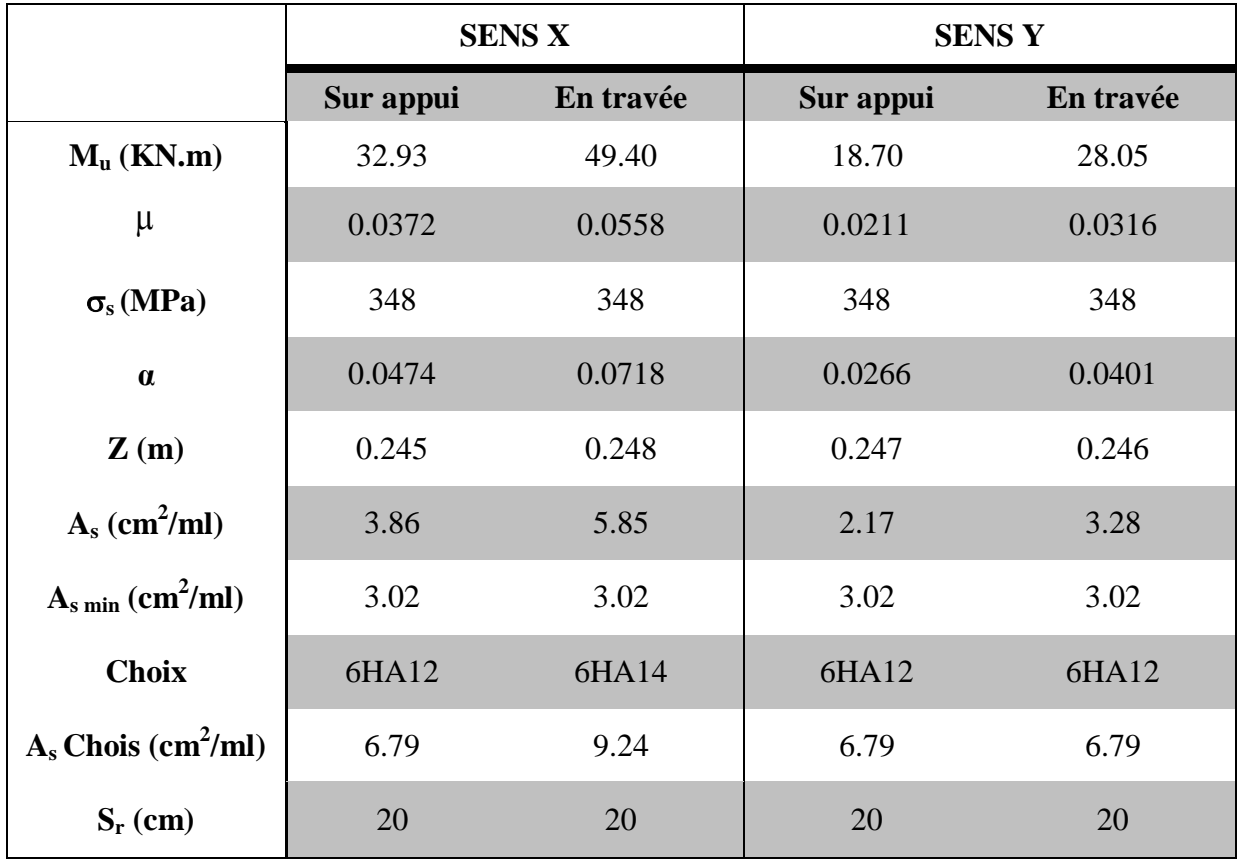

**Tableau 5.8:** le ferraillage du radier a l'ELU
**La contrainte de cisaillement :**

$$
\tau_{u} = \frac{V_{u}}{b.d} < \overline{\tau_{u}}
$$
  
\n
$$
\overline{\tau_{u}} = \min(0.15 \text{ f}_{c28} / \gamma_{b}; \text{ 5MPa})
$$
  
\n
$$
V_{u} = \frac{q_{u} L}{2} = \frac{118.37 \times 3.95}{2} = 233.78 \text{ KN}
$$
  
\n
$$
\tau_{u} = 0.94 \text{ MPA} < \overline{\tau_{u}} = 2.5 \text{ MPa} \text{ la condition est vérifiée}
$$

**Vérification des contraintes dans le béton et l'acier**  On vérifie à l'ELS les conditions suivantes :

**Acier** :  $\sigma_s \leq \sigma_s = \min \left| \frac{2\pi}{\sigma_s} \right| 10 \sqrt{\eta}$ ft  $\left| = 201.63 \right|$  MPa 3 2f  $\min \left| \frac{2I_e}{2}; 110 \sqrt{\eta} \text{ft}_j \right|$  $\sigma_{\rm s} \leq \sigma_{\rm s} = \min \left[ \frac{2\epsilon_{\rm e}}{3} ;110\sqrt{\eta {\rm ft}}_{\rm j} \right] =$   $\overline{\mathsf{L}}$  $\sigma_{\rm s} \leq \sigma_{\rm s} = \min \left| \frac{2f_{\rm e}}{2} ;110 \sqrt{\eta} \right|$ **Béton :**  $\sigma_{b} \leq \overline{\sigma_{b}} = 0.6 \times f_{c28} = 15 MPa$ 

**Mser = 40.17 KN.m ; As= 9.24 cm<sup>2</sup>**

*Position de l'axe neutre:* 

 $b.y^2 + 30(A_s + A_s)y - 30(d.A_s + d.A_s) = 0$  $^{2}$  + 30.(A<sub>s</sub> + A<sub>s</sub>).y – 30(d.A<sub>s</sub> + d<sup>'</sup>.A<sup>'</sup>s) =  $100y^2 + 277.2y - 6930 = 0$  $A_s = 0 \longrightarrow b.y^2 + 30(A_s)y - 30(d.A_s) = 0$  $\sim$  2  $\mu v^2$  $s_{s} = 0 \longrightarrow b.y^{2} + 30(A_{s}) \cdot y - 30(d.A_{s}) =$ Après résolution de l'équation on trouve :  $y = 7.05$  cm

*L'inertie de la section homogène :*

I = 
$$
\frac{b}{3}Y^3 + 15A(d - Y)^2
$$
  
\nI =  $\frac{100}{3} \times (7.05)^3 + 15 \times 9.24 \times (25 - 7.05)^2$   
\nI = 56337.35 cm<sup>4</sup>

**Les contraintes :** 

$$
\sigma_{b} = \frac{M_{ser} \cdot y}{I} = \frac{40.17 \times 7.05}{56337.35} \times 10^{3} = 5.02 \text{ MPa} < \overline{\sigma}_{b} = 15 \text{ MPa} \implies \text{la condition est vérifie}
$$
\n
$$
\sigma_{st} = \frac{nM_{ser}(d-y)}{I} = \frac{15 \times 40.17(25-7.05)}{56337.35} \times 10^{3} = 191.98 \text{ MPa} < \overline{\sigma}_{st} = 201.63 \text{ MPa}
$$

 **la condition est vérifiée**

#### **10- Ferraillage des nervures :**

#### **Ferraillage longitudinal :**

Après la vérification de la condition de rigidité de la nervure, on peut admettre donc que les contraintes varient linéairement le long de la fondation.

Dans ce cas on considère que les nervures sont appuyées au niveau des éléments porteurs de la superstructure et chargées en dessous par les réactions du sol.

#### **Données de l'étude :**

Longueur de nervure :  $L = 3.95$  m. La hauteur de la nervure: h= 90 cm La largeur de la nervure:  $b = 40$  cm La hauteur utile : d= 85 cm Enrobage :  $c = 5$ cm

#### **Sollicitations :**

Pour calculer les efforts (M, T) on utilise le logiciel ETABS :

 $q = \sigma_{\rm m}$ -1.35 ( $q_{\rm sol}$ +  $q_{\rm semelle}$ ) (à l'E.L.U)

Avec :

$$
\begin{aligned}\n\left(\begin{aligned}\nN &= N_{\text{ETABS}} + N_{\text{Infrastncture}} \\
M &= M_{\text{ETABS}} + V_{\text{ETABS}}. h_{\text{(arcage)}} \implies \sigma_{1,2} = \frac{N}{S_{\text{rad}}} \pm \frac{M}{I} \\
\sigma_{\text{m}} &= \frac{(3\sigma_1 + \sigma_2)}{4}\n\end{aligned}\right.\n\tag{a E.L.U, V_{\text{ETABS}} = 0}
$$

Pour chaque nervure on a: i  $i = \frac{q\omega_i}{L_i}$  $q_i = \frac{q.S}{s}$ 

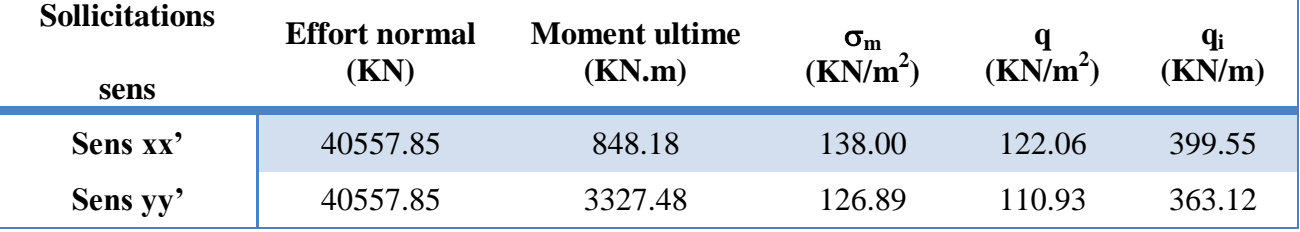

**Tableau 5.9** : calcul l'effort revenant a chaque nervures

Dans notre cas : 8 qL M 2  $_0 =$ Les moments maximaux obtenus sont :

$$
\begin{cases} \mathbf{M}_{ax} = \mathbf{M}_{ay} = 0.5 \times \mathbf{M}_{0} \\ \mathbf{M}_{tx} = \mathbf{M}_{ty} = 0.8 \times \mathbf{M}_{0} \end{cases}
$$

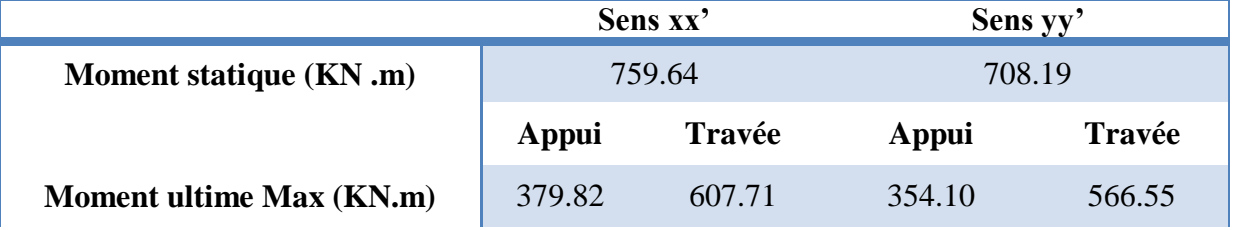

**Tableau 5.10 :** Moments finals à prendre en compte pour les calculs

#### **Calcul des sections d'acier à l'ELU :**

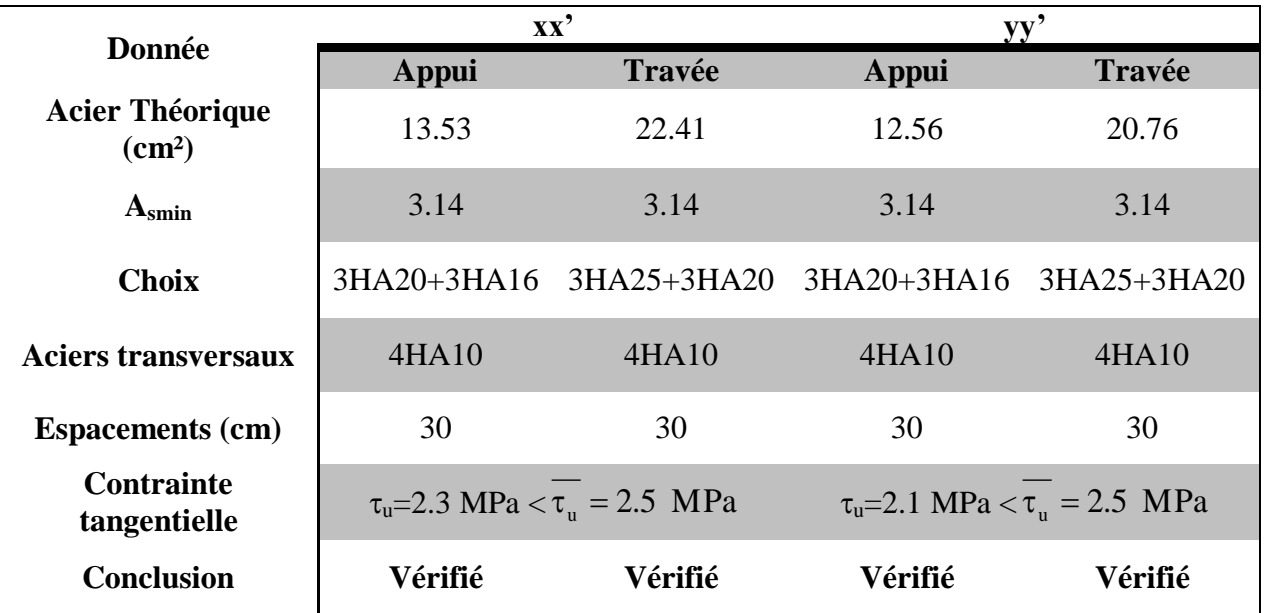

Le calcul des aciers effectué à l'ELU donne les résultats suivants :

**Tableau 5.11 :** le ferraillage des nervures

#### **Schéma de ferraillage :**

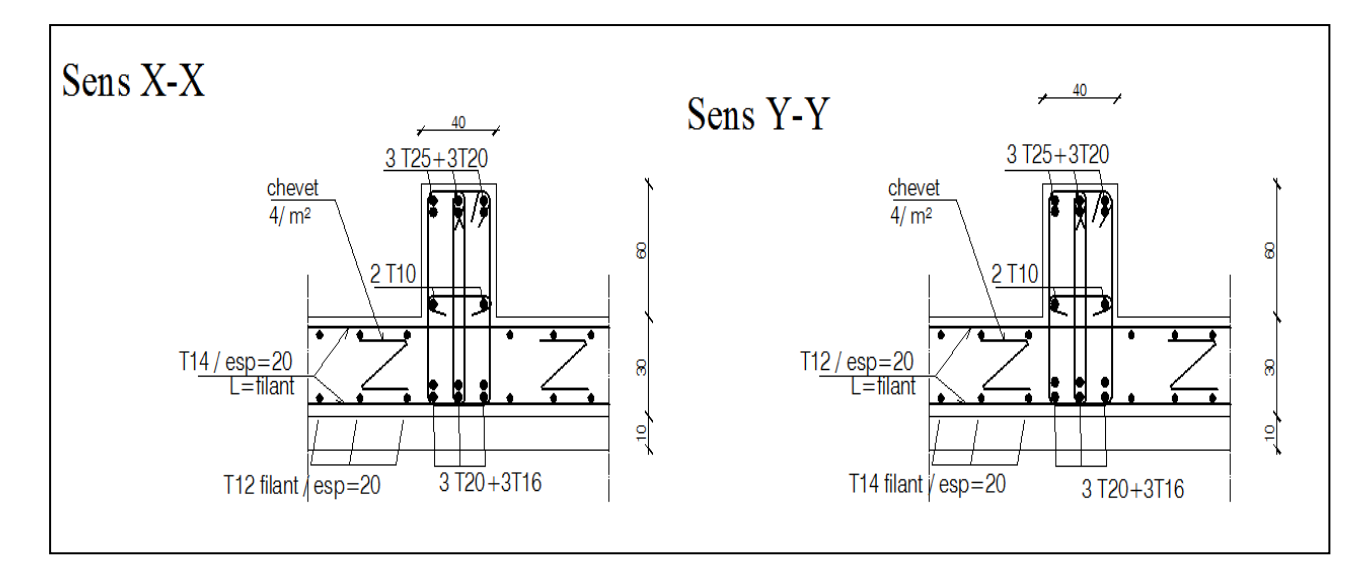

**Figure 5.3 :** Schéma de ferraillage du radier nervuré

#### **Conclusion :**

D'après l'étude dynamique qui faite par logiciel ETABS on a opté un ferraillage : la dalle du radier : T12 et T14 dans les 2 sens (x,y) ; esp=20 cm Les nervures du radier : sens  $(x,y)$ 

- En travée :  $(3T25+3T20)$
- Sur appui :  $(3T20+3T16)$

Avec des armatures de peau de T10

# **CONCLUSION GENERALE ET PERSPECTIVES**

#### **Conclusion générale et perspectives:**

#### **Conclusion générale**

Dans cette étude, nous nous sommes intéressés à l'étude de l'ajout de la composante verticale de l'action sismique dans les porte-à-faux et la portée acceptable pour les bâtiments parasismiques.

Cette étude a été menée en effectuant une étude comparative de quatre types de porte-àfaux de 1.5m, 2m, 2.5m et 3m de long, on compare les réponses dynamiques, les efforts internes dans les éléments rattachés (poutres, poteaux)et les déplacements verticaux de la dalle de porte-à-faux.

Il se résulte de cette étude que l'ajout de la force sismique verticale dans les porte-à-faux a un effet remarquable sur la stabilité de la structure et en particulière dans les éléments rattachés au porte-à-faux.

Bien que les résultats soient partiels, on note qu'avec une modélisation à l'aide du code de calcul ETABS du bâtiment en porte-à-faux, il est possible de rendre compte l'influence de la force sismique verticale sur le comportement dynamique du bâtiment. Il apporte aux éléments de la structure des efforts internes en plus que doivent prendre en considération dans le prédimensionnement.

Les résultats montrant que l'emploi des porte-à-faux modérés engendrent des flèches plus importantes en raison de perte sa rigidité sous l'effet de l'action sismique verticale.

La simulation numérique par modélisation de la composante sismique verticale est faisable avec le logiciel (ETABS V9.7.0) et représente une part importante de l'étude, afin de mieux rendre compte de type de porte-à-faux. L'analyse dynamique du bâtiment permet de marquer les points suivants :

- L'ajout de la composante sismique verticale dans les porte-à-faux n'a pas de grand effet sur la période fondamentale de la structure. Tandis que la variation des longueurs des travées de porte-à-faux a un effet remarquable sur la réponse dynamique de la structure où la longueur dépasse 2m de portée.
- La condition du RPA concernant la vérification de la période fondamentale n'est pas vérifiée dans le sens longitudinal pour les bâtiments de porte-à-faux lorsque la longueur dépasse les 2m
- L'augmentation de la longueur de porte-à-faux augmente la valeur des moments et efforts tranchants ainsi que les forces axiales agissant sur les éléments structuraux rattachés (poteaux et poutres).
- Le séisme vertical amplifie d'une façon considérable les moments fléchissant en appuis et en travées de la poutre rattaché au porte-à-faux.

Le mouvement sismique vertical a une influence importante sur les déplacements des dalles en porte-à-faux

#### **Perspectives :**

Le bilan des travaux réalisés nous permet à présent d'évoquer trois perspectives principales qui restent à développer :

- La première consiste l'étude de l'influence du paramètre de rapport des portées d'un porte-à-faux sur la stabilité de la structure.
- Une deuxième perspective concerne l'étude comparative des codes Eurocode 8, UBC97 et RPA99 sous l'effet de chargement dynamique vertical et qui mérite une étude approfondie pour apprécier le comportement des bâtiments en porte-à-faux modérés.
- Une troisième perspective consiste une variation des longueurs des porte-à-faux dans des différentes zones.
- La dernière perspective porte sur la variation des hauteurs des poteaux supportés les porte-à-faux.

# **REFERENCES BIBLIOGRAPHIQUES**

# **Références bibliographiques**

[1] LUZERN. « KKL Luzern Culture and Convention Center Lucerne ».Suisse, 3 p.

[2] GINGER CEBT CATED .2013 . « Pathologie des balcons ».Saint-pierre,France.

[3] ANNECY .2009. « Eléments architecturaux : balcons et loggias-Conseils en matière de conception ». Cahier de Recommandations Pour un aménagement durable. France, pp 1-2

[4] FUTURA MAISON. « Terrasse ».France.

[5] CAUE. « Auvents et Marquises ».la Réunion. France. Disponible sur: [http://www.caue974.com](http://www.caue974.com/) (consulter Avril 2016).

[6] SERBA.2015. « Réalisation de porte-à-faux béton ».France.

[7] LEMDANI. « La structure horizontale ».Cours construction. EPAU. Algérie, pp 1-10.

[8] SEATTLE REFINED.2016.«Sunnylands, the 'Camp David of the West', the home of the Annenberg family». Sinclair Broadcast Group, Inc.Etats-Unis.

[9] Porte-a-faux .2014. $A^+$  architecture in Belgium. Belguique.

[10] Balades culturelles entre vallée d'Aoste et Haute-Savoie architectures d'une station Flaine, création de Marcel Breuer .2010. CAUE conseil d'architecture d'urbanisme et de l'environnement .France, 44 p.

[11] GARCIA J.F.2007. « Elaboration d'une méthode d'évaluation de la vulnérabilité sismique des bâtiments ». INSA Strasbourg. France, pp 13-14.

[12] CIM Béton. «Conception parasismique des immeubles d'habitation collective en béton armé », Paris. France, 95 p.

[13] MEDDANE S. 2014. « Analyse de l'effet du mouvement sismique vertical sur la réponse dynamique des structures en béton armé ». Thèse de magister. Université Abou Bakr Belkaid, Tlemcen. Algérie, 87 p.

[14] AFPS. 2014. « Évaluation de l'incidence de travaux sur la vulnérabilité au séisme d'un bâtiment existant Grille d'analyse ». Cahier technique numéro 35.France, 59 p.

[15] ZEGHICHI L.2005. « Lecture dans le règlement parasismique algérien ». Université Mohamed Khider , Biskra. Algérie, pp 67-69.

[16] Fiche documentaire. « La construction parasismique-règles pratiques ». Institut des risques majeurs, pp 1-6.

[17] ZACEK M. 2004. « Conception Parasismique Niveau d'avant Projet ». Cahier Numéro 1. Collection Conception Parasismique, 89 p.

[18] MTPC. « Guide de renforcement parasismique et paracyclonique des bâtiments ».France, 134 p.

[19] ZACEK M. 2012. « Conception Parasismique Des maisons Individuelles ». Mutuelle des Architectes Français assurances, Paris. France, 16 p.

[20] RPA 99 Version 2003 :« Règles Parasismiques Algériennes ». Document technique Réglementaire D.T.R-B.C. 2.48 .centre national de recherche appliquée en Génie parasismique. Algérie, 117 p.

[21] AFNOR. 2000. « Calcul des structures pour leur résistance aux séismes - Partie 1.Règles générales, actions sismiques et règles pour les bâtiments : Eurocode 8 ».Saint-Denis La Plaine. France.

[22] Direction de l'habitat de l'urbanisme et des paysages. 2014. «Dimensionnement parasismique des éléments non structuraux du cadre bâti ».la La Défense. France, 25 p.

[23] UBC 1997, Uniform Building Code: «structural design equirements».California, pp16-38.

[24] KIRK M.1996. « Digital imaging and the web in teaching structures ».Universite de Virginia.Etats-unis.

[25] ZACEK M. 2014. « Conception parasismique des bâtiments ».terre et pierre expertise et innovation CTMNC .France.

[26] BAEL91 révisees 99.2000. « Règles techniques des conceptions et de calcul des ouvrages et constructions en béton armé suivant la méthodes des états limites».CSTB. France, 168 p.

[27] CBA 93. « Règles de conception et de calcul des structures en béton arme ». Document technique réglementaire D.T.R-B.C. 2.41. Algérie, 185 p.

[28] RNV.1999. « Règlement neige et vent ».Document technique réglementaire D.T.R- C. 2.47.Algérie, 185 p.

# **ANNEXE**

# **ANNEXE**

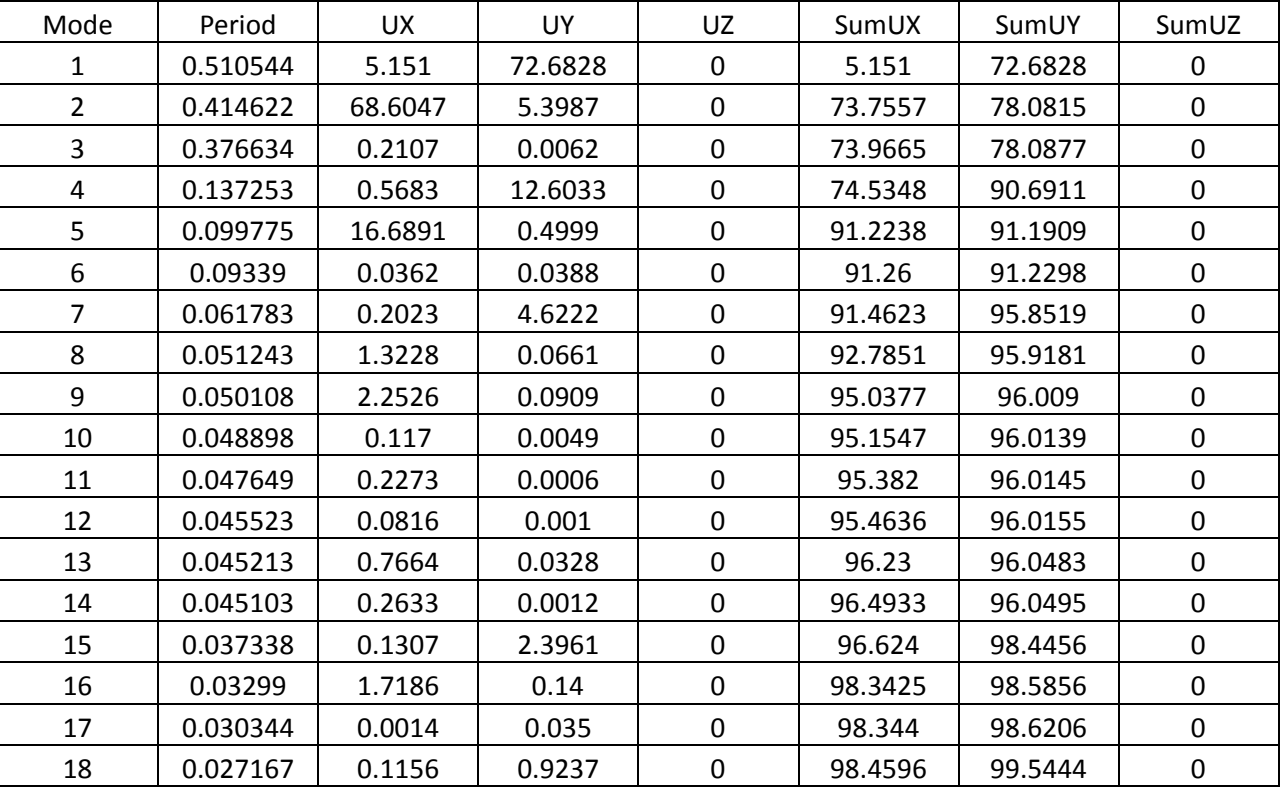

#### **1- Périodes propres et participation des masses :**

#### **2- Poids total de la structure (WT) :**

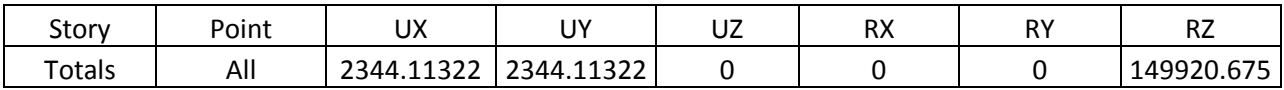

#### **3- Centre de masse et de rigidité:**

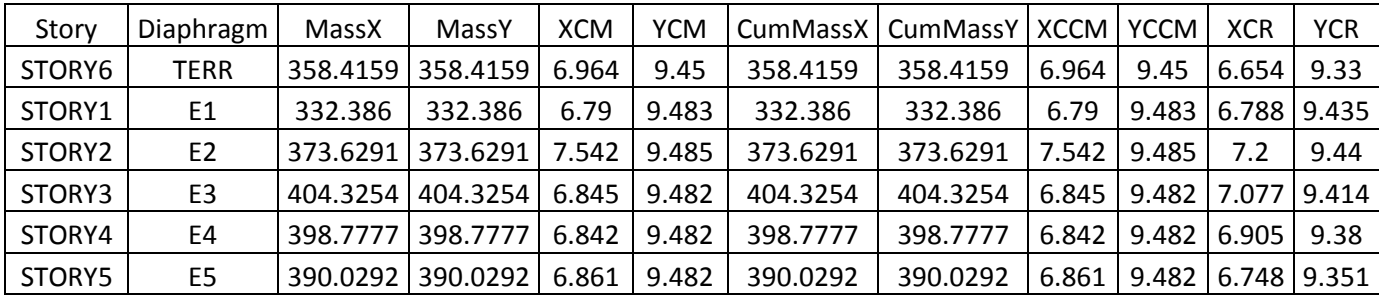

#### **4- Efforts tranchants à la base de la structure:**

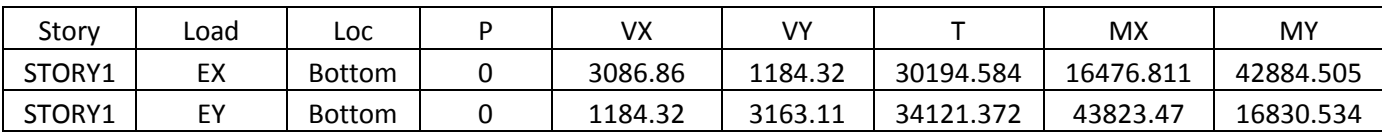

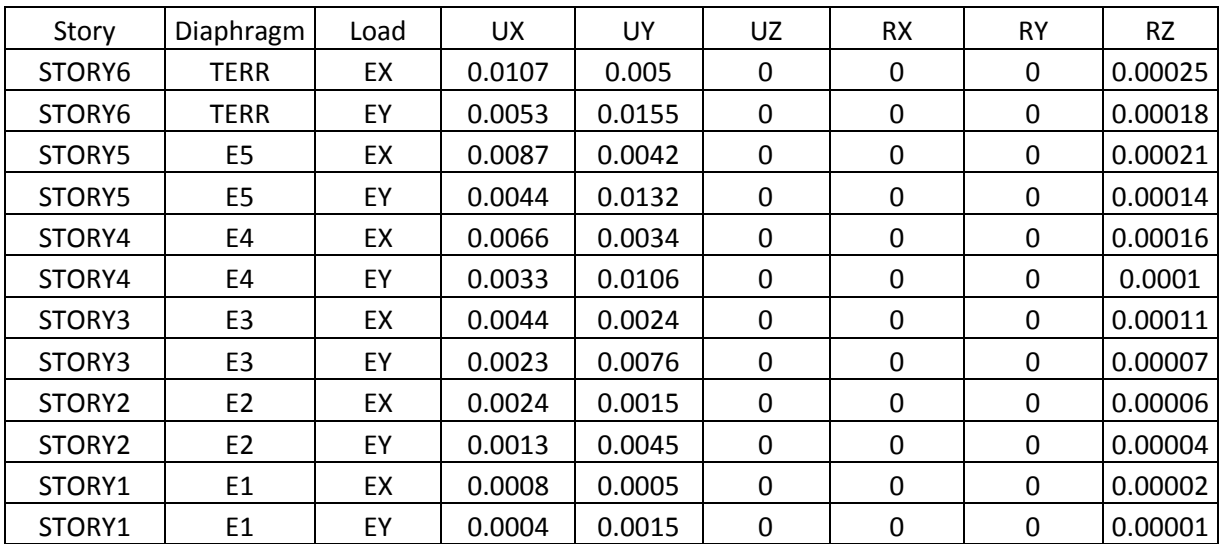

# **5- Déplacements des nœuds maitres :**

#### **6- les efforts dans les éléments :**

#### **Les poteaux (40×40) :**

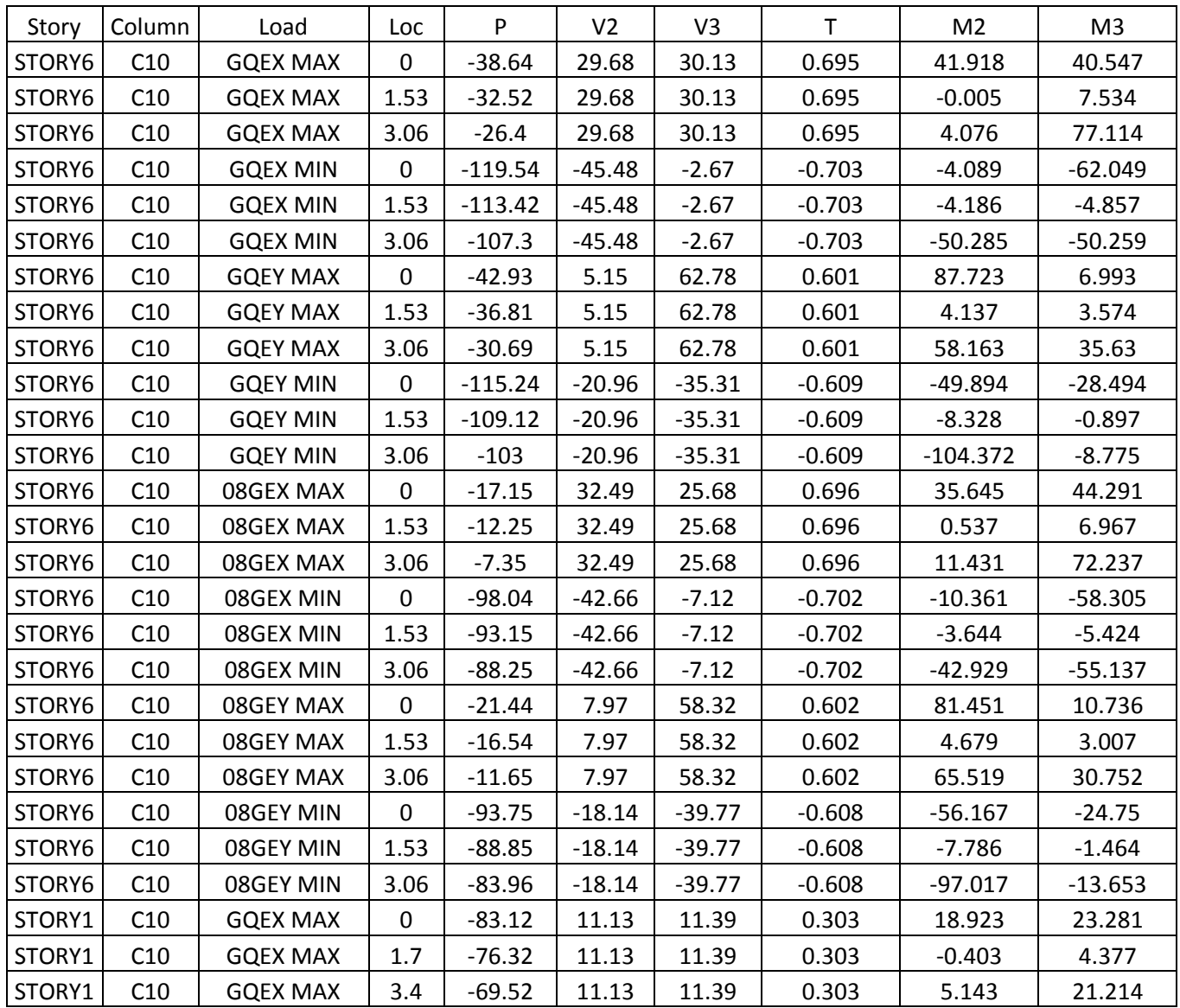

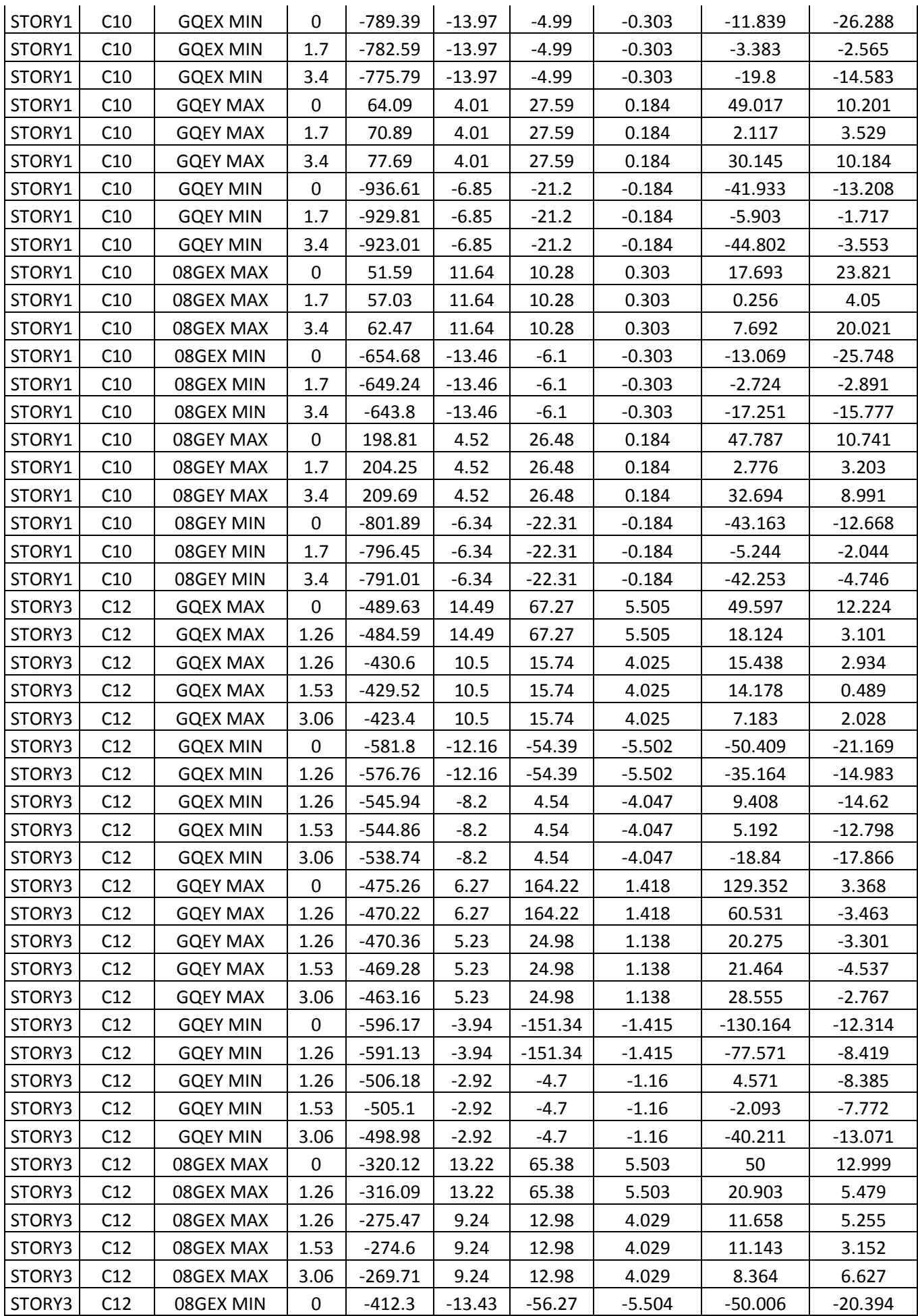

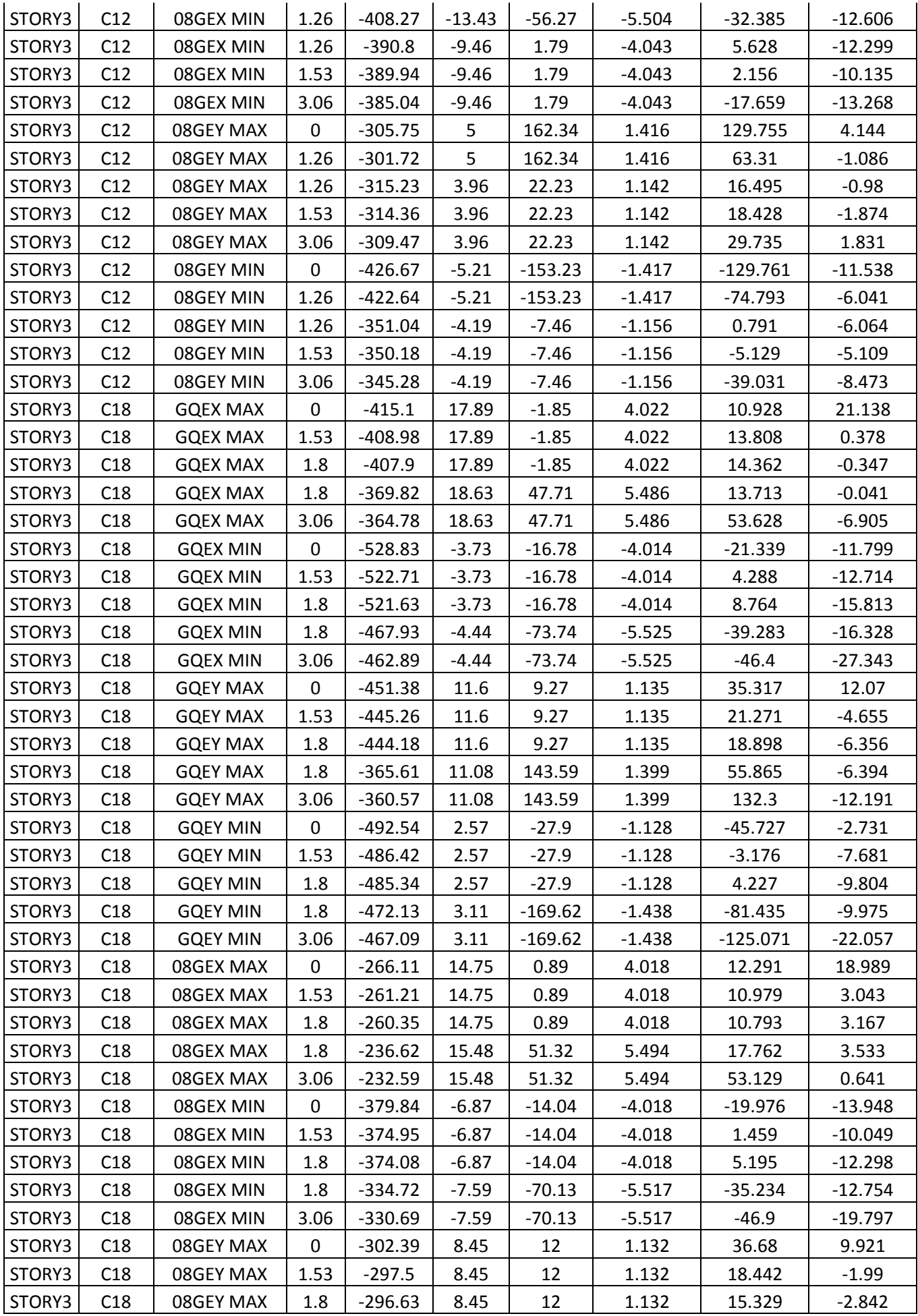

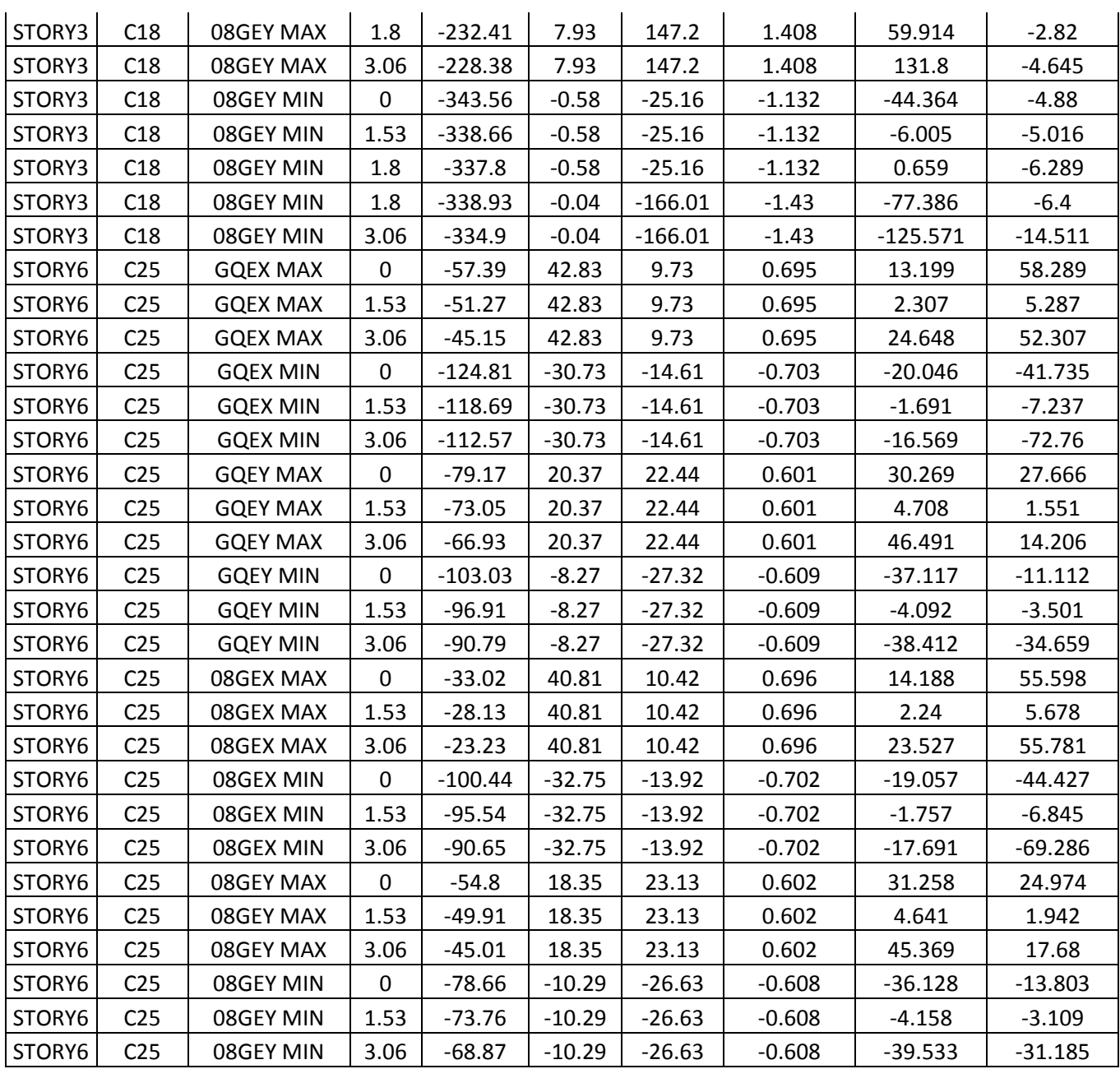

#### **Les poutres porteuses (Terrasse):**

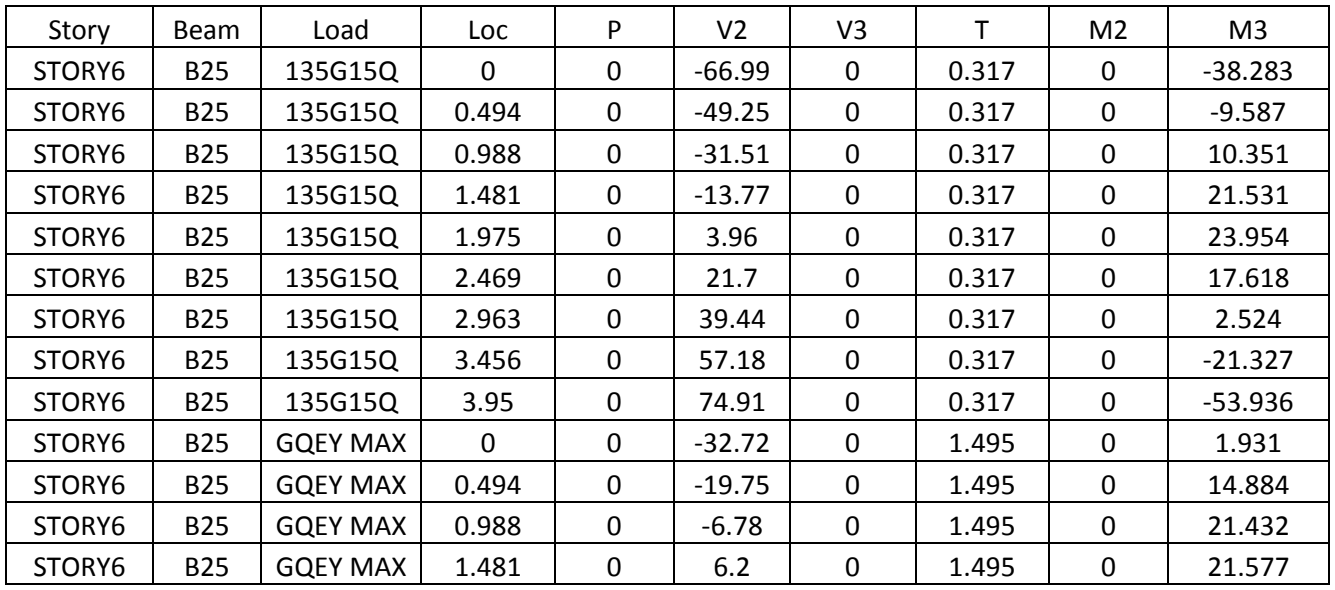

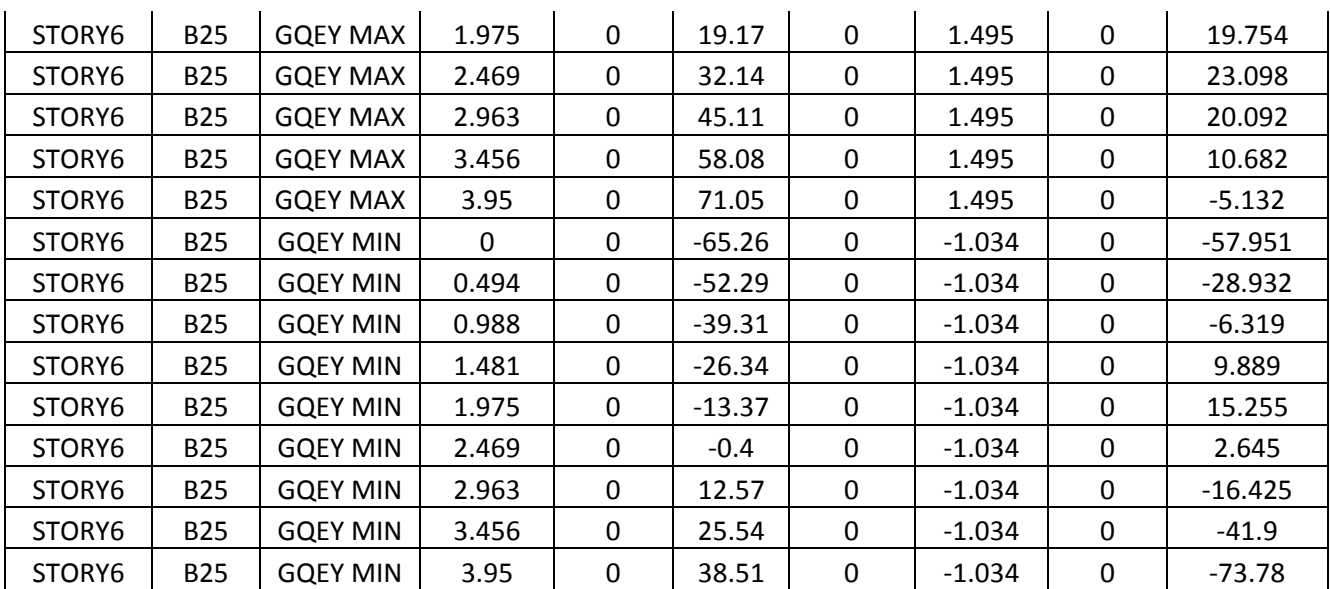

# **Les poutres porteuses (Etage courant):**

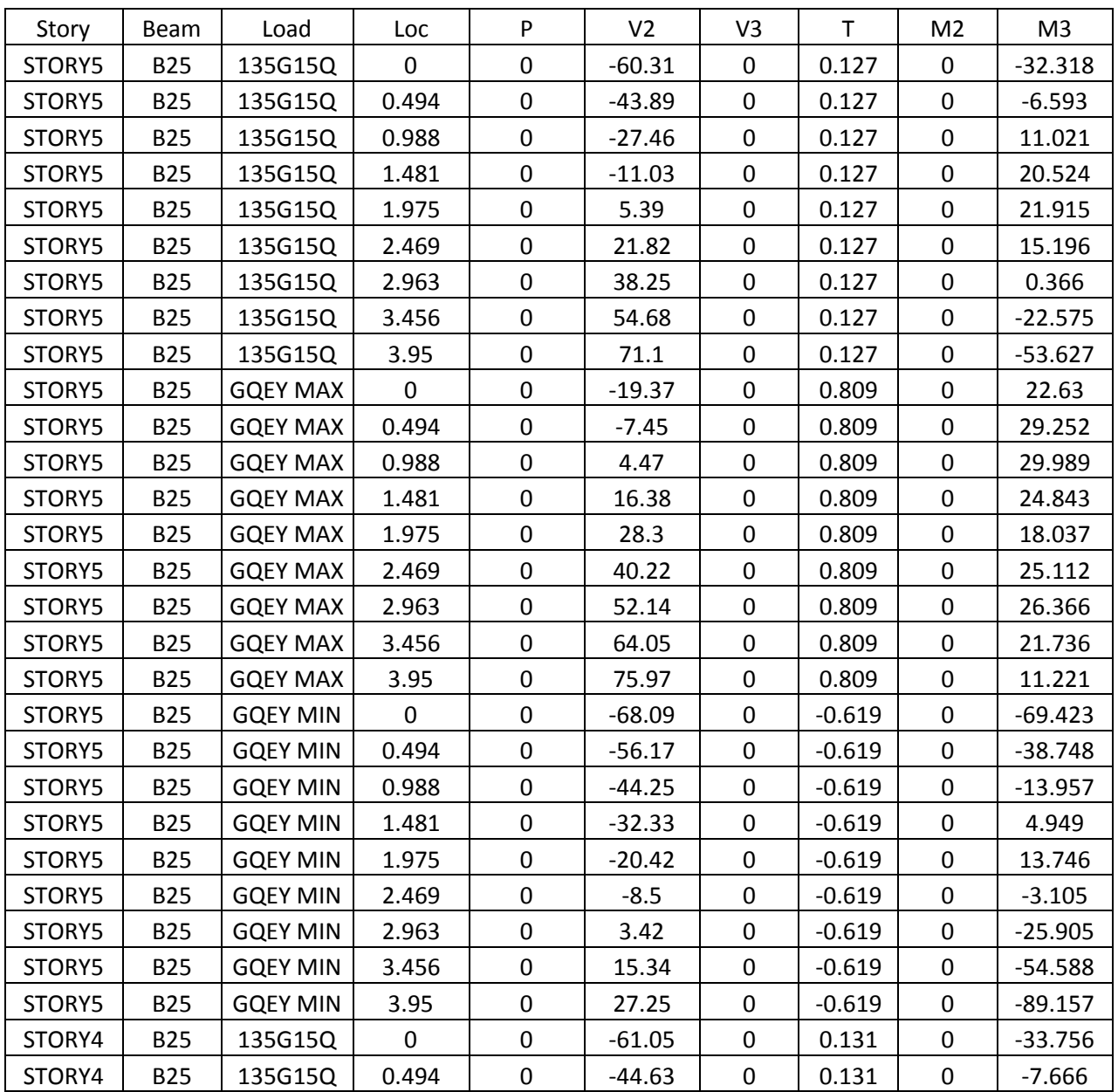

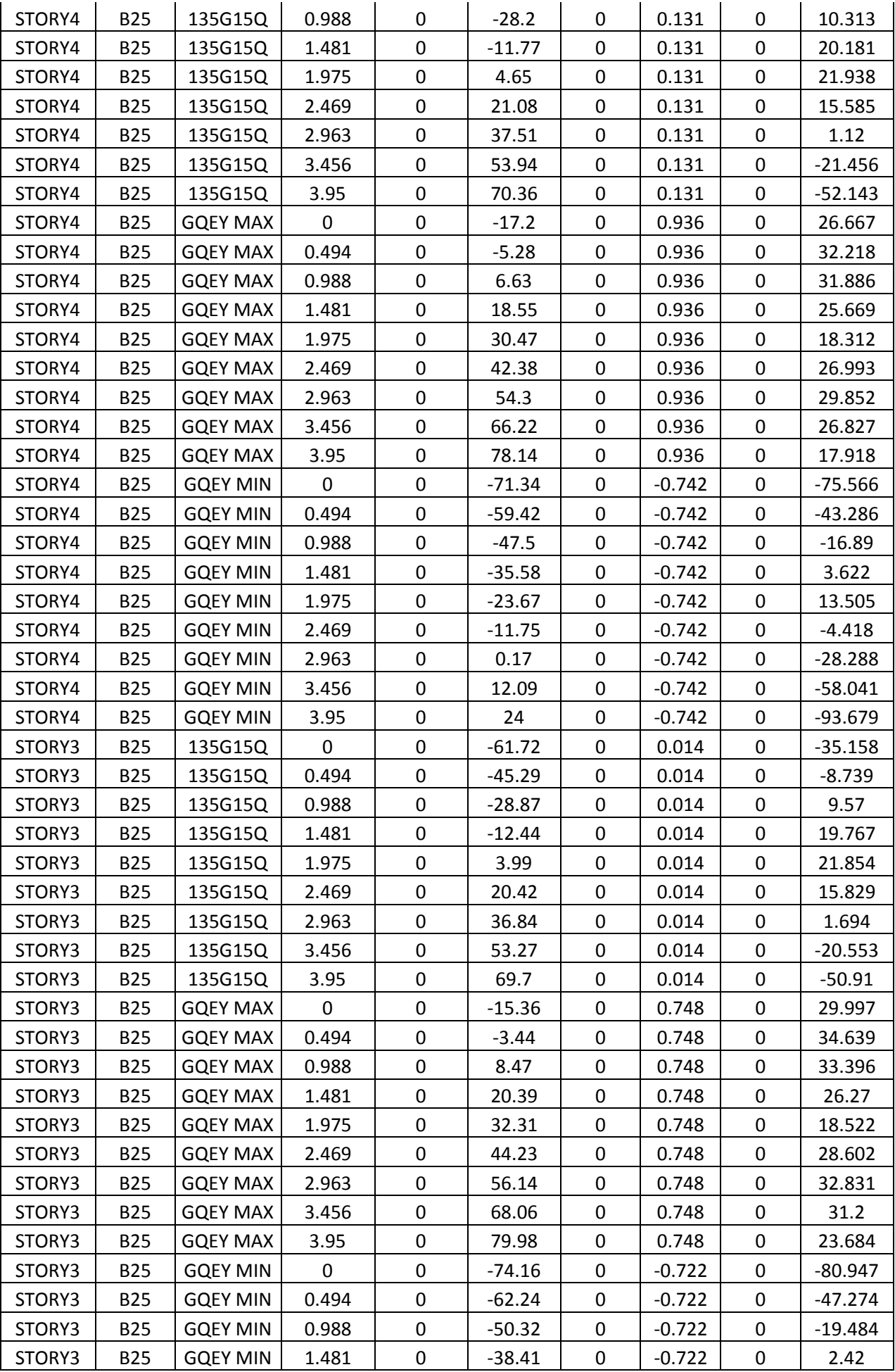

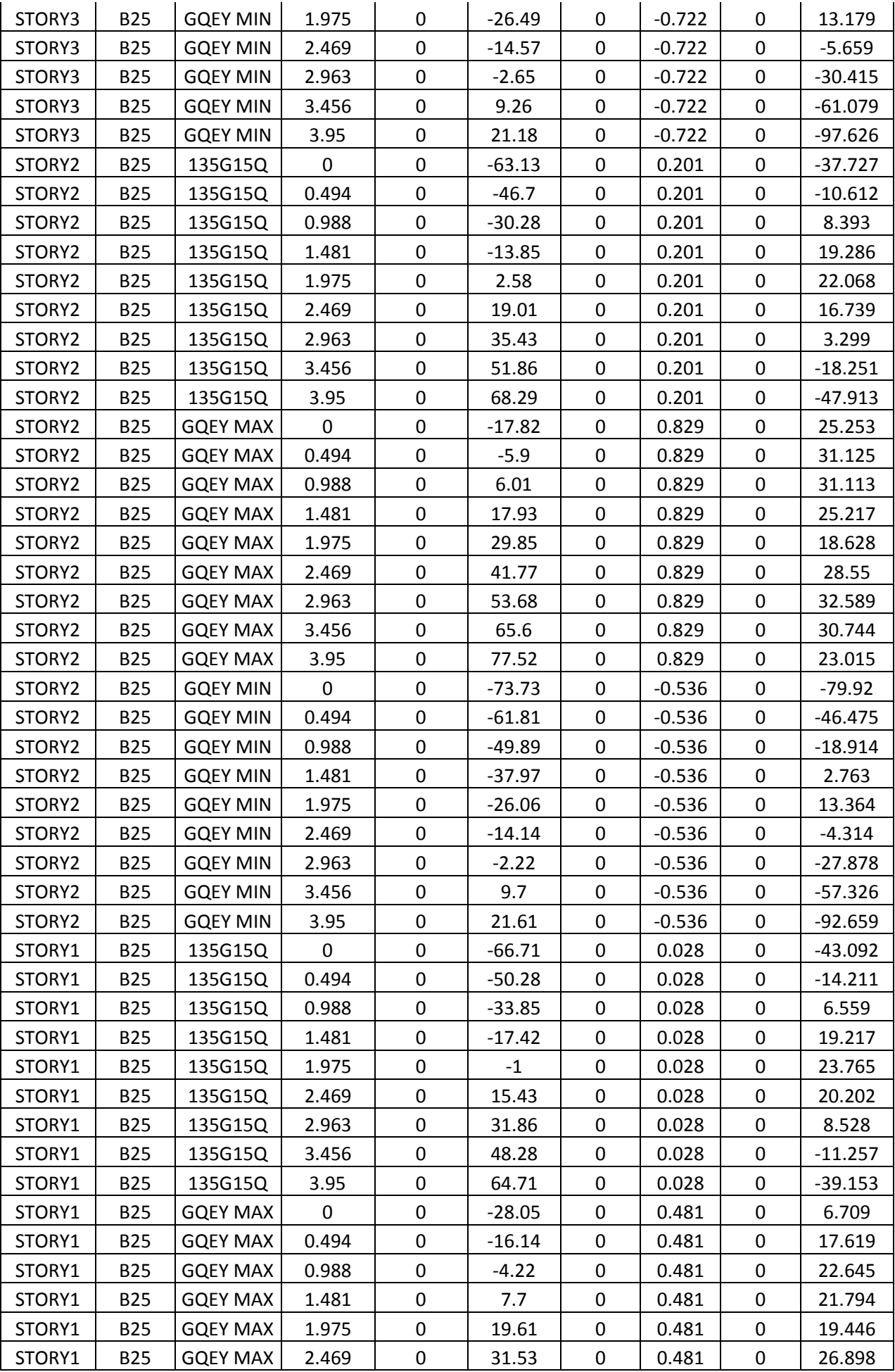

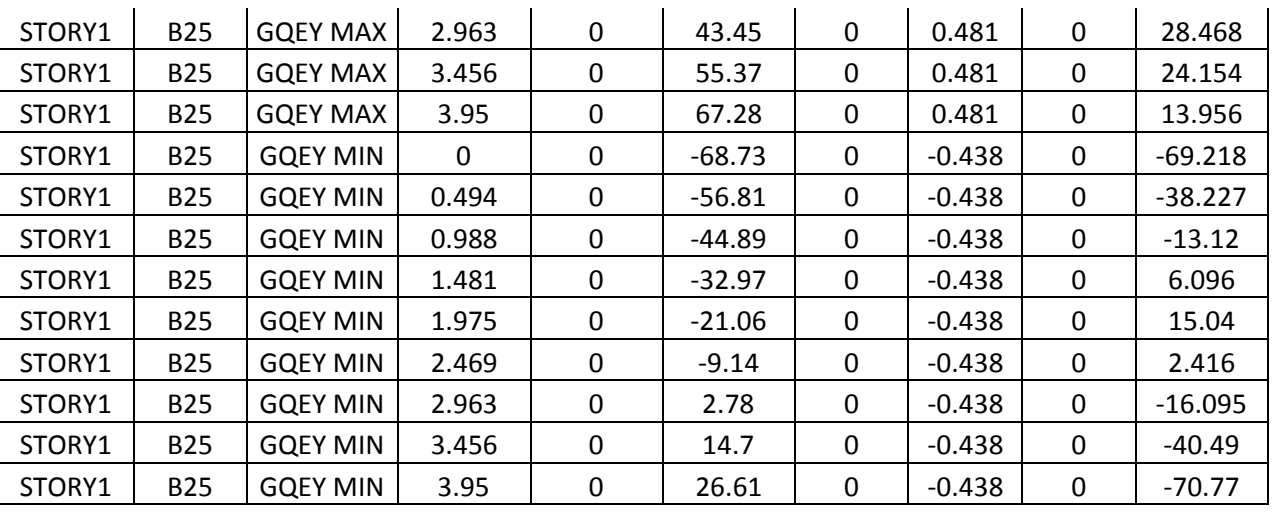

#### **Les poutres non porteuses (Terrasse):**

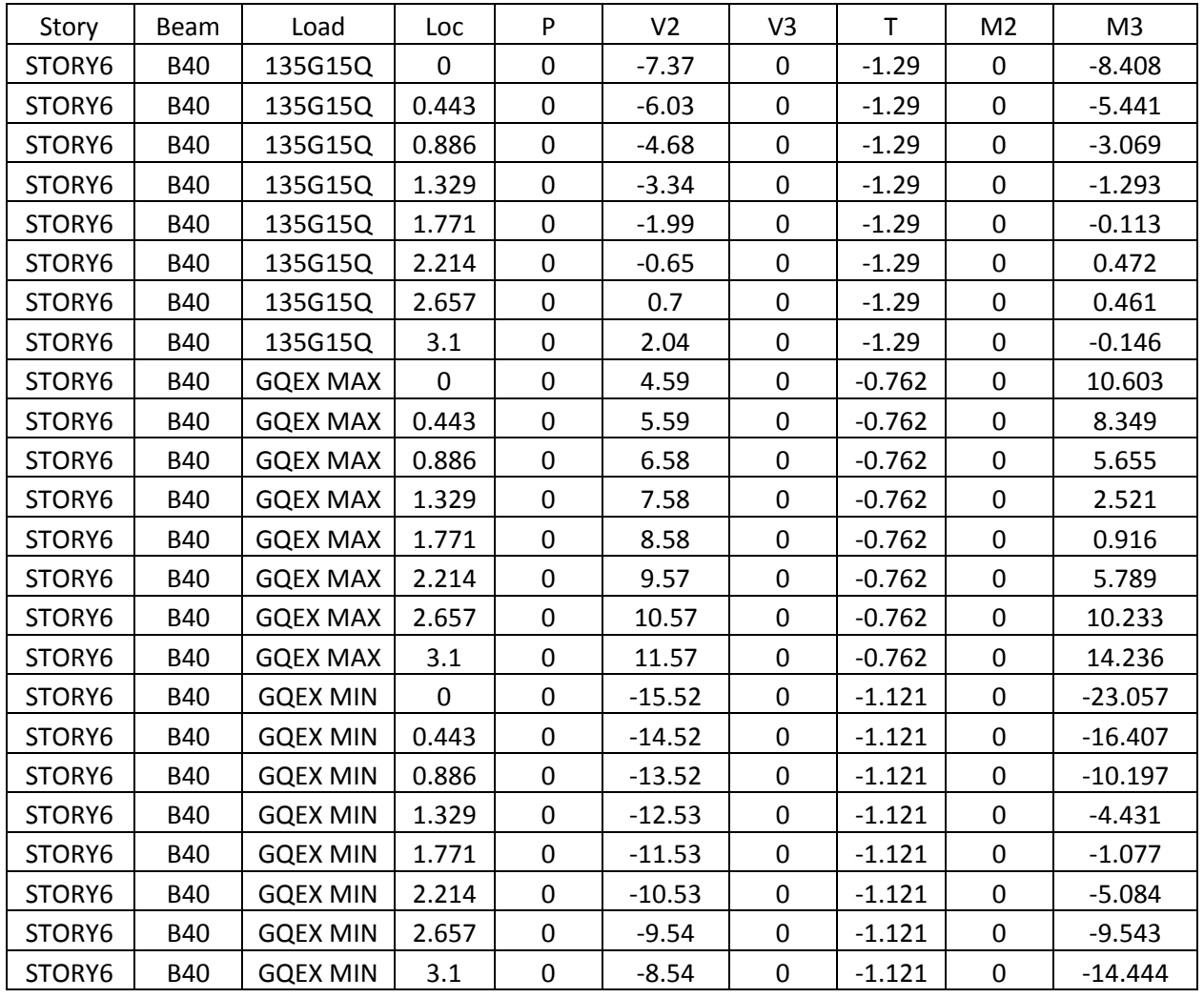

#### **Les poutres non porteuses (Etage courant):**

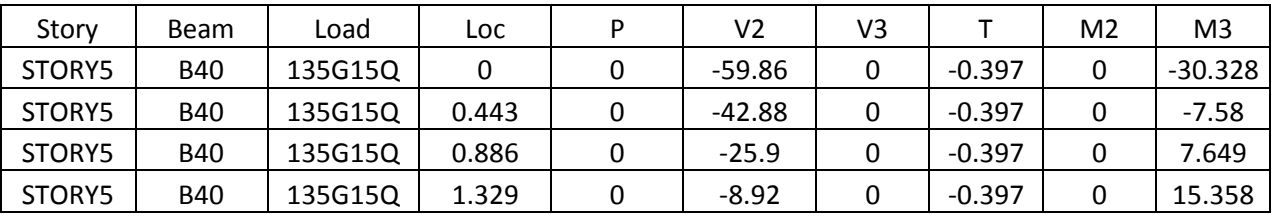

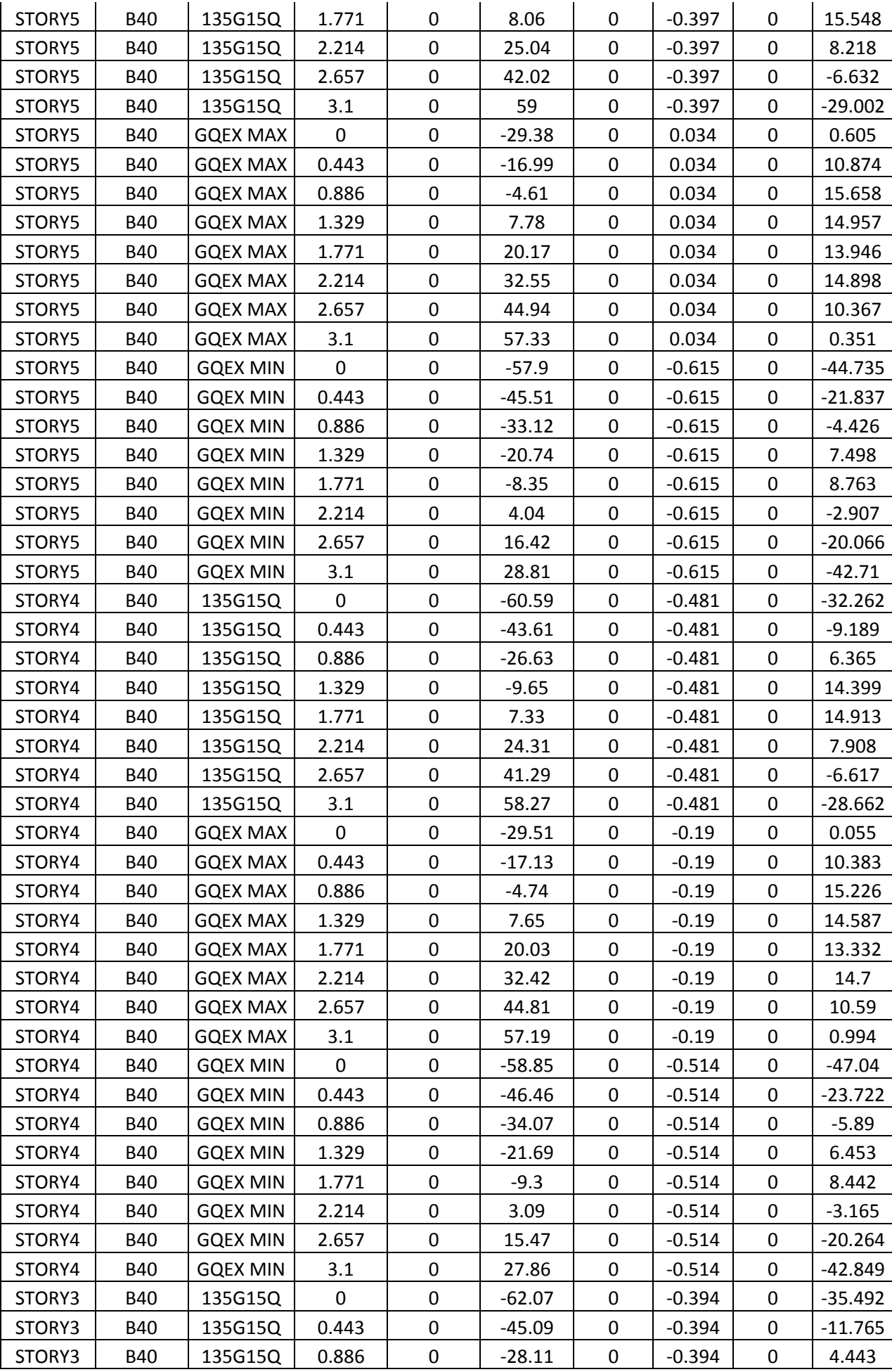

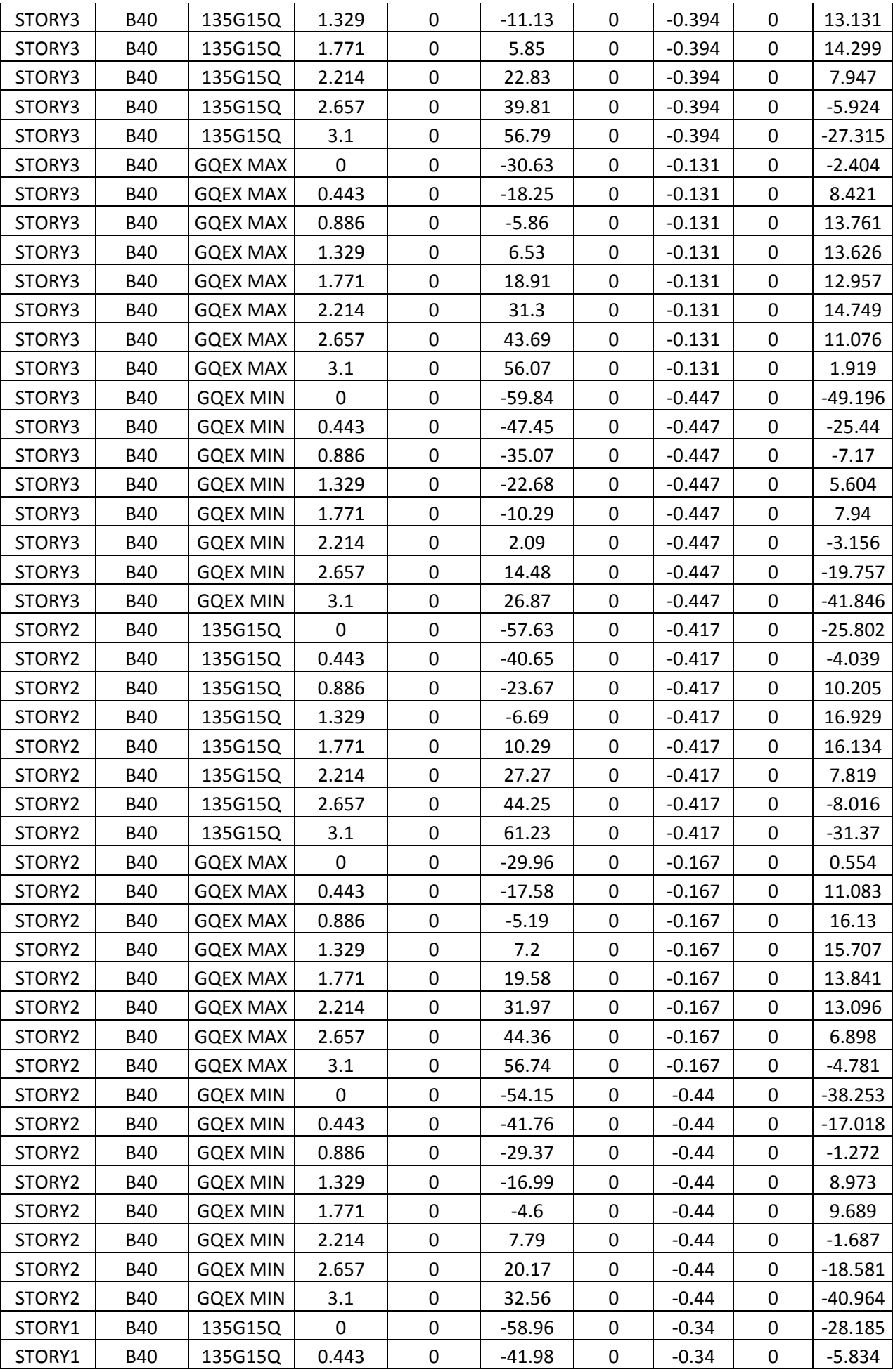

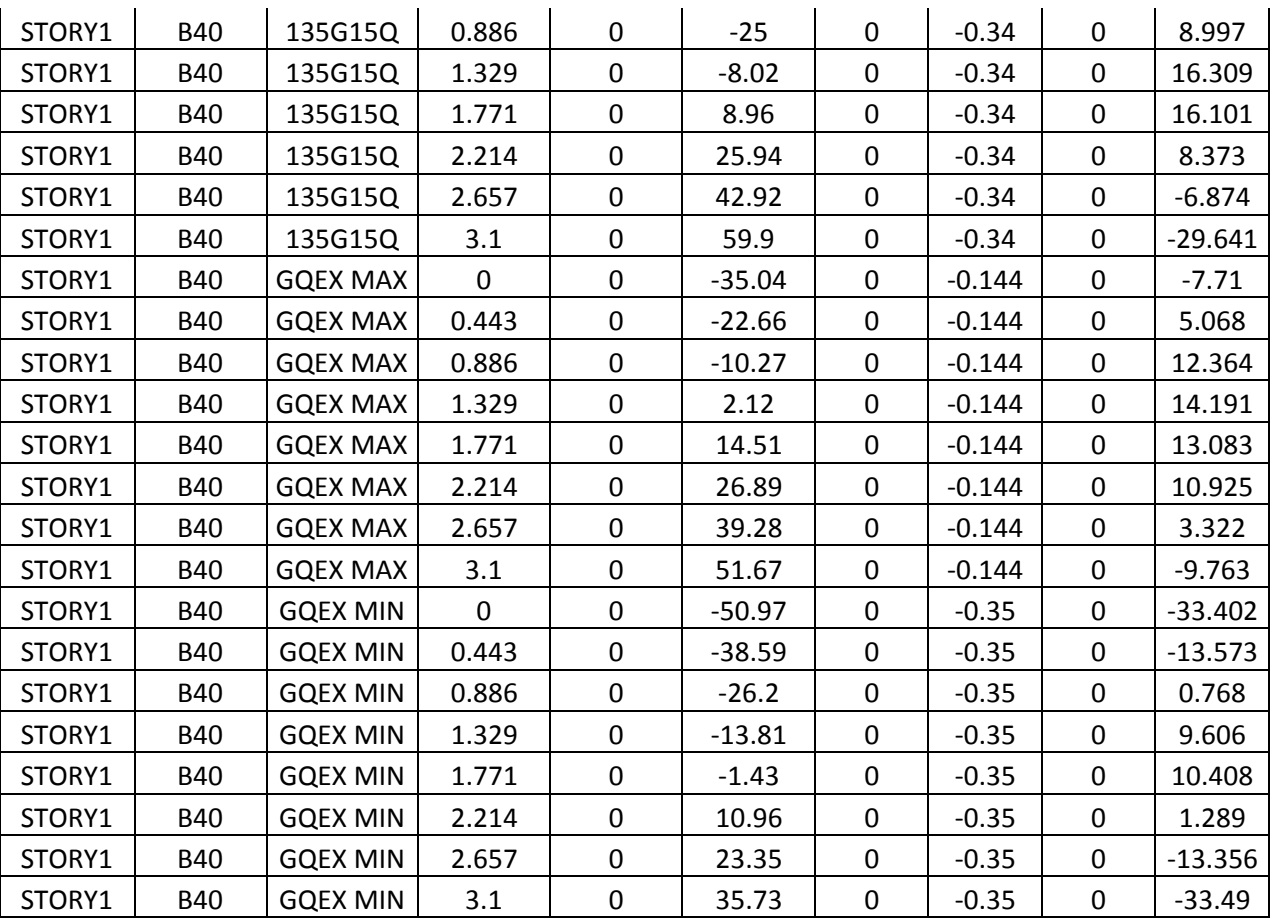

**Voile axe F sous forme U :**

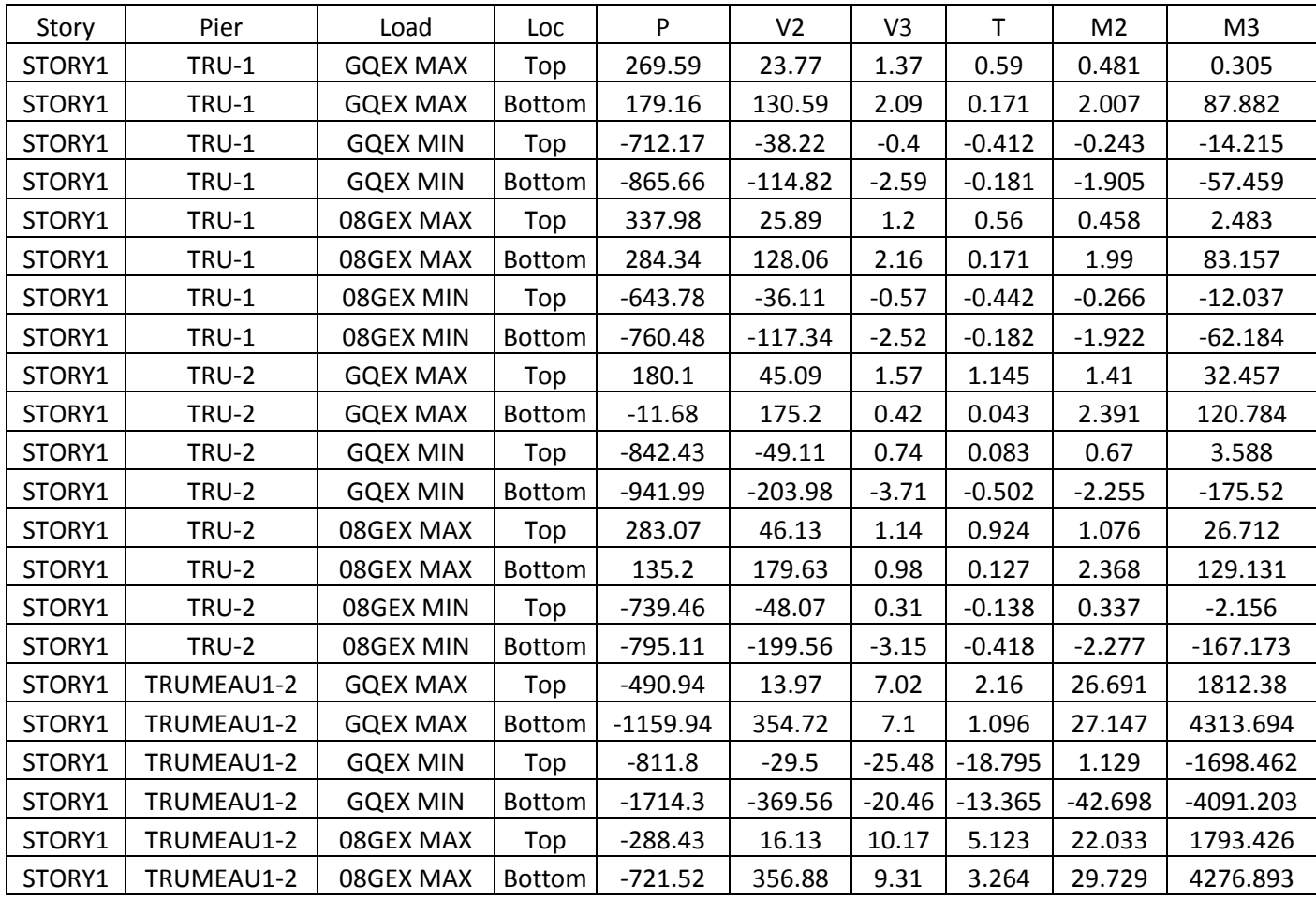

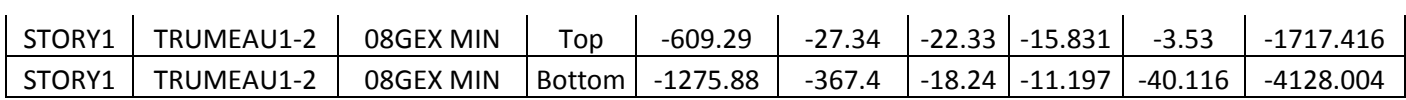

**Poteaux rattaché au porte-à-faux de 1.5 m :**

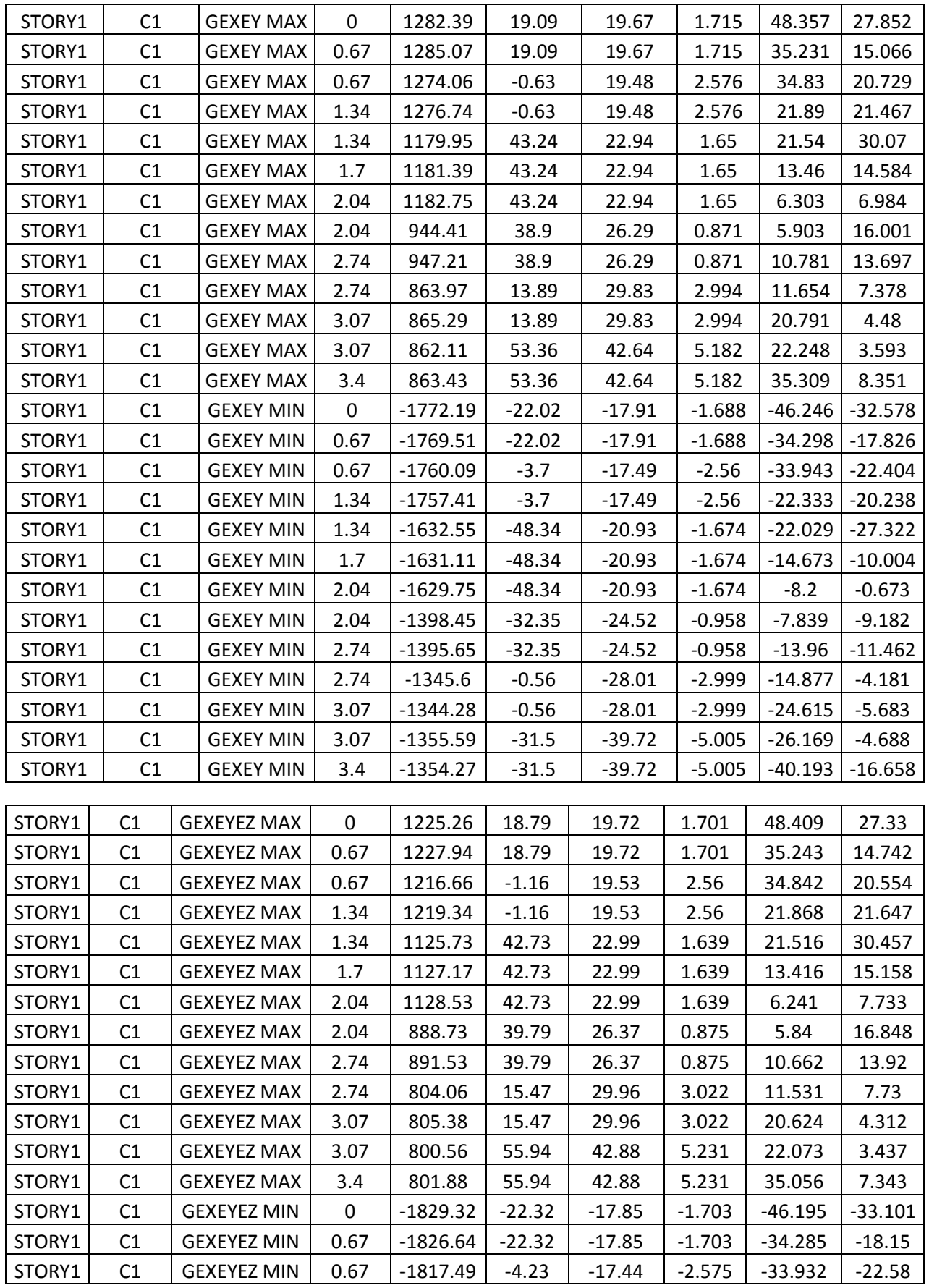

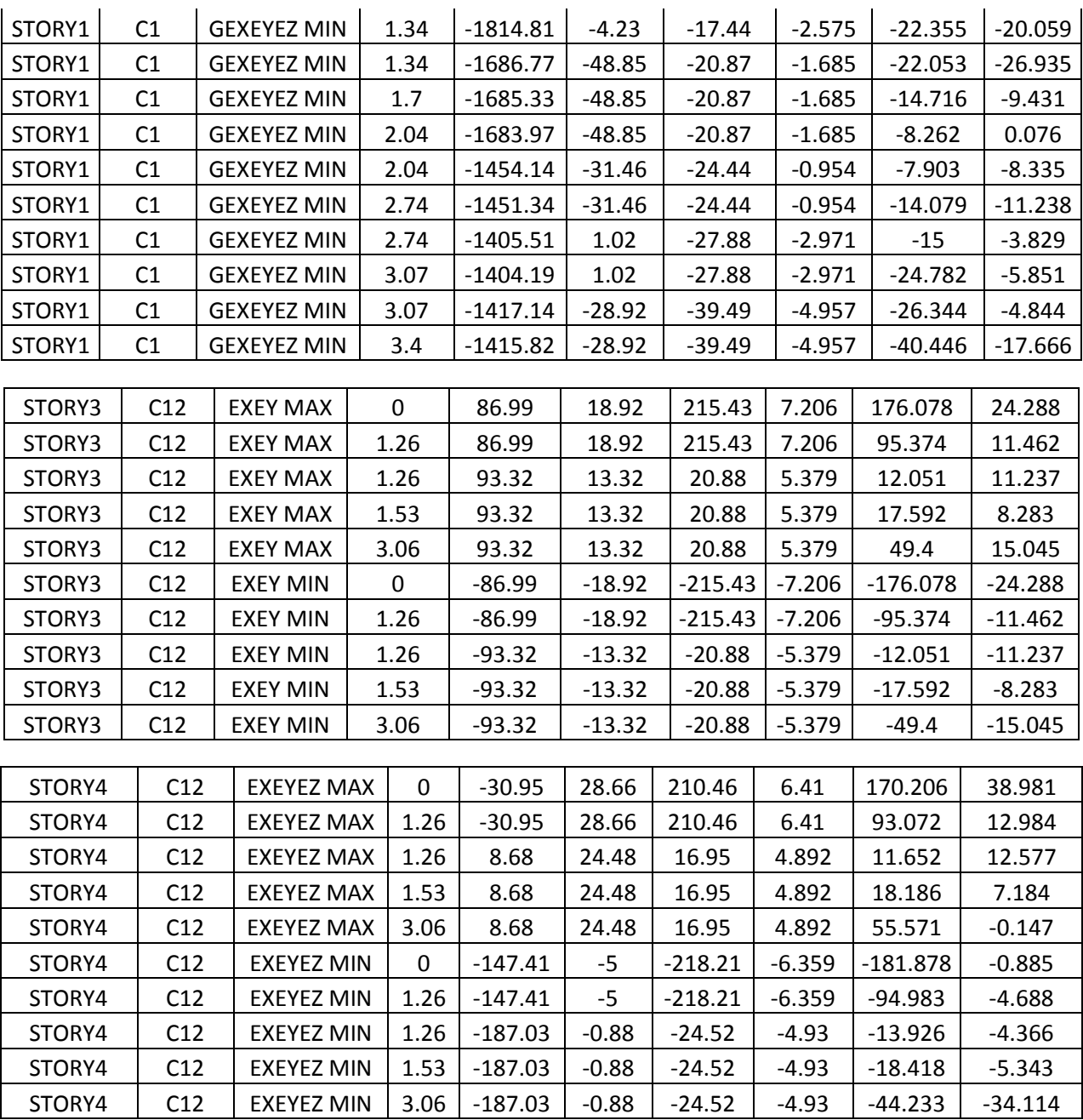

# **Poteaux rattaché au porte-à-faux de 2 m :**

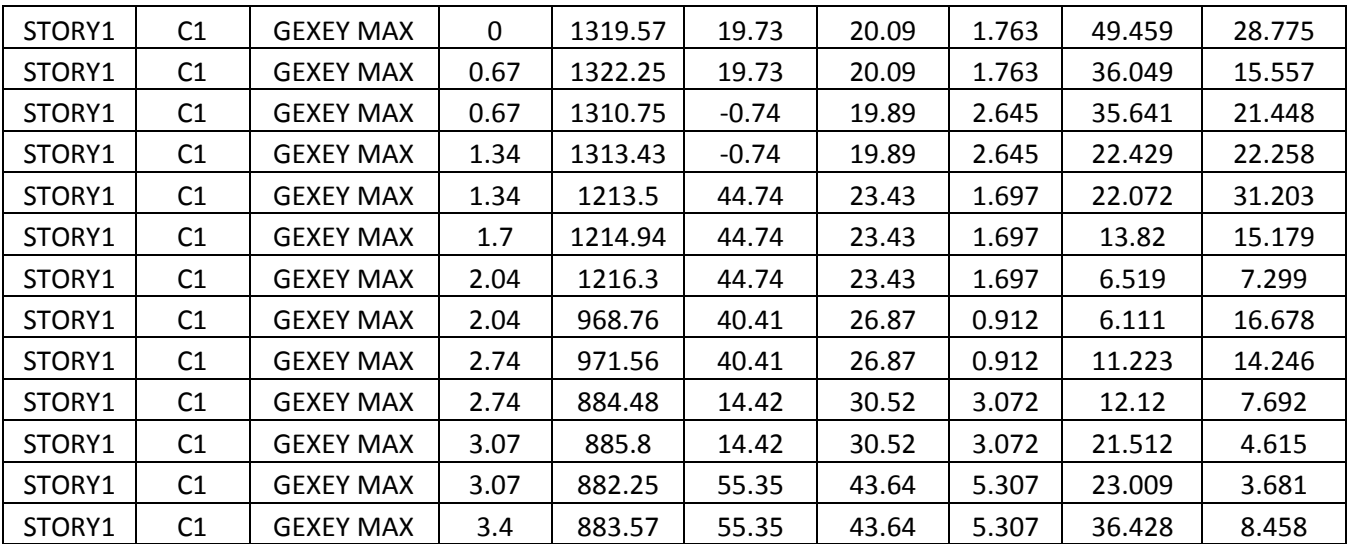

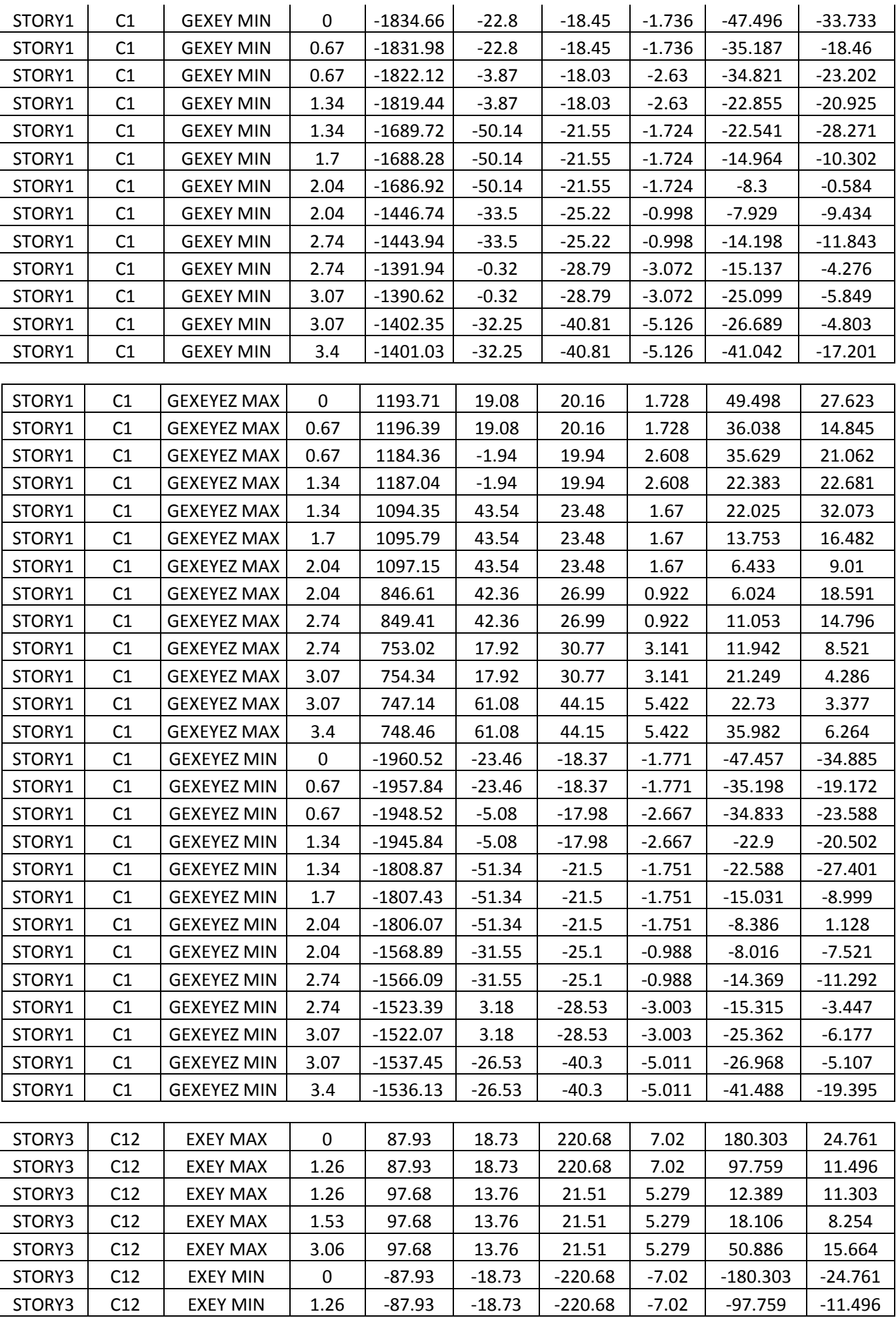

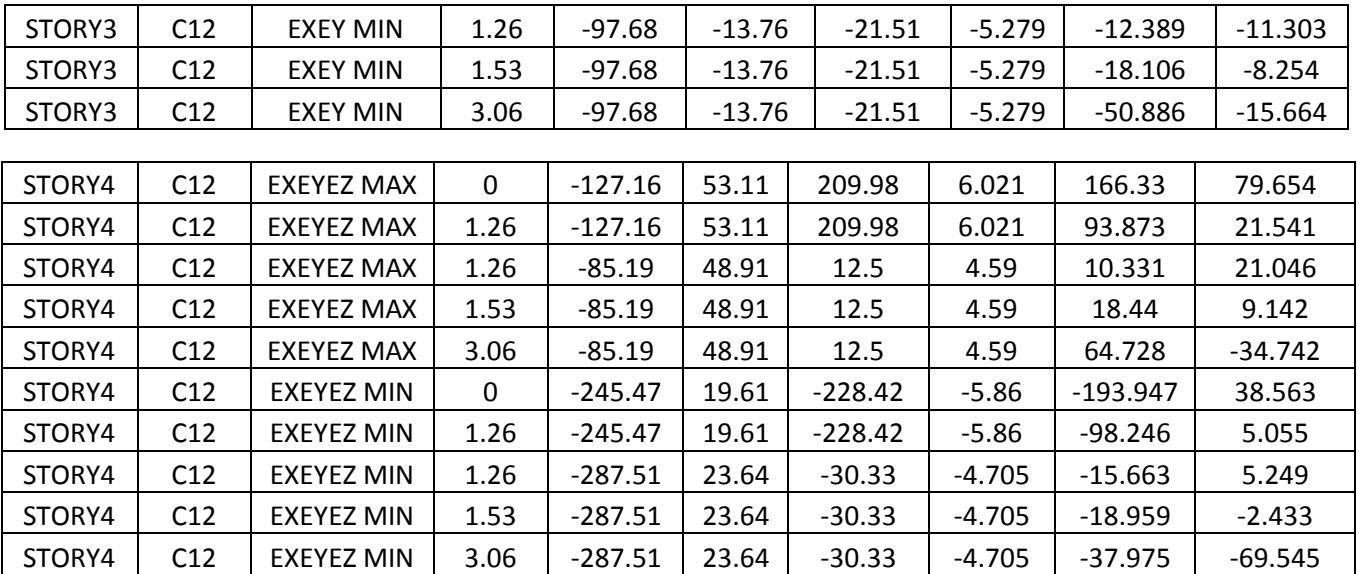

**Poteaux rattaché au porte-à-faux de 2.5 m :**

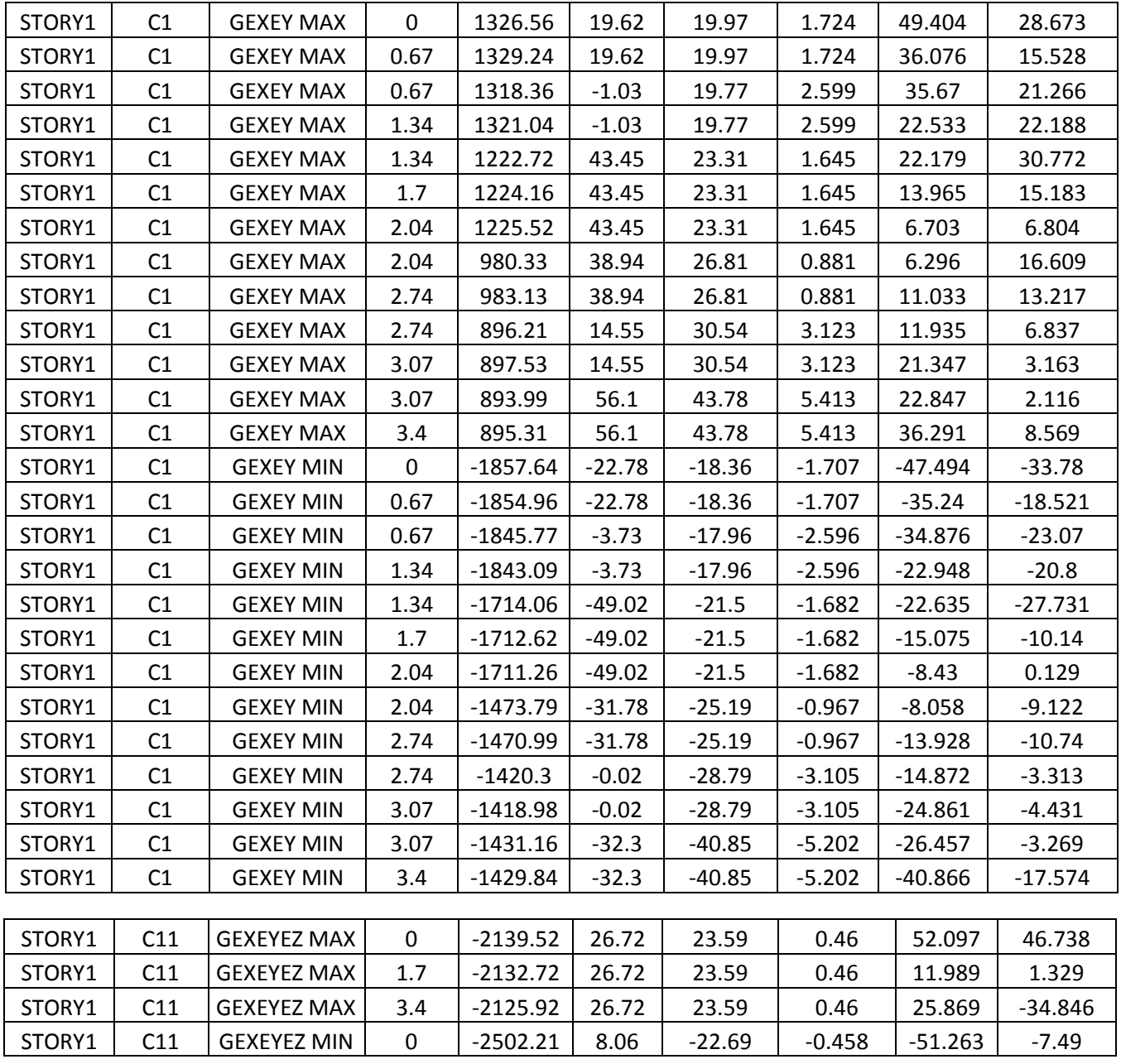

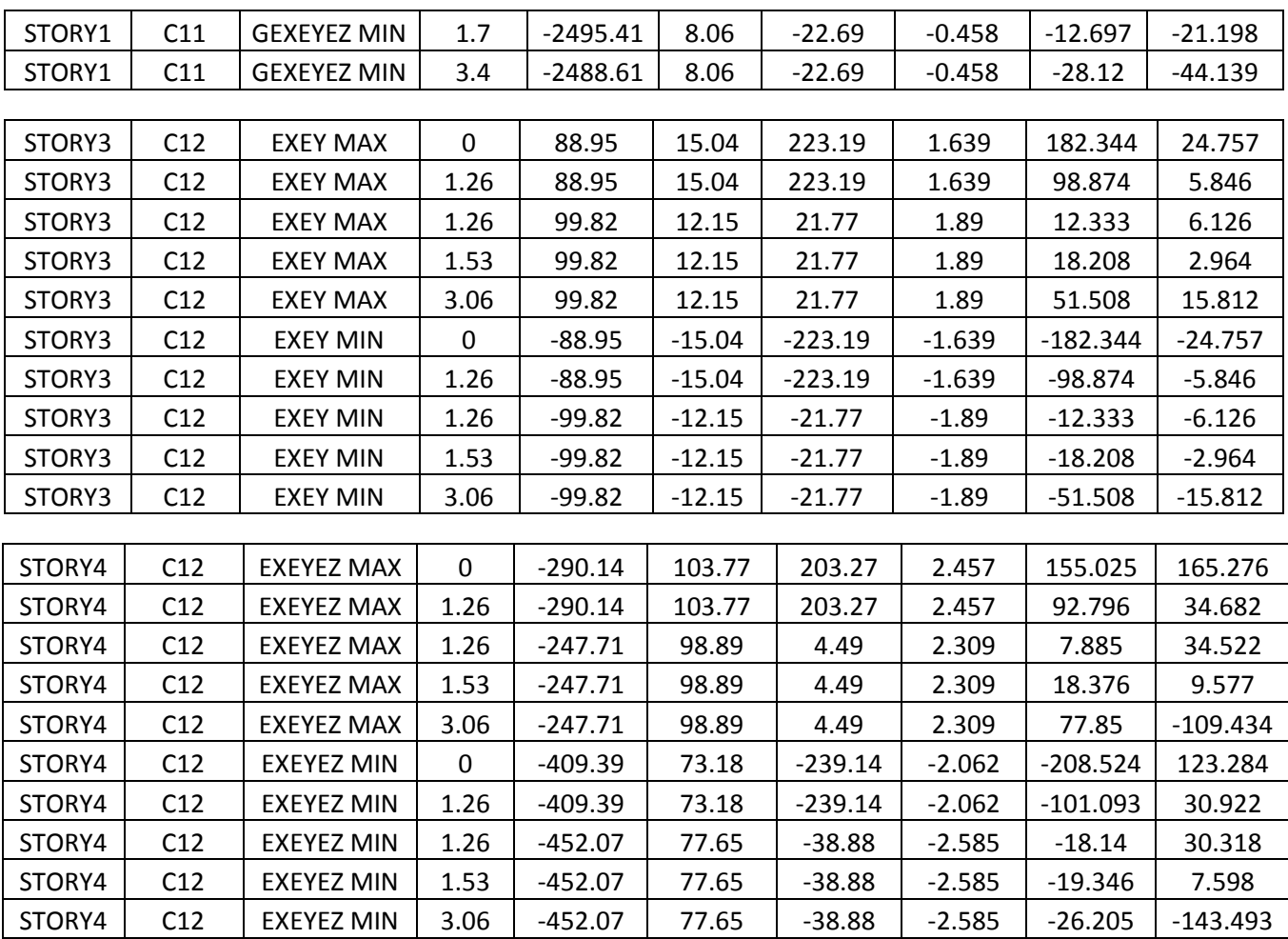

# **Poteaux rattaché au porte-à-faux de 3 m :**

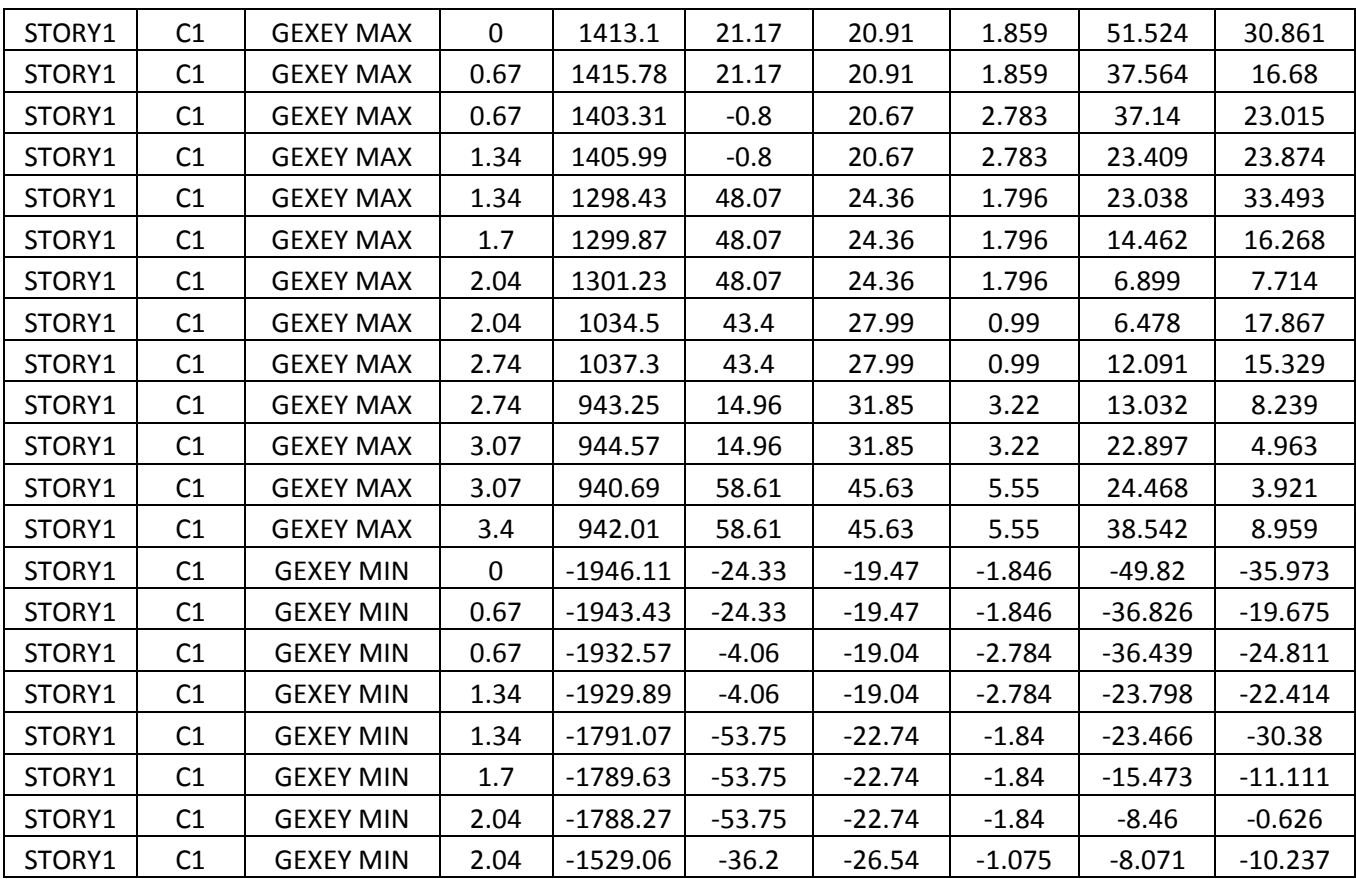

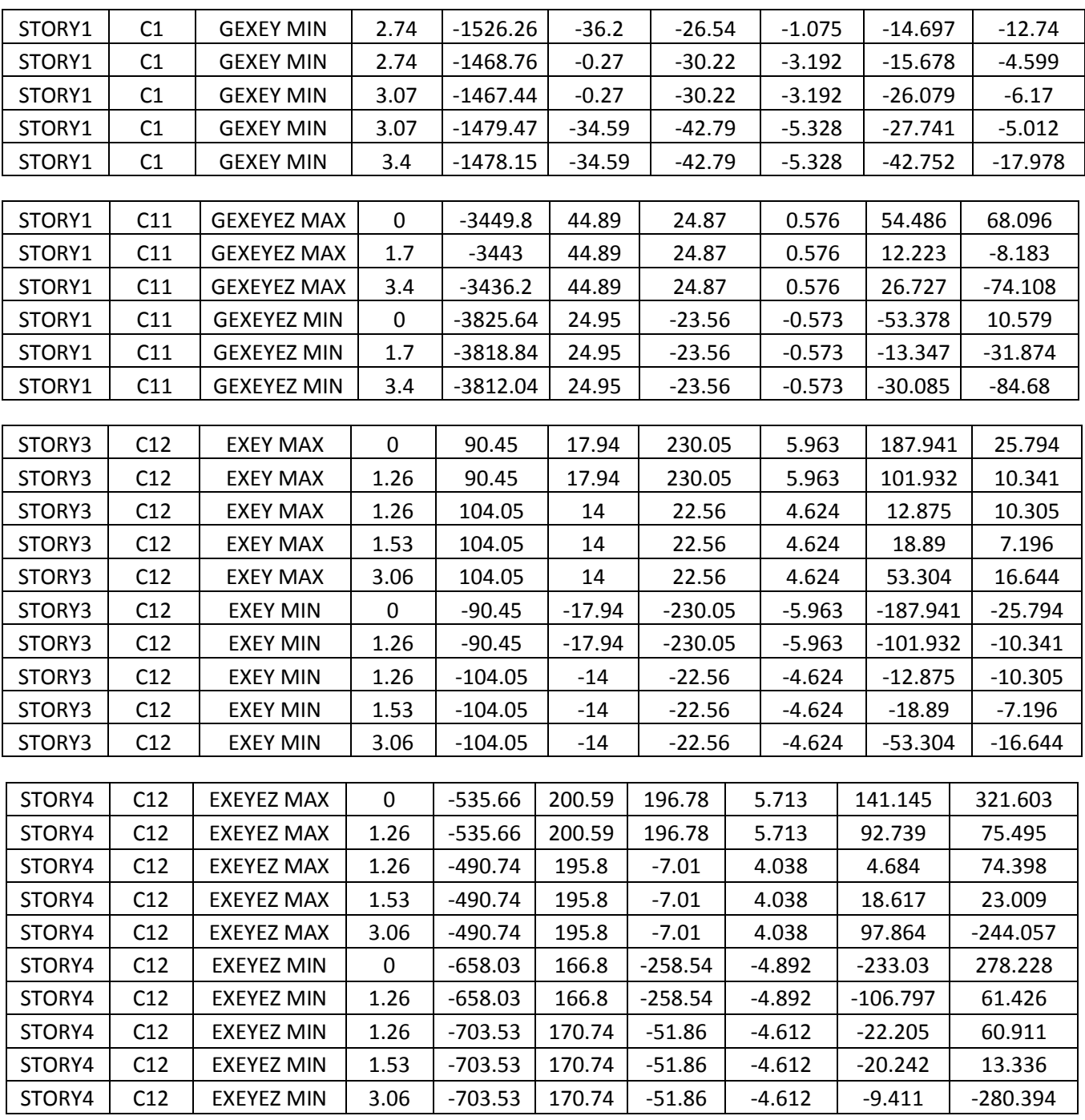

#### **7- Efforts tranchants à la base :**

# **Structure avec porte-à-faux de 1.5 m :**

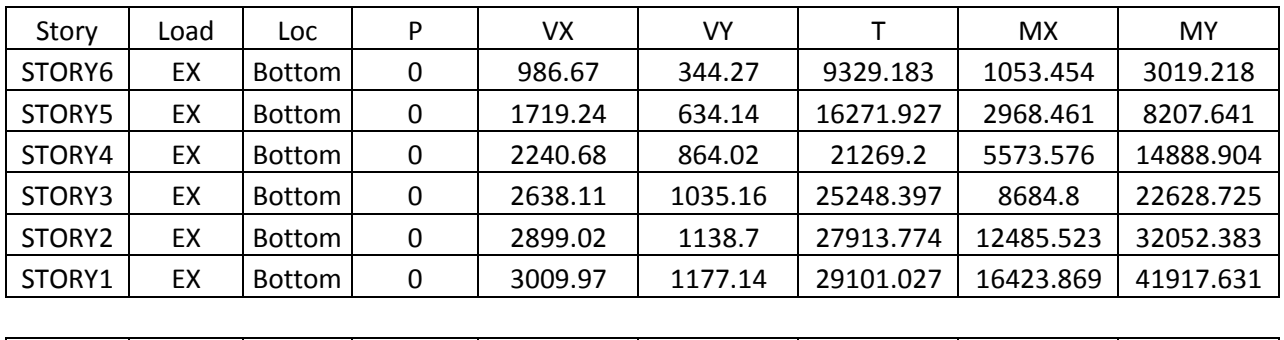

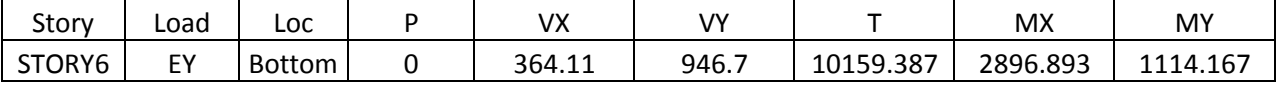

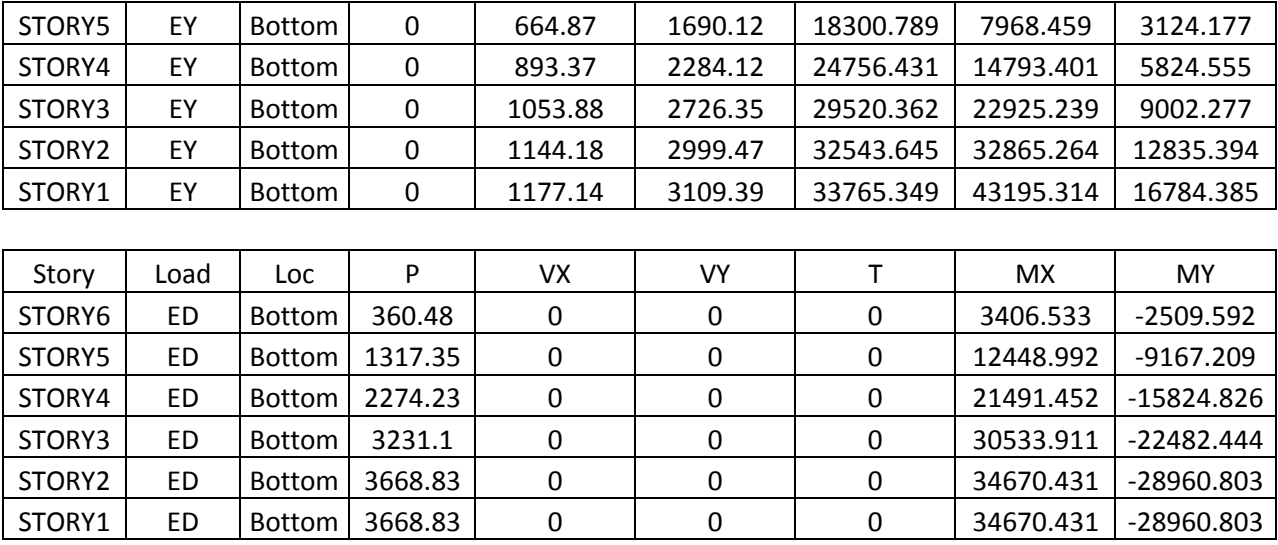

# **Structure avec porte-à-faux de 2 m :**

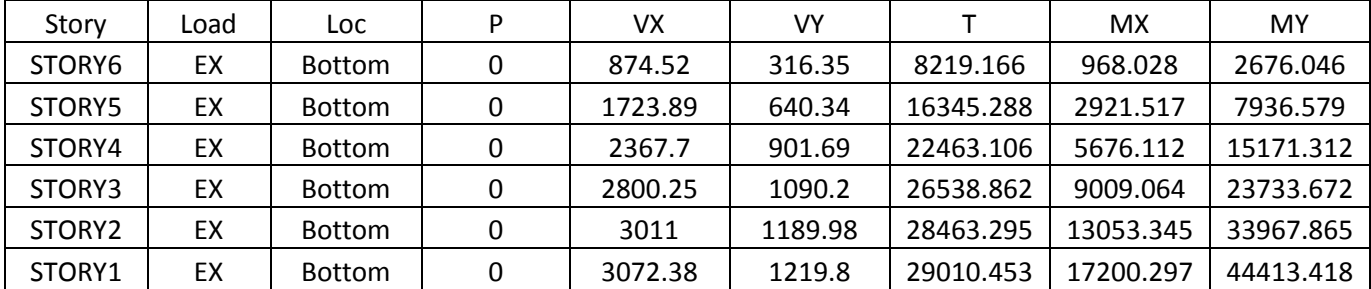

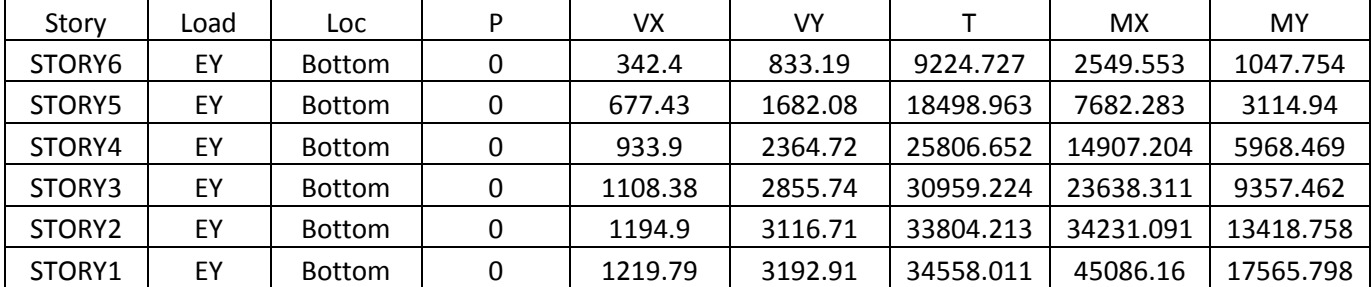

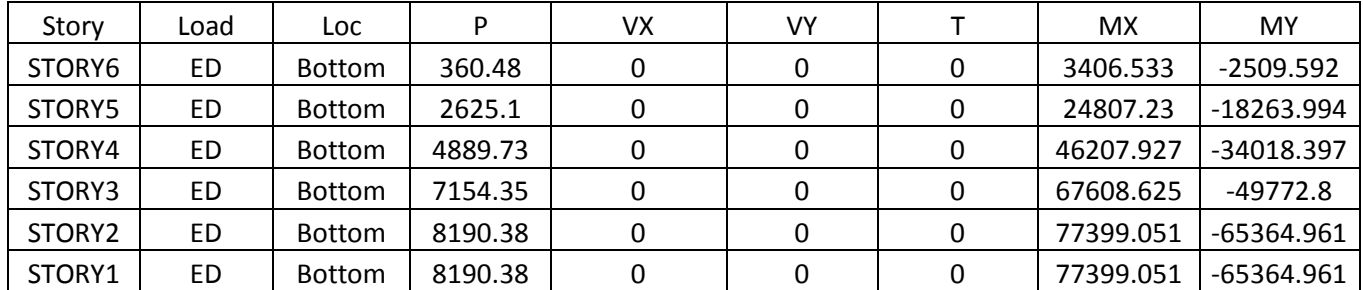

# **Structure avec porte-à-faux de 2.5 m :**

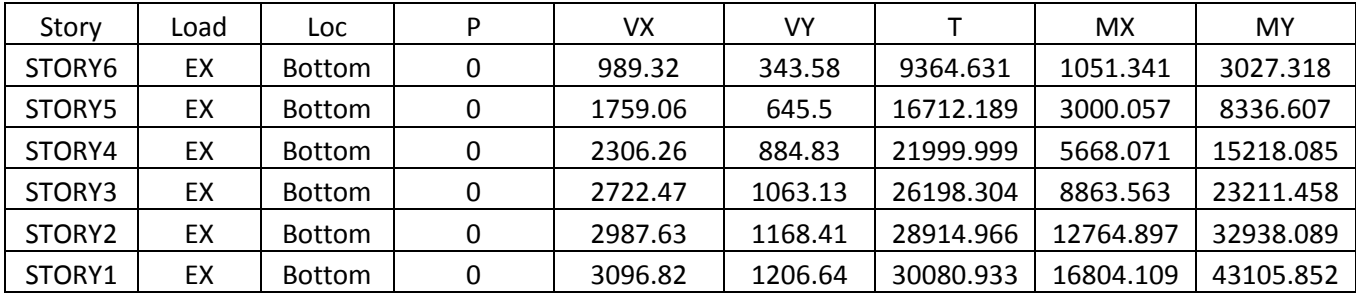

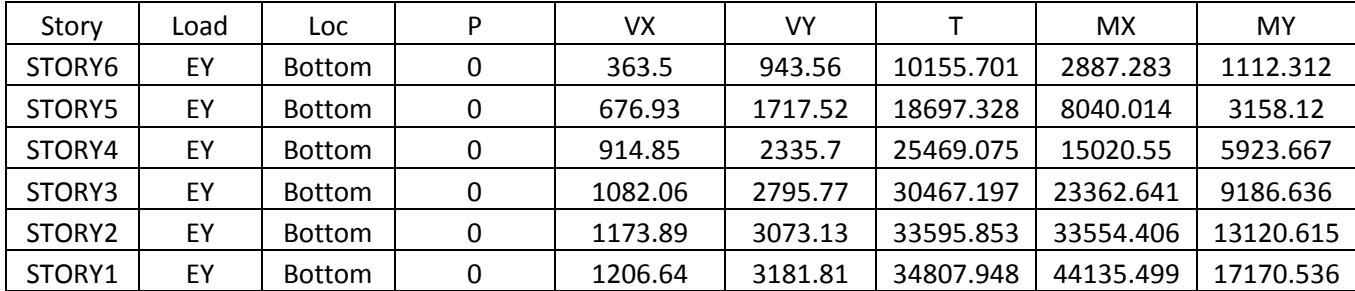

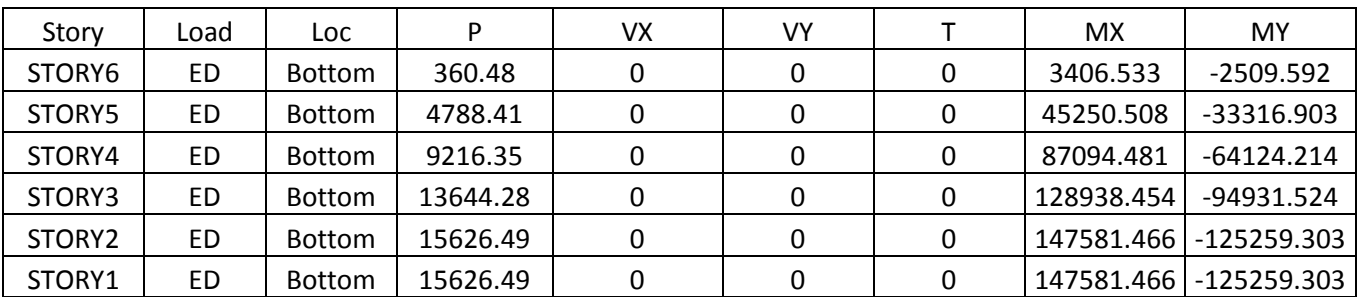

# **Structure avec porte-à-faux de 3 m :**

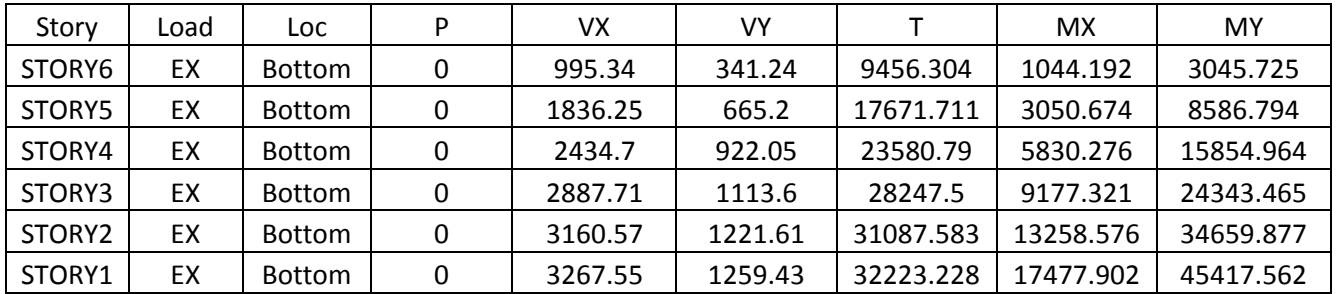

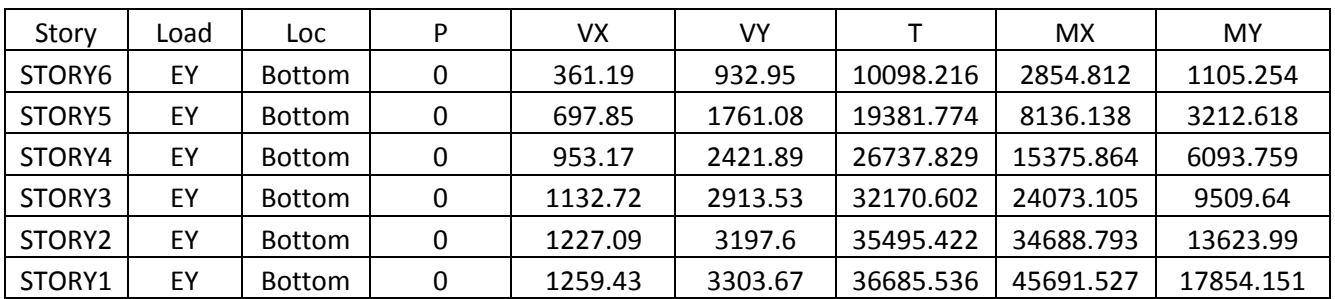

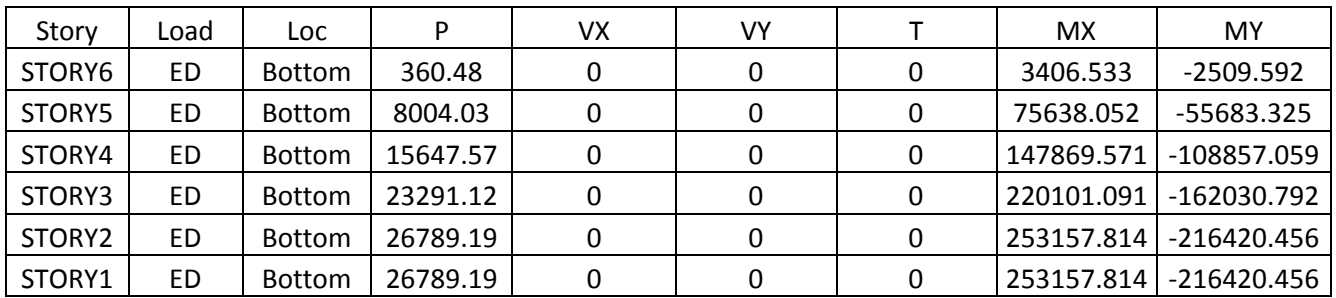

# **Structure sans porte-à-faux :**

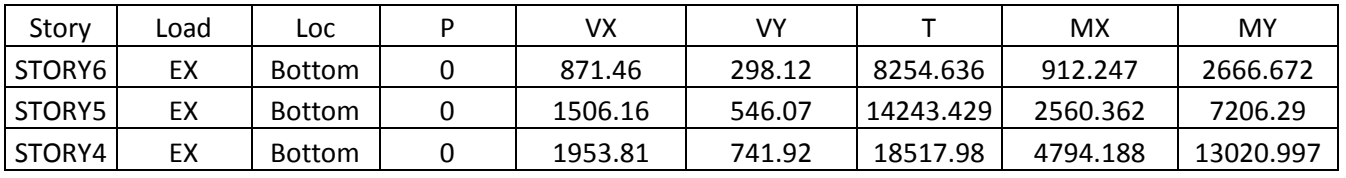

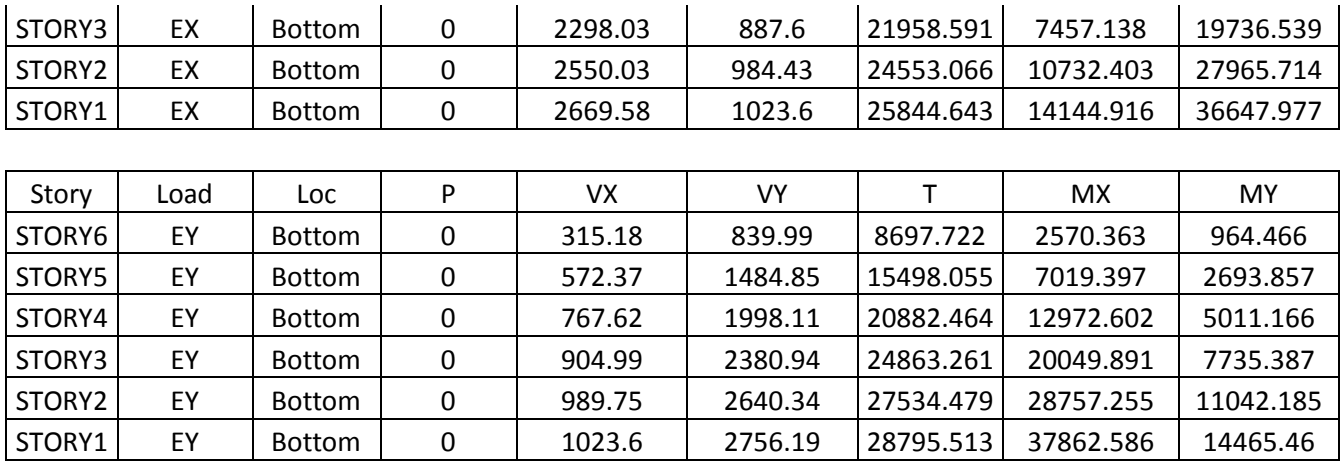

#### **8- Périodes propres et participation des masses :**

# **Structure avec porte-à-faux de 1.5 m :**

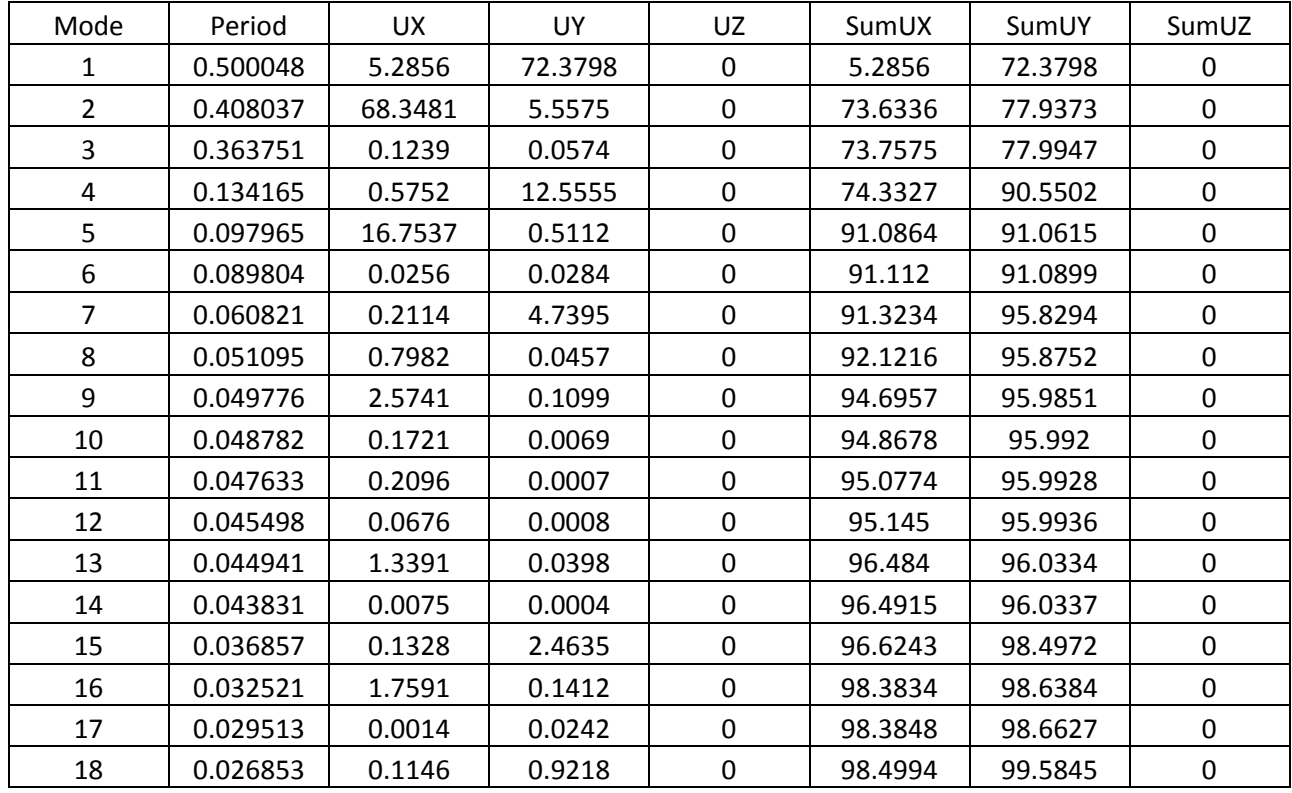

#### **Structure avec porte-à-faux de 2 m :**

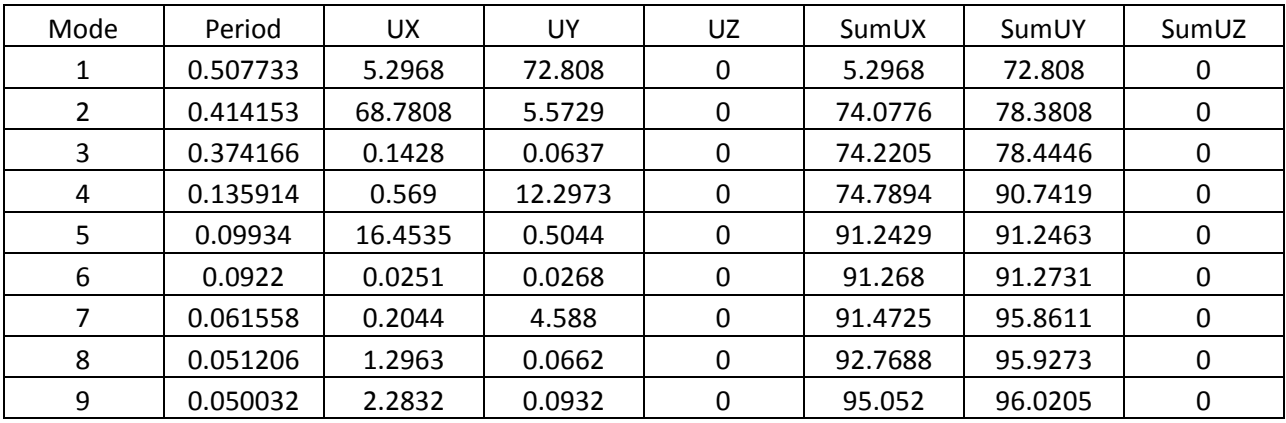

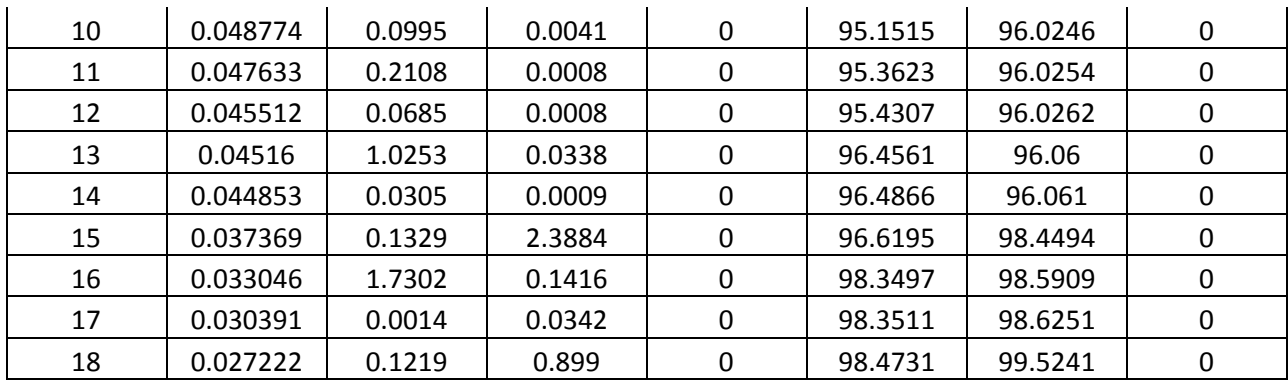

# **Structure avec porte-à-faux de 2.5 m :**

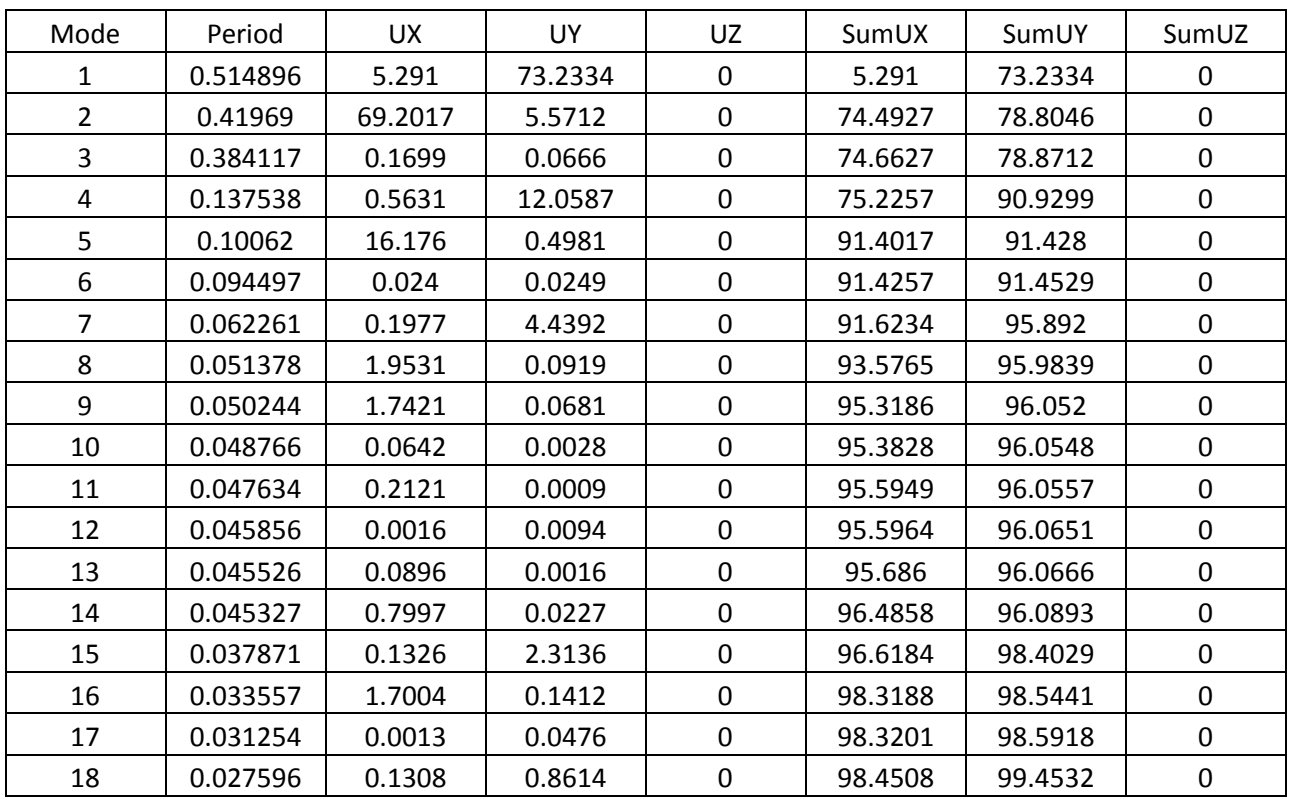

#### **Structure avec porte-à-faux de 3 m :**

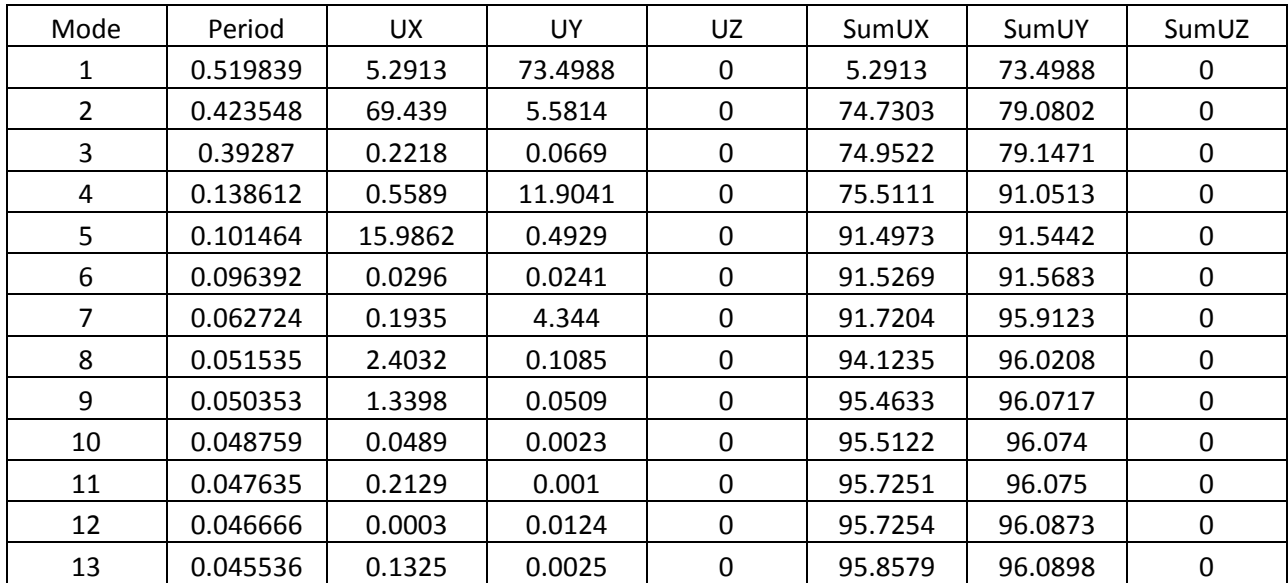

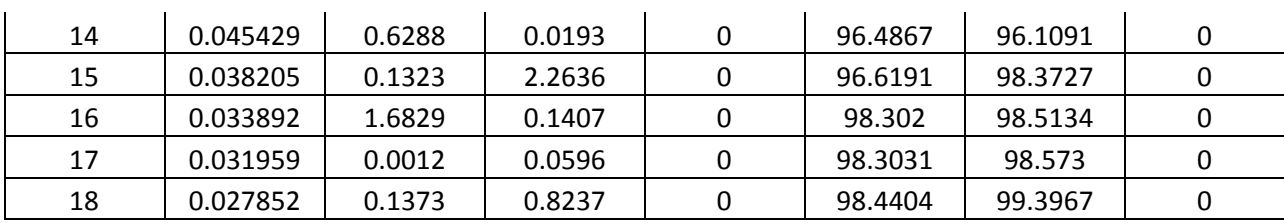